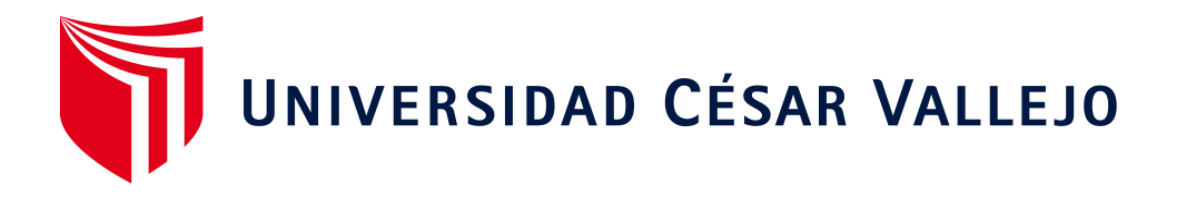

# FACULTAD DE INGENIERÍA Y ARQUITECTURA ESCUELA PROFESIONAL DE INGENIERÍA AMBIENTAL

**Delimitación de áreas adecuadas para rellenos sanitarios utilizando SIG y selección por AHP en la provincia de Yungay, Áncash, 2021** 

TESIS PARA OBTENER EL TÍTULO PROFESIONAL DE:

Ingeniero Ambiental

### **AUTOR:**

Torres Rimache, Jorge Yunior (ORCID: [0000-0003-1285-5818\)](https://orcid.org/0000-0003-1285-5818)

**ASESOR:**

Dr. Lozano Sulca, Yimi Tom (ORCID: [0000-0002-0803-1261\)](https://orcid.org/0000-0002-0803-1261)

## **LÍNEA DE INVESTIGACIÓN:**

Tratamiento y Gestión de los Residuos

LIMA – PERÚ

2021

#### **DEDICATORIA**

<span id="page-1-0"></span>A mis padres Koki y Eloiza, a los cuales admiraré siempre por su dedicación y perseverancia con sus hijos. A mi hermana Libia, por ser la mejor consejera y amiga.

A mi novia Frida, por motivarme desde el primer día a salir adelante y a superarme.

A mi gordito, quien siempre nos cuidará y estará con nosotros a pesar de las circunstancias.

#### **AGRADECIMIENTO**

<span id="page-2-0"></span>A Dios, por permitirme llegar a este momento tan especial y cuidar de mi familia en todas las circunstancias. A San Cristóbal, por guiar mis pasos y bendecir mi camino.

Al Doctor Yimi Lozano, por la orientación y consejos que hicieron posible la elaboración de esta investigación.

A los profesionales que brindaron su apoyo para realizar con éxito esta investigación.

<span id="page-3-0"></span>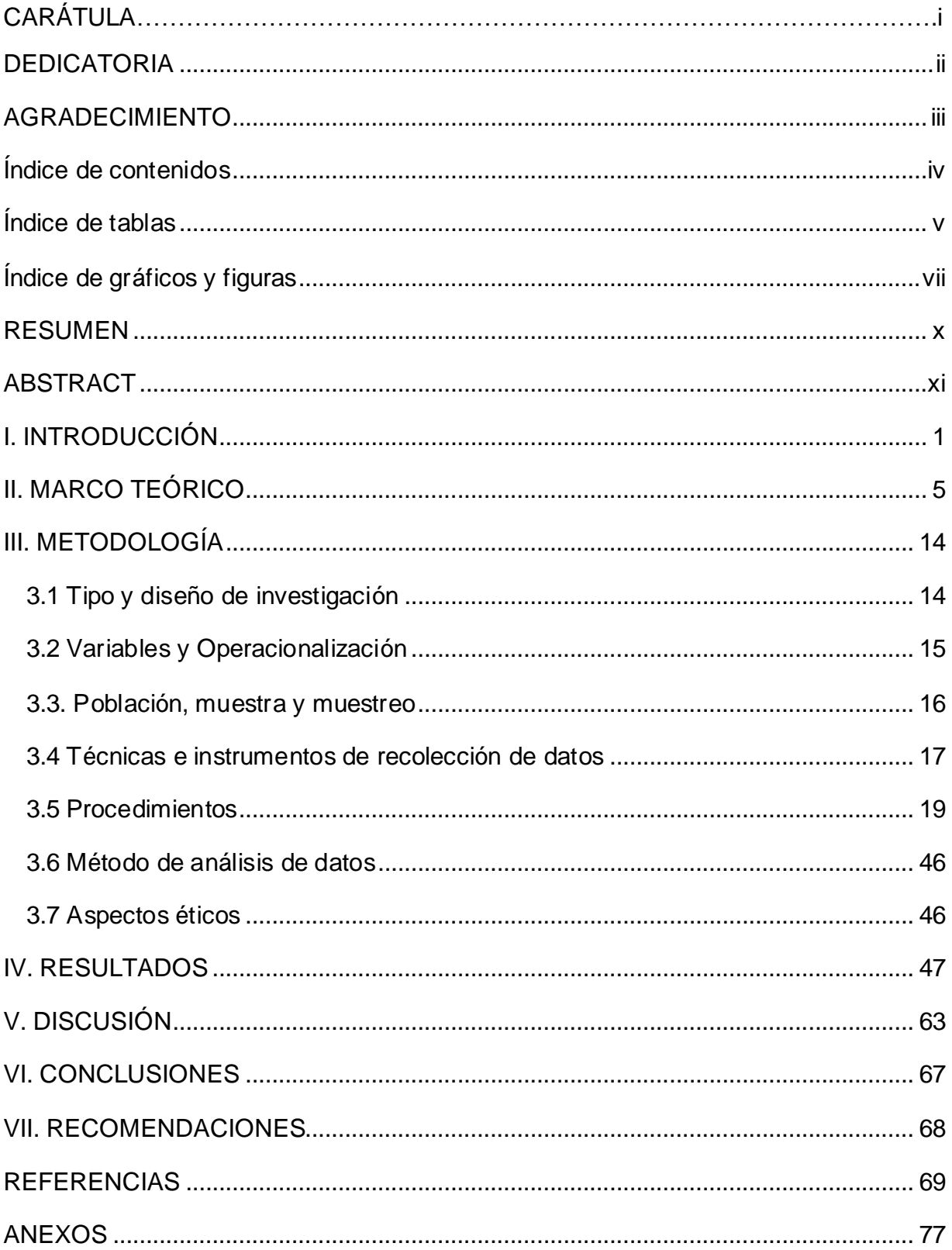

## Índice de contenidos

## <span id="page-4-0"></span>**Índice de tablas**

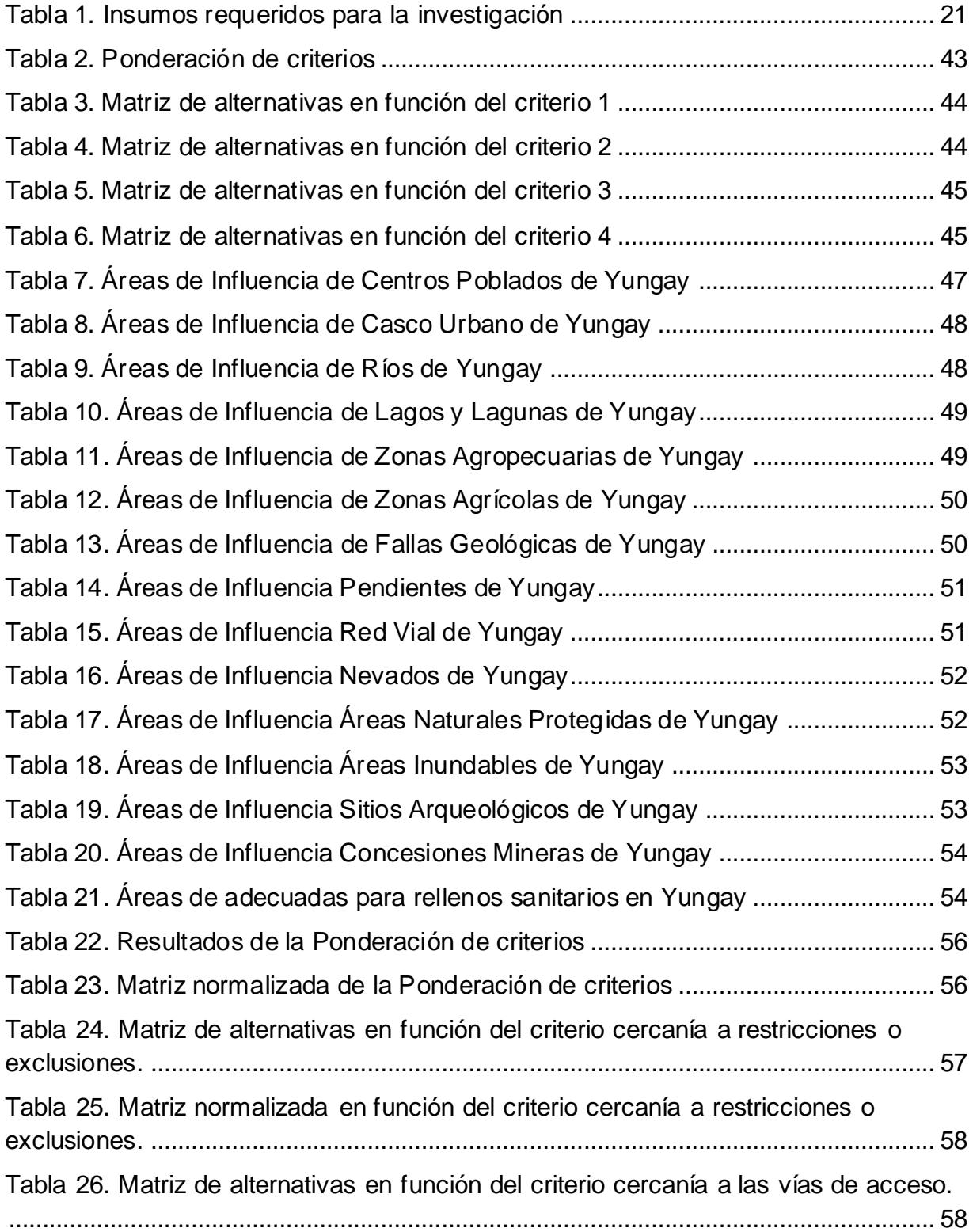

<span id="page-5-0"></span>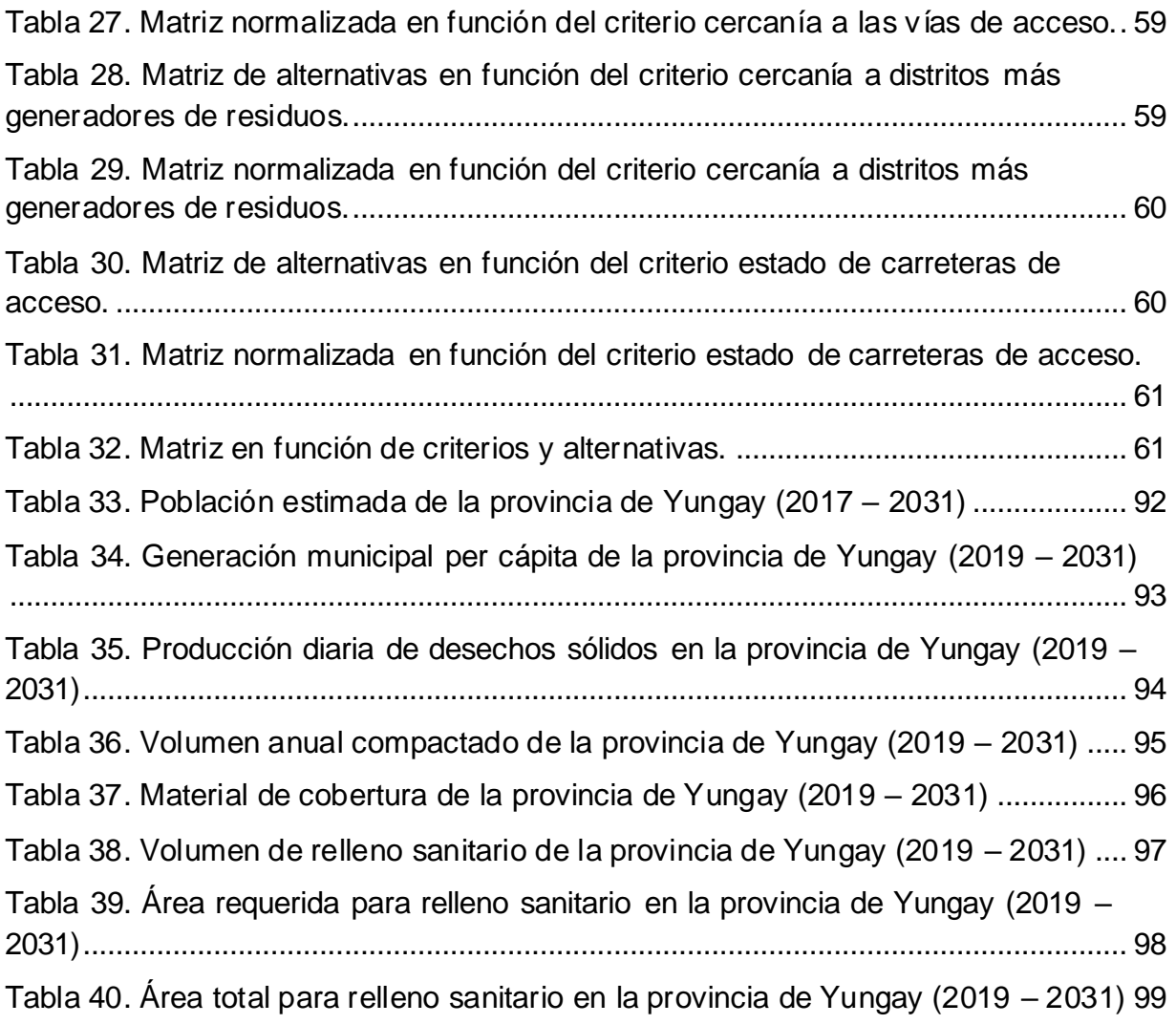

## **Índice de gráficos y figuras**

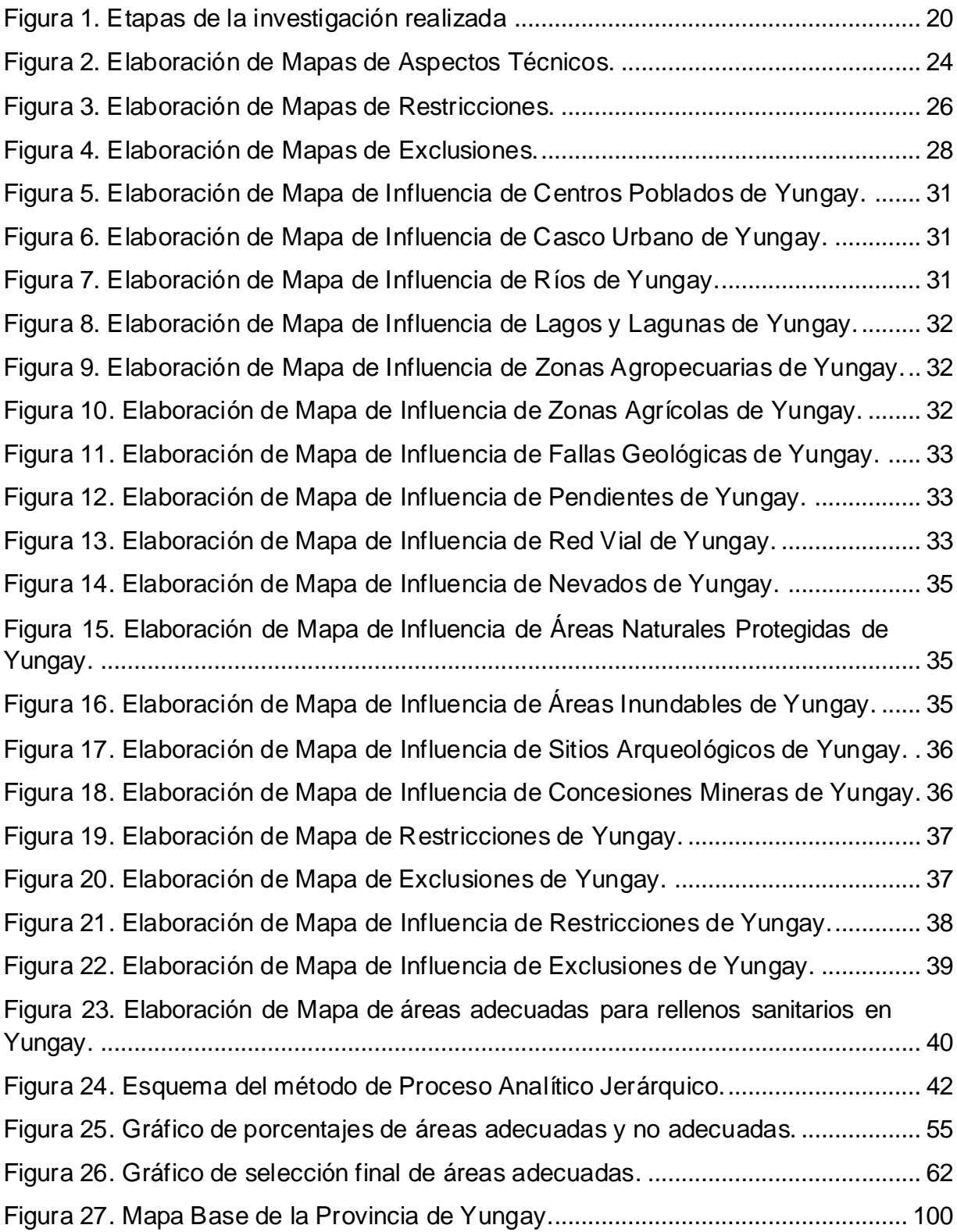

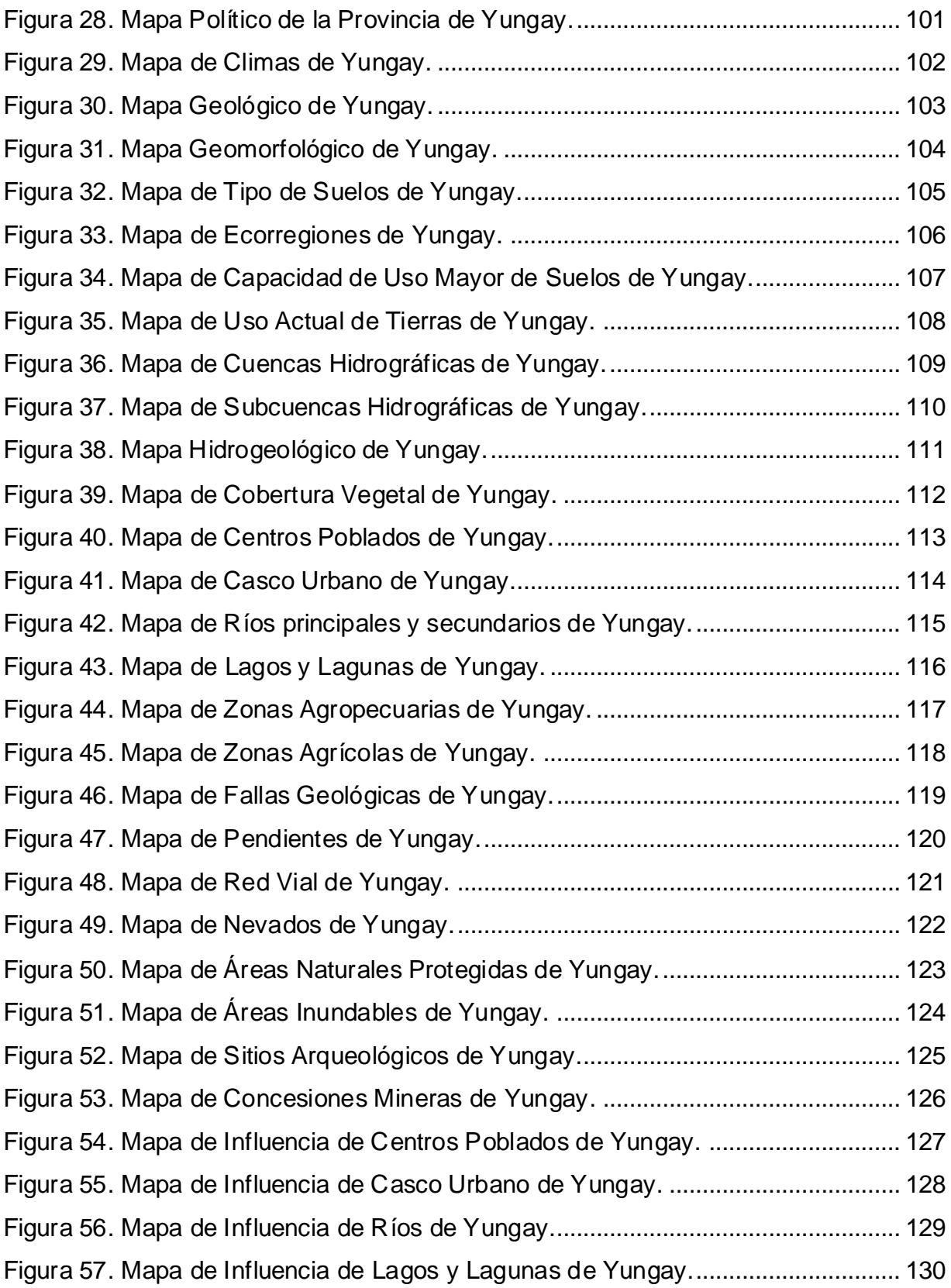

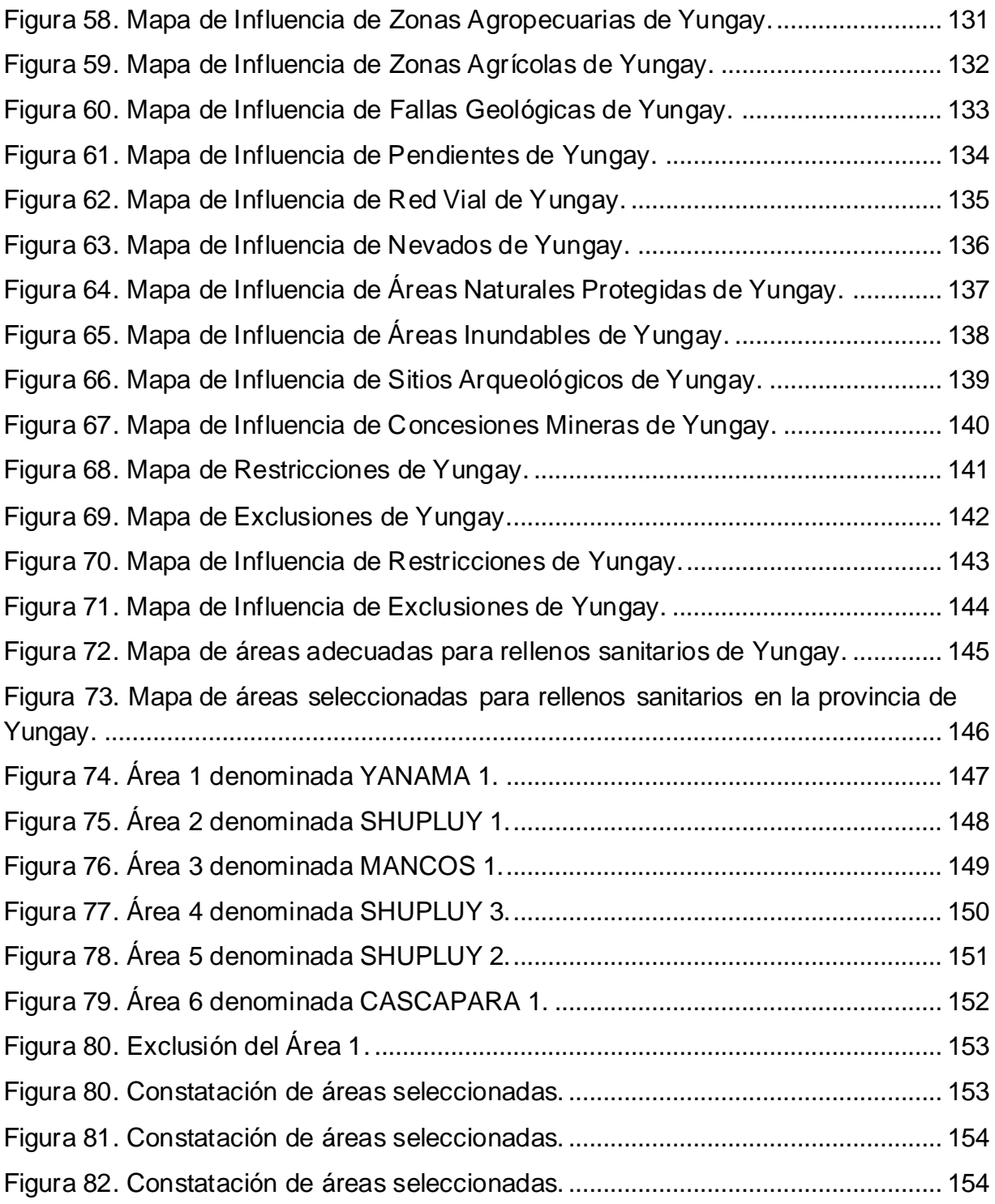

#### **RESUMEN**

<span id="page-9-0"></span>El objetivo principal de la presente investigación fue delimitar áreas para rellenos sanitarios utilizando Sistemas de Información Geográfica y seleccionar los resultados obtenidos con el método de Proceso Analítico Jerárquico en la provincia de Yungay, es por ello que se sometió a evaluación a toda la provincia de Yungay tomando como referencia a nueve restricciones y a cinco exclusiones que presenta la guía del MINAM, las mismas que fueron sometidas a Evaluación Multicriterio con ponderación binaria asignando los valores de cero para las áreas no adecuadas y valor de uno para las áreas adecuadas, obteniendo como resultado que el 2.23% del área investigada es apta para instalar rellenos sanitarios, de esta manera se seleccionó seis áreas, descartando el área YANAMA 1 dado que para acceder a este distrito se debe pasar por el Área Natural Protegida de Parque Nacional Huascarán, quedando cinco áreas las cuales fueron sometidas al método AHP, obteniendo como resultado que el área denominada como MANCOS 1 con ponderación 0.32 es la primera en jerarquía seguida del área SHUPLUY 1, SHUPLUY 2, SHUPLUY 3 y CASCAPARA 1 concluyendo de esta manera el orden de prioridad al momento de realizar la selección final de áreas.

**Palabras clave:** Residuos sólidos, Ponderación, Análisis, Jerárquico, Delimitación.

#### **ABSTRACT**

<span id="page-10-0"></span>The main objective of this research was to delimit areas for sanitary landfills using Geographic Information Systems and select the results obtained with the Analytical Hierarchical Process method in the province of Yungay, which is why the entire province of Yungay was subjected to evaluation taking as reference nine restrictions and five exclusions presented in the MINAM guide, which were subjected to Multicriteria Evaluation with binary weighting assigning values of zero for areas not suitable and a value of one for suitable areas, obtaining as a result that 2. 23% of the area investigated is suitable for sanitary landfills. 23% of the investigated area is suitable to install sanitary landfills, thus six areas were selected, discarding the YANAMA 1 area since to access this district you must pass through the Natural Protected Area of Huascarán National Park, leaving five areas which were subjected to the AHP method, obtaining as a result that the area called MANCOS 1 with a weighting of 0. 32 is the first in hierarchy followed by SHUPLUY 1, SHUPLUY 2, SHUPLUY 3 and CASCAPARA 1, thus concluding the order of priority when making the final selection of areas.

**Keywords:** Solid waste, Weighting, Analysis, Hierarchical, Delimitation.

#### <span id="page-11-0"></span>**I. INTRODUCCIÓN**

La problemática presentada por causa de la inadecuada disposición final de residuos sólidos en muchos casos no es considerada dentro de las necesidades prioritarias de las personas, ello ocurre tanto en las grandes ciudades como en los pueblos más apartados. Un tema preocupante es que, a nivel global aproximadamente, el noventa (90) porciento (%) de los residuos sólidos es vertido o quemado a cielo abierto, afectando en su mayoría a los países o ciudades más pobres, haciéndolos vulnerables a los efectos que puedan causar. En los últimos años los deslizamientos de los denominados "basureros" han sepultado viviendas debajo de residuos sólidos, ya que en su mayoría los asentamientos humanos de personas de escasos recursos suelen encontrarse cerca a estos basureros, son estas personas las encargadas del reciclaje a través de la recolección de desechos, siendo a su vez las más propensas a sufrir daños en la salud por causa de la exposición a los residuos. (Banco Mundial, 2018).

Así mismo, la contaminación por residuos sólidos no solo se centra en los asentamientos humanos, también produce contaminación en océanos, obstruyendo drenajes y causando inundaciones en lugares próximos a estos, lo que constituye el medio necesario para la propagación de enfermedades generadas por los lixiviados que producen; paralelamente a ello, el aumento de enfermedades respiratorias a causa de la quema de residuos sólidos, son en parte, los riesgos que presenta para la salud humana una mala gestión de disposición final de residuos sólidos. También, se ve afectada la fauna existente, ya que en su mayoría consumen estos residuos; por último, la economía también se ve perjudicada, debido a que la mala disposición final de residuos afecta de manera negativa al turismo en las ciudades.

Es por eso que es necesario contar con una adecuada infraestructura de disposición final de residuos sólidos. Una de las alternativas más eficientes en disposición final son los rellenos sanitarios, dado que evita los problemas causados por la incineración de residuos, tiene bajo costo de operación y mantenimiento, generación de trabajo para mano de obra no calificada y permite la utilización de terrenos considerados improductivos para convertirlos luego en espacios de recreación.

En el Perú, según el Listado de Rellenos Sanitarios del MINAM, se cuenta con cuarenta y siete (47) rellenos sanitarios a nivel nacional, teniendo en siete (7) de estas, celdas de seguridad y se cuenta con 6 rellenos de seguridad ubicados en los departamentos de Piura, Lima e Ica. Por tanto, en vista que en la región Áncash sólo se cuenta con 3 rellenos sanitarios ubicados en las provincias de Huaraz, Carhuaz y Bolognesi, y con una planta para tratar los residuos sólidos en Huaylas.

En la Provincia de Yungay existe un botadero controlado a cielo abierto que está ubicado en la parte trasera del Campo Santo de Yungay; encontrándose a 2 kilómetros de distancia de la ciudad principal, este botadero recibe en su mayoría los residuos sólidos de los distritos de Yungay, Ranrahirca y Mancos. Cabe indicar que se han detectado botaderos informales ubicados tanto en los Mercados Municipales como en las espaldas de las Instituciones Educativas, así mismo, se observa la disposición de residuos sólidos de manera informal en las quebradas de los ríos que cruzan los diversos distritos que componen la provincia de Yungay. Por tanto, en vista de todo lo expuesto, resulta necesaria la implementación de un relleno sanitario en la provincia de Yungay.

Para esta investigación, se empleó software ArcGis, que es entendido como un conjunto de herramientas que permiten realizar trabajos de Sistemas de Información Geográfica (SIG). Este software toma mucha importancia en la elaboración de los mapas realizados, ya que pone en contexto la realidad actual de la provincia de Yungay en función de los aspectos técnicos, las restricciones y las exclusiones que se tomaron como base de la correspondiente guía del MINAM. También se empleó el método de Proceso Analítico Jerárquico (AHP) con el que se realizó la evaluación final a las áreas identificadas con SIG, tomando como referencia cuatro aspectos considerados por el investigador que son de suma importancia, con el fin de elegir las áreas y dar un determinado orden de importancia y prioridad a las zonas seleccionadas como adecuadas para la instalación de rellenos sanitarios. Dichos aspectos son la cercanía a los distritos que producen más residuos sólidos, las vías de acceso, el estado de las mismas y extensión de cada área.

De esta manera se planteó un determinado problema general y a su vez problemas específicos, el problema general que se planteó fue el siguiente; ¿Cuáles son las áreas adecuadas para la instalación de rellenos sanitarios en la provincia de Yungay, Áncash? teniendo en base al referido problema general se planteó los siguientes problemas específicos: (a) ¿Las restricciones y exclusiones permiten delimitar áreas adecuadas para rellenos sanitarios en Yungay?; (b) ¿Qué tipo de ponderación se empleará en ArcGis para realizar el análisis multicriterio en la delimitación de áreas adecuadas para rellenos sanitarios en Yungay?; y (c) ¿De qué manera el Proceso Analítico Jerárquico (AHP) ayuda a la selección final de áreas adecuadas para rellenos sanitarios en Yungay?

La presente investigación cuenta con una justificación teórica, práctica, metodológica, social y económica. En lo concerniente a justificación teórica, tenemos que la investigación permitirá llenar vacíos relacionados con la disposición final de residuos sólidos para la provincia de Yungay, delimitando áreas adecuadas para la instalación de rellenos sanitarios, empleando Sistemas de Información Geográfica (SIG) y el método de Proceso Analítico Jerárquico (AHP) para selección final, siguiendo los parámetros establecidos en base a las restricciones y exclusiones que podemos obtener en la Guía del MINAM. Como justificación práctica, debemos señalar que la investigación recurrirá a Sistemas de Información Geográfica y al método de Proceso Analítico Jerárquico, a fin de combinar sus bondades para obtener resultados finales basados en AHP; de esta manera, crear precedentes que ayuden a futuras generaciones con el fin de apoyarse en dos o más métodos que permitan la correcta toma de decisiones. Siguiendo con la justificación metodológica, se empleó la evaluación multicriterio mediante ponderación binaria tomando en cuenta los datos que nos menciona la Guía del MINAM, apoyado del método AHP para la selección final de áreas, de esta manera se permitirá la toma de decisiones en base a los resultados obtenidos por los Sistemas de Información Geográfica. Como justificación social, la presente investigación ayudará de manera significativa a controlar la contaminación de suelos, ríos, propagación de enfermedades causada por vectores, aumento de enfermedades respiratorias causada por la ineficiente disposición final de residuos

sólidos en Yungay, y de esta manera obtener alternativas concretas para la instalación de rellenos sanitarios con la finalidad de mejorar la calidad de vida de la sociedad presente y futura. Como justificación económica, se tiene que un relleno sanitario cuenta con un bajo costo de operación y de mantenimiento; así mismo, una correcta instalación y selección de áreas permitirá la reducción de costos relacionados al transporte y accesibilidad al área de instalación de la infraestructura.

En consecuencia, se estableció un objetivo general y a su vez objetivos específicos relacionados a la presente investigación, teniendo como objetivo general: Delimitar áreas adecuadas para rellenos sanitarios utilizando Sistemas de Información Geográfica y seleccionar los resultados obtenidos con el método del Proceso Analítico Jerárquico en la provincia de Yungay, Áncash. A su vez, se tuvo los siguientes objetivos específicos: (a) Determinar si las restricciones y exclusiones permiten delimitar áreas adecuadas para rellenos sanitarios en Yungay; (b) Definir el tipo de ponderación que se empleará en ArcGis para realizar el análisis multicriterio en la delimitación de áreas adecuadas para rellenos sanitarios en Yungay; (c) Describir cómo el Proceso Analítico Jerárquico (AHP) permite la selección final de áreas adecuadas para rellenos sanitarios en Yungay.

Según lo mencionado con anterioridad, se dedujo la hipótesis general y las específicas; Como hipótesis general: Utilizando Sistemas de Información Geográfica y seleccionando los resultados obtenidos con el método del Proceso Analítico Jerárquico se delimitaron áreas adecuadas para rellenos sanitarios en la provincia de Yungay, Áncash. Como hipótesis específicas: (a) Las restricciones y exclusiones posibilitan la delimitación áreas adecuadas para rellenos sanitarios en Yungay; (b) La herramienta ponderación binaria con buffers permite realizar análisis multicriterio en la delimitación de áreas adecuadas para rellenos sanitarios en Yungay; (c) El Proceso Analítico Jerárquico (AHP) admite la selección final de áreas adecuadas para rellenos sanitario en Yungay.

#### <span id="page-15-0"></span>**II. MARCO TEÓRICO**

Se investigó sobre trabajos realizados referentes al tema de investigación, teniendo como objetivo común el uso de Sistemas de Información Geográficas para delimitar áreas aptas para rellenos sanitarios, encontrándose los siguientes antecedentes:

Para Loyaga Rivera la identificación de áreas óptimas para la instalación de relleno sanitario en Las Pirias se hizo de la siguiente manera:

[…]Empleando la técnica de evaluación multicriterio apoyado en los Sistemas de Información Geográfica, así mismo se apoyó en los criterios mencionados en la guía del MINAM. En las cuales se tomaron 8 criterios fundamentales para la evaluación de sitio correspondiente como pendientes, vías de acceso, hidrología, centros poblados, fallas geológicas, sitios arqueológicos, infraestructura y capacidad de uso mayor. Se obtuvo como resultado 2 áreas con potencial apto para la construcción de rellenos sanitarios y 13 áreas consideradas como aceptables para dicho fin, así como la respectiva elaboración de mapas donde se muestra la ubicación de estas áreas mencionadas. (2019, p. 8).

Asu vez en el distrito de Chirinos se tuvo como objetivo principal identificar áreas potenciales y a su vez seleccionar una para disposición final de residuos sólidos, para esto se empleó la técnica denominada análisis espacial, para la cual tomó como referencias a nueve criterios establecidos en la guía del MINAM los cuales son los centros urbanos, redes viales, hidrografía, geología, uso de suelo forestal, fallas geológicas, distancia a sitios urbanos, zonas arqueológicas y topografía, con apoyo del software ArcGis en su versión 10.4.1 aplicando a su vez la técnica de evaluación multicriterio, la cual concluyó con la identificación de seis lugares con un total de 34.71 hectáreas con potencial requerido, descartando tres lugares dado que no cumplían con los objetivos establecidos, de esta manera procedió a seleccionar la alternativ a número dos como el área más adecuada para la ejecución de su proyecto en la localidad elegida como área de estudio (Altamirano Saldaña, 2019, p. 8).

Así mismo, para identificar áreas óptimas para la construcción de rellenos sanitarios en Chachapoyas, se tomó como objetivo general la localización de estas áreas tomando criterios ambientales y técnicos adecuados empleando los Sistemas de Información Geográfica, para esto integró los distintos criterios de selección de áreas establecidos como pendientes, geología, distancia a carreteras, distancia a ríos, usos forestales y espacios protegidos, zonas urbanas y rurales. De esta manera poder realizar la selección de las mismas utilizando la técnica de evaluación multicriterio, especificó también que su trabajo de investigación contó con una fase de campo en la cual el autor identificó los criterios que están relacionados con la geografía y el relieve del área de estudio, también contó con la fase de gabinete en la cual se procedió a elaborar los mapas, así como superponer los mismos con detalle en los criterios seleccionados y a la elaboración de mapas que precisen áreas aptas para instalar un relleno sanitario, teniendo como resultado cuatro áreas que cumplen con las condiciones para la ejecución del proyecto, elaborando una metodología de geoprocesos empleando los Sistemas de Información Geográfica que se aplicaron en la investigación (Espejo Pingus, 2017, p.11).

De esta manera se tomó como objetivo en esta investigación, el diseño de un modelo geoespacial que permita localizar de manera óptima y adecuada las instalaciones que permita la disposición final de residuos sólidos empleando para esto los Sistemas de Información Geográfica en Jaén, utilizó en su trabajo de investigación el software ArcGis en su versión 10.3, con el cuál se permitió la elaboración de mapas relacionados a la geolocalización de áreas óptimas para la construcción de rellenos sanitarios, todo esto se realizó mediante la utilización del álgebra en los mapas en los SIG respectivos. Así mismo utilizó la técnica de evaluación multicriterio la cual permitió seleccionar las áreas asignadas como aptas para la ejecución del proyecto, aplicando los criterios establecidos en la guía del MINAM como en la legislación correspondiente, llegando a obtener como resultado que el 2% del área total de su lugar de estudio es considerada como un área óptima para establecer un relleno sanitario, así como la sistematización y análisis de los distintos tipos de variables como las físicas, biológicas y socio estructurales (Rodríguez Larreátegui, 2020, p.14).

6

Empezando con los antecedentes internacionales se pudo ver que el objetivo de investigación fue la identificación utilizando herramientas SIG de sitios con potencial para construir un relleno sanitario en Pupiales, empeló el software ArcGis en su versión 10.2, de esta manera y aplicando el análisis espacial, con la finalidad de encontrar un polígono proyectado que ayude en la determinación de las áreas consideradas como aptas para poder implementar de manera eficiente un relleno sanitario, apoyado en los datos obtenidos por parte del municipio, también se abordó temas sobre la generación per cápita de residuos sólidos los cuales tuvieron influencia en la toma de decisiones al momento de la evaluación e interpretación de los resultados, dado que su investigación no contó con una fase de campo en la cual se compruebe la fehaciencia del mismo, pero generó un resultado de un área de 177 hectáreas con terreno apto para la ejecución del proyecto (Erazo Tapia, 2016, p. 9).

Así también, en la investigación de tipo aplicada y no experimental fue la elaboración de una propuesta para la localización de un área con potencial de instalación de relleno sanitario en Zitácuaro empeló la norma NOM-083-SEMARNAT-2003, la cual en su apartado número seis dicta las pautas para la selección de las áreas destinadas a la construcción de rellenos sanitarios, apoyándose en la técnica de la evaluación multicriterio y efectuando el uso adecuado de Sistemas de Información Geográfica, se logró detectar áreas adecuadas las cuales llegaron a ser cinco, pero este número se vio reducido en sólo tres áreas al momento de realizar la inspección de campo, en la cual el autor corroboró que dos áreas no cumplían con los requisitos *in-situ* que la normativa requiere, concluyendo que la intención de su trabajo es proponer un área para la instalación de rellenos sanitarios (Jiménez Reyes, 2019, p. 8).

Como se observa en esta investigación que el objetivo general fue la determinación de áreas con potencial para emplazar rellenos sanitarios y poder mejorar la disposición final de los residuos sólidos en Santa Rosa, para ello, aplicando la técnica de evaluación multicriterio con respaldo en las herramientas informáticas de geolocalización, llegó a discernir que sólo el 10% de su área de estudio posee las características necesarias para la ejecución de los ya mencionados rellenos sanitarios,

empleando insumos de libre acceso llegó a identificar en la etapa de campo que 3 localizaciones cumplen con estos requisitos, las mismas que están ubicadas en los sectores de Estero Medina, Bellamaria y La Victoria, concluyendo que para el funcionamiento de un relleno sanitario hasta el año 2040 se requerirá de un área de aproximadamente 15 ha (Bustamante Noriega, 2020, p. 12),

Finalmente, en esta investigación se tuvo como objetivo la ubicación de manera espacial de sitios adecuados para poder disponer de manera final los residuos sólidos urbanos aplicando las herramientas del Sistema de Información Geográfica, para ello en su investigación pudo localizar áreas destinadas y ambientalmente seguras para poder instalar una infraestructura que permita la disposición final de manera seguro de los residuos sólidos urbanos desarrolló e integró los distintos sistemas de información como la normativa de residuos sólidos de México, NOM-083-SEMARNAT-2003, aplicando en ellos los Sistemas de Información Geográfica empelando la técnica de análisis multivariante por conglomerados y también la técnica de análisis multicriterio. Debido a los criterios establecidos en la mencionada norma se pudo construir una denominada matriz de pesos ponderados en la cual se proyectaron estos criterios referidos, con la aplicación en el software ArcGis en su versión 10.1, se pudo obtener con precisión la ubicación de un área de óptimas condiciones que sumada a la experiencia en campo del autor determinó que la coincidencia con el trabajo de gabinete es de un 98%, concluyendo con la generación de un mapa de aptitud que permite la identificación de los sitios considerados aptos para la disposición final de residuos sólidos (Pérez Polanco, 2017, p. 6).

Continuando con el marco teórico, cabe señalar que también se revisó bibliografía referente a Sistemas de Información Geográfica haciendo énfasis en los distintos usos y aplicaciones que se puede dar a los mismos, relacionándolo con el tema de investigación y teniendo en cuenta que se conoce como Sistema de Información Geográfica (SIG), al conjunto de herramientas que permite integrar una base de datos espacial e implementar diversas técnicas para su evaluación (Alonso-Sarría, 2006, p.44). Entre los usos más frecuentes se tiene:

Uso Científico, utilizado esencialmente en el uso para ciencias medioambientales, de esta manera poder desarrollar modelos empíricos, como los relacionados a climas y realizar modelizaciones cartográficas y elaborar mapas referentes a los usos climáticos que se puedan requerir. Así mismo se puede utilizar para Teledetección. (Alonso-Sarría, 2006, p.44).

Uso Empresarial, este uso que se le puede dar a los SIG está orientado en media al Marketing de empresas, como el envío de propaganda a personas que viven cerca de los locales de ventas, elaborar estrategias para distribuir los productos ofrecidos, y localización de nuevos puntos estratégicos para colocar locales comerciales. (Alonso-Sarría, 2006, p.45).

Uso en Gestión, el uso en este aspecto concierne a cartografía automática, relacionada a la información pública y elaboración de catastro, planificar de forma digital los espacios destinados a protección, colaborar con el ordenamiento territorial, planificación de ciudades, contribuir con la elaboración de Estudios de Impacto Ambiental (EIA), realizar seguimiento a los posibles impactos que puedan generar el establecimiento de infraestructuras. (Alonso-Sarría, 2006, p.45).

El uso de los Sistemas de Información Geográfica orientados a colaborar con los distintos tipos de Gestión como en el caso de la investigación, es muy importante pues permite con mucha facilidad la reunión, organización, el análisis de datos, mejorando la toma de decisiones que en mucho de los casos es de suma importancia, de esta manera se tiene que una herramienta SIG permite la gestión de datos en función a lo requerido. (Díaz, 2013, p. 1).

En referencia al marco conceptual, se revisó el significado de algunos conceptos que fueron de importancia, entre ellos los siguientes: residuos sólidos y sus principales disposiciones generales, rellenos sanitarios, Sistemas de Información Geográfica, método de Proceso Analítico Jerárquico. También se mencionó a la normativa vigente en el país a fin de conocer sobre los alcances a nivel teórico de los mismos. Se obtuvo como conceptos principales los siguientes:

Se entiende como residuos sólidos a todos los desechos en estado sólido o semisólido generados por las personas en cualquiera de sus actividades cotidianas, desde la más mínima a la más compleja; así mismo, debe subrayarse que el responsable por generar estos residuos está en la obligación tanto de decidir sobre su disposición final como tomar las responsabilidades requeridas en caso estos causen algún tipo de daño o perjuicio a los ecosistemas que ahí se encuentran o a la salud de las demás personas que conforman su comunidad, teniendo así el caso de los residuos sólidos municipales, los cuales tienen origen domiciliario y comercial (MINAM, 2016, p.8). De esta manera y según la normativa ambiental vigente, se tiene conocimiento que los residuos sólidos municipales se pueden clasificar entres tipos: residuos sólidos domiciliarios, los cuales se centran en los residuos generados por las viviendas; residuos sólidos no domiciliarios, los cuales abarcan los distintos tipos de negocios conocidos como restaurantes y establecimientos comerciales; y por último tenemos los residuos sólidos municipales especiales, los cuales abarcan los residuos generados por locales especiales donde se realizaron algunas prácticas de finalidad ambiental como por los residuos generados por eventos que concurran aglomeración o concurrencia masiva de personas (MINAM, 2019, p.17).

Así mismo, la composición de residuos sólidos, puede variar dependiendo de la actividad que se realice, pues no será lo mismo los residuos generados en una vivienda de uso doméstico como los residuos generados en una vivienda que a su vez funcione como bodega, es por ello que los residuos sólidos pueden componerse de la siguiente manera: materia orgánica, compuesta por restos de alimentos, vegetación o cualquier componente de origen orgánico que puedan generarse; vidrio, generado en su mayoría por recipientes de insumos o bebidas que en la actualidad extiende su uso; papel y cartón, se encuentra en este grupo las hojas, cartones, envases de este tipo que vienen siendo utilizados en menor medida por las personas; plásticos, en este grupo se encuentran los envases o recipientes que en michos casos sustituye el uso del vidrio, pero a la larga resulta más nociva para el medio ambiente; otros componentes, generados en su mayoría por madera, textiles, cenizas, gomas o cualquier otro residuo generado (Ambientum, 2019).

De esta manera, se tiene la concepción de contaminación por residuos sólidos, la cual podría dar como resultado muchos impactos que afecten de manera negativa a la salud de las personas, también de los ecosistemas, estos a su vez, se pueden interpretar como violación expresa de los derechos humanos de las comunidades que se verían perjudicadas por los mismos (Gran y Bernache, 2016, p.74). Para esto se debe contar con un adecuado manejo y gestión de residuos sólidos, que es una alternativa para dar solución parcial a la problemática de la contaminación por residuos sólidos, dado que esto conlleva a un trabajo conjunto de los municipios correspondientes con la población en general, población que en mucho de los casos no está adecuada al manejo de los mismos. Para ello las alternativas más comunes para el manejo de residuos sólidos son las técnicas de compostajes, los rellenos sanitarios, la incineración y la lombricultura (Lara y Velázquez, 2016, p.26).

Las infraestructuras de disposición final, son todos los espacios considerados aptos para la ubicación final de los residuos sólidos y semi sólidos, estos comprenden rellenos sanitarios, los rellenos de seguridad y las escombreras; citados en Artículo N°108 del DS-014-2017-MINAM (El Peruano, 2017, p.34).

Por otra parte, se conoce como Rellenos Sanitarios a las instalaciones que están destinadas para disposición final y segura de manera ambiental, de los residuos sólidos ya sean superficialmente o bajo tierra, todo esto basándose principios fundamentales de la ingeniería ambiental y sanitaria (MINAM, 2012, p.335). Estos consisten en la disposición de basura compactada en forma de capas, dentro de un suelo permeabilizado con anterioridad, con el fin de evitar contaminación de aguas subterráneas, y cubiertas en la parte superior por capas de suelo, tiene la ventaja de poder recuperar áreas degradadas por las distintas actividades extractivas como minería o explotación de canteras, utilizando las zonas para la deposición de los residuos y de esta manera generar puestos de empleo para las personas que radiquen en las comunidades donde se instalarán estos rellenos, a su vez los rellenos sanitarios mal planificados pueden generar impactos ambientales significativos (Ullca, 2006, p.2).

Los Sistemas de Información Geográfica, denominados por sus siglas SIG, son sistemas informáticos que están orientados a la gestión de datos espaciales, sus funciones más importantes son el almacenamiento, visualización, consulta y análisis de datos obtenidos (Alonso-Sarría, 2006, p.41). También podemos mencionar que un SIG nos permite leer, almacenar, editar y generar resultados de la combinación de los datos procesados, teniendo a los mapas, informes y gráficos plasmados en referencia a los datos y criterios establecidos para un determinado fin (Olaya, 2014, p.7). Los Sistemas de Información Geográfica están constituidos por diversos software, hardware y datos administrados, en la actualidad existen diversos programas dedicados a cumplir las funciones que los SIG requieren, la elección de cualquiera de estos y su versión correspondiente es dejado al libre criterio del usuario del mismo siguiendo sus necesidades (Rojas, 2015 p.1).

Las Bases de datos, son las herramientas de gestores más apropiadas para almacenar datos de un SIG, esto es un conjunto de datos que están almacenados con el objetivo de facilitar su uso, estos datos pueden de ser de cualquier tipo, espaciales, alfanuméricos, numéricos y los que constituyen a base para administrar datos geoespaciales. Esta a su vez nos genera mayor independencia, nos facilitan mayor disponibilidad de los mismos, mayor seguridad al momento de proteger los datos y a su vez la facilidad para el libre acceso a los datos, dado que los datos requeridos en su mayoría son de manejo público administrados por las distintas instituciones gubernamentales (Olaya, 2014, p.207).

El método de Proceso Analítico Jerárquico (AHP) forma parte de la Evaluación Multicriterio (EMC), ayuda a la toma de decisiones tomando como referencia el criterio del autor de la evaluación, de manera que pueda realizar una toma de decisiones teniendo la forma de: ¿Cuál sería el criterio de A en base a B?, de esta manera se asigna valores en fin de encontrar los más adecuados y generar comparaciones que ayuden a los fines de la investigación (Belalcázar, 2019, p.52). En el presente estudio se empleará para la verificación de datos obtenidos a través del software ArcGis 10.4.

El Método de Evaluación Multicriterio, es una herramienta que permite mejorar la toma de decisiones agrupando la opinión de diversos actores en un solo marco de análisis para poder dar una visión más minuciosa de los temas referidos. Se presenta en situaciones donde las decisiones tomadas pueden afectar a un grupo grande de personas o comunidades (Grajales, 2013, p.293). El Método Multicriterio nos presenta las siguientes ventajas; simplificación de situaciones complejas, las bases de la selección de la decisión suelen presentarse de manera sencillas, de fácil comprensión y determinadas por los integrantes que refieren dicha toma de la decisión final, racionaliza la toma de la decisión al mostrar valoraciones estables de los distintos elementos a seleccionar (Jiménez, 2019, p.60).

La Ley de Gestión Integral de Residuos Sólidos - D.L. N° 1278 y su normativa D.S. 014-2017-MINAM, específicamente en su artículo 21°, establece los criterios tomados para la selección de áreas para infraestructuras de disposición final de residuos sólidos y nos menciona que es la autoridad municipal la encargada de definir y establecer los espacios utilizados dentro de su jurisdicción para la instalación de infraestructuras de transferencias, tratamientos y disposición final de los residuos implementando los criterios determinados en esta Ley y su normativa (D.L. N° 1278, 2016, p.10).

En el artículo 22° nos hace referencia a la autoridad municipal como responsable del establecimiento de los mismos, asignándole la responsabilidad de su gestión y de influencia que se produzca en su jurisdicción. En el artículo 23° prevé las competencias de las autoridades municipales en gestión de residuos sólidos, los cuales son los siguientes: planificar y aprobar los PIGARS, evaluar las propuestas para seleccionar áreas para rellenos sanitarios, aprobar los proyectos relacionados con infraestructuras de disposición final de residuos sólidos, aprobar los Instrumentos de Gestión ambiental para recuperar áreas degradadas e implementar o mejorar los programas de gestión integral de residuo sólidos (D.L. N° 1278, 2016, p.11).

#### <span id="page-24-0"></span>**III. METODOLOGÍA**

#### <span id="page-24-1"></span>**3.1 Tipo y diseño de investigación**

Esta investigación es de tipo aplicada, dado que la misma tiene como objetivo principal el estudio de un problema, teniendo la posibilidad de llevar a la práctica las teorías e hipótesis establecidas y también destina su esfuerzo a la solución de problemas que pueden afectar a un grupo humano o a la sociedad en general. (Baena, 2014, p. 11).

Esta investigación buscó el estudio del problema relacionado con la disposición final de residuos sólidos, de esta manera poder llevar a la práctica la hipótesis que se planteó con la finalidad de lograr el beneficio general de las personas de la provincia de Yungay, dado que los resultados obtenidos permitirán la instalación de un relleno sanitario y de esta manera dar un adecuado manejo a los residuos sólidos.

El enfoque de esta investigación es cuantitativo, en cuanto se utilizó la recolección de datos, como también, el análisis de los mismos para poder contestar las preguntas del problema general y específicos que se formularon en la investigación, a fin de poder corroborar la hipótesis general como las hipótesis específicas formuladas con anterioridad. Así mismo, se basa en la medición de las variables y los instrumentos de investigación, se hace uso de estadística descriptiva y la inferencial en los distintos tratamientos estadísticos y en la constatación de hipótesis. Este método de investigación toma sus bases en las ciencias naturales y también en las ciencias formales. (Ñaupas y otros, 2018, p. 140).

De esta manera se recolectó la información requerida para aplicar la delimitación de áreas adecuadas para rellenos sanitarios utilizando el software informático ArcGis en su versión 10.4, la misma que trabajará con los insumos recolectados y procesados de acuerdo con los criterios establecidos, para así determinar las áreas adecuadas para la instalación de rellenos sanitarios y poder constatar las hipótesis planteadas en la investigación y poder dar solución a la problemática presentada en el ámbito de estudio como es la disposición final de residuos sólidos.

El nivel de esta investigación es descriptivo, ya que tiene como objetivo la indagación de los niveles de una o más variables en una determinada población, es decir, recoge información de las variables investigadas. (Hernández y otros, 2014, p. 155).

Se describirá y analizará las áreas identificadas mediante delimitación utilizando Sistemas de Información geográfica y selección final con el Proceso Analítico Jerárquico, obteniéndose las áreas adecuadas para la instalación de rellenos sanitarios, empleando las restricciones establecidas en la guía y señalando sus características y propiedades.

En cuanto al diseño, esta investigación es no experimental, la cual se entiende como la investigación que no manipula de manera deliberada las variables, no hacen variar de manera intencional las variables independientes con la finalidad de alterar los efectos que tendrían sobre otras variables, es decir no se busca generar ninguna situación, sólo observar situaciones ya existentes. (Hernández y otros, 2014, p. 152).

En esta investigación no se manipuló la variable independiente, que en el caso de la misma es Sistema de información Geográfica y selección por Proceso Analítico Jerárquico, dado que los datos obtenidos, representados en mapas donde se detalle la restricción y los requisitos para la instalación de rellenos sanitarios, serán evaluados sin tener inferencia en los mismos. Asu vez, la investigación es transversal, porque la recolección de datos se da en un determinado momento temporal, los mismos que se basaron en los análisis de datos obtenidos, y descriptivo-correlacional, porque indaga el efecto de una variable en función de otra y su relación entre ellas.

#### <span id="page-25-0"></span>**3.2 Variables y Operacionalización**

Se analizó en la investigación dos variables, una variable independiente y otra variable dependiente, cada variable es descrita tomando en cuenta las definiciones conceptuales, definiciones operacionales, los indicadores y la escala de medición, las mismas que se detallarán con los respectivos conceptos y operacionalización de variables en el Anexo N° 4.

15

Se tomó como variable independiente a los Sistemas de Información Geográfica (SIG) y selección por Proceso Analítico Jerárquico (AHP).

Así mismo, se tomó como variable dependiente a las Áreas adecuadas para rellenos sanitarios.

La variable dependiente como la variable independiente abarcaron dimensiones que ayudaron a la operacionalización de las mismas. Por un lado, las dimensiones de la variable dependiente fueron los aspectos técnicos, restricciones y las exclusiones que puedan presentarse al momento de realizar la delimitación. Por otro lado, las dimensiones de la variable independiente a los mapas que se elaboraron en función a las restricciones y a las exclusiones.

#### <span id="page-26-0"></span>**3.3. Población, muestra y muestreo**

Se tomó como población al departamento de Áncash ubicado al norte de Lima, conformado por veinte provincias: Aija, Antonio Raymondi, Asunción, Bolognesi, Carhuaz, Carlos Fitzcarrald, Casma, Corongo, Huaraz, Huari, Huarmey, Huaylas, Mariscal Luzuriaga, Ocros, Pallasca, Pomabamba, Recuay, Santa, Sihuas y Yungay.

Y con referencia a la muestra, se tiene que la delimitación se llevó a cabo en la provincia de Yungay y toda su superficie, la misma que es de 1 364  $km<sup>2</sup>$ , conformado por 8 distritos los cuales son los siguientes: Cascapara con una superficie de 137  $\text{km}^2$ , Mancos con una superficie de 63  $km^2$ , Matacoto con una superficie de 47  $km^2$ , Quillo con una superficie de 370 km<sup>2</sup>, Ranrahirca con una superficie de 22 km<sup>2</sup>, Shupluy con una superficie de 166 km<sup>2</sup>, Yanama con una superficie de 284 km<sup>2</sup> y Yungay, con una superficie de 275  $km<sup>2</sup>$ .

Como técnica de muestreo se eligió la no probabilística, dado que en este tipo de muestreo se hizo uso del criterio del autor de la investigación para seleccionar las unidades que se muestrearon, tomando consideración de las características que se pueda requerir en la naturaleza de la investigación que se realizó. (Ñaupas y otros, 2018, p.342).

#### <span id="page-27-0"></span>**3.4 Técnicas e instrumentos de recolección de datos**

Para realizar la recolección de datos que se emplearon para la elaboración de mapas, tanto de restricciones como exclusiones, y los mapas complementarios, se tomaron los datos de los siguientes Geoservidores: Instituto Nacional de Estadística e Informática (INEI), Servicio Nacional de Meteorología e Hidrología del Perú (SENAMHI), Ministerio del Ambiente (MINAM), Oficina Nacional de Evaluación de Recursos Naturales (ONERN), Autoridad Nacional del Agua (ANA), Instituto Geográfico Nacional (IGN), Servicio Nacional de Áreas Naturales Protegidas por el Estado (SERNANP), Ministerio de Transportes y Comunicaciones (MTC), Ministerio de Cultura, Instituto Geológico, Minero y Metalúrgico (INGEMMET), Organismo Supervisor de la Inversión en Energía y Minería (OSINERGMIN).

De esta manera, se utilizó el análisis de tipo documental, el mismo que consiste en la evaluación de los distintitos tipos de indagaciones ya establecidas con el objetivo de poder representar de manera adecuada un determinado contenido y las formas documentarias que estos presenten a fin de utilizarlos como medio de consulta con la finalidad de generar nuevos productos que sirvan como sustitutos a los ya establecidos productos antecesores, así mismo se debe disgregar los distintos conceptos como el análisis documental de la revisión bibliográfica, siendo esta una de las partes pero no el total de un análisis documental. (Clausó, 1993, p.11).

También se utilizó el tipo de análisis observacional, entendido como la metodología que se desarrollará en condiciones normales o cotidianas, así mismo es parte del proceso científico que manifiesta la ocurrencia de conductas que pueden ser percibidas para poder registrarlas organizadamente y poder analizarlas de manera cualitativa o cuantitativa, mediante instrumentos adecuados y teniendo parámetros convenientes pudiendo detectar los distintos tipos de relación que puedan existir entre estas determinadas conductas y proceder a evaluarlas (Anguera, 2003, p. 2).

Los instrumentos que se utilizaron para la investigación son los siguientes:

Programa ArcGis, en su versión 10.4, el cual permite el procesamiento de datos obtenidos a través de los distintos Geoservidores, para esta investigación se utilizó una ponderación binaria, asignando los valores de cero (0) a las áreas consideradas No Adecuadas para la instalación de rellenos sanitarios, debido a la creación de buffers con los límites establecidos en las guías de apoyo del MINAM, así mismo se le asignó el valor de uno (1) a las áreas consideradas adecuadas para la instalación de rellenos sanitarios, las cuales se caracterizan por estar fuera de los límites establecidos en las guías de apoyo del MINAM.

Se empleará, también, como instrumento de recolección de datos a la Lista de Cotejo, la misma que se entiende como el tipo de instrumento de evaluación que debe contener los criterios o los puntos de desempeño que se evaluará, estableciéndolos de manera previa, en la cual se debe calificar la presencia o no presencia de los mismos, utilizando para estos fines la escala dicotómica o ponderación binaria (SI = 1 y NO = 0). (Gómez y otros, 2013, p. 11).

Para plasmar estos criterios se contará con Listas de Cotejo, las cuales estarán en función de ponderación binaria asignada a los distintos indicadores como los aspectos técnicos, las restricciones y las exclusiones asignando la ponderación cero (0) a las respuestas consideradas como negativas y la ponderación uno (1) a las respuestas consideradas como positivas.

Cabe indicar que se contará con una Ficha de Campo para recolección de datos para la selección final de áreas mediante el Proceso Analítico Jerárquico en el que se hará uso del criterio del autor para determinar dichas áreas finales.

Las fichas fueron validadas por expertos a fin de constatar la validez requerida para efectuar una correcta recolección de datos, las mismas que se muestran en el anexo  $N^{\circ}$  3

#### <span id="page-29-0"></span>**3.5 Procedimientos**

El presente trabajo de investigación contó con cinco (5) etapas, las cuales estarán divididas en 2 partes de trabajo.

La primera parte, considerada también Trabajo de Gabinete, es la parte de la investigación encargada de analizar los datos y procesar la información obtenida mediante análisis de tipo documentario o bibliográfico, teniendo como pasos generales clasificar datos codificando y tabulando los mismos; analizar e interpretar los datos obtenidos y redactar informes con resultados obtenidos a los datos ya recogidos. (Arroyo, 2017, p.3).

Abarca las primeras 4 etapas de la investigación. La Etapa I consiste en recolección de datos; la Etapa II consiste en la elaboración de mapas de Aspectos Técnicos, Restricciones y Exclusiones; la Etapa III consiste en la elaboración de los mapas de buffers de las Restricciones y Exclusiones; y, la Etapa IV consiste en la identificación de áreas adecuadas para rellenos sanitarios uniendo los buffers generados en la etapa anterior.

La segunda parte, considerada también como Trabajo de Campo, conocida como un determinado conjunto de actividades en las cuales se recoge información de las fuentes primarias con la finalidad de elaborar informes relacionados a la toma de decisiones de datos recogidos. (Arroyo, 2017, p.3).

Esta segunda parte abarca la Etapa V de la investigación, la que consiste en la selección final de áreas adecuadas para rellenos sanitarios utilizando el método de Proceso Analítico Jerárquico, la misma que también tendrá en cuenta los criterios establecidos por el autor para la selección final de áreas que sea de beneficio para la provincia de Yungay.

En esta etapa se aplicará la etapa de campo para constatar las áreas designadas en la primera parte y con los datos obtenidos se realizará una segunda etapa de gabinete donde se aplicará el método AHP.

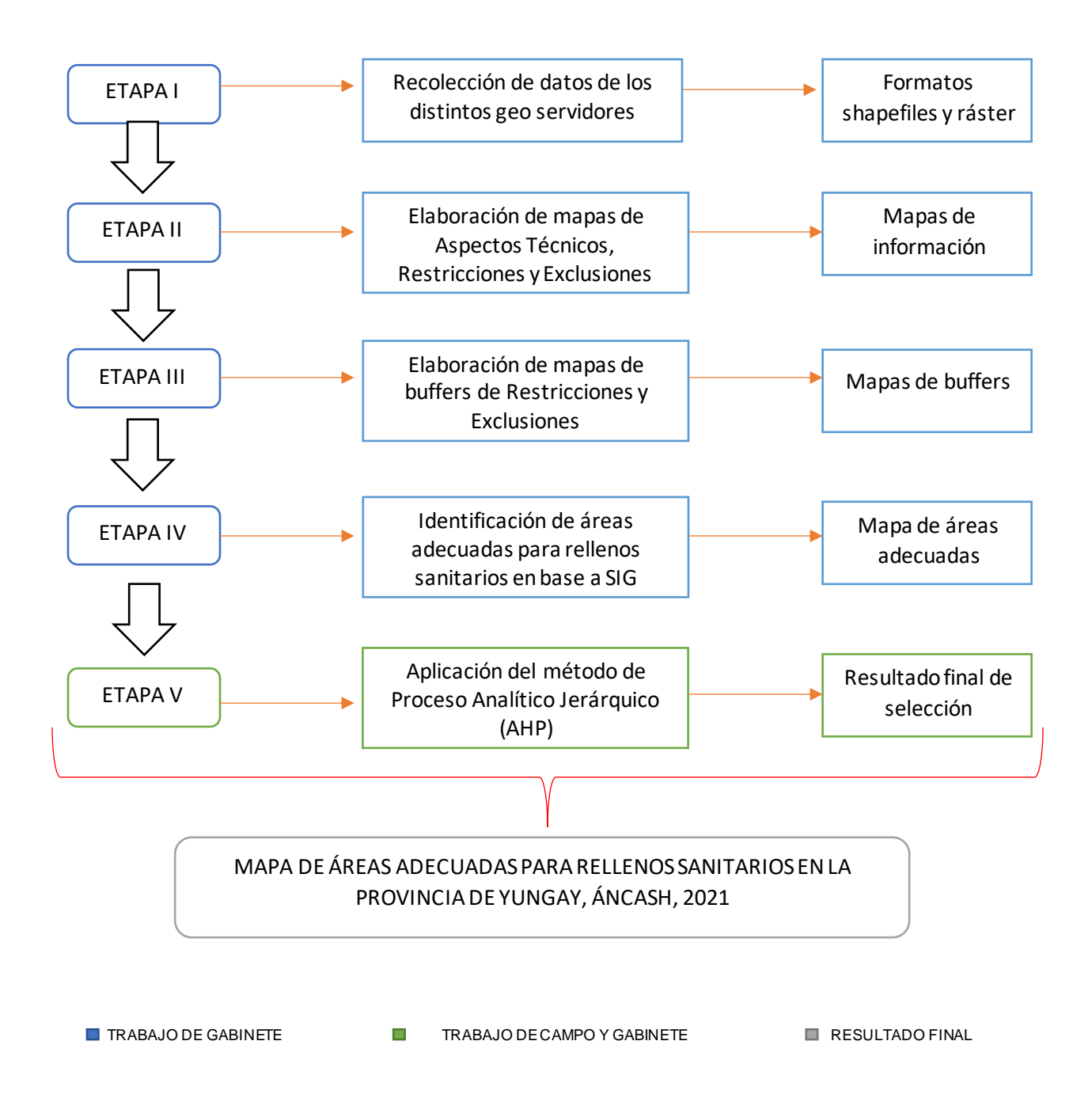

<span id="page-30-0"></span>*Figura 1.* Etapas de la investigación realizada

Comenzando con la etapa de gabinete, la misma que consta de cuatro etapas se tiene como **ETAPA I** a la delimitación y recolección de datos.

En esta primera etapa se realizó la delimitación del área de estudio, que en la investigación se tomó a la provincia de Yungay, ubicada en el departamento de Áncash, de esta manera teniendo como base el mapa político de esta provincia se procedió a realizar la aplicación de los distintos criterios estudiados. El Mapa Base de la provincia de Yungay, figura N° 27 en el anexo N° 9.

Para la elaboración del mapa base se tomó los shapefiles de Límites Provincial y Distrital de manera que se seleccionó el área de trabajo, la provincia de Yungay y delimitando los ocho (8) distritos que la conforman.

Así mismo se realizó la recolección de datos de los distintos Geoservidores mencionados, se recopilaron en formatos shapefile y ráster, de esta manera se contó con la información requerida que permitió la elaboración de mapas de Aspectos Técnicos, Mapas de restricciones y Mapa de Exclusiones, igualmente se elaboraron Mapas de Buffers de Restricciones y Mapas de Buffers de Exclusiones.

Los distintos datos tomados son representados en la siguiente tabla.

<span id="page-31-0"></span>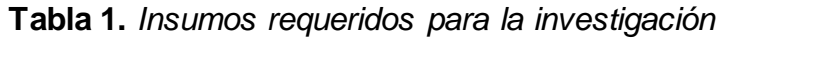

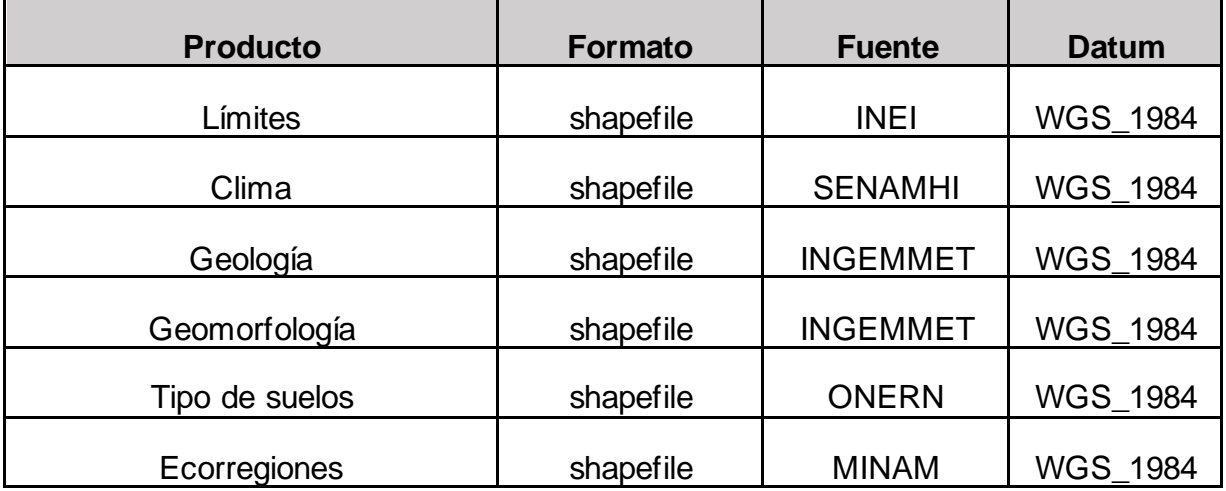

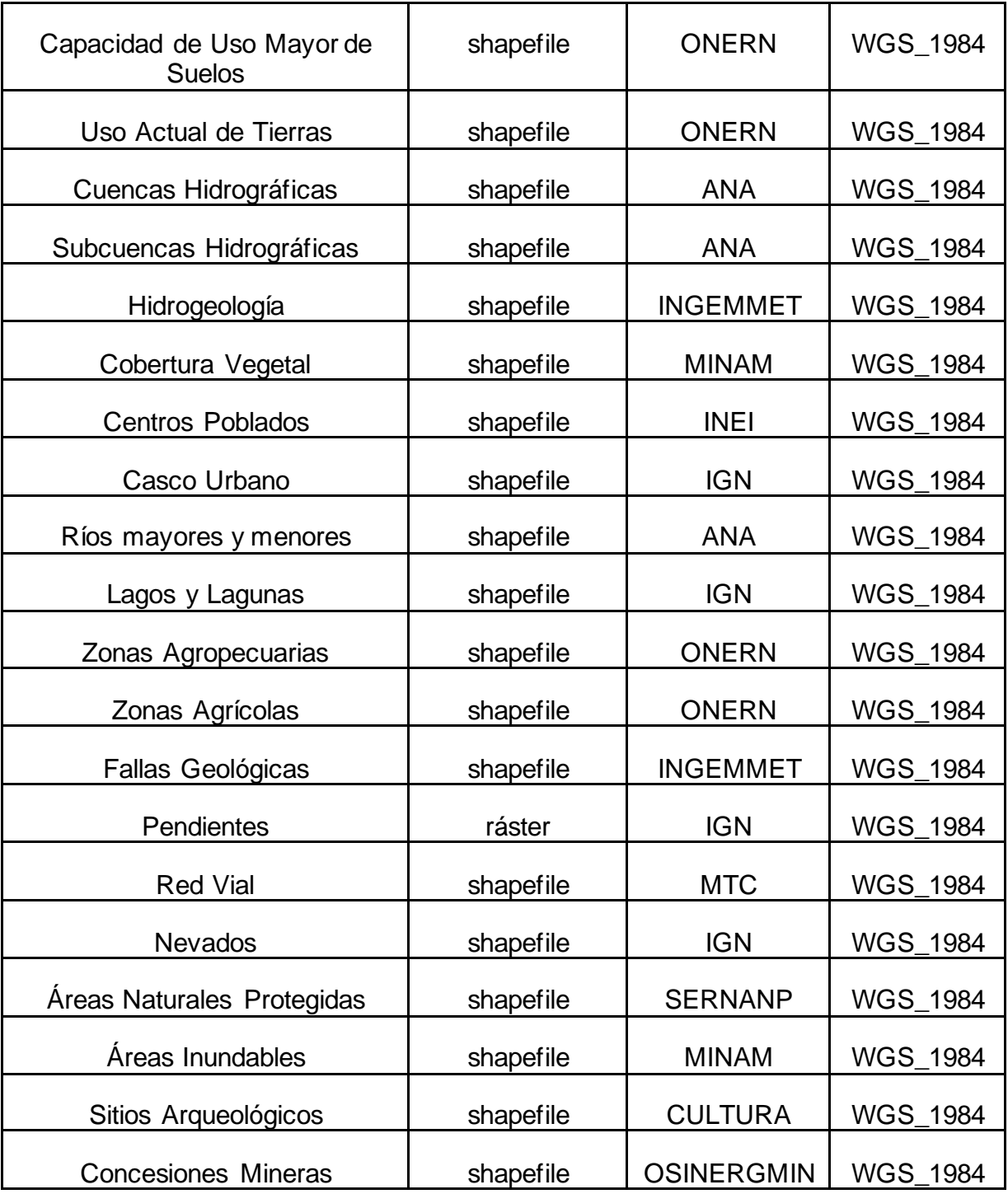

Fuente: Elaboración propia

En la **ETAPA II** del trabajo de gabinete, se realizó la elaboración de mapas temáticos que conciernen a los Aspectos Técnicos del área de estudio, detallando de manera precisa los distintos aspectos que conciernen a la provincia de Yungay, así como una caracterización del área de investigación que permitirá el adecuado reconocimiento del área de estudio y de los factores que conforman los distintos tipos de aspecto que en ella se hallan.

Los mapas de Aspectos técnicos tuvieron el siguiente proceso de elaboración tomando como base el Mapa Base de la Provincia de Yungay, todo se realizó en el programa ArcGis en su versión 10.4.

Para elaborar estos mapas se tomó el marco de datos del "Mapa Base de Yungay" y de esta manera se agregaron los distintos shapefiles que comprenden los aspectos técnicos, como esta información es generada a nivel nacional y en otros casos nivel departamental se procedió a seleccionar el área de trabajo con la herramienta "Geoprocesamiento" y la opción "Recortar" con la capa "Provincia de Yungay", de esta manera se obtuvieron las capas de la provincia de Yungay de los distintos Aspectos Técnicos que se hicieron mención, posteriormente se procedió a seleccionar propiedades de la capa establecida y la opción "Simbología", la misma que se utilizó para demarcar los distintos tipos de entidades establecidos en la presente investigación.

Se tuvo como resultados 12 Mapas de Aspectos Técnicos de la provincia de Yungay, los cuales hacen referencia a delimitación política, climas, geología, geomorfología, tipo de suelos, ecorregiones, capacidad de uso mayor de suelos, uso actual de tierras, cuencas hidrográficas, subcuencas hidrográficas, hidrogeología y cobertura vegetal los cuales se pueden apreciar en el anexo N° 9.

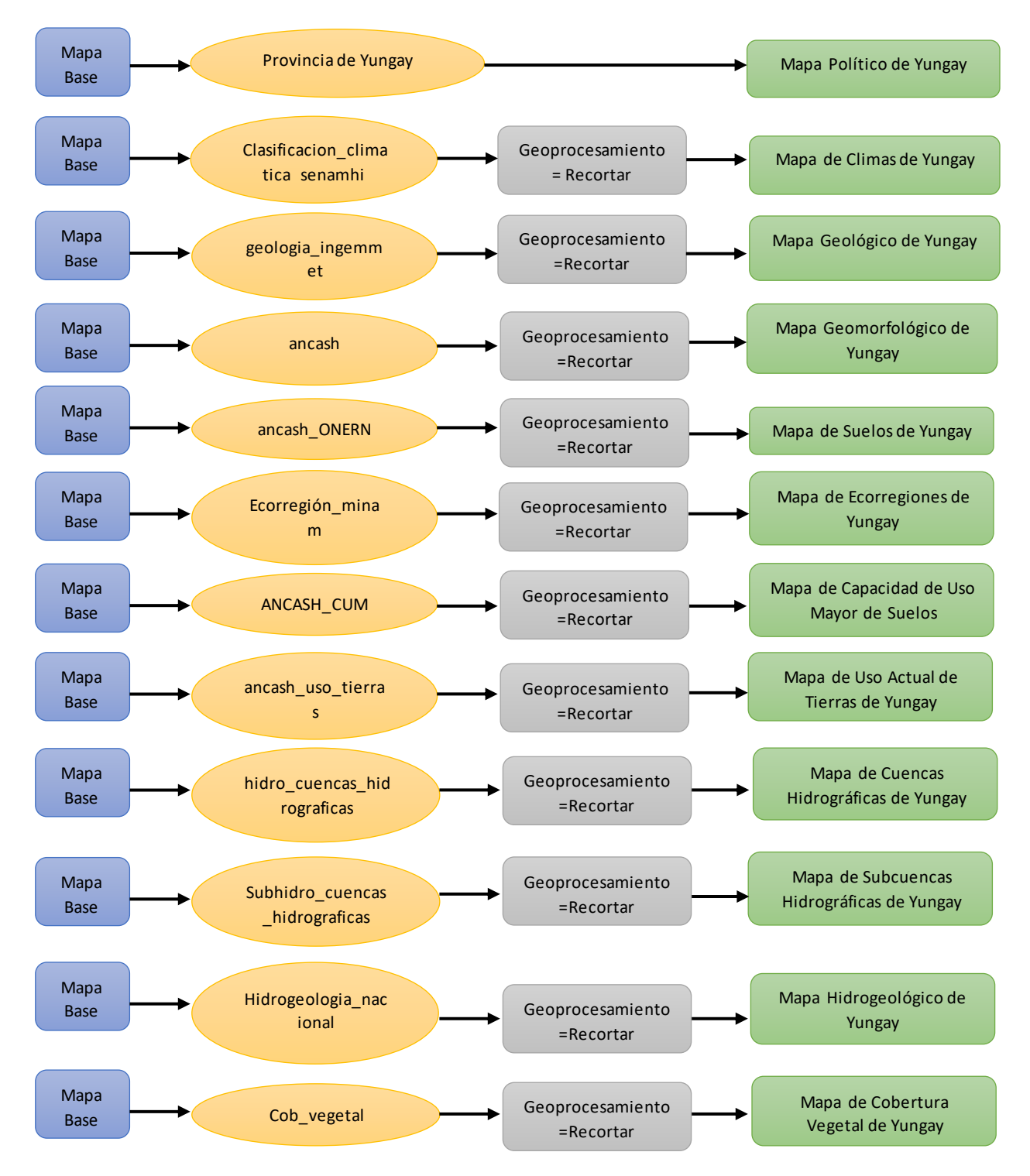

<span id="page-34-0"></span>*Figura 2.* Elaboración de Mapas de Aspectos Técnicos.

Del mismo modo se elaboraron mapas de identificación de las distintas Restricciones y Exclusiones según la guía del MINAM, con el fin de identificar por separado las áreas que abarcan las dimensiones establecidas en el cuadro de operacionalización de variables.

Los mapas de restricciones que fueron elaborados en esta etapa de la investigación se hicieron con el fin de identificar la ubicación de las distintas restricciones que se pueden encontrar en la provincia de Yungay, en esta etapa de la investigación sólo se realizaron con el mencionado fin. Teniendo como resultado nueve (9) mapas concernientes a las restricciones que se puede encontrar en la provincia investigada las cuales son las siguientes: centros poblados, casco urbano, ríos (principales y secundarios), lagos y lagunas, zonas agropecuarias, zonas agrícolas, fallas geológicas, pendientes y red vial (vecinal, departamental y nacional).

Para la elaboración de los Mapas de Restricciones se tomó como base el marco de datos "Mapa Base de Yungay" y de esta manera se agregó los distintos shapefiles en formas de puntos, líneas y polígonos los cuales precisan las ubicaciones de las distintas restricciones que podemos encontrar en el área investigada. Cabe indicar que, como en la elaboración de los Mapas de Aspectos Técnicos, la información recogida estuvo expresada de manera nacional o departamental, se tuvo que seguir con la herramienta "Geoprocesamiento" siguiendo con la opción "Recortar" y en otros casos "Unión", con la capa "Provincia de Yungay", en el caso del mapa de pendientes se procedió a la construcción del mismo tomando como base el mapa de curvas de nivel, convirtiéndolos de esta manera a un shapefile de pendientes de elaboración propia, de esta manera se obtuvo nueve (9) capas distintas que hacen referencia a las restricciones encontradas en la provincia de Yungay.

El proceso de recorte de capas y elaboración de los Mapas de Restricciones se detallará en la Figura N° 3.
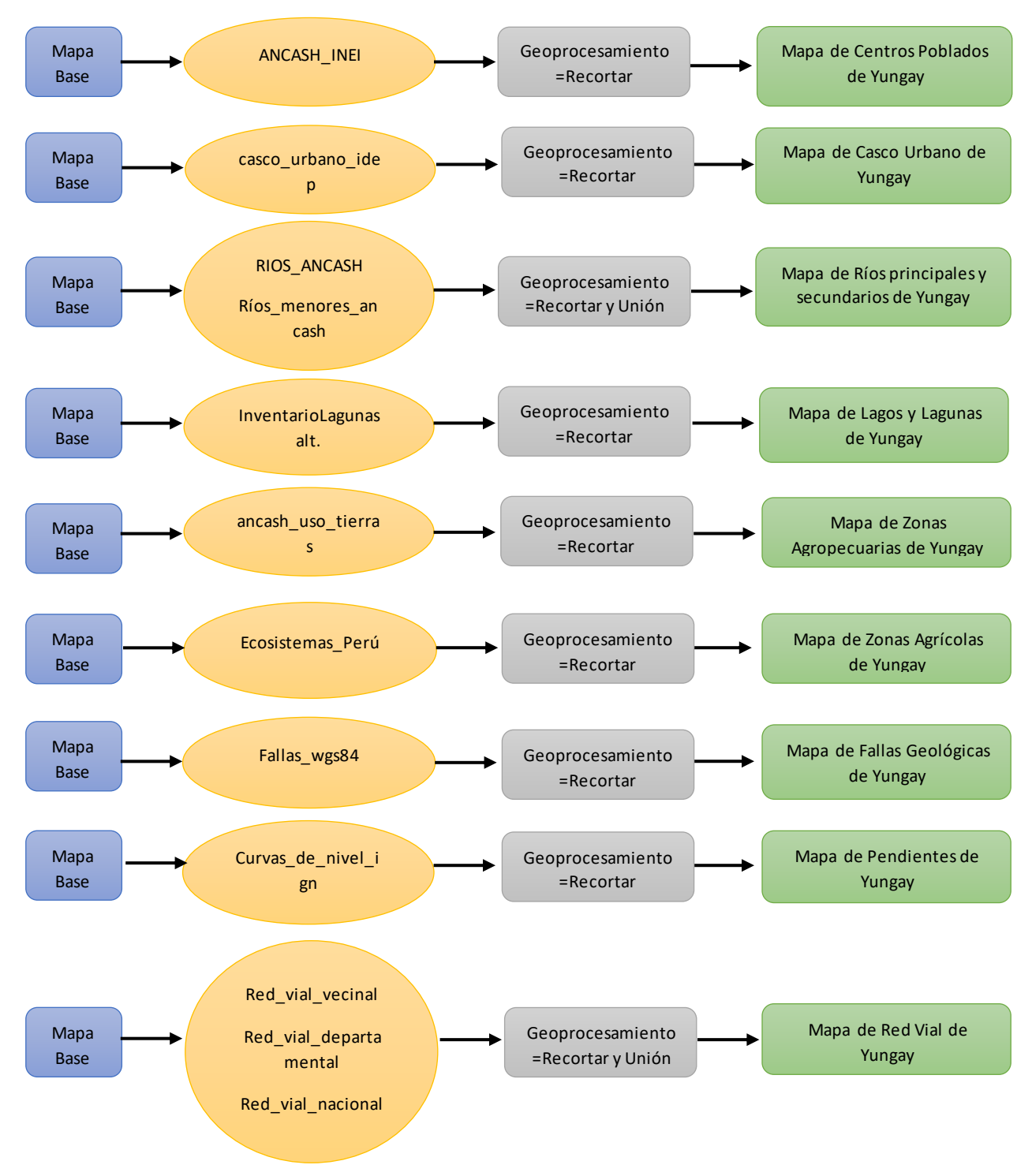

*Figura 3*. Elaboración de Mapas de Restricciones.

En este punto concerniente a la ETAPA II de la investigación se procedió a la elaboración de los Mapas de Exclusiones, basándose en la guía del MINAM, de esta manera se identificó la ubicación de las exclusiones en base a la provincia de Yungay. El resultado final fue la elaboración de cinco (5) mapas temáticos que representan las exclusiones que presenta el área de estudio, las mimas que son: nevados, áreas naturales protegidas, áreas inundables, sitios arqueológicos y concesiones mineras.

La elaboración de los mapas que representan las exclusiones se realizó tomando como base el marco de datos "Mapa Base de Yungay" y de esta manera se agregó los distintos shapefiles en formas de puntos y polígonos los cuales precisan las ubicaciones de las distintas exclusiones que podemos encontrar en el área investigada. Así mismo como en la elaboración de los Mapas de Aspectos Técnicos y Mapas de Restricciones, la información recogida estuvo expresada de manera nacional o departamental, teniendo que seguir con la herramienta "Geoprocesamiento" siguiendo con la opción "Recortar" y en el caso de las Áreas Naturales Protegidas se tomó también la opción "Unión", con la capa "Provincia de Yungay" de esta manera se obtuvo cinco (5) capas distintas que hacen referencia a las exclusiones encontradas en la provincia de Yungay.

El proceso de elaboración, recorte de capas, generación de nuevas capas y elaboración de mapas de exclusiones se detallan en la Figura N° 4.

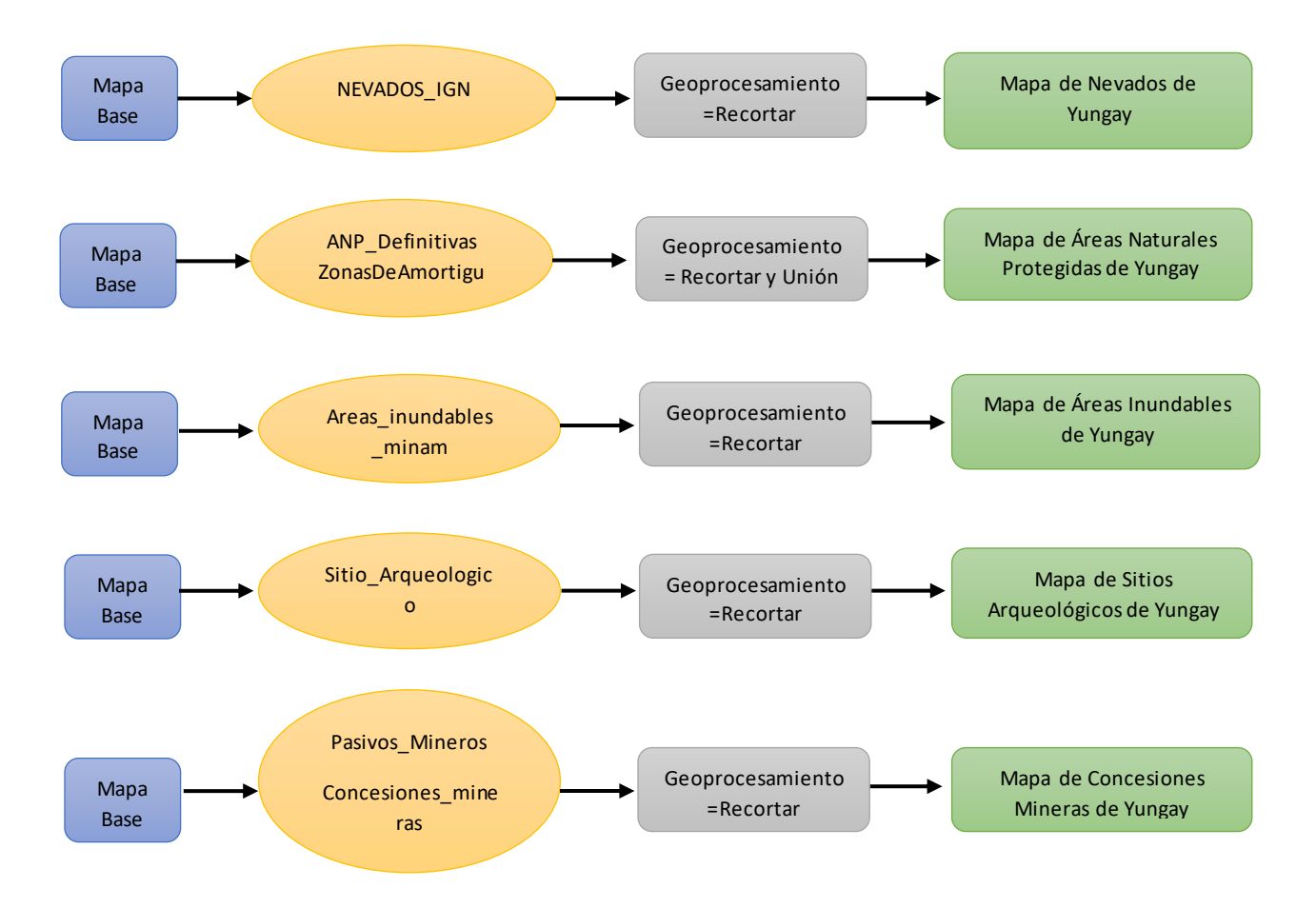

*Figura 4.* Elaboración de Mapas de Exclusiones.

En la **ETAPA III** del procedimiento de la investigación se procedió a elaborar los mapas de buffers de restricciones y exclusiones, los mismos que tomaron las áreas de influencia y sus alcances mencionados en la guía del MINAM y teniendo como base los mapas elaborados en las anteriores etapas.

Así mismo se empleó la técnica de Evaluación Multicriterio por Ponderación Binaria con Buffers, la cual es una herramienta del software ArcGis 10.4 que permite demarcar los mapas y sus zonas de influencia de acuerdo a la importancia establecida para la delimitación de áreas denominadas: Áreas No Adecuadas con ponderación 0, ponderación que se asignó por ser zonas muy próximas a las restricciones o exclusiones; Áreas Adecuadas con ponderación 1, ponderación que se asignó por ser zonas que están fuera de los límites permitidos en las restricciones y exclusiones establecidos en la guía del MINAM, las mismas que permitieron la elaboración de los Mapas de Restricciones y los Mapas de Exclusiones de áreas adecuadas para la instalación de rellenos sanitarios y que determinaron las áreas consideradas No Adecuadas y Adecuadas para la instalación de estas infraestructuras.

También se utilizó la técnica de Análisis Espacial, la misma que consiste en una etapa del proceso de análisis en el que se logra la conjugación de una o más técnicas que tienen como finalidad separación, proceso y clasificación de datos con la finalidad de contribuir a la resolución de un problema mayor. (Madrid y Ortiz, 2005, p.18).

De esta forma se elaboraron distintos mapas, los cuales plasmaron los distintos criterios y se elaboraron en base a los datos obtenidos de los ya mencionados Geoservidores, de esta manera se podrá efectuar la ponderación binaria y el cálculo de las áreas uniéndolas a través de la herramienta calculadora ráster la cual permitió la multiplicación de los valores de las áreas no adecuadas y las áreas adecuadas, procedimiento que se realizó en la ETAPA IV de la investigación.

Para la elaboración de los mapas de buffers de las distintas restricciones se tomarán como base los mapas elaborados en la etapa anterior, los distintos mapas de restricciones con el fin de identificar el área de influencia de las mismas tomando como referencia las especificaciones en el sentido de influencia que menciona la guía del MINAM. Para la elaboración de estos mapas se realizó la conversión de las capas ya elaboradas en la etapa anterior, las mismas que se encuentran en formato vectorial, convirtiéndolas de esta manera a ráster, la misma que se realizó de la siguiente manera:

Se seleccionó la opción "Herramientas del Sistema", seguidamente la opción "Herramientas de conversión", continuando con la opción "A ráster" y finalmente la opción "De entidad a ráster". De esta manera se procedió a seleccionar las alternativas que se procedieron a convertir, así como la carpeta de destino, obteniendo los mapas ráster de las distintas restricciones, este proceso se realizó para las entidades en formato de polígono, ya que para las entidades en formato de puntos y línea la evaluación se realiza de manera directa.

Continuando con la elaboración de los buffers se procedió a seleccionar la opción de "Herramientas de Análisis Espacial" continuando con la opción de "Distancia" y finalmente seleccionando "Distancia Euclidiana". Se procedió a seleccionar los datos de entrada y de salida de los mismos y seleccionar "Entornos" y la opción "Entornos del procesamiento" con la finalidad de aplicar la distancia en toda la provincia de Yungay.

Como último paso se procedió a realizar la reclasificación con la opción "Herramientas del Sistema", seguidamente la opción "Reclasificar", asignando la ponderación de cero (0) a las áreas de influencia directa de las entidades y la ponderación de uno (1) a las áreas fuera de los límites establecidos, obteniendo como resultado mapas de buffers de restricciones que se tomaron en cuenta para delimitar áreas adecuadas para rellenos sanitarios en la provincia de Yungay. El proceso de elaboración de los nueve (9) mapas de influencias se representará en las siguientes figuras:

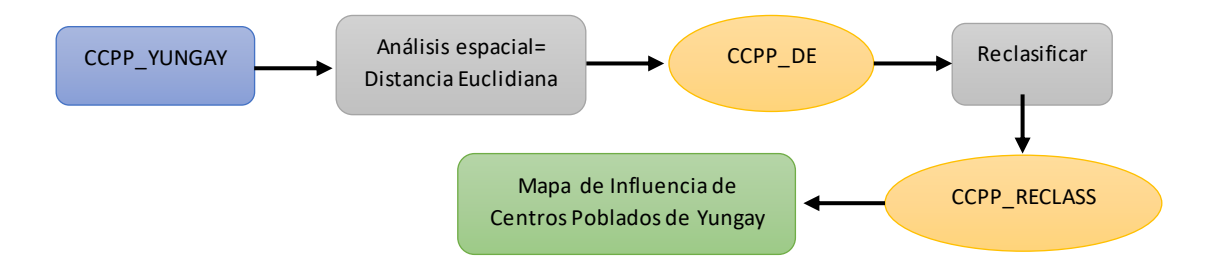

*Figura 5.* Elaboración de Mapa de Influencia de Centros Poblados de Yungay.

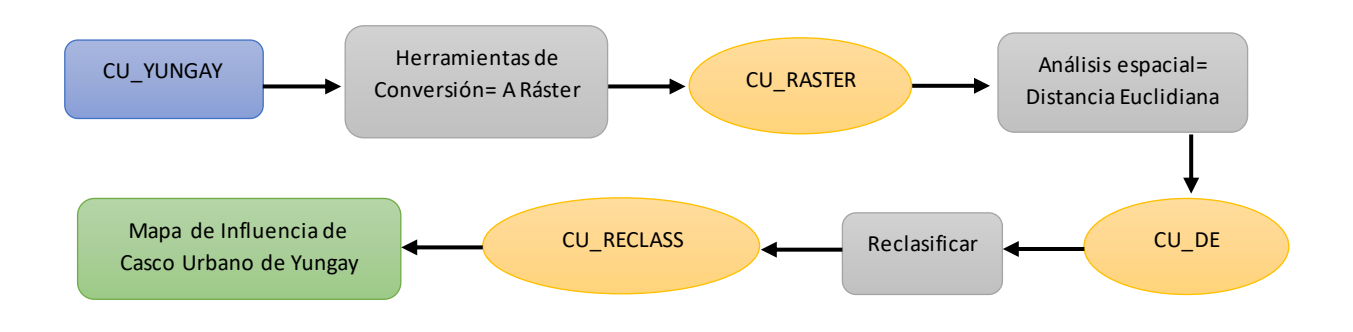

*Figura 6.* Elaboración de Mapa de Influencia de Casco Urbano de Yungay.

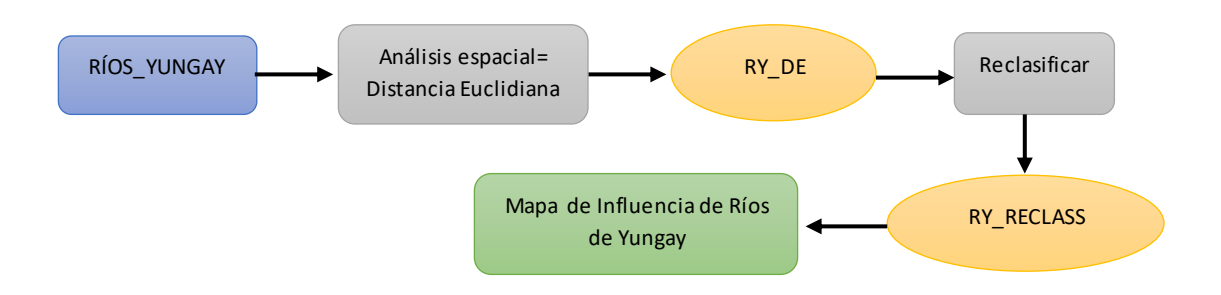

*Figura 7.* Elaboración de Mapa de Influencia de Ríos de Yungay.

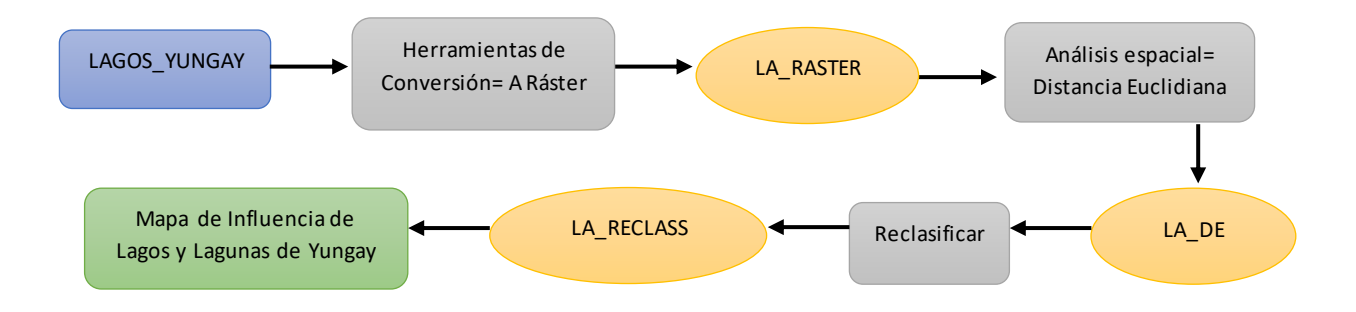

*Figura 8.* Elaboración de Mapa de Influencia de Lagos y Lagunas de Yungay.

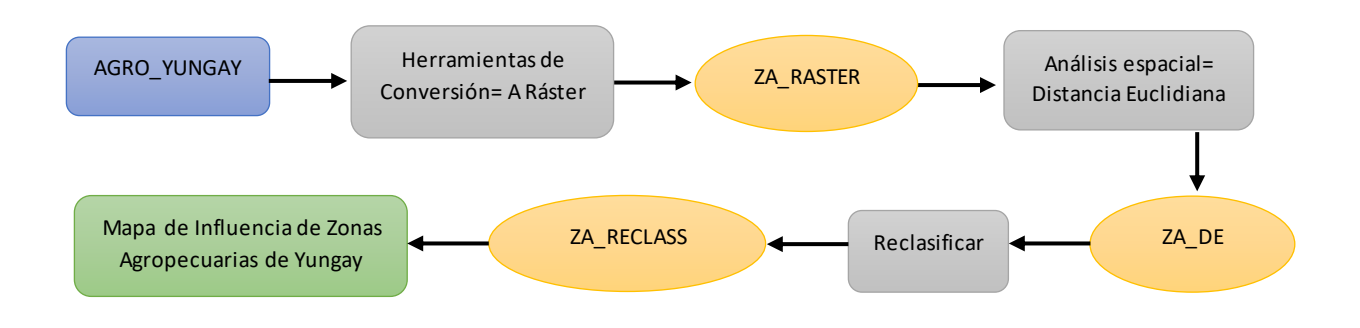

*Figura 9.* Elaboración de Mapa de Influencia de Zonas Agropecuarias de Yungay.

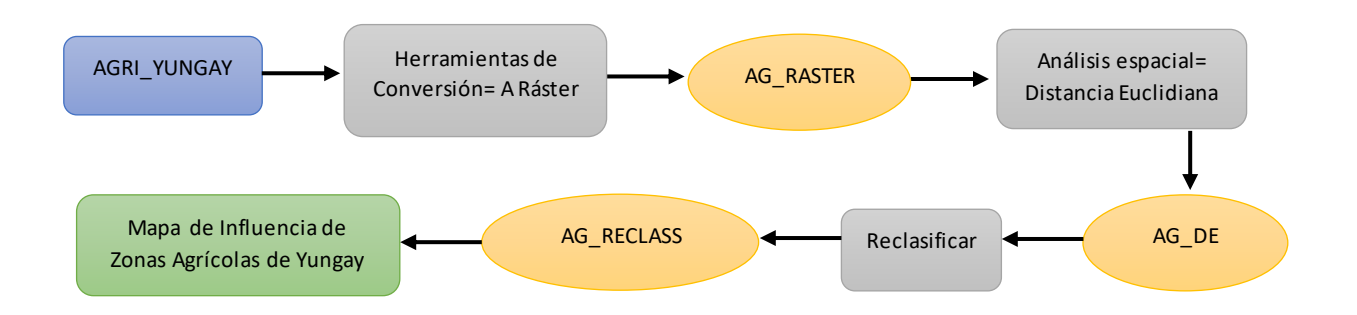

*Figura 10.* Elaboración de Mapa de Influencia de Zonas Agrícolas de Yungay.

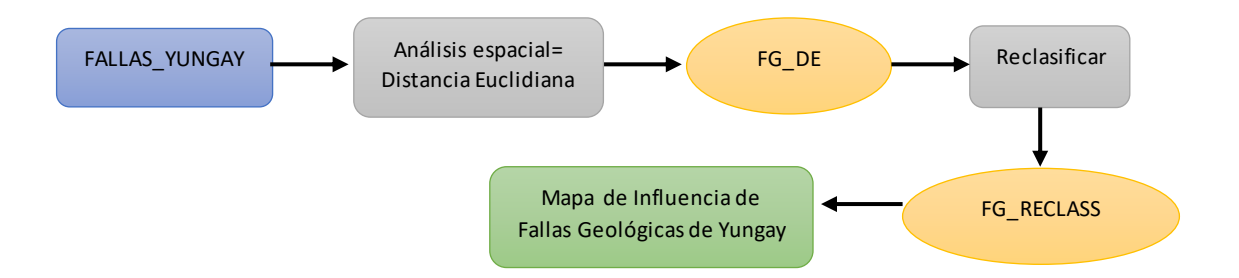

*Figura 11.* Elaboración de Mapa de Influencia de Fallas Geológicas de Yungay.

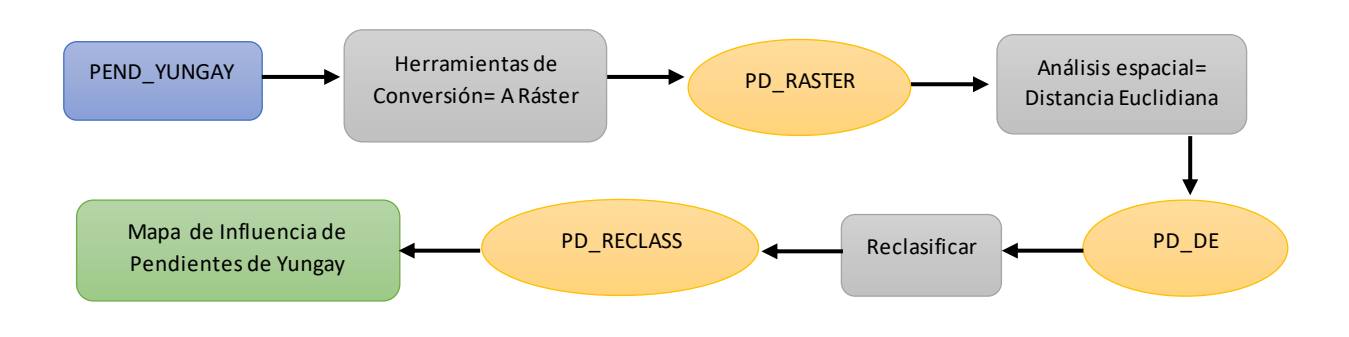

*Figura 12.* Elaboración de Mapa de Influencia de Pendientes de Yungay.

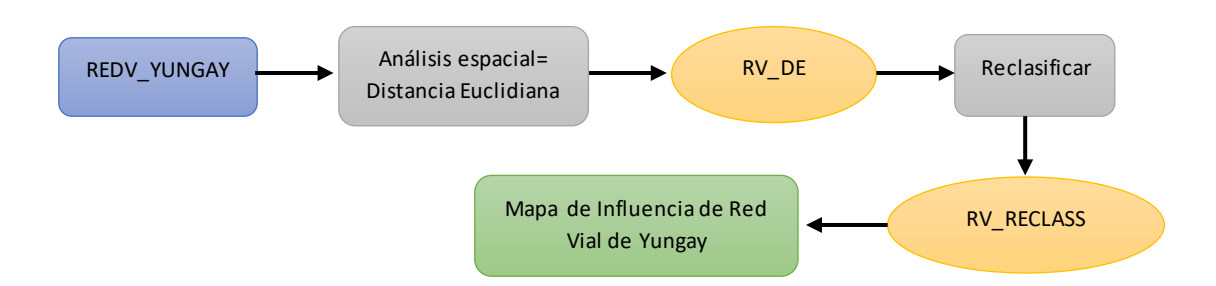

*Figura 13.* Elaboración de Mapa de Influencia de Red Vial de Yungay.

Para elaborar los mapas de buffers de exclusiones se utilizaron los mismos criterios y procedimientos que en la elaboración de los mapas de buffers de restricciones, los mismos que se basaron en las exclusiones mencionadas en la guía del MINAM y teniendo como base la elaboración de los mapas de exclusiones elaborados en la etapa anterior, se convirtieron las capas a formato ráster con la finalidad de aplicar las herramientas requeridas para hacer la ponderación binaria.

Se empezó por seleccionar la opción "Herramientas del Sistema", seguidamente la opción "Herramientas de conversión", continuando con la opción "A ráster" y finalmente la opción "De entidad a ráster". De esta manera se procedió a seleccionar las alternativas que se procedieron a convertir, así como la carpeta de destino, obteniendo los mapas ráster de las distintas restricciones, este proceso se realizó para las entidades en formato de polígono, ya que para las entidades en formato de puntos la evaluación se realiza de manera directa.

Continuando con la elaboración de los buffers se procedió a seleccionar la opción de "Herramientas de Análisis Espacial" continuando con la opción de "Distancia" y finalmente seleccionando "Distancia Euclidiana". Se procedió a seleccionar los datos de entrada y de salida de los mismos y seleccionar "Entornos" y la opción "Entornos del procesamiento" con la finalidad de aplicar la distancia en toda la provincia de Yungay.

Como último paso se procedió a realizar la reclasificación con la opción "Herramientas del Sistema", seguidamente la opción "Reclasificar", asignando la ponderación de cero (0) a las áreas de influencia directa de las entidades y la ponderación de uno (1) a las áreas fuera de los límites establecidos, obteniendo como resultado mapas de buffers de exclusiones que se tomaron en cuenta para delimitar áreas adecuadas para rellenos sanitarios en la provincia de Yungay. El proceso de elaboración de los nueve (5) mapas de influencias se representará en las siguientes figuras:

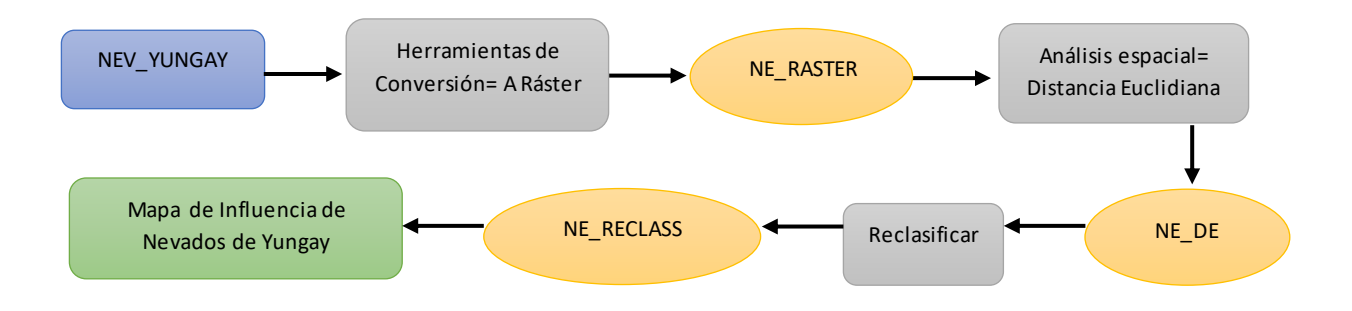

*Figura 14.* Elaboración de Mapa de Influencia de Nevados de Yungay.

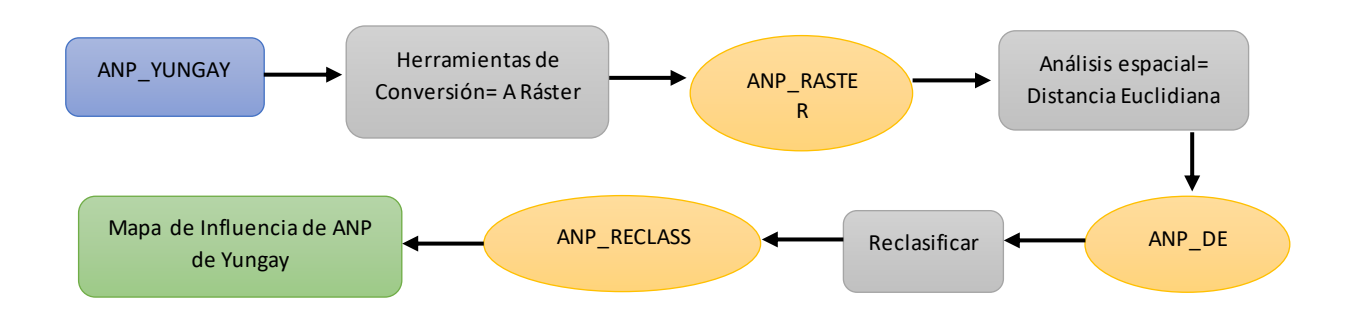

*Figura 15.* Elaboración de Mapa de Influencia de Áreas Naturales Protegidas de Yungay.

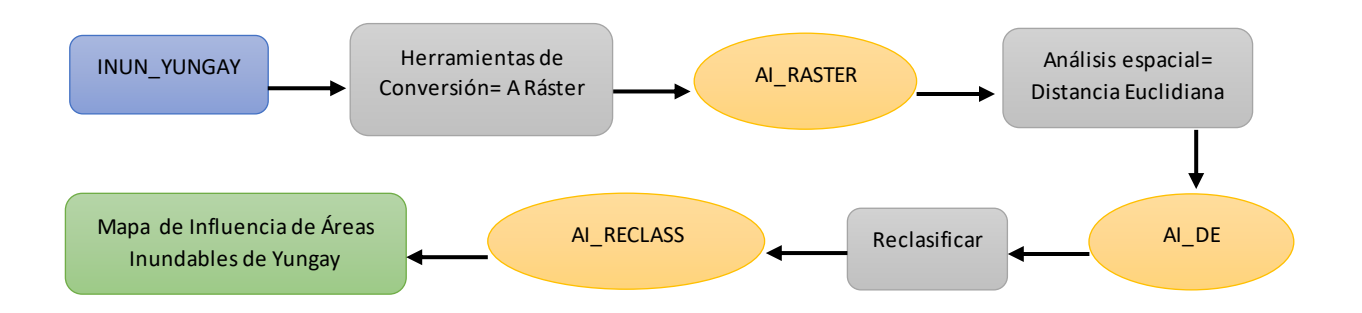

*Figura 16.* Elaboración de Mapa de Influencia de Áreas Inundables de Yungay.

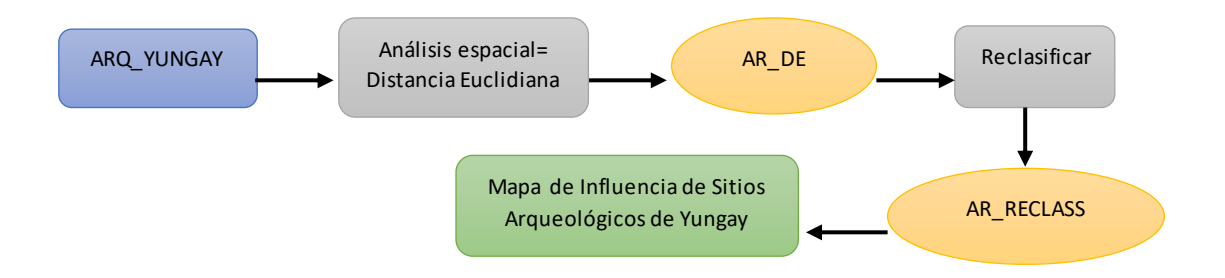

*Figura 17.* Elaboración de Mapa de Influencia de Sitios Arqueológicos de Yungay.

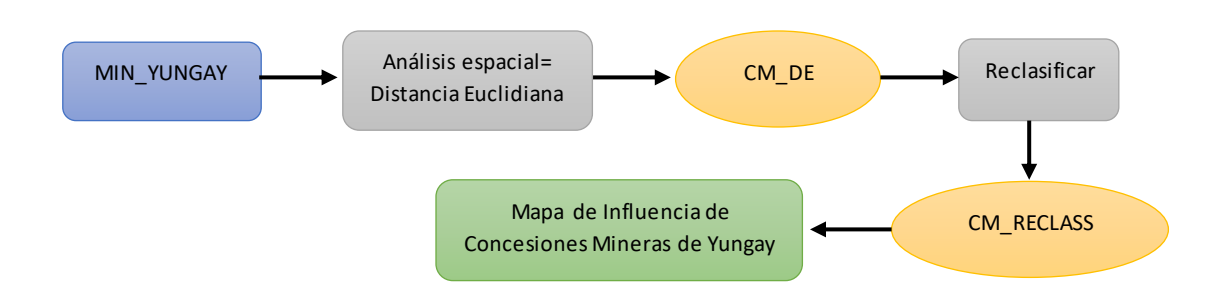

*Figura 18.* Elaboración de Mapa de Influencia de Concesiones Mineras de Yungay.

En la **ETAPA IV** del procedimiento se realizó la identificación de áreas adecuadas para relleno sanitario en la provincia de Yungay, elaborando para esto los mapas de restricciones y exclusiones, integrando para esto todos los shapefiles generados en las ETAPAS II y III del procedimiento, para ello se procedió a realizar una copia de capas las mismas que se pegaron en el marco de datos "Mapa Base de Yungay", procediendo a integrar todos los aspectos de restricciones y exclusiones obteniendo los mapas respectivos.

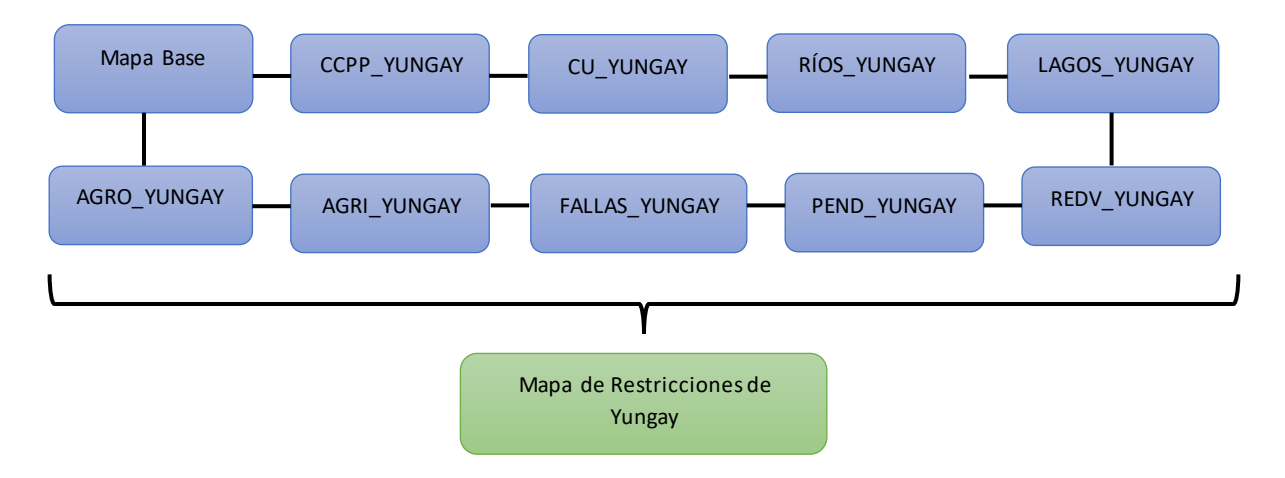

*Figura 19.* Elaboración de Mapa de Restricciones de Yungay.

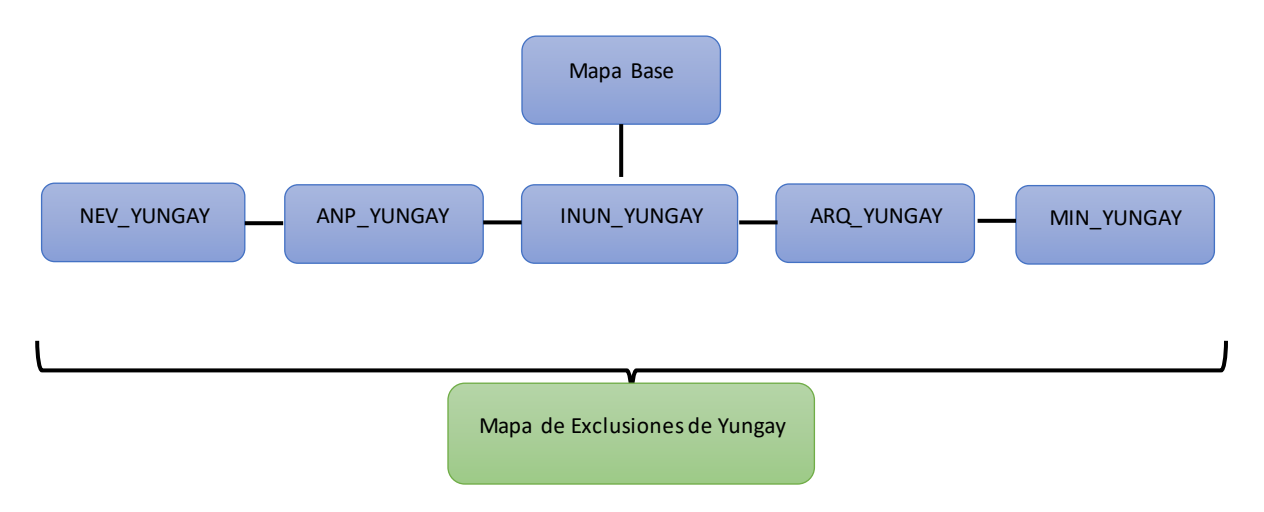

*Figura 20.* Elaboración de Mapa de Exclusiones de Yungay.

Seguidamente se procedió a la creación de los mapas de influencia de restricciones y exclusiones, los mismos que se realizaron de la siguiente manera:

Al tener ya los datos de restricciones y exclusiones ya reclasificados con la ponderación binaria de cero (0) a las áreas consideradas como NO ADECUADAS y con ponderación binaria de uno (1) a las áreas consideradas como ADECUADAS para la instalación de rellenos sanitarios en la provincia de Yungay, se procedió a seleccionar "Herramienta de Análisis Espacial" prosiguiendo con la herramienta "Álgebra de Mapas" y la opción "Calculadora Ráster".

En la elaboración del Mapa de Influencia de Restricciones se procedió a multiplicar los datos en formato ráster de influencia de restricciones como serán; centros poblados, casco urbano, ríos, lagos y lagunas, zonas agropecuarias, zonas agrícolas, fallas geológicas, pendientes y red vial.

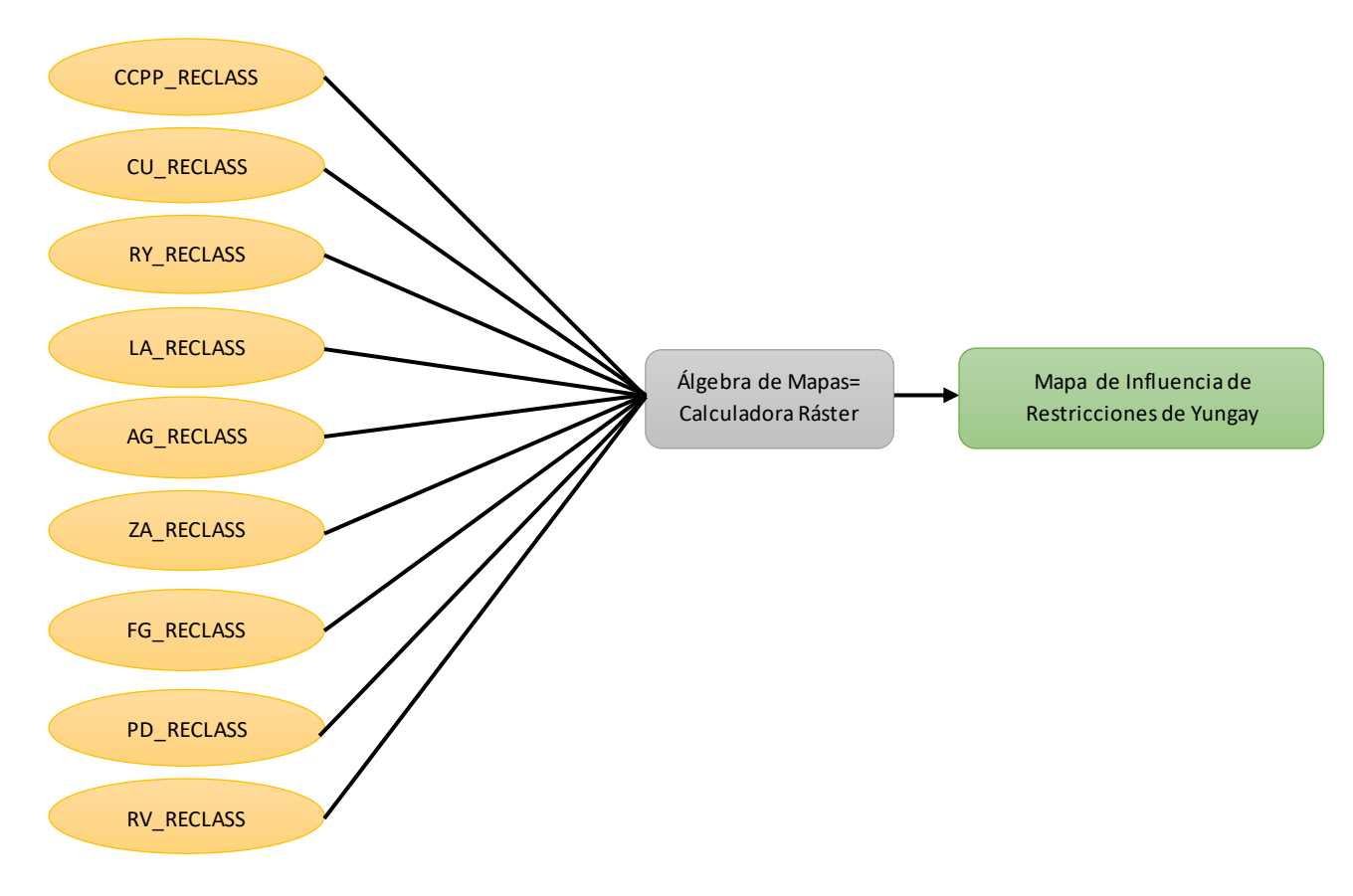

*Figura 21.* Elaboración de Mapa de Influencia de Restricciones de Yungay.

En la elaboración del Mapa de Influencia de Exclusiones, se utilizó el mismo procedimiento que en la elaboración del mapa de influencias de restricciones, en el cual se procedió a multiplicar los datos de exclusiones en formato ráster, los mismos que son; nevados, áreas naturales protegidas, áreas inundables, sitios arqueológicos y concesiones mineras.

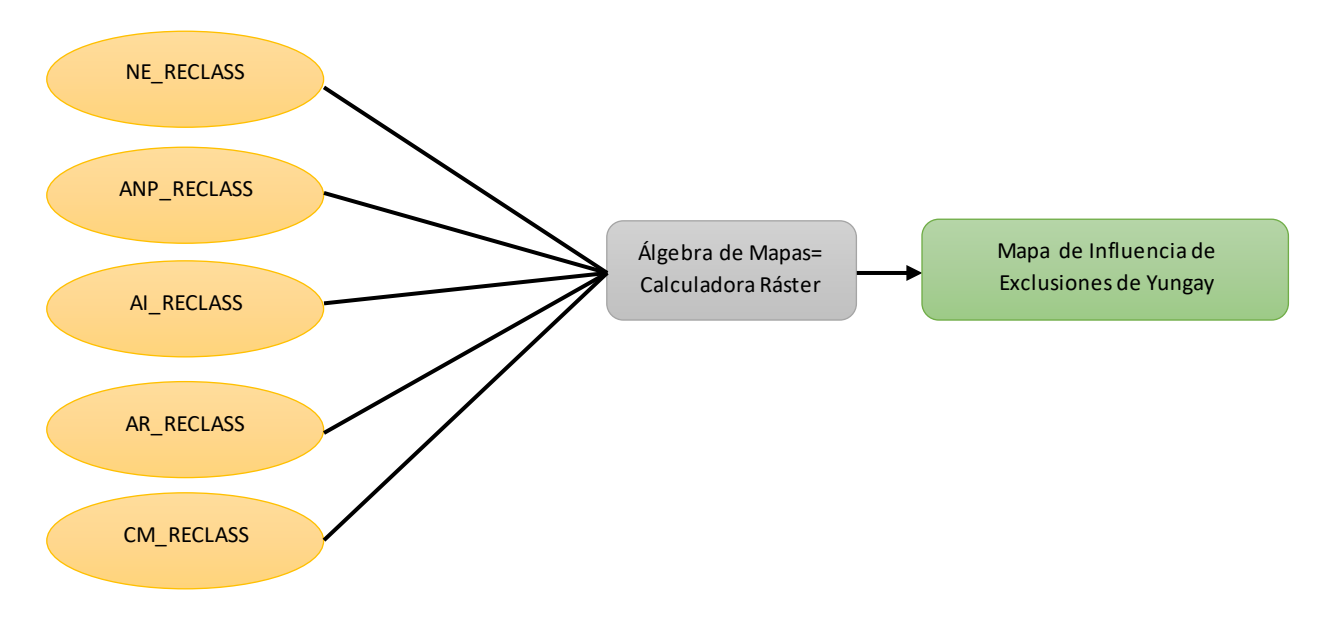

*Figura 22.* Elaboración de Mapa de Influencia de Exclusiones de Yungay.

Como último paso en elaboración de mapas se procedió a unir ambos mapas generados tanto el Mapa de Influencia de Restricciones con el Mapa de Influencias de Exclusiones, de esta manera se elaboró el Mapa de áreas adecuadas para relleno sanitario en la provincia de Yungay.

Para la elaboración de este mapa y al tener ambos el formato de análisis multicriterio con ponderación binaria de cero (0) para las áreas consideradas NO ADECUADAS y asignando ponderación binaria de uno (1) para las áreas consideradas ADECUADAS para la instalación de relleno sanitario se procedió a copiar en la capa base "Mapa de Yungay" las capas "Restricciones Yungay" y "Exclusiones Yungay", las mismas que se encuentran en la ponderación ya establecida.

Seguidamente se procedió a se procedió a seleccionar "Herramienta de Análisis Espacial" prosiguiendo con la herramienta "Álgebra de Mapas" y la opción "Calculadora Ráster".

De esta manera se obtuvo el resultado final de la investigación delimitando las áreas de la provincia de Yungay que cumplen con las condiciones para instalar un relleno sanitario en beneficio de la provincia estudiada.

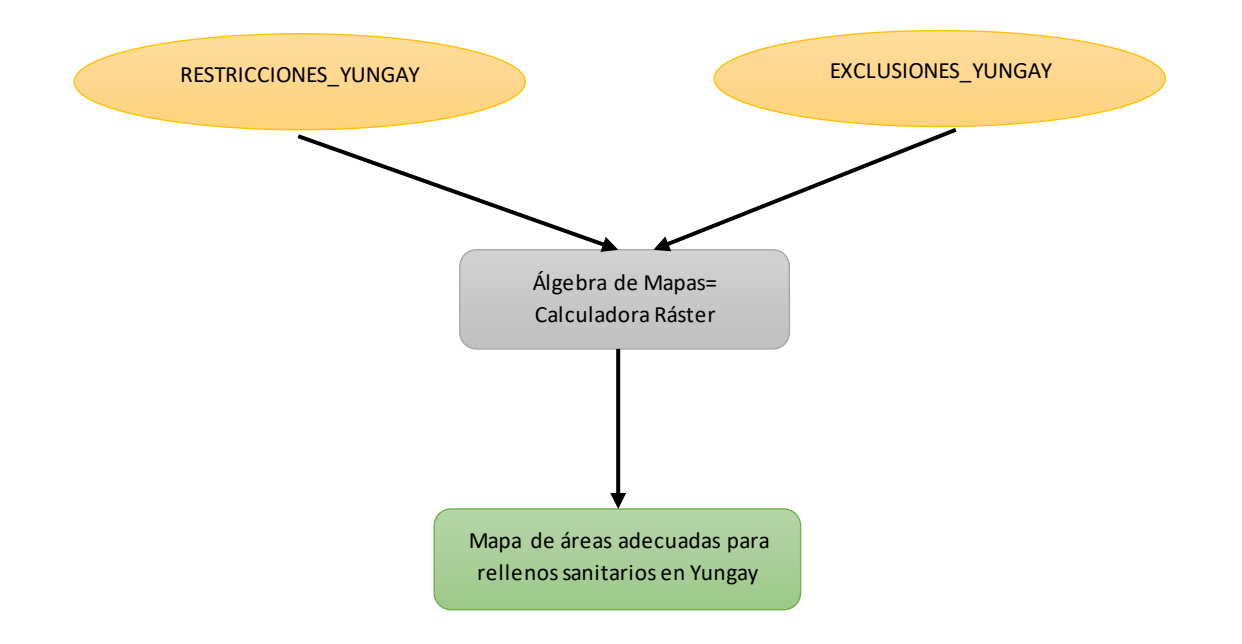

*Figura 23.* Elaboración de Mapa de áreas adecuadas para rellenos sanitarios en Yungay.

Para la selección de áreas se determinó el área mínima requerida que debe tener un relleno sanitario en la provincia de Yungay, tomando para estos cálculos datos de población, tasa de crecimiento poblacional, producción per cápita, cantidad de residuos sólidos generados al día y al año, volumen del residuo. Con la finalidad de procesarlos mediante operaciones algebraicas y obtener el área mínima que requeriría un relleno sanitario para la provincia de Yungay.

En la **ETAPA V** de la investigación denominada también Etapa de campo y gabinete se realizó la constatación de las áreas seleccionadas previamente y además se realizó la aplicación del método de Proceso Analítico Jerárquico (AHP), con la finalidad de evaluar seis (6) áreas seleccionadas que cumplen con los requisitos establecidos por la guía del MINAM, las mismas que fueron seleccionadas en base a su extensión y según los resultados obtenidos en las etapas anteriores y teniendo en cuenta el cálculo del área mínima requerida para relleno sanitario se estableció las áreas con potencial para la construcción de un relleno sanitario en la provincia de Yungay, teniendo estas las siguientes denominaciones:

**Área 1**: Denominada Yanama 1 con 3.2 hectáreas de extensión

**Área 2**: Denominada Shupluy 1 con 4.64 hectáreas de extensión

**Área 3**: Denominada Mancos 1 con 5.93 hectáreas de extensión

**Área 4**: Denominada Shupluy 3 con 17.62 hectáreas de extensión

**Área 5**: Denominada Shupluy 2 con 24.41hectáreas de extensión

**Área 6**: Denominada Cascapara 1 con 37.68 hectáreas de extensión

De las 6 alternativas seleccionadas en primera instancia se descartó la alternativa "Yanama 1" debido a que, para acceder al distrito de Yanama, se debe atravesar el Área Natural Protegida Parque Nacional Huascarán (PNH), por lo que únicamente se aplicó el método de Proceso Analítico Jerárquico a las cinco alternativas restantes, con la finalidad de obtener el área más adecuada para la construcción de relleno sanitario en la provincia de Yungay.

Así mismo se tuvo cuatro criterios establecidos para seleccionar el área más conveniente en base de la aplicación del método AHP.

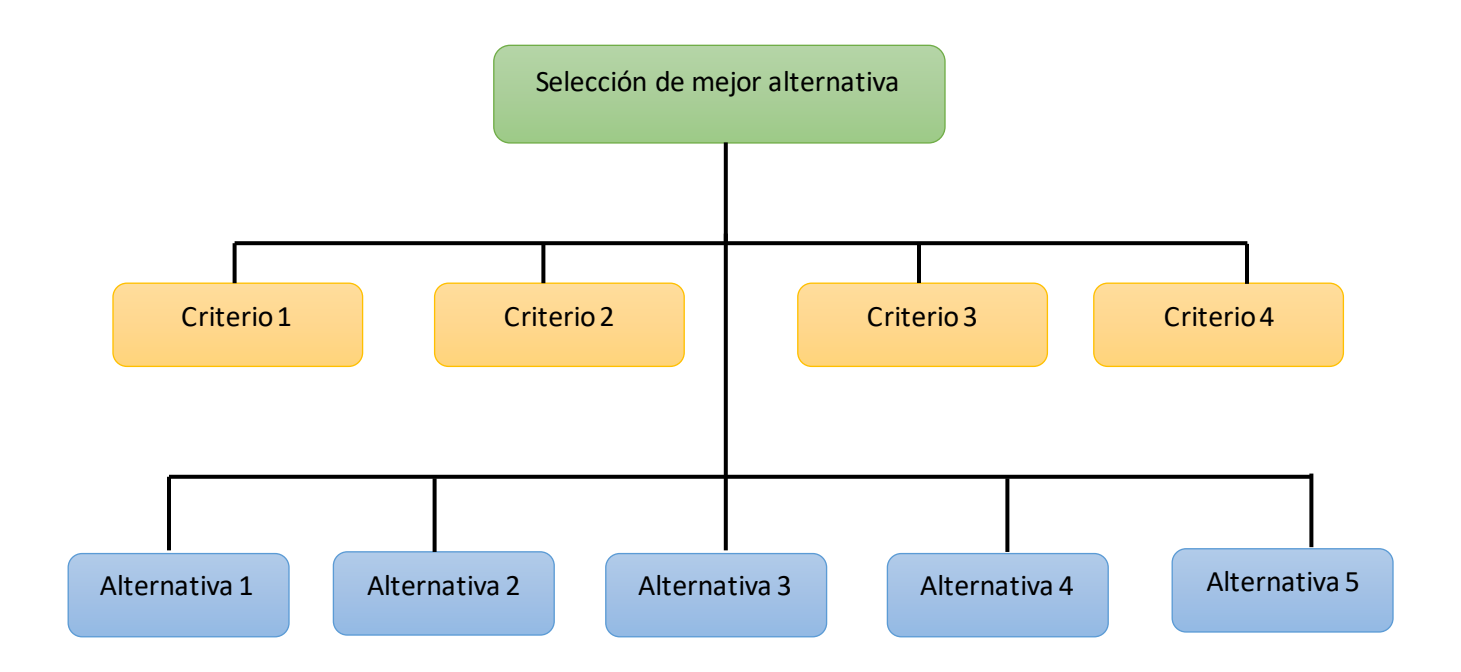

*Figura 24.* Esquema del método de Proceso Analítico Jerárquico.

En el método AHP se evaluó en primera instancia los criterios que se utilizaron para seleccionar las áreas adecuadas los cuales fueron los siguientes:

**Criterio 1**: Cercanía a restricciones o exclusiones no identificadas.

**Criterio 2**: Cercanía a las vías de acceso.

**Criterio 3**: Cercanía a los distritos más generadores de residuos (Yungay, Mancos y Ranrahirca).

**Criterio 4**: Estado de carreteras de acceso.

Seguidamente se realizó la ponderación de criterios, los cuales serán evaluados según la importancia que estos tengan en la toma de decisiones, construyendo una matriz de consistencia en la cual se evaluaron en base a los otros criterios con la finalidad de obtener el orden jerárquico de los mismos.

**Tabla 2.** *Ponderación de criterios*

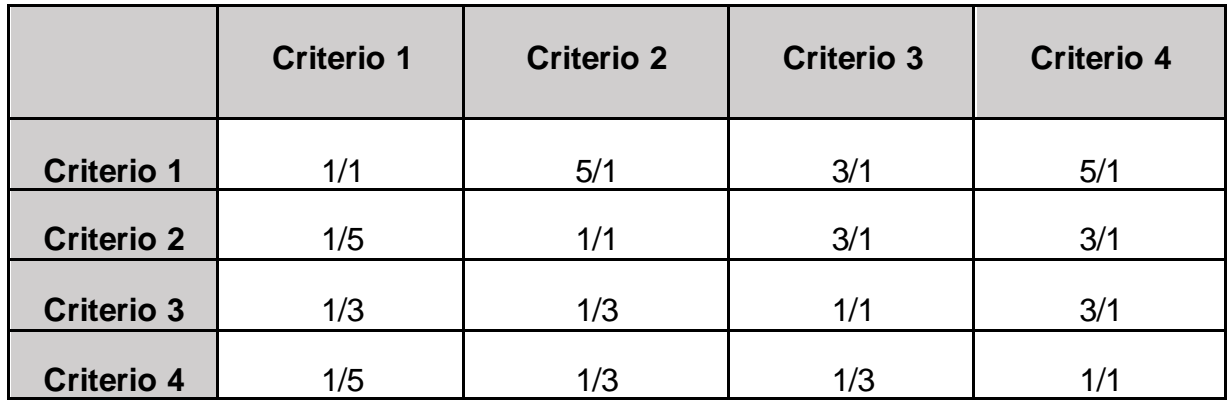

Fuente: Elaboración propia.

Se asigno los valores de uno (1) a los criterios considerados iguales, tres (3) a los criterios considerados moderados, cinco (5) a los criterios considerados fuertes sobre el otro y siete (7) a los criterios considerados muy fuertes sobre el otro criterio.

De esta manera se obtiene la importancia de los criterios, al ser comparados entre ellos mismos, lo que permitirá designar qué criterio es el más importante al momento de tomar decisiones de selección final.

Continuando con la aplicación del método AHP, se procedió a evaluar cada una de las 5 alternativas con cada uno de los criterios establecidos, conociendo para esto a las siguientes alternativas:

**Alternativa 1**: Denominada Shupluy 1 con 4.64 hectáreas de extensión

**Alternativa 2**: Denominada Mancos 1 con 5.93 hectáreas de extensión

**Alternativa 3**: Denominada Shupluy 3 con 17.62 hectáreas de extensión

**Alternativa 4**: Denominada Shupluy 2 con 24.41hectáreas de extensión

**Alternativa 5**: Denominada Cascapara 1 con 37.68 hectáreas de extensión

|                                    | <b>Alternativa</b><br>1 | <b>Alternativa</b><br>$\mathbf{2}$ | <b>Alternativa</b><br>3 | <b>Alternativa</b><br>$\overline{\mathbf{4}}$ | <b>Alternativa</b><br>5 |
|------------------------------------|-------------------------|------------------------------------|-------------------------|-----------------------------------------------|-------------------------|
| <b>Alternativa</b>                 | 1/1                     | 1/5                                | 1/3                     | 1/3                                           | 1/1                     |
| <b>Alternativa</b><br>$\mathbf{2}$ | 5/1                     | 1/1                                | 3/1                     | 3/1                                           | 5/1                     |
| <b>Alternativa</b><br>$\mathbf{3}$ | 3/1                     | 1/3                                | 1/1                     | 1/1                                           | 3/1                     |
| <b>Alternativa</b><br>4            | 3/1                     | 1/3                                | 1/1                     | 1/1                                           | 3/1                     |
| <b>Alternativa</b><br>5            | 1/1                     | 1/5                                | 1/3                     | 1/3                                           | 1/1                     |

**Tabla 3.** *Matriz de alternativas en función del criterio 1*

Fuente: Elaboración propia.

**Tabla 4.** *Matriz de alternativas en función del criterio 2* 

|                                               | <b>Alternativa</b><br>1 | <b>Alternativa</b><br>$\overline{2}$ | <b>Alternativa</b><br>3 | <b>Alternativa</b><br>$\overline{4}$ | <b>Alternativa</b><br>5 |
|-----------------------------------------------|-------------------------|--------------------------------------|-------------------------|--------------------------------------|-------------------------|
| <b>Alternativa</b>                            | 1/1                     | 1/1                                  | 1/1                     | 1/1                                  | 1/1                     |
| <b>Alternativa</b><br>$\mathbf{2}$            | 1/1                     | 1/1                                  | 1/1                     | 1/1                                  | 1/1                     |
| Alternativa<br>$\mathbf{3}$                   | 1/1                     | 1/1                                  | 1/1                     | 1/1                                  | 1/1                     |
| <b>Alternativa</b><br>$\overline{\mathbf{4}}$ | 1/1                     | 1/1                                  | 1/1                     | 1/1                                  | 1/1                     |
| <b>Alternativa</b><br>5                       | 1/1                     | 1/1                                  | 1/1                     | 1/1                                  | 1/1                     |

|                                    | <b>Alternativa</b><br>1 | <b>Alternativa</b><br>$\mathbf{2}$ | <b>Alternativa</b><br>3 | <b>Alternativa</b><br>$\overline{\mathbf{4}}$ | Alternativa<br>5 |
|------------------------------------|-------------------------|------------------------------------|-------------------------|-----------------------------------------------|------------------|
| <b>Alternativa</b>                 | 1/1                     | 1/3                                | 5/1                     | 3/1                                           | 3/1              |
| <b>Alternativa</b><br>$\mathbf{2}$ | 3/1                     | 1/1                                | 7/1                     | 5/1                                           | 5/1              |
| <b>Alternativa</b><br>$\mathbf{3}$ | 1/5                     | 1/7                                | 1/1                     | 1/3                                           | 1/3              |
| <b>Alternativa</b><br>4            | 1/3                     | 1/5                                | 3/1                     | 1/1                                           | 1/1              |
| <b>Alternativa</b><br>5            | 1/3                     | 1/5                                | 3/1                     | 1/1                                           | 1/1              |

**Tabla 5.** *Matriz de alternativas en función del criterio 3* 

Fuente: Elaboración propia.

**Tabla 6.** *Matriz de alternativas en función del criterio 4*

|                                               | <b>Alternativa</b><br>1 | <b>Alternativa</b><br>$\mathbf{2}$ | <b>Alternativa</b><br>3 | <b>Alternativa</b><br>$\boldsymbol{4}$ | <b>Alternativa</b><br>5 |
|-----------------------------------------------|-------------------------|------------------------------------|-------------------------|----------------------------------------|-------------------------|
| <b>Alternativa</b>                            | 1/1                     | 1/3                                | 3/1                     | 3/1                                    | 3/1                     |
| <b>Alternativa</b><br>$\mathbf{2}$            | 3/1                     | 1/1                                | 3/1                     | 3/1                                    | 3/1                     |
| <b>Alternativa</b><br>$\mathbf{3}$            | 1/3                     | 1/3                                | 1/1                     | 1/3                                    | 1/3                     |
| <b>Alternativa</b><br>$\overline{\mathbf{4}}$ | 1/3                     | 1/3                                | 1/3                     | 1/1                                    | 1/1                     |
| <b>Alternativa</b><br>5                       | 1/3                     | 1/3                                | 1/3                     | 1/1                                    | 1/1                     |

## **3.6 Método de análisis de datos**

Se analizaron los datos obtenidos para la elaboración de mapas de aspectos técnicos, mapas de restricciones y mapas de exclusiones utilizando el software ArcGis en su versión 10.4, el mismo que se utilizó con la finalidad de efectuar el método de Evaluación Multicriterio, asignando en esta investigación el valor de cero (0) a las áreas consideradas NO ADECUADAS y asignando el valor de uno (1) a las áreas consideradas ADECUADAS para la instalación de rellenos sanitarios en la provincia de Yungay, siguiendo todos los parámetros establecidos en la guía del MINAM.

Para realizar la aplicación del método de Proceso Analítico Jerárquico se utilizó el software Microsoft Excel, el cual permitió el procesamiento de los datos en las tablas de ponderaciones de criterios y las ponderaciones de alternativas, las mismas que fueron destinadas a la selección final por orden de jerarquía.

## **3.7 Aspectos éticos**

Este trabajo de investigación se realizó cumpliendo con los principios éticos que corresponde la veracidad de datos, veracidad de resultados y teniendo como base la transparencia de los mismos, con la finalidad de brindar resultados fehacientes que puedan ser objeto de ampliación en otros trabajos elaborados en el futuro.

Así mismo, se respetó los límites establecidos y el campo de influencia con la finalidad de preservar los parámetros que componen el área de estudio. También se hizo uso de bibliografía previamente citada y respetando a los autores de los estudios previos tanto en el ámbito nacional como internacional.

## **IV. RESULTADOS**

En esta etapa de la investigación se procedió a conocer los resultados de los Mapas de Restricciones y los Mapas de Exclusiones, los mismos que se dividieron en áreas no adecuadas, asignando para este criterio la ponderación cero (0) y áreas adecuadas, asignando para este criterio la ponderación uno (1), en esta primera parte de resultados fueron evaluados los indicadores de las variable independiente expresados en los mapas de buffers, los cuales son: centros poblados, casco urbano, ríos, lagos y lagunas, zonas agropecuarias, zonas agrícolas, fallas geológicas, pendientes, red vial, nevados, áreas naturales protegidas, áreas inundables, sitios arqueológicos y concesiones mineras.

Como primer resultado se tuvo del Mapa de Influencia de Centros Poblados de Yungay, y como se aprecia en la Tabla 7. Se obtuvo cómo áreas no adecuadas a 30 811.2 hectáreas y como áreas adecuadas a 105 588.8 hectáreas con potencial para la instalación de rellenos sanitarios respecto al indicador de centros poblados.

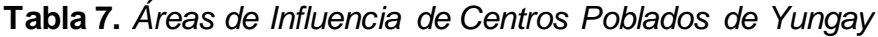

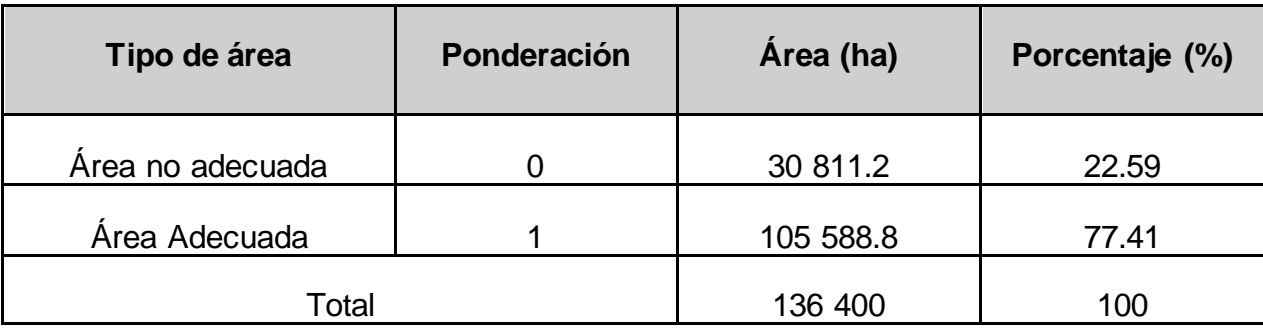

Fuente: Anexo 9 – Mapa 28.

Como segundo resultado se tuvo del Mapa de Influencia de Casco Urbano de Yungay, y como se aprecia en la Tabla 8. Se obtuvo cómo áreas no adecuadas a 1 055.2 hectáreas y como áreas adecuadas a 135 344.8 hectáreas con potencial para la instalación de rellenos sanitarios respecto al indicador de casco urbano.

**Tabla 8.** *Áreas de Influencia de Casco Urbano de Yungay*

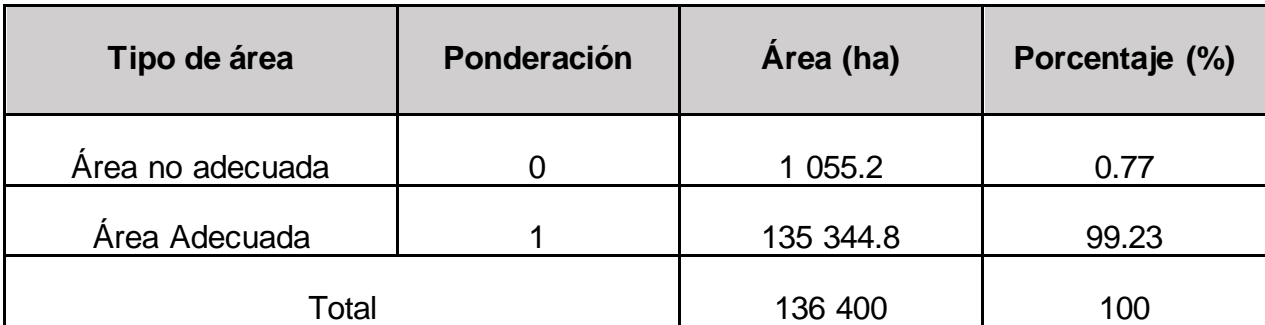

Fuente: Anexo 9 – Mapa 29.

Como tercer resultado se tuvo del Mapa de Influencia de Ríos de Yungay, y como se aprecia en la Tabla 9. Se obtuvo cómo áreas no adecuadas a 90 450 hectáreas y como áreas adecuadas a 45 950 hectáreas con potencial para la instalación de rellenos sanitarios respecto al indicador de ríos.

**Tabla 9.** *Áreas de Influencia de Ríos de Yungay*

| Tipo de área     | Ponderación | Área (ha) | Porcentaje (%) |
|------------------|-------------|-----------|----------------|
| Área no adecuada |             | 90 450    | 66.31          |
| Área Adecuada    | 45 950      |           | 33.69          |
| Total            |             | 136 400   | 100            |

Fuente: Anexo 9 – Mapa 30.

Como cuarto resultado se tuvo del Mapa de Influencia de Lagos y Lagunas de Yungay, y como se aprecia en la Tabla 10. Se obtuvo cómo áreas no adecuadas a 4 056.8 hectáreas y como áreas adecuadas a 132 343.2 hectáreas con potencial para la instalación de rellenos sanitarios respecto al indicador de lagos y lagunas.

**Tabla 10.** *Áreas de Influencia de Lagos y Lagunas de Yungay*

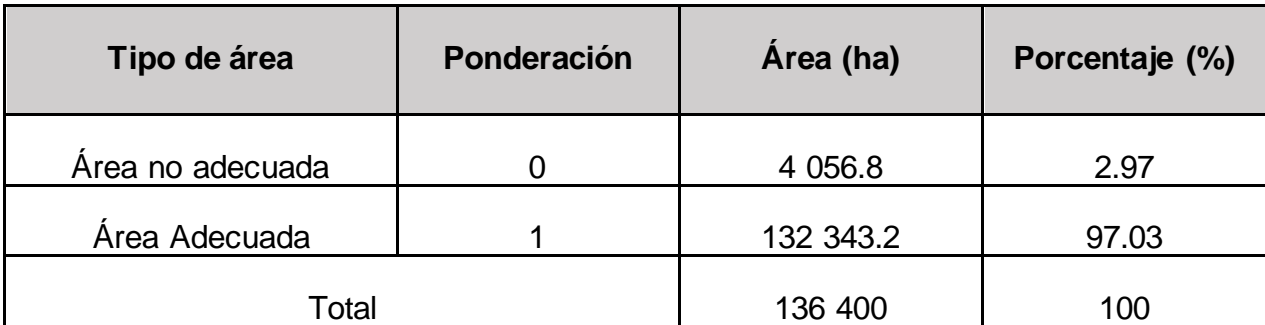

Fuente: Anexo 9 – Mapa 31.

Como quinto resultado se tuvo del Mapa de Influencia de Zonas Agropecuarias de Yungay, y como se aprecia en la Tabla 11. Se obtuvo cómo áreas no adecuadas a 15 930.9 hectáreas y como áreas adecuadas a 120 469.1 hectáreas con potencial para la instalación de rellenos sanitarios respecto al indicador de zonas agropecuarias.

**Tabla 11.** *Áreas de Influencia de Zonas Agropecuarias de Yungay*

| Tipo de área     | Ponderación | Área (ha) | Porcentaje (%) |
|------------------|-------------|-----------|----------------|
| Área no adecuada |             | 15 930.9  | 11.68          |
| Área Adecuada    | 120 469.1   |           | 88.32          |
| Total            |             | 136 400   | 100            |

Fuente: Anexo 9 – Mapa 32.

Como sexto resultado se tuvo del Mapa de Influencia de Zonas Agrícolas de Yungay, y como se aprecia en la Tabla 12. Se obtuvo cómo áreas no adecuadas a 18 789.1 hectáreas y como áreas adecuadas a 117 610.9 hectáreas con potencial para la instalación de rellenos sanitarios respecto al indicador de zonas agrícolas.

**Tabla 12.** *Áreas de Influencia de Zonas Agrícolas de Yungay*

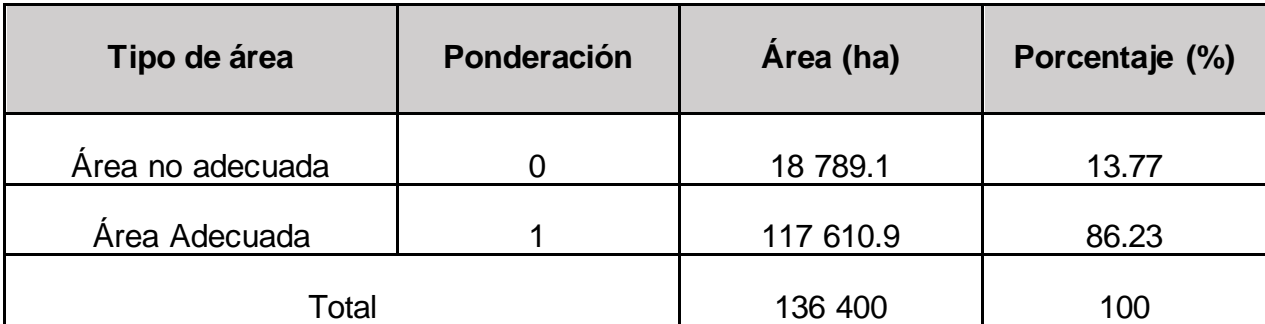

Fuente: Anexo 9 – Mapa 33.

Como séptimo resultado se tuvo del Mapa de Influencia de Fallas Geológicas de Yungay, y como se aprecia en la Tabla 13. Se obtuvo cómo áreas no adecuadas a 17 068.8 hectáreas y como áreas adecuadas a 119 331.2 hectáreas con potencial para la instalación de rellenos sanitarios respecto al indicador de fallas geológicas.

**Tabla 13.** *Áreas de Influencia de Fallas Geológicas de Yungay*

| Ponderación<br>Tipo de área |           | Área (ha) | Porcentaje (%) |  |
|-----------------------------|-----------|-----------|----------------|--|
| Área no adecuada            |           | 17 068.8  | 12.51          |  |
| Área Adecuada               | 119 331.2 |           | 87.49          |  |
| Total                       |           | 136 400   | 100            |  |

Fuente: Anexo 9 – Mapa 34.

Como octavo resultado se tuvo del Mapa de Influencia de Pendientes de Yungay, y como se aprecia en la Tabla 14. Se obtuvo cómo áreas no adecuadas a 108 066.5 hectáreas y como áreas adecuadas a 28 333.5 hectáreas con potencial para la instalación de rellenos sanitarios respecto al indicador de pendientes.

**Tabla 14.** *Áreas de Influencia Pendientes de Yungay*

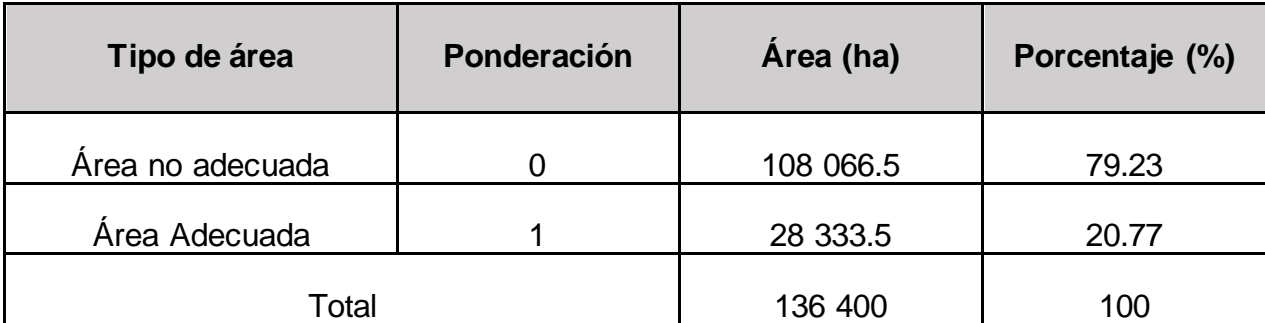

Fuente: Anexo 9 – Mapa 35.

Como noveno resultado se tuvo del Mapa de Influencia de Red Vial de Yungay, y como se aprecia en la Tabla 15. Se obtuvo cómo áreas no adecuadas a 58 797 hectáreas y como áreas adecuadas a 77 603 hectáreas con potencial para la instalación de rellenos sanitarios respecto al indicador de red vial.

**Tabla 15.** *Áreas de Influencia Red Vial de Yungay*

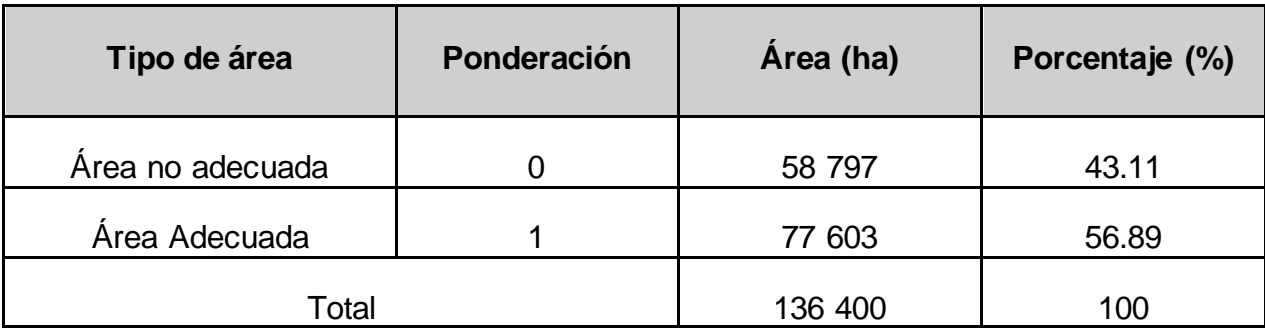

Fuente: Anexo 9 – Mapa 36.

Como décimo resultado se tuvo del Mapa de Influencia de Nevados de Yungay, y como se aprecia en la Tabla 16. Se obtuvo cómo áreas no adecuadas a 26 012 hectáreas y como áreas adecuadas a 110 388 hectáreas con potencial para la instalación de rellenos sanitarios respecto al indicador de nevados.

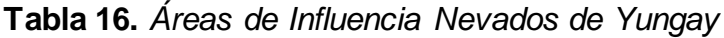

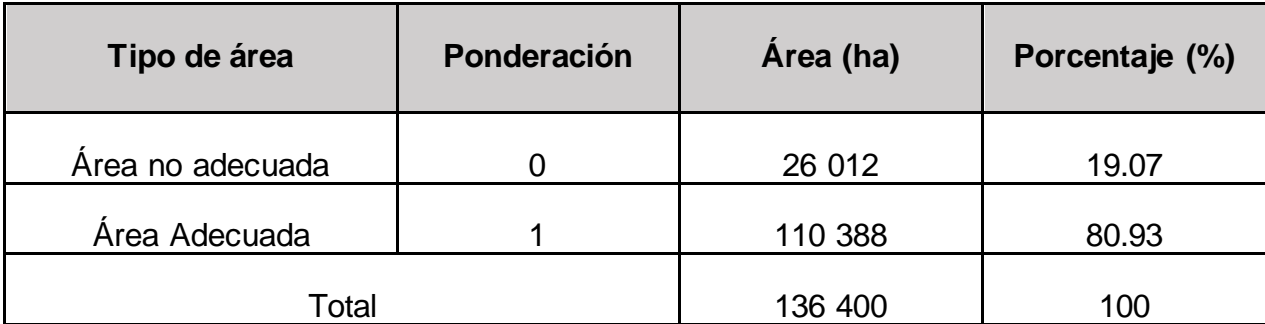

Fuente: Anexo 9 – Mapa 37.

Como undécimo resultado se tuvo del Mapa de Influencia de Áreas Naturales Protegidas de Yungay, y como se aprecia en la Tabla 17. Se obtuvo cómo áreas no adecuadas a 70 387.6 hectáreas y como áreas adecuadas a 66 012.4 con potencial para la instalación de rellenos sanitarios respecto al indicador de áreas naturales protegidas.

**Tabla 17.** *Áreas de Influencia Áreas Naturales Protegidas de Yungay*

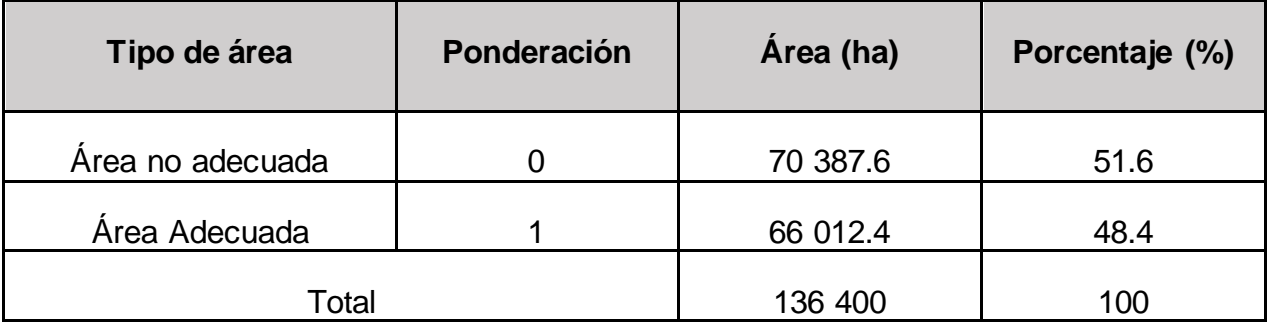

Fuente: Anexo 9 – Mapa 38.

Como duodécimo resultado se tuvo del Mapa de Influencia de Áreas Inundables de Yungay, y como se aprecia en la Tabla 18. Se obtuvo cómo áreas no adecuadas a 5 560.2 hectáreas y como áreas adecuadas a 130 839.8 hectáreas con potencial para la instalación de rellenos sanitarios respecto al indicador de áreas inundables.

**Tabla 18.** *Áreas de Influencia Áreas Inundables de Yungay*

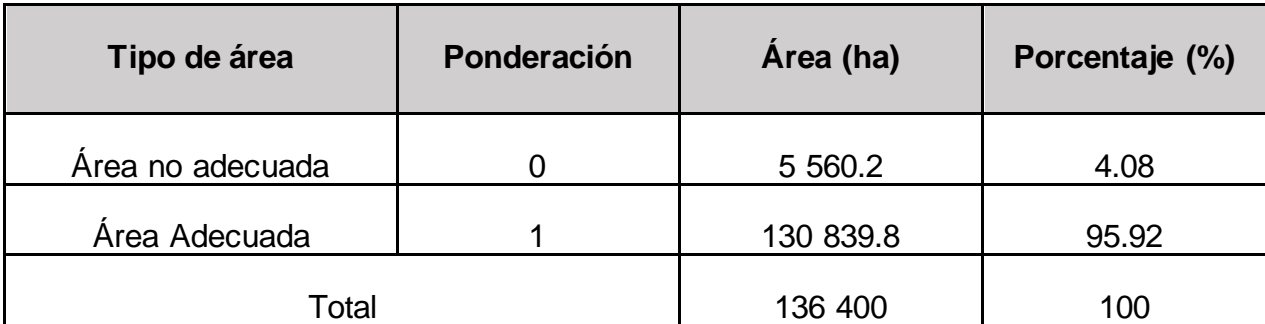

Fuente: Anexo 9 – Mapa 39.

Como decimotercer resultado se tuvo del Mapa de Influencia de Sitios Arqueológicos de Yungay, y como se aprecia en la Tabla 19. Se obtuvo cómo áreas no adecuadas a 10 380 hectáreas y como áreas adecuadas a 126 020 hectáreas con potencial para la instalación de rellenos sanitarios respecto al indicador de sitios arqueológicos.

**Tabla 19.** *Áreas de Influencia Sitios Arqueológicos de Yungay*

| Tipo de área     | Ponderación |         | Porcentaje (%) |  |
|------------------|-------------|---------|----------------|--|
| Área no adecuada |             | 10 380  | 7.61           |  |
| Área Adecuada    | 126 020     |         | 92.39          |  |
| Total            |             | 136 400 | 100            |  |

Fuente: Anexo 9 – Mapa 40.

Como decimocuarto resultado se tuvo del Mapa de Influencia de Concesiones Mineras de Yungay, y como se aprecia en la Tabla 20. Se obtuvo cómo áreas no adecuadas a 3 047.6 hectáreas y como áreas adecuadas a 133 352.4 hectáreas con potencial para la instalación de rellenos sanitarios respecto al indicador de concesiones mineras.

**Tabla 20.** *Áreas de Influencia Concesiones Mineras de Yungay*

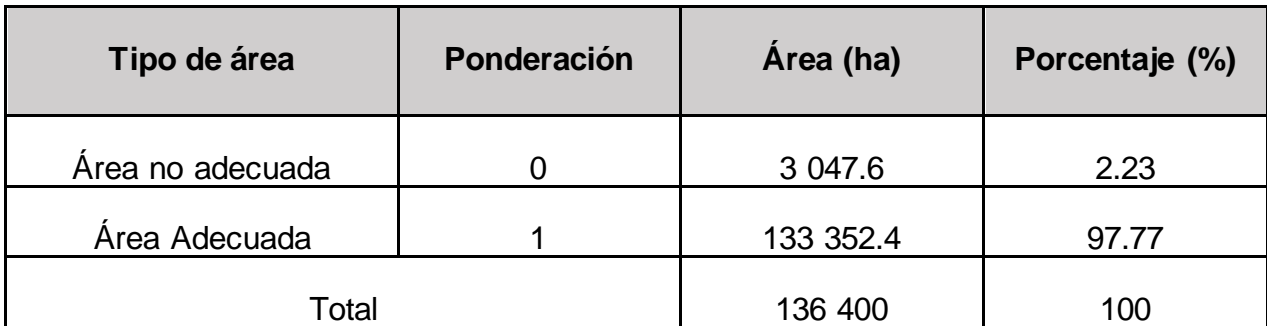

Fuente: Anexo 9 – Mapa 41.

Como resultado final en base a las restricciones y exclusiones que presenta la provincia de Yungay, como se aprecia en la Tabla 21, se obtuvo como áreas no adecuadas a 133 364.4 hectáreas y como áreas adecuadas a 3 035.6 hectáreas con potencial para la instalación de rellenos sanitarios en la provincia de Yungay.

**Tabla 21.** *Áreas de adecuadas para rellenos sanitarios en Yungay* 

| Tipo de área<br>Ponderación |           | Área (ha) | Porcentaje (%) |  |
|-----------------------------|-----------|-----------|----------------|--|
| Área no adecuada            |           | 133 364.4 | 97.77          |  |
| Área Adecuada               | 3 0 3 5.6 |           | 2.23           |  |
| Total                       |           | 136 400   | 100            |  |

Fuente: Anexo 9 – Mapa 46.

Como método de evaluación al cual fueron sometidas las dimensiones de restricciones y exclusiones se empleó la técnica de Evaluación Multicriterio, asignando ponderación de tipo binaria, la cual consiste en la asignación de la ponderación cero (0) a las áreas consideradas como NO ADECUADAS para la construcción de infraestructuras de disposición final de residuos sólidos, las mismas que abarcan los buffers de influencia establecidos según las guías del MINAM referentes al tema de investigación.

Del mismo modo se asignó la ponderación uno (1) a las áreas consideradas como ADECUADAS para la construcción de infraestructuras de disposición final de residuos sólidos, las mismas que se encuentran por fuera de los límites establecidos en las áreas de influencia de restricciones y exclusiones que menciona la guía del MINAM, los resultados obtenidos se muestran en el siguiente gráfico:

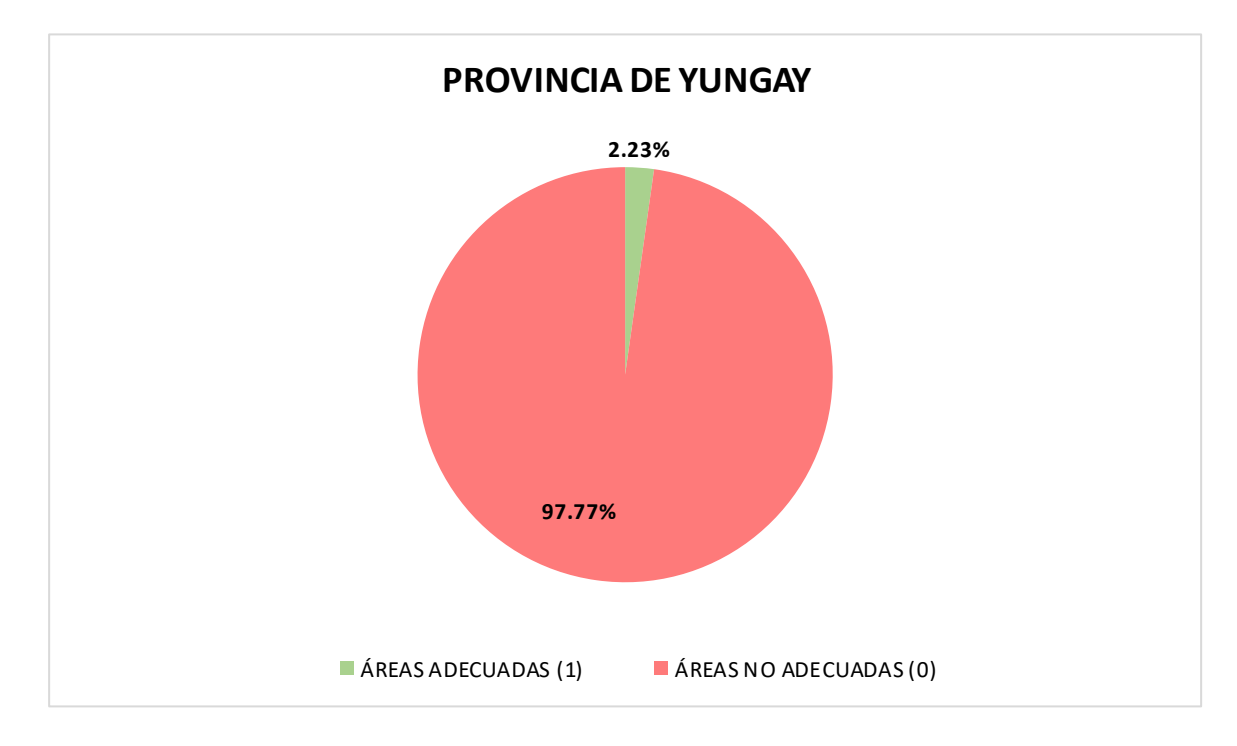

*Figura 25.* Gráfico de porcentajes de áreas adecuadas y no adecuadas.

En lo concerniente a la aplicación del método de Proceso Analítico Jerárquico se procedió a determinar como primer paso la jerarquía de los criterios establecidos con la finalidad de multiplicar los resultados con la matriz de alternativas que se evaluó en el segundo paso.

Los resultados percibidos en el primer paso de este proceso

**Tabla 22.** *Resultados de la Ponderación de criterios* 

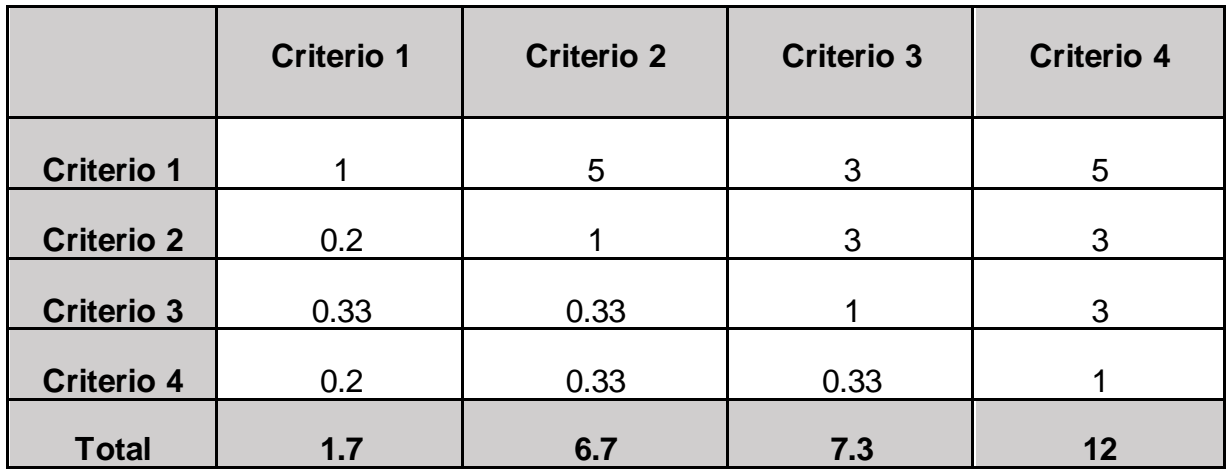

Fuente: Elaboración propia.

Teniendo como resultado la matriz normalizada:

**Tabla 23.** *Matriz normalizada de la Ponderación de criterios*

|                   | <b>Criterio 1</b> | <b>Criterio 2</b> | <b>Criterio 3</b> | <b>Criterio 4</b> | Ponderación |
|-------------------|-------------------|-------------------|-------------------|-------------------|-------------|
| <b>Criterio 1</b> | 0.58              | 0.75              | 0.41              | 0.42              | 0.54        |
| <b>Criterio 2</b> | 0.12              | 0.15              | 0.41              | 0.25              | 0.23        |
| <b>Criterio 3</b> | 0.19              | 0.05              | 0.14              | 0.25              | 0.16        |
| <b>Criterio 4</b> | 0.12              | 0.05              | 0.05              | 0.08              | 0.07        |

De la Tabla 23 se obtuvo el orden jerárquico de criterios obteniendo que el criterio número 1 es el criterio más importante para la selección final de áreas adecuadas para rellenos sanitarios, siguiendo con los criterios número 2, criterio número 3 y criterio número 4 como el criterio menos jerárquico.

A continuación, se muestran los resultados de la evaluación de las 5 alternativas con cada uno de los 4 criterios:

**Tabla 24.** *Matriz de alternativas en función del criterio cercanía a restricciones o exclusiones.*

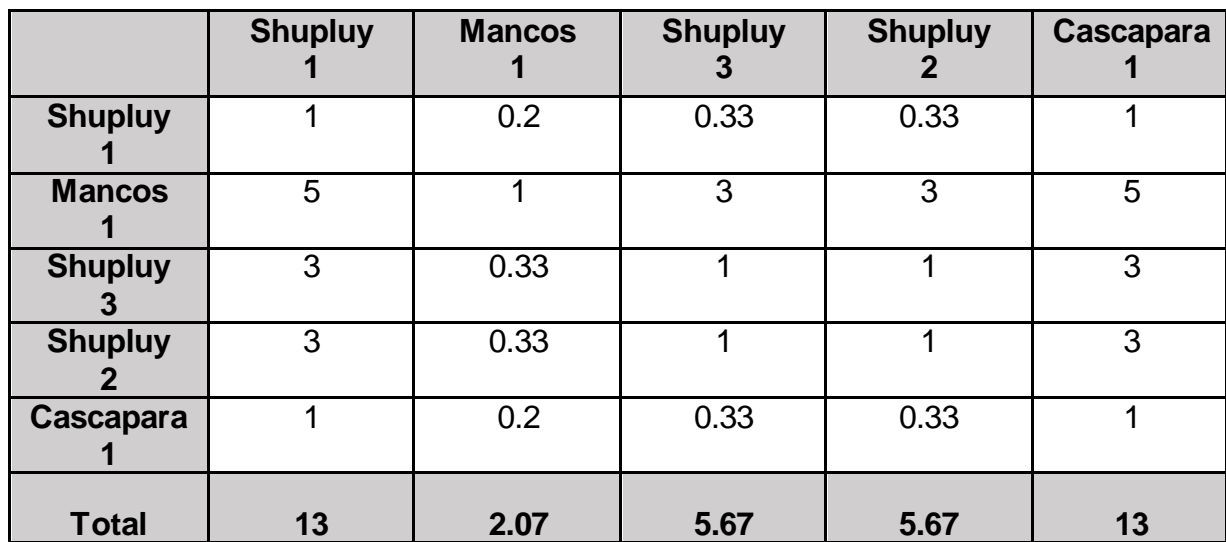

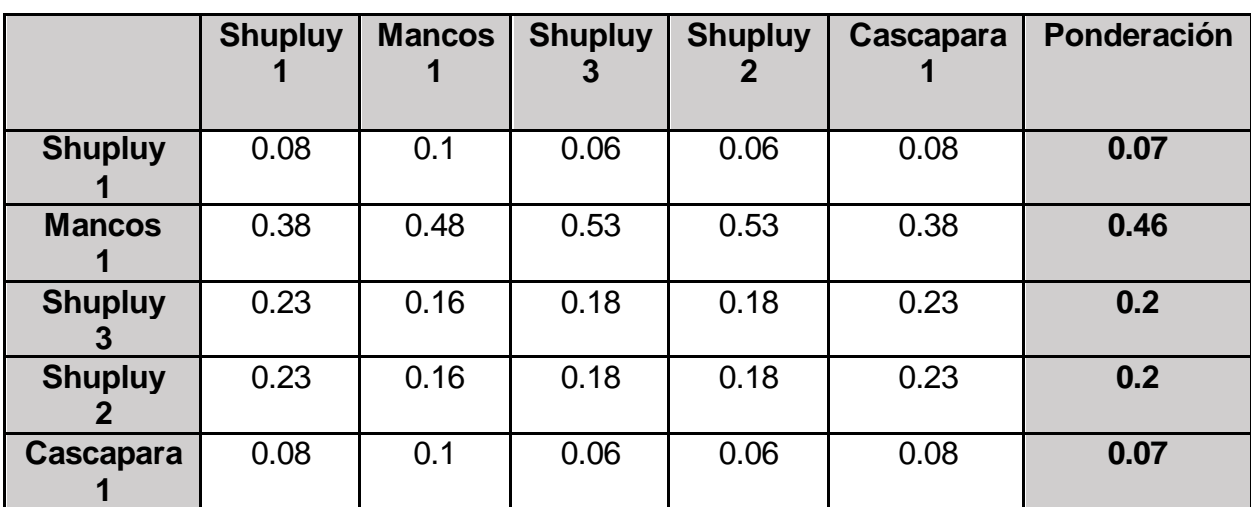

**Tabla 25***. Matriz normalizada en función del criterio cercanía a restricciones o exclusiones.*

Fuente: Elaboración propia.

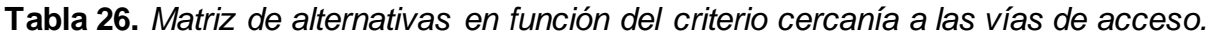

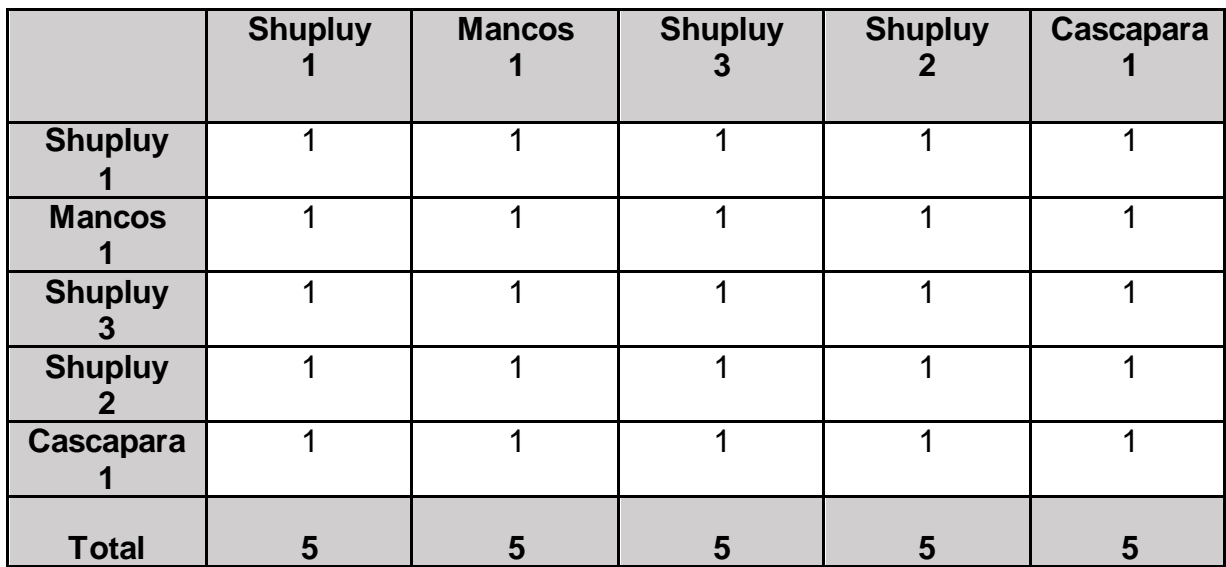

|                | <b>Shupluy</b> | <b>Mancos</b> | <b>Shupluy</b><br>C. | <b>Shupluy</b> | <b>Cascapara</b> | Ponderación |
|----------------|----------------|---------------|----------------------|----------------|------------------|-------------|
| <b>Shupluy</b> | 0.2            | 0.2           | 0.2                  | 0.2            | 0.2              | 0.2         |
| <b>Mancos</b>  | 0.2            | 0.2           | 0.2                  | 0.2            | 0.2              | 0.2         |
| <b>Shupluy</b> | 0.2            | 0.2           | 0.2                  | 0.2            | 0.2              | 0.2         |
| <b>Shupluy</b> | 0.2            | 0.2           | 0.2                  | 0.2            | 0.2              | 0.2         |
| Cascapara      | 0.2            | 0.2           | 0.2                  | 0.2            | 0.2              | 0.2         |

**Tabla 27.** *Matriz normalizada en función del criterio cercanía a las vías de acceso.*

Fuente: Elaboración propia.

**Tabla 28.** *Matriz de alternativas en función del criterio cercanía a distritos más generadores de residuos.*

|                | <b>Shupluy</b> | <b>Mancos</b> | <b>Shupluy</b><br>3 | <b>Shupluy</b><br>2 | <b>Cascapara</b> |
|----------------|----------------|---------------|---------------------|---------------------|------------------|
| <b>Shupluy</b> |                | 0.33          | 5                   | 3                   | 3                |
| <b>Mancos</b>  | 3              |               | 7                   | 5                   | 5                |
| <b>Shupluy</b> | 0.2            | 0.14          | 1                   | 0.33                | 0.33             |
| <b>Shupluy</b> | 0.33           | 0.2           | 3                   |                     |                  |
| Cascapara      | 0.33           | 0.2           | 3                   |                     |                  |
| <b>Total</b>   | 4.87           | 1.88          | 19                  | 10.33               | 10.33            |

**Tabla 29**. *Matriz normalizada en función del criterio cercanía a distritos más generadores de residuos.*

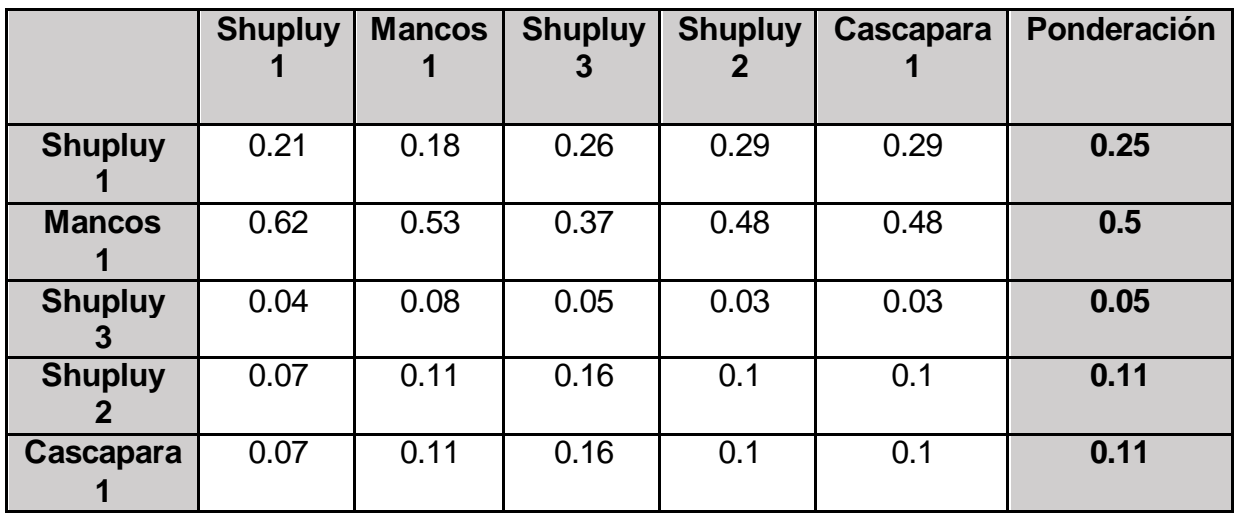

Fuente: Elaboración propia.

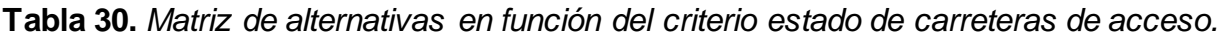

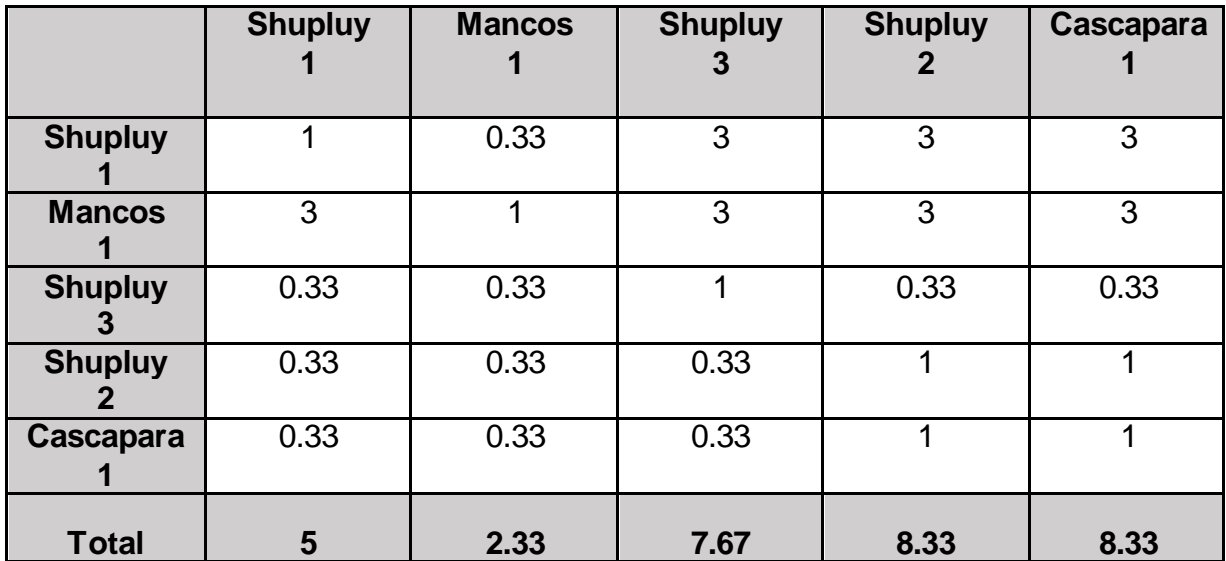

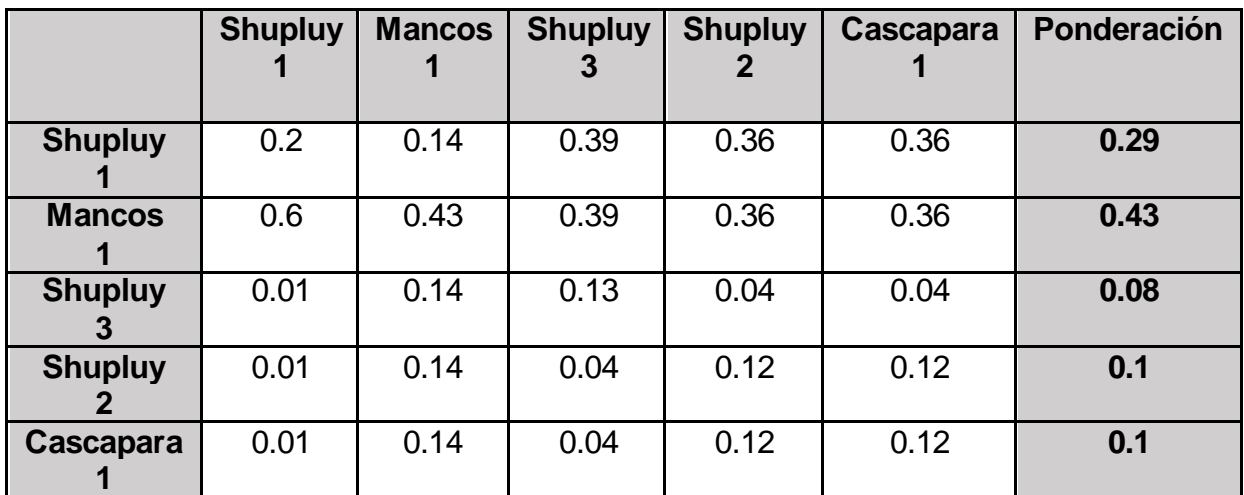

**Tabla 31.** *Matriz normalizada en función del criterio estado de carreteras de acceso.*

Fuente: Elaboración propia.

Se realizó la ponderación total de criterios y alternativas, quedando de la siguiente manera:

**Tabla 32.** *Matriz en función de criterios y alternativas.*

|                                | <b>Criterio 1</b> | <b>Criterio 2</b> | <b>Criterio 3</b> | <b>Criterio 4</b> | Priorización |
|--------------------------------|-------------------|-------------------|-------------------|-------------------|--------------|
| <b>Shupluy</b><br>1            | 0.07              | 0.2               | 0.25              | 0.29              | 0.16         |
| <b>Mancos</b><br>1             | 0.46              | 0.2               | 0.5               | 0.43              | 0.32         |
| <b>Shupluy</b><br>$\mathbf{3}$ | 0.2               | 0.2               | 0.05              | 0.08              | 0.11         |
| <b>Shupluy</b><br>$\mathbf{2}$ | 0.2               | 0.2               | 0.11              | 0.1               | 0.12         |
| Cascapara 1                    | 0.07              | 0.2               | 0.11              | 0.1               | 0.1          |
| <b>Ponderación</b>             | 0.2               | 0.2               | 0.2               | 0.2               |              |
Se obtuvo los resultados de la aplicación del método de Proceso Analítico Jerárquico (AHP), en el cual se sometió a evaluación los criterios para determinar el orden de importancia y cada una de las 5 alternativas seleccionadas en base a casa uno de los criterios establecidos, con la finalidad de encontrar el orden de jerarquía entre alternativas y seleccionar el área más adecuada para la instalación de un relleno sanitario para disposición final de residuos sólidos en la provincia de Yungay.

Teniendo como primera opción de selección a la alternativa 2, denominada **Mancos 1**, la misma que obtuvo ponderación 0.32 siendo considerada la más elevada de las alternativas, como segunda opción se tuvo a la alternativa número 1, denominada Shupluy 1, la misma que obtuvo ponderación de 0.16, como tercera opción se tuvo a la alternativa número 4, denominada Shupluy 2, la misma que obtuvo ponderación de 0.12, como cuarta opción se tuvo a la alternativa número 3, denominada Shupluy 3, la misma que obtuvo ponderación de 0.11 y como quinta opción se tuvo a la alternativa número 5, denominada Cascapara 1, que obtuvo ponderación de 0.1.

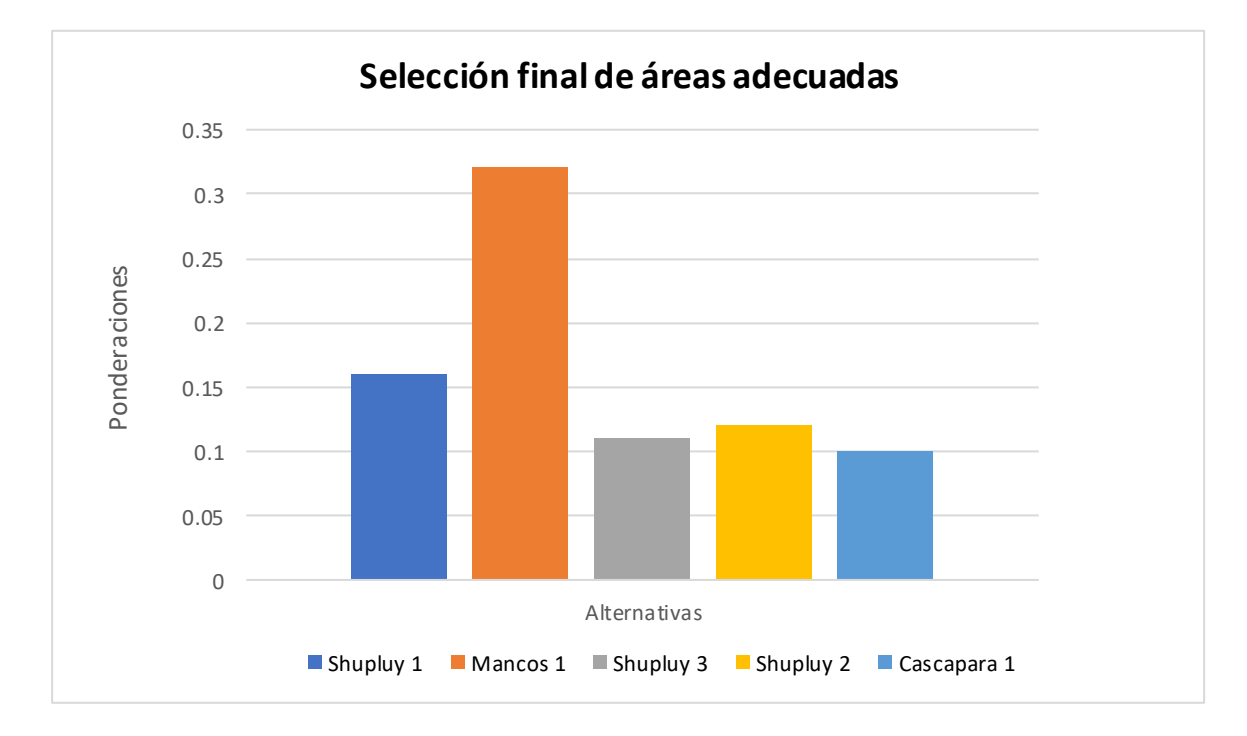

*Figura 26.* Gráfico de selección final de áreas adecuadas.

### **V. DISCUSIÓN**

En relación a los resultados obtenidos en la delimitación de áreas adecuadas para rellenos sanitarios en la provincia de Yungay, departamento de Áncash y en la aplicación del método de Proceso Analítico Jerárquico, la cual tuvo como resultado la identificación de seis (6) áreas adecuadas y después de someter a evaluación a cinco (5) de estas áreas, se obtuvo la siguiente discusión de resultados con los trabajos consultados con anterioridad:

En referencia a la investigación de Loyaga (2019), existe relación en la medida en la que se empleó la evaluación de ocho (8) criterios correspondiente a pendientes, vías de acceso, hidrología, centros poblados, fallas geológicas, sitios arqueológicos, infraestructura y capacidad de uso mayor de suelos en el distrito de Las Pirias, criterios establecidos en la guía del MINAM teniendo como principales a vías de acceso y capacidad de uso mayor de suelos, pero difiere en relación de que sólo consideró esos 8 criterios y no hubo diferenciación entre restricciones y exclusiones como en este trabajo, así mismo en el momento de la aplicación de la evaluación multicriterio consideró tres (3) tipos de ponderación, las cuales tuvieron la siguiente forma; (0) no apta, (1) óptima y (2) aceptable.

En la investigación realizada por Altamirano (2019), se asemeja en la aplicación de la ponderación binaria aplicando el valor de cero (0) a las áreas consideradas no aptas y aplicando el valor de uno (1) a las áreas consideradas aptas, evaluando para esto 9 criterios; centros urbanos, red vial hidrografía, geología, uso de suelo forestal, fallas geológicas, infraestructura, zonas arqueológicas y pendientes establecidos por la guía del MINAM, considerando a los centros urbanos y a red vial como los criterios más importantes, pero difiere de esta investigación en el método de selección final de áreas para rellenos sanitarios, empleando evaluación multicriterio esta vez asignando 3 tipos de ponderación las cuales fueron las siguientes: óptimo, aceptable y regular. De esta manera logró clasificar sus resultados obtenidos en 3 niveles.

Por otra parte en la investigación de Espejo (2017), se empleó siete (7) criterios para determinar las áreas con potencial para la instalación de rellenos sanitarios en Chachapoyas, los cuales fueron; pendientes, geología, red vial, hidrología, uso de suelo forestal, núcleos urbanos, volumen de almacenamiento, divididos en factores biológicos, físico y social, el autor dividió sus siete criterios en tres grupos denominándolos factor biológico, factor físico y factor social, así mismo identificó cuatro (4) zonas que cumplen con los requisitos investigados por el autor, las cuales fueron sometidas a una descripción realizada por el autor las cuales tuvo los criterios de clima, de zonas vulnerables, uso de suelos y las distintas zonas de vida estableciendo ponderación binaria de 0 a los sitios no óptimos y 1 a los sitios óptimos.

Seguidamente en la tesis propuesta por Rodríguez (2020), se tuvo la semejanza de la ponderación binaria con buffers las cuales se clasificaron de la siguiente manera: ponderación cero (0) a las zonas consideradas como óptimas y ponderación uno (1) a las zonas consideradas como no aptas, dividiendo sus mapas temáticos en tres criterios como físico, biológico y socio-estructural, dándole un total de 19 criterios repartidos en: clima, geología, geomorfología, pendientes, fallas, red hídrica, suelos, hidrogeología, zonas de vida, coberturas, centros poblados, terminal terrestre, oleoductos, vías, aeródromo, minas, conflictos, zonas arqueológicas y eventos naturales, considerando al factor socio-estructural como el más importante.

Así mismo los resultados asemejan a la investigación de Jiménez (2019), en que divide a los limitantes de la investigación en mapas de factores y restricciones encontrando para estos 9 criterios los cuales fueron; área urbana, cuerpos de agua, pozos, áreas naturales protegidas, zonas de recarga, zonas de inundación, zonas arqueológicas, fallas y pendientes, considerando a este último criterio como el más importante, todo esto según la normativa vigente en el país de México, difiere de la investigación en la presentación de las delimitaciones establecidas, dándole 5 ponderaciones las cuales fueron las siguientes: (1) muy alta aptitud, (2) alta aptitud, (3) aptitud media, (4) aptitud baja, (5)aptitud muy baja.

Por otra parte Bustamante (2020), coincide en utilizar ponderación binaria para delimitar áreas que sean adecuadas para rellenos sanitarios, utilizando la ponderación de diez (10) para las zonas consideradas como óptimas y ponderación uno (1) para las zonas consideradas como menos eficientes, así mismo estableció 9 criterios los cuales fueron los siguientes; escuelas, hospitales, cuerpos hídricos, pendientes, uso de tierra, suelo, permeabilidad, acuíferos y zonas de edificaciones, estableciendo 3 zonas consideradas como óptimas para la construcción de rellenos sanitarios, pero difiere de esta investigación en la parte donde se realiza la comparación de las zonas, dado que el autor compara de manera observacional las áreas, de esta manera no se tiene un orden de prioridad de áreas.

Se coincidió con Pérez (2017), en la división en dos grupos, en este caso Factores y Restricciones teniendo como norma, la NOM-083-SEMARNAT-2003, añadiendo también el factor de pendientes y considerando a fallas, zonas de recargas, zonas de inundación, áreas naturales protegidas, aguas y ríos, pozos, zonas urbanas y vías como los criterios establecidos, las cuales permitieron la aplicación de la evaluación multicriterio aplicando en este trabajo cinco tipos de ponderación, sin embargo difiere con esta investigación en la aplicación de la evaluación multicriterio.

Así mismo, se coincide con Díaz (2013) en la teoría del uso de los Sistemas de Información Geográfica permitirá la correcta administración de los insumos de gestión, en este trabajo Gestión de disposición final de residuos sólidos para la provincia de Yungay, estableciendo las alternativas jerarquizadas en la toma de decisiones finales con respecto a las demás estableciendo un orden de prioridad en su construcción y en cuales serías las áreas con potencial futuro para otro relleno sanitario, según lo permita las restricciones y exclusiones que se presenten en ese momento de la aplicación requerida. Permitiendo de este modo que el uso de los sistemas de información geográfica y la aplicación del método de Proceso Analítico Jerárquico, permitirán jerarquizar las zonas encontradas como potenciales para la construcción de rellenos sanitarios en el área investigada.

Se tiene en este capítulo que los antecedentes antes vistos y sometidos a discusión asemejan a este trabajo en la aplicación de la técnica de Evaluación Multicriterio, asignando distintos tipos de ponderaciones, según creyeron convenientes los autores pero difieren en su totalidad en la técnica de selección final de las áreas al implementar todas en su totalidad sólo la constatación en el lugar, no aplicando el método AHP, el cual permite la jerarquización y asignación de prioridades a las alternativas obtenidas como resultados finales.

Este trabajo tuvo como relevancia científica a la contribución en la aplicación del método de Proceso Analítico Jerárquico, el cual permite según cálculos matemáticos, la jerarquización de alternativas estableciendo un orden de prioridades los cuales serán de ayuda al momento de la toma de decisiones entre dos o más alternativas concretas, las cuales tienen punto de diferencias unas de otras y se estableció mediante criterios propiamente jerarquizados de la misma manera.

De esta manera, se buscó la generación de esta alternativa de toma de decisiones que ayude de manera sustancial a las futuras investigaciones que se presenten en los distintos niveles de educación, así mismo la aplicación de metodologías que permitan la correcta toma de decisiones según los criterios de los futuros investigadores.

### **VI. CONCLUSIONES**

Se evaluó nueve (9) restricciones las cuales fueron centros poblados, casco urbano, ríos, lagos y lagunas, zonas agropecuarias, zonas agrícolas, fallas geológicas, pendientes y red vial, así mismo se evaluó cinco (5) exclusiones las cuales fueron nevados, áreas naturales protegidas, áreas inundables, zonas arqueológicas y concesiones mineras las cuales permitieron delimitar áreas adecuadas para rellenos sanitarios en la provincia de Yungay.

De esta manera se empleó la herramienta de ponderación binaria con buffers, las cuales asignaron valores de cero (0) a las áreas consideradas como no adecuadas y valores de uno (1) a las áreas consideradas como adecuadas para la instalación de rellenos sanitarios en la provincia de Yungay.

Asu vez el método de Proceso Analítico Jerárquico (AHP) permitió mediante ponderaciones seleccionar la jerarquía de las cinco áreas seleccionadas mediante la aplicación de la herramienta ArcGis, determinando el orden de prioridad que debería considerarse en la toma de decisiones al momento de seleccionar el área para la instalación de rellenos sanitarios en la provincia de Yungay.

Se delimitaron seis (6) áreas adecuadas para la instalación de rellenos sanitarios en la provincia de Yungay, utilizando Sistemas de Información Geográfica en la herramienta ArcGis en su versión 10.4 obteniendo un total del 2.23% del total del área de la provincia de Yungay, sometiendo finalmente a cinco (5) de estas áreas al método de Proceso Analítico Jerárquico, el cual determinó al área denominada Mancos 1 con ponderación de 0.32 como la primera en orden de prioridad para la construcción de la infraestructura de disposición final de residuos sólidos, teniendo a Shupluy 1 con 0.16 de ponderación como la segunda alternativa, Shupluy 2 con 0.12 de ponderación como la tercera alternativa, Shupluy 3 con 0.11 de ponderación como la cuarta y Cascapara 1 con 0.1 de ponderación como la quinta alternativa.

# **VII. RECOMENDACIONES**

Las recomendaciones del autor para futuras investigaciones relacionas al respecto son las siguientes:

- 1. Realizar la búsqueda de la data bases de portales oficiales de las distintas instituciones encargadas de elaborar en base a los distintos criterios mencionados o establecidos en las guías de referencia.
- 2. Se recomienda a las entidades encargadas de la elaboración de la data base elaborar las mismas en formato ráster, de esta manera se podrá agilizar la aplicación de la evaluación multicriterio.
- 3. Se recomienda establecer los criterios en base a las guías de apoyo del MINAM a fin de no omitir ninguna de estas en función al área de estudio.
- 4. Se recomienda aplicar el método de Proceso Analítico Jerárquico a un número reducido de alternativas y a su vez utilizar el software Microsoft Excel con la finalidad de agilizar las operaciones que determinen las ponderaciones finales de los criterios y alternativas.

# **REFERENCIAS**

ALONSO-SARRÍA, Francisco. Sistemas de Información Geográfica [en línea]. 2ª. ed. España: Universidad de Murcia, 2006 [fecha de consulta: 08 de setiembre de 2021]. Disponible en:<https://www.um.es/geograf/sigmur/sigpdf/temario.pdf>

ALTAMIRANO, Jhoan. Identificación de áreas potenciales para la disposición final de residuos sólidos municipales utilizando análisis espacial, distrito Chirinos-San Ignacio. Tesis (Ingeniero Forestal y Ambiental). Jaén: Universidad Nacional de Jaén, 2019. Disponible en:<http://m.repositorio.unj.edu.pe/handle/UNJ/219>

BAENA, Guillermina. Metodología de la Investigación [en línea]. 1ª. ed. México: Grupo Editorial Patria, 2014 [fecha de consulta: 09 de setiembre de 2021]. Disponible en: <https://www.editorialpatria.com.mx/pdffiles/9786074384093.pdf> ISBN: 978-607-744-003-1

BELALCÁZAR, Iván. Identificación de áreas óptimas para la localización de un relleno sanitario en las subregiones norte y oriente del Valle del Cauca. Revista Entorno Geográfico [en línea]. Julio-diciembre, 2019, n.° 18. [fecha de consulta: 15 de agosto de 2021].

Disponible en:

[https://bibliotecadigital.univalle.edu.co/bitstream/handle/10893/16035/Identificacion%](https://bibliotecadigital.univalle.edu.co/bitstream/handle/10893/16035/Identificacion%20de%20areas.pdf?sequence=1&isAllowed=y) [20de%20areas.pdf?sequence=1&isAllowed=y](https://bibliotecadigital.univalle.edu.co/bitstream/handle/10893/16035/Identificacion%20de%20areas.pdf?sequence=1&isAllowed=y)

ISSN: 2382-3518

BHARADWAJ, Bishal, KUMAR, Rajesh and NEPAL, Mani. Sustainable financing for municipal solid waste management in Nepal. PLoS ONE [online]. March-august, 2020, n.° 15 [fecha de consulta: 08 de agosto de 2021].

Disponible en:<https://doi.org/10.1371/journal>

ISSN: 023-1933

BUSTAMANTE, Carlos. Análisis Multicriterio basado en un SIG enfocado a determinar áreas potenciales para el emplazamiento de un relleno sanitario en el Cantón Santa Rosa, provincia de El Oro. Tesis (Ingeniero Ambiental). Ecuador: Universidad Agraria del Ecuador, 2020.

Disponible en:

[https://cia.uagraria.edu.ec/Archivos/BUSTAMANTE%20NORIEGA%20CARLOS%20](https://cia.uagraria.edu.ec/Archivos/BUSTAMANTE%20NORIEGA%20CARLOS%20ALFREDO.pdf) [ALFREDO.pdf](https://cia.uagraria.edu.ec/Archivos/BUSTAMANTE%20NORIEGA%20CARLOS%20ALFREDO.pdf)

CABEZA, Miguel, HENAO, Ángela y MANRIQUE Jorge. Aplicación de SIG para la jerarquización de sitios de rellenos sanitarios, área metropolitana de Mérida, Venezuela. Revista Forestal Latinoamericana [en línea]. Julio, 2017, n.° 55 [fecha de consulta: 18 de agosto de 2021].

Disponible en:<http://www.saber.ula.ve/handle/123456789/47237> ISSN: 0798-2437

CLAUSO, Adelina. Análisis documental: el análisis formal. Revista General de Información y Documentación [en línea]. Enero, 1993, Vol. 3 [fecha de consulta: 20 de octubre de 2021].

disponible en:

<https://revistas.ucm.es/index.php/RGID/article/view/RGID9393120011A> ISSN: 1132-1873

Decreto Supremo n.° 057-2004-PCM. Reglamento de la Ley General de Residuos Sólidos. Diario Oficial El Peruano, Lima, Perú, 18 de junio de 2004.

Decreto Supremo n.° 014-2017-MINAM. Ley de Gestión Integral de Residuos Sólidos. Diario Oficial El Peruano, Lima, Perú, 21 de diciembre de 2017.

ERAZO, Nelson. Identificación de sitios potenciales para la construcción de un relleno sanitario a partir de un SIG en el municipio de Pupiales – Nariño. Trabajo de Grado (Especialista en Sistemas de Información Geográfica). Colombia: Universidad de Manizales, 2016.

Disponible en:<https://ridum.umanizales.edu.co/xmlui/handle/20.500.12746/2695>

ESPEJO, Angers. Localización óptima de un relleno sanitario empleando sistemas de información geográfica en el distrito de Chachapoyas, región Amazonas, 2017. Tesis (Ingeniero Ambiental). Chachapoyas: Universidad Nacional Toribio Rodríguez de Mendoza, 2017.

Disponible en:<http://repositorio.untrm.edu.pe/handle/UNTRM/1295>

GASCÓN, Sergio, JIMÉNEZ, Lina y PÉREZ, Helena. Óptima ubicación de un relleno sanitario para el Área Metropolitana del Valle de Aburrá empleando sistemas de información geográfica. Revista Ingenierías USBMed [en línea]. Enero-junio, 2015, n.°1 [fecha de consulta: 18 de agosto de 2021].

Disponible en:<https://dialnet.unirioja.es/servlet/articulo?codigo=6007720> ISSN: 2027-5846

GIMÉNEZ, Mariela y CARDOZO, Carlos. Localización óptima de relleno sanitario aplicando técnicas multicriterio en sistemas de información geográfica (SIG) en el área metropolitana del Alto Paraná. VII Congreso de Medio Ambiente AUGM [en línea]. Mayo, 2012, [fecha de consulta: 18 de agosto de 2021].

Disponible en:<http://sedici.unlp.edu.ar/handle/10915/26832>

GRAN, Juan y BERNACHE, Gerardo. Gestión de residuos sólidos urbanos, capacidades del gobierno municipal y derechos ambientales. Revista Sociedad y Ambiente [en línea]. Febrero, 2016, n.° 9 [fecha de consulta: 18 de agosto de 2021]. Disponible en:<http://www.redalyc.org/articulo.oa?id=455745080004> ISSN: 2007-6576

HERNÁNDEZ, Roberto, FERNÁNDEZ, Carlos y BAPTISTA, Pilar. Metodología de la investigación [en línea]. 6ª. ed. México: McGRAW-HILL / INTERAMERICANA EDITORES, S.A. DE C.V., 2014 [fecha de consulta: 30 de agosto de 2021]. Disponible en:

[http://observatorio.epacartagena.gov.co/wp-content/uploads/2017/08/metodologia-de](http://observatorio.epacartagena.gov.co/wp-content/uploads/2017/08/metodologia-de-la-investigacion-sexta-edicion.compressed.pdf)[la-investigacion-sexta-edicion.compressed.pdf](http://observatorio.epacartagena.gov.co/wp-content/uploads/2017/08/metodologia-de-la-investigacion-sexta-edicion.compressed.pdf)

ISBN: 978-1-4562-2396-0

HERNANDO, Ligia, RUIZ, Amalia y AVILÉS, Luis. Selección de áreas propicias para la instalación de rellenos sanitarios, provincia de Heredia. Revista Geográfica de América Central [en línea]. Enero-diciembre, 1999, n.° 37 [fecha de consulta: 18 de agosto de 2021].

Disponible en:<https://www.revistas.una.ac.cr/index.php/geografica/article/view/1726> ISSN: 1011-484X

ICHPAS, Yesser y SANCHEZ, Jomeld. Sitios óptimos para rellenos sanitarios mediante sistemas de información geográfica para la ciudad de Huancavelica. Tesis (Ingeniero Ambiental). Lima: Universidad César Vallejo, 2021.

Disponible en:<https://repositorio.ucv.edu.pe/handle/20.500.12692/64413>

JARAMILLO, Jorge. Guía para el diseño, construcción y operación de rellenos sanitarios manuales [en línea]. Antioquia: Universidad de Antioquia, 2002. 303 pp. Disponible en:<http://bvs.minsa.gob.pe/local/contenido/5846.pdf>

JIMÉNEZ, Rebeca. Propuesta para la ubicación de un relleno sanitario mediante el uso de herramientas de SIG en el municipio de Zitácuaro, Michoacán. Tesis (Licenciatura en Ciencias Ambientales). México: Universidad Autónoma del Estado de México, 2019.

Disponible en:<http://ri.uaemex.mx/handle/20.500.11799/105114>

LARA, Daisy y VELÁSQUEZ, Luis. Propuesta para el manejo a los residuos sólidos generados en la plaza del mercado del casco urbano del municipio de la Mesa Cundinamarca. Proyecto de Grado (Especialista en Gerencia Ambiental). Colombia: Universidad Libre, 2016.

Disponible en:<https://repository.unilibre.edu.co/handle/10901/10397>

LOYAGA, Fredi. Identificación de áreas óptimas para instalar un relleno sanitario utilizando sistemas de información geográfica, distrito de Las Pirias-Provincia de Jaén. Tesis (Ingeniero forestal y Ambiental). Jaén: Universidad Nacional de Jaén, 2019. Disponible en:<http://m.repositorio.unj.edu.pe/handle/UNJ/149>

MINAM. Dossier Informativo Departamento de Áncash, Ministerio del Ambiente, 2019. 11 pp.

Disponible en:

[https://sinia.minam.gob.pe/documentos/ancash-estadisticas-ambientales-diciembre-](https://sinia.minam.gob.pe/documentos/ancash-estadisticas-ambientales-diciembre-2019)[2019](https://sinia.minam.gob.pe/documentos/ancash-estadisticas-ambientales-diciembre-2019)

MINAM. Guía de diseño, construcción, operación, mantenimiento y cierre de relleno sanitario manual. Ministerio del Ambiente, 2011. 87 pp.

Disponible en:

[https://sinia.minam.gob.pe/documentos/guia-diseno-construccion-operacion](https://sinia.minam.gob.pe/documentos/guia-diseno-construccion-operacion-mantenimiento-cierre-relleno)[mantenimiento-cierre-relleno](https://sinia.minam.gob.pe/documentos/guia-diseno-construccion-operacion-mantenimiento-cierre-relleno)

MINAM. Guía para la identificación de zonas potenciales para infraestructura de disposición final de residuos sólidos municipales, Ministerio del Ambiente, 2021. 44 pp. Disponible en:

[https://cdn.www.gob.pe/uploads/document/file/2020314/ANEXO%20RM.%20124-](https://cdn.www.gob.pe/uploads/document/file/2020314/ANEXO%20RM.%20124-2021-MINAM%20-%20Guia%20Identificacion%20de%20Zonas%20para%20IDF.pdf.pdf) [2021-MINAM%20-](https://cdn.www.gob.pe/uploads/document/file/2020314/ANEXO%20RM.%20124-2021-MINAM%20-%20Guia%20Identificacion%20de%20Zonas%20para%20IDF.pdf.pdf)

[%20Guia%20Identificacion%20de%20Zonas%20para%20IDF.pdf.pdf](https://cdn.www.gob.pe/uploads/document/file/2020314/ANEXO%20RM.%20124-2021-MINAM%20-%20Guia%20Identificacion%20de%20Zonas%20para%20IDF.pdf.pdf)

MPY. Encuesta ambiental a los habitantes de la comuna de Yungay, Municipalidad Provincial de Yungay, 2019. 15 pp.

Disponible en: [http://www.yungay.cl/wp-content/uploads/2020/01/Informe-reporte](http://www.yungay.cl/wp-content/uploads/2020/01/Informe-reporte-encuestas-HABITANTES.pdf)[encuestas-HABITANTES.pdf](http://www.yungay.cl/wp-content/uploads/2020/01/Informe-reporte-encuestas-HABITANTES.pdf)

ÑAUPAS, Humberto [et al.]. Metodología de la investigación por Humberto Ñaupas [en línea]. 5ª. ed. México: Ediciones de la U, 2018 [fecha de consulta: 30 de agosto de 2021].

Disponible en: [https://corladancash.com/wp-content/uploads/2020/01/Metodologia-de](https://corladancash.com/wp-content/uploads/2020/01/Metodologia-de-la-inv-cuanti-y-cuali-Humberto-Naupas-Paitan.pdf)[la-inv-cuanti-y-cuali-Humberto-Naupas-Paitan.pdf](https://corladancash.com/wp-content/uploads/2020/01/Metodologia-de-la-inv-cuanti-y-cuali-Humberto-Naupas-Paitan.pdf)

ISBN: 978-958-762-876-0

PALACIOS, Iván. Evaluación multicriterio para la ubicación de un relleno sanitario en la ciudad de Macas, a través de la ponderación de sus variables con el proceso analítico jerárquico, AHP. Revista de Ciencias de Seguridad y Defensa [en línea]. Juliodiciembre, 2018, n.°3 [fecha de consulta: 19 de octubre de 2021].

Disponible en:<http://geo1.espe.edu.ec/wp-content/uploads/2018/06/7.pdf> ISSN: 2477-9253

PEREZ, Braulio. Geolocalización de sitios potenciales para la disposición final de residuos sólidos urbanos en la subcuenca Nexapa, Puebla. Tesis (Maestro en Ingeniería Química). México: Benemérita Universidad Autónoma de Puebla, 2017. Disponible en:<https://repositorioinstitucional.buap.mx/handle/20.500.12371/596>

PROPUESTA de implementación de estación de transferencia de residuos sólidos en la zona urbana del distrito de Huaraz por Maximiliano Loarte Rubina [et al.]. Aporte Santiaguino [en línea]. Enero-junio, 2016, n.°1 [fecha de consulta: 18 de agosto de 2021].

Disponible en:

[http://revistas.unasam.edu.pe/index.php/Aporte\\_Santiaguino/article/view/209](http://revistas.unasam.edu.pe/index.php/Aporte_Santiaguino/article/view/209) ISSN: 2070-836X

QUINTERO, Diana. El papel de la gestión territorial en la ubicación de rellenos sanitarios. Caso de estudio: relleno sanitario Doña Juana. Perspectiva Geográfica [en línea]. Julio-diciembre, 2016, n.°2 [fecha de consulta: 18 de agosto de 2021]. Disponible en:

[http://www.scielo.org.co/scielo.php?pid=S012337692016000200004&script=sci\\_abstr](http://www.scielo.org.co/scielo.php?pid=S012337692016000200004&script=sci_abstract&tlng=es) [act&tlng=es](http://www.scielo.org.co/scielo.php?pid=S012337692016000200004&script=sci_abstract&tlng=es)

ISSN: 2500-8684

RODRÍGUEZ, Ruby. Sistemas de información geográfica aplicado a la localización óptima de instalaciones para residuos sólidos en la provincia de Jaén – Cajamarca. Tesis (Ingeniero Geógrafo). Lima: Universidad Nacional Federico Villarreal, 2020. Disponible en: <http://repositorio.unfv.edu.pe/handle/UNFV/4545?locale-attribute=de>

ROJAS, Oswaldo. Sistemas de información geográfica. Sistema de Bibliotecas [en línea]. Diciembre, 1999, n.°2 2 [fecha de consulta: 18 de agosto de 2021]. Disponible en:

<https://revistasinvestigacion.unmsm.edu.pe/index.php/idata/article/view/6531> ISSN: 1810-9993

SHUBHAM, Sharma, SUDHAKARA, P. y MISRA, SK. Critical review on the solidwastes issue: Generation, Composition, Disposal and their recycling potential for various applications. Journal of Physics: Conference Series [online]. October, 2019, n.°2 [fecha de consulta: 18 de agosto de 2021].

Disponible en:<https://iopscience.iop.org/article/10.1088/1742-6596/1804/1/012147> ISSN: 1742-6596

STUDY on the Solid Waste Properties and Disposal Methods of Island at Home and Abroad by Ruicheng Dong [et al.]. Journal of Physics: Conference Series [online]. July, 2018, n.°2 [fecha de consulta: 18 de agosto de 2021].

Disponible en:<https://iopscience.iop.org/article/10.1088/1755-1315/252/4/042028/pdf> ISSN: 1742-6596

ULLCA, José. Los rellenos Sanitarios. Revista La Granja, ciencia de la vida [en línea]. 2006, n.°4 [fecha de consulta: 10 de setiembre de 2021]. Disponible en:<https://www.redalyc.org/pdf/4760/476047388001.pdf> ISSN: 1390-3799

URBAN solid waste challeges in the BRICS countries: a systematic literatura review by Andriani Tenorio[et al.]. Ambiente & Agua [online]. July, 2017, n.°2 [fecha de consulta: 19 de agosto de 2021].

Disponible en:

<https://www.scielo.br/j/ambiagua/a/xjg7yVgJBvf7CLBK4qym4wm/?lang=en> ISSN: 1980-993X

USCAMAYTA, Giuliana. Determinación de áreas aptas para la instalación de rellenos sanitarios mediante los sistemas de información geográfica, apoyado en la técnica de evaluación multicriterio en la provincia del Cusco. Tesis (Ingeniero Ambiental). Lima: Universidad César Vallejo, 2021.

Disponible en:<https://repositorio.ucv.edu.pe/handle/20.500.12692/61053>

VALENCIA, Diana, ARIAS, Carolina y VENEGAS, Enrique. Metodología para la localización de un parque de tratamiento y disposición final de residuos sólidos de tipo regional desde una perspectiva multidimensional. Revista Ingenierías Universidad de Medellín [online]. Julio-octubre, 2010, n.°17 [fecha de consulta: 22 de agosto de 2021]. Disponible en: [http://www.scielo.org.co/scielo.php?script=sci\\_arttext&pid=S1692-](http://www.scielo.org.co/scielo.php?script=sci_arttext&pid=S1692-33242010000200006) [33242010000200006](http://www.scielo.org.co/scielo.php?script=sci_arttext&pid=S1692-33242010000200006)

ISSN: 1692-3324

VÁZQUEZ, Romel. Uso de sistemas de información geográfica libres para protección del medio ambiente: Manipulación de mapas ráster con datos climáticos. Universidad y Sociedad [online]. Febrero, 2018, n.°2 [fecha de consulta: 29 de agosto de 2021]. Disponible en:<https://rus.ucf.edu.cu/index.php/rus/article/view/841> ISSN: 2218-3620

# **Anexo 3: Matriz de consistencia**

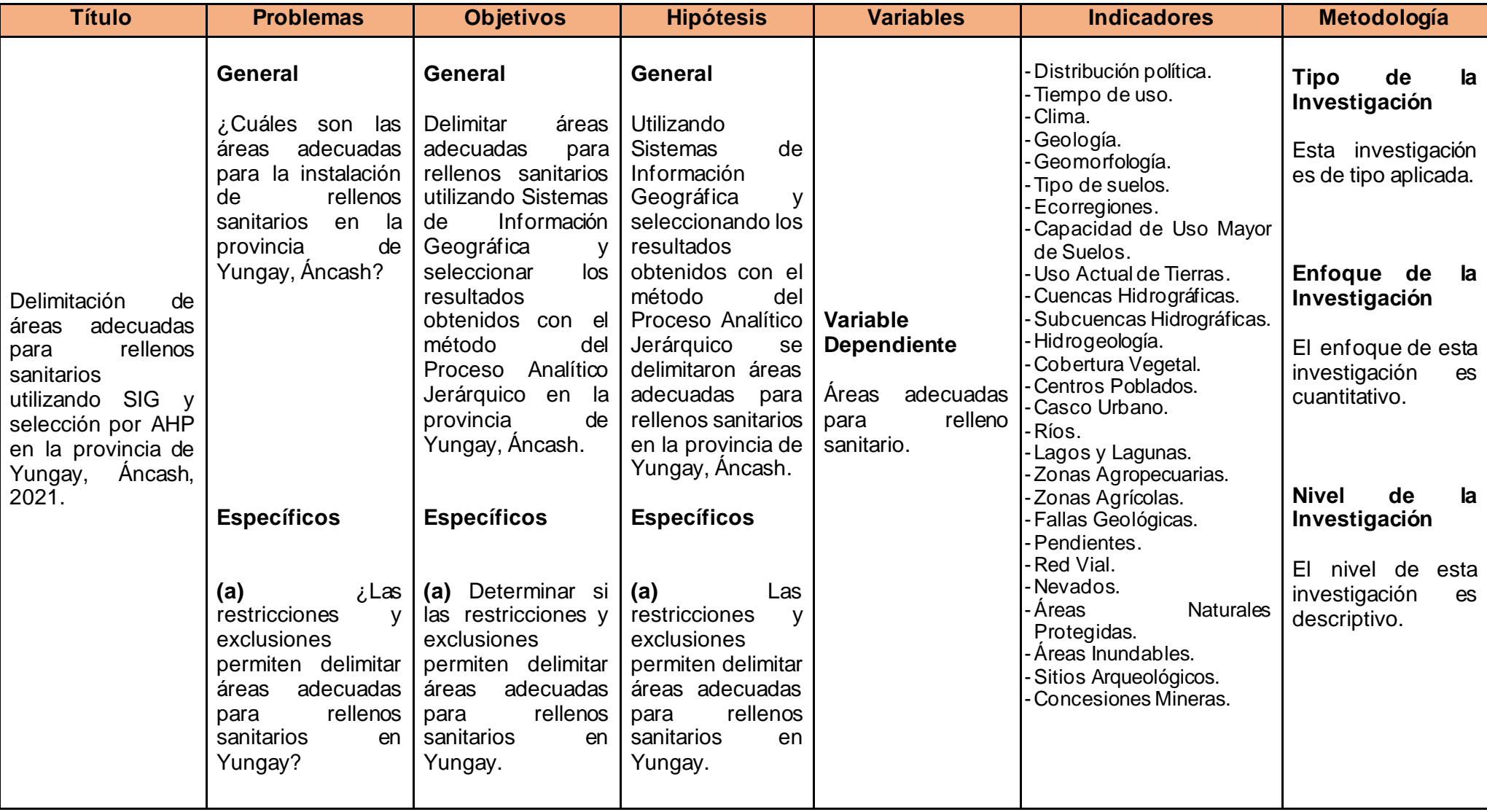

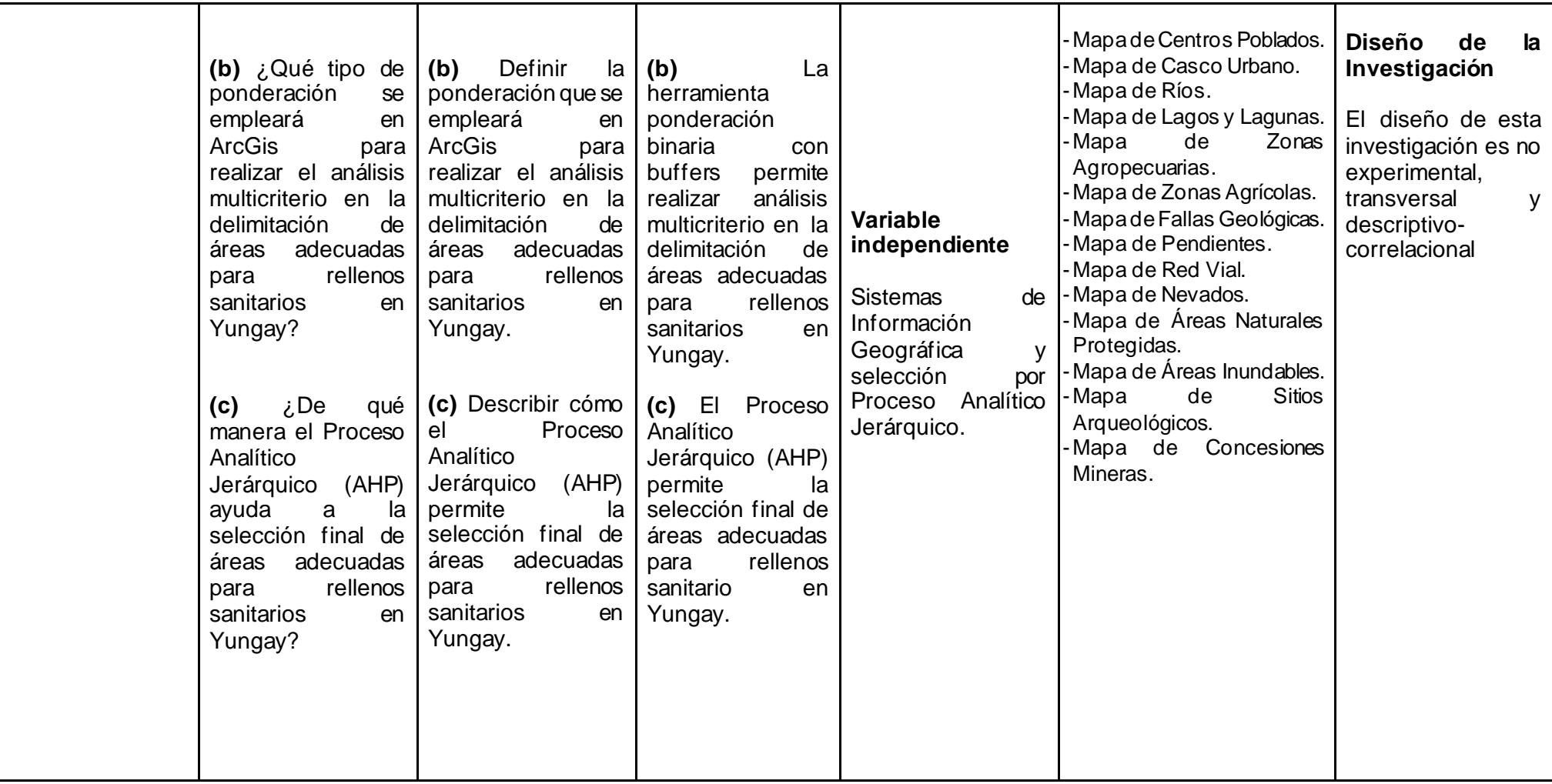

# **Anexo 4: Matriz de operacionalización de variables**

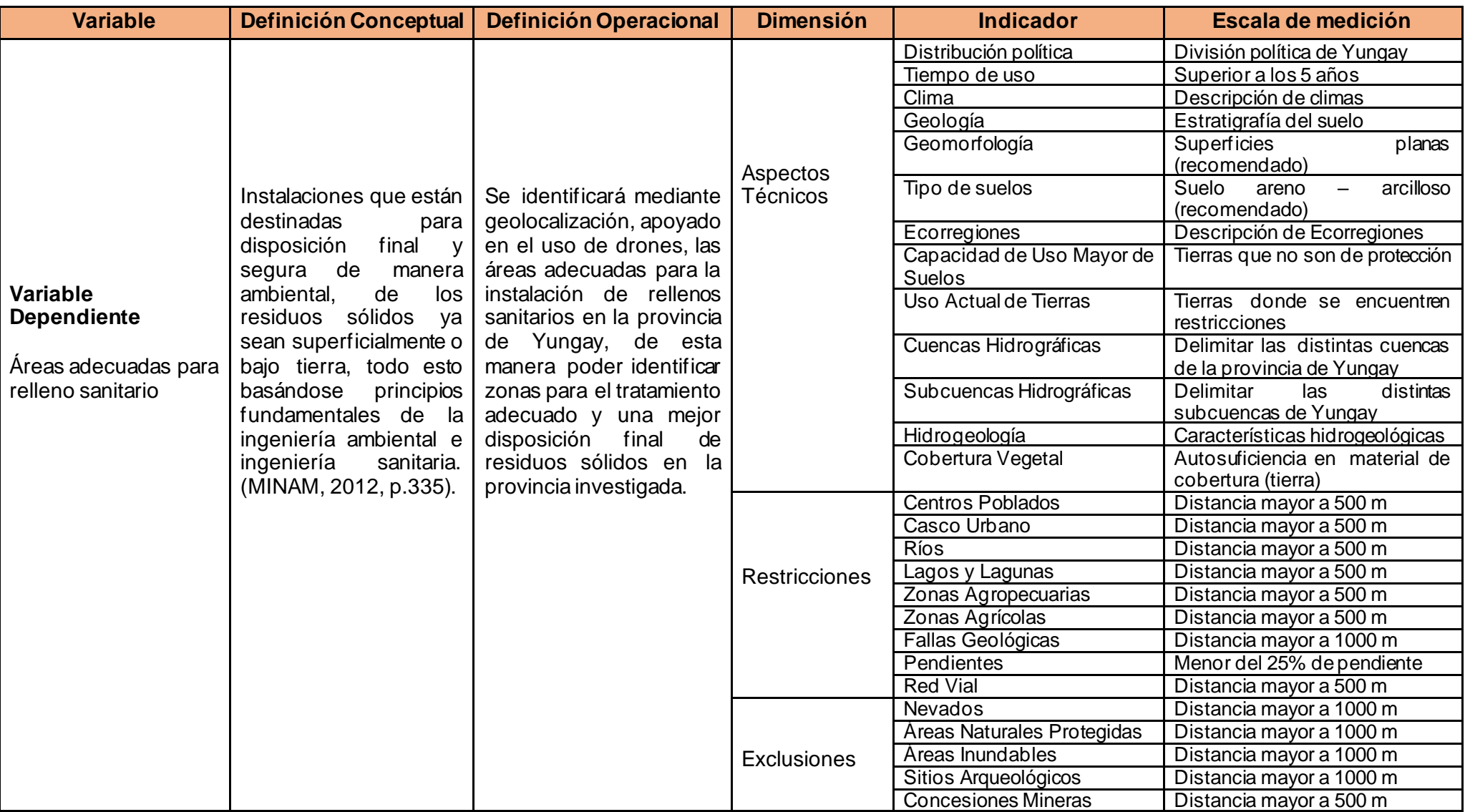

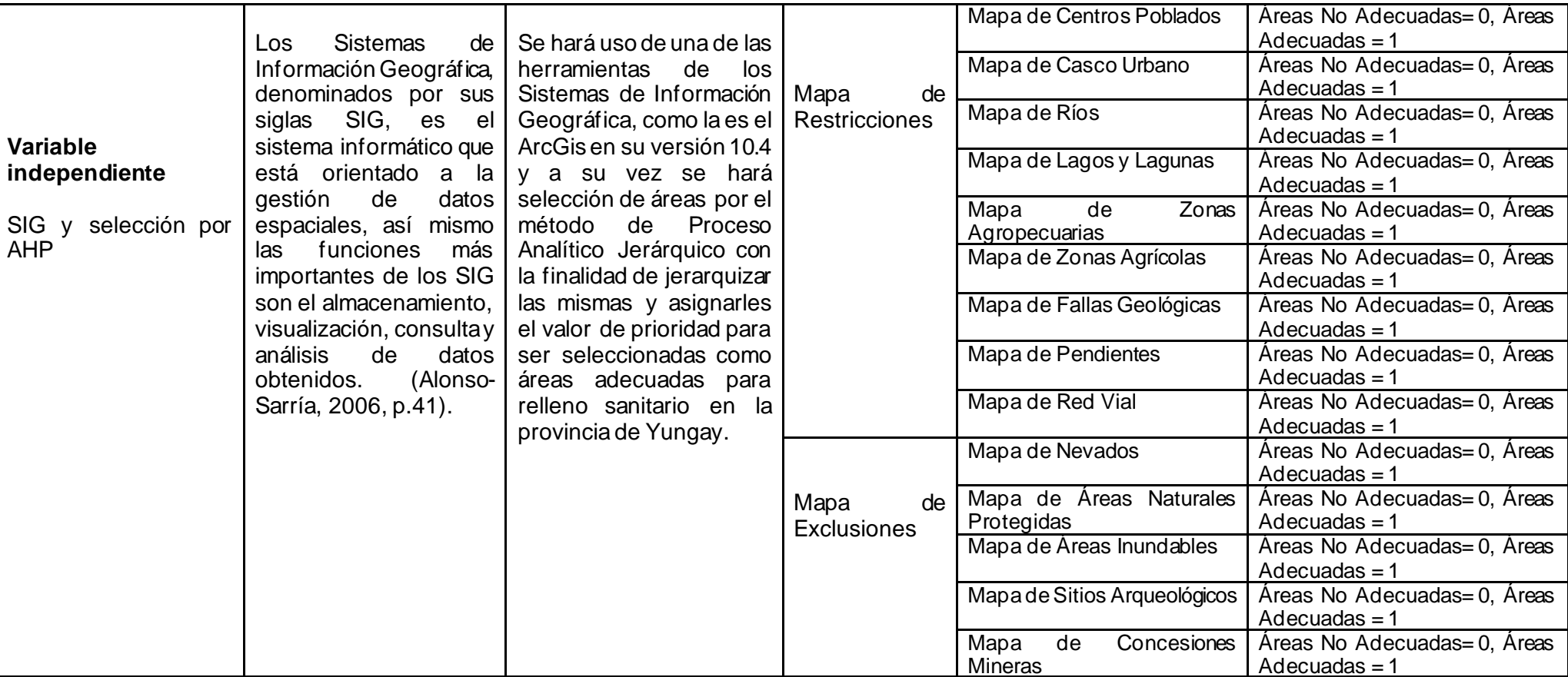

# **Anexo 5: Lista de Cotejo para recolección de datos**

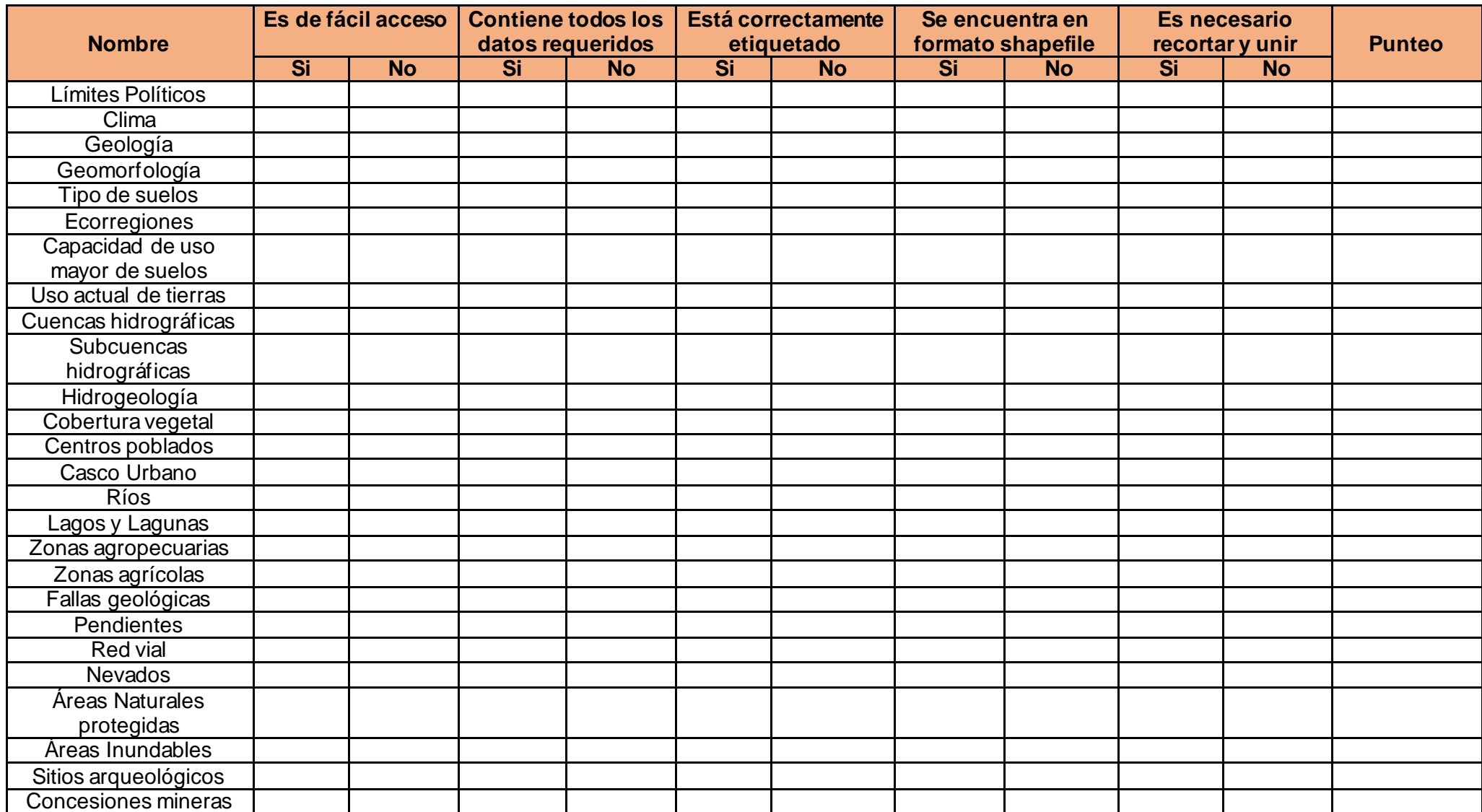

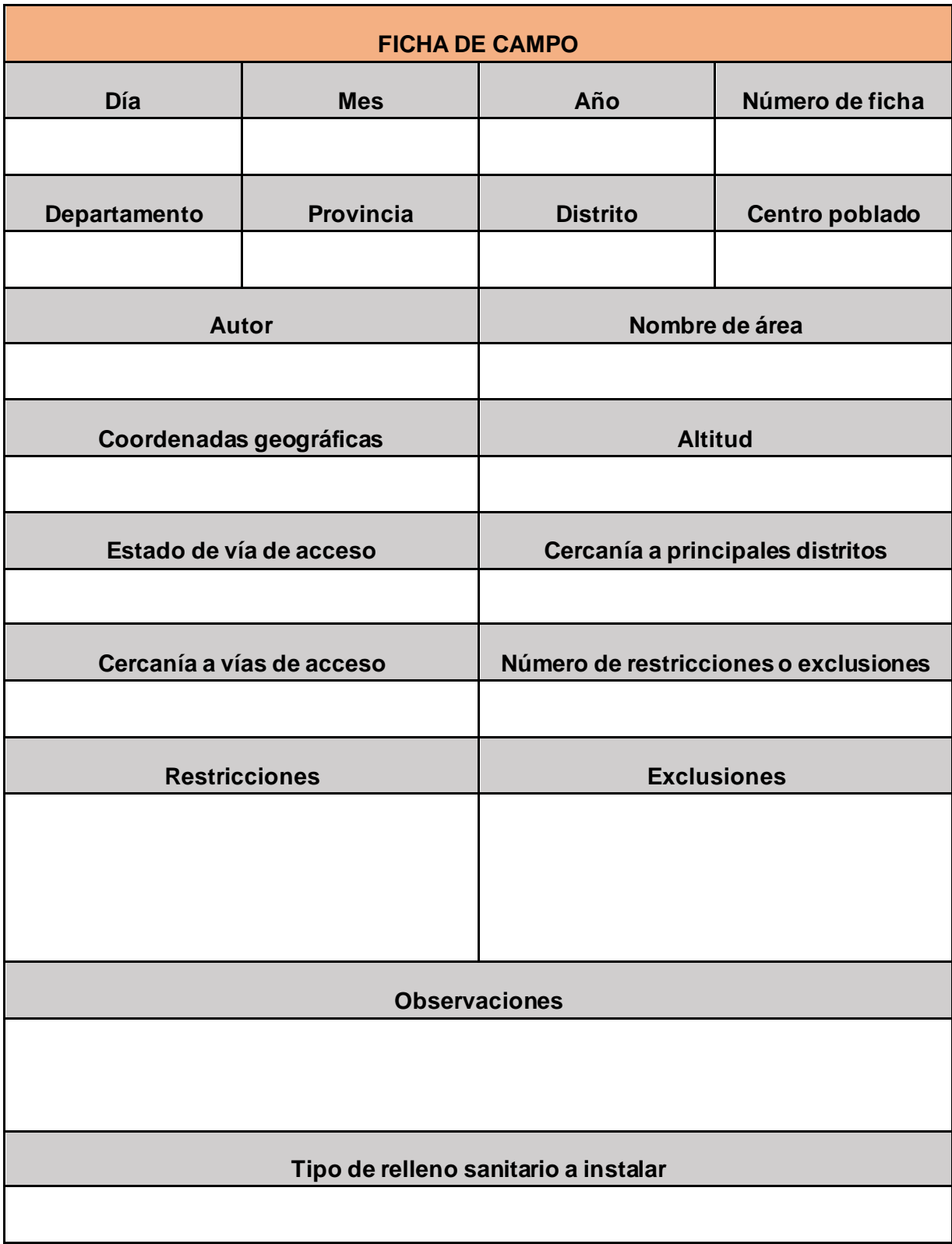

# **Anexo 6: Ficha de campo para recolección de datos**

### **Anexo 7: Validación del instrumento**

### **VALIDACIÓN DE INSTRUMENTO**

#### **I. DATOS GENERALES**

- 1.1 Apellidos y Nombres: Solorzano Carrión Abilio Ernesto
- 1.2 Cargo e institución donde labora: Docente de la Universidad Científica del Sur
- 1.3 Especialidad o línea de investigación: Ingeniero Geógrafo y Ecólogo
- 1.4 Nombre del instrumento motivo de evaluación: Lista de Cotejo
- 1.5 Autor del instrumento: Bach. Jorge Yunior Torres Rimache

#### **II. ASPECTOS DE VALIDACIÓN**

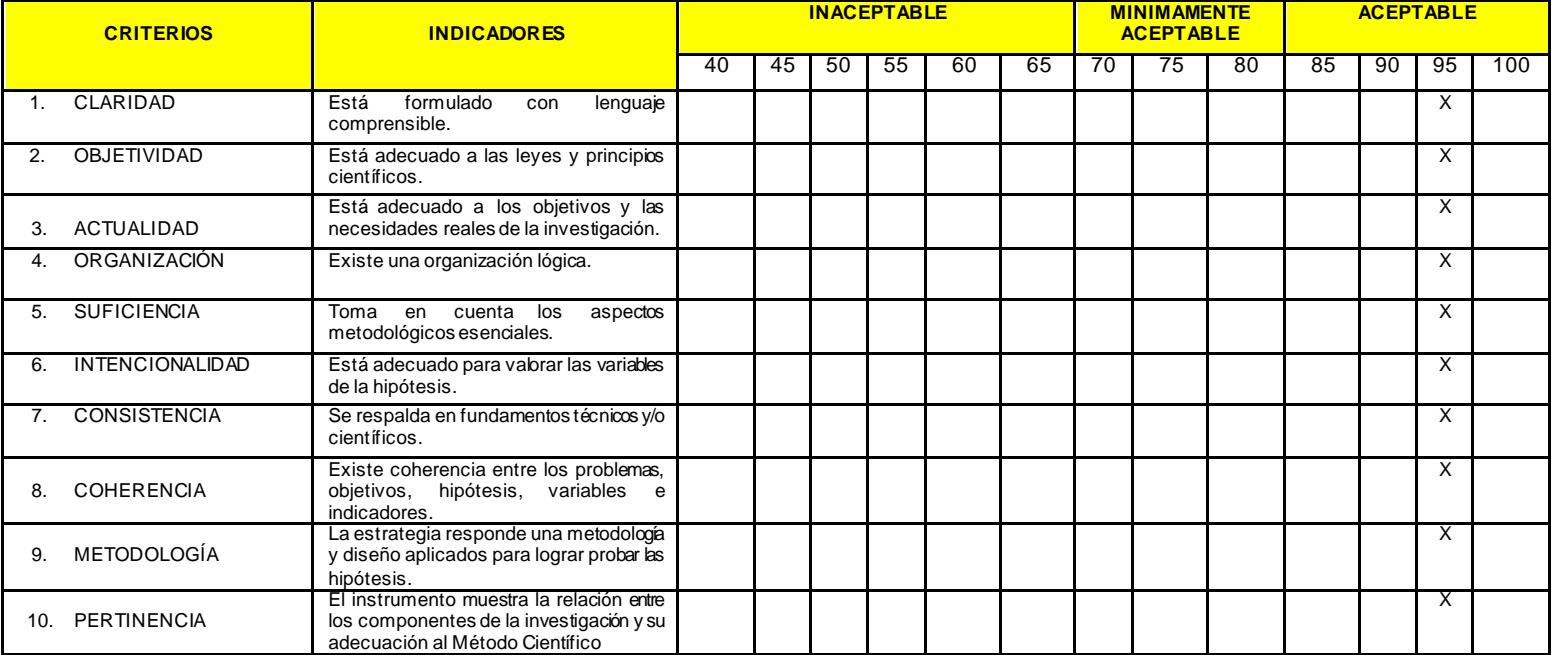

#### **III. OPINIÓN DE APLICABILIDAD**

- El instrumento cumple con los requisitos para su aplicación
- El instrumento no cumple con los requisitos para su aplicación

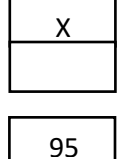

#### **IV. PROMEDIO DE VALORACIÓN**

 **\_\_\_\_\_\_\_\_\_\_\_\_\_\_\_\_\_\_\_\_\_\_\_\_\_**

 **Firma del Experto CIP: 92741 DNI: 43284131**

**Teléf. 948672276** Lima, 27 de octubre del 2021

#### **V. DATOS GENERALES**

- 5.1 Apellidos y Nombres: Solorzano Carrión Abilio Ernesto
- 5.2 Cargo e institución donde labora: Docente de la Universidad Científica del Sur
- 5.3 Especialidad o línea de investigación: Ingeniero Geógrafo y Ecólogo
- 5.4 Nombre del instrumento motivo de evaluación: Ficha de Campo
- 5.5 Autor del instrumento: Bach. Jorge Yunior Torres Rimache

#### **CRITERIOS INDICADORES INACEPTABLE MINIMAMENTE ACEPTABLE ACEPTABLE** 40 | 45 | 50 | 55 | 60 | 65 | 70 | 75 | 80 | 85 | 90 | 95 | 100 11. CLARIDAD **Está formulado con lenguaje** comprensible. 12. OBJETIVIDAD Está adecuado a las leyes y principios científicos. 13. ACTUALIDAD Está adecuado a los objetivos y las necesidades reales de la investigación. 14. ORGANIZACIÓN Existe una organización lógica. **Xercia en el seu el este una organización** lógica. 15. SUFICIENCIA Toma en cuenta los aspectos metodológicos esenciales. 16. INTENCIONALIDAD Está adecuado para valorar las variables de la hipótesis. 17. CONSISTENCIA Se respalda en fundamentos técnicos y/o científicos. 18. COHERENCIA Existe coherencia entre los problemas, objetivos, hipótesis, variables e indicadores. 19. METODOLOGÍA La estrategia responde una metodología y diseño aplicados para lograr probar las hipótesis. 20. PERTINENCIA El instrumento muestra la relación entre los componentes de la investigación y su

#### **VI. ASPECTOS DE VALIDACIÓN**

#### **VII. OPINIÓN DE APLICABILIDAD**

adecuación al Método Científico

- El instrumento cumple con los requisitos para su aplicación
- El instrumento no cumple con los requisitos para su aplicación

#### **VIII. PROMEDIO DE VALORACIÓN**

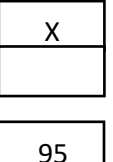

**\_\_\_\_\_\_\_\_\_\_\_\_\_\_\_\_\_\_\_\_\_\_\_\_\_ Firma del Experto** 

 **CIP: 92741 DNI: 43284131**

**Teléf. 948672276** Lima, 27 de octubre del 2021

X

X

X

X

X

X

X

X

X

#### **IX. DATOS GENERALES**

- 9.1 Apellidos y Nombres: Huancare Medina Milagros Eva
- 9.2 Cargo e institución donde labora: Especialista Instituto Geográfico Nacional
- 9.3 Especialidad o línea de investigación: Sistemas de Información Geográfica
- 9.4 Nombre del instrumento motivo de evaluación: Lista de Cotejo
- 9.5 Autor del instrumento: Bach. Jorge Yunior Torres Rimache

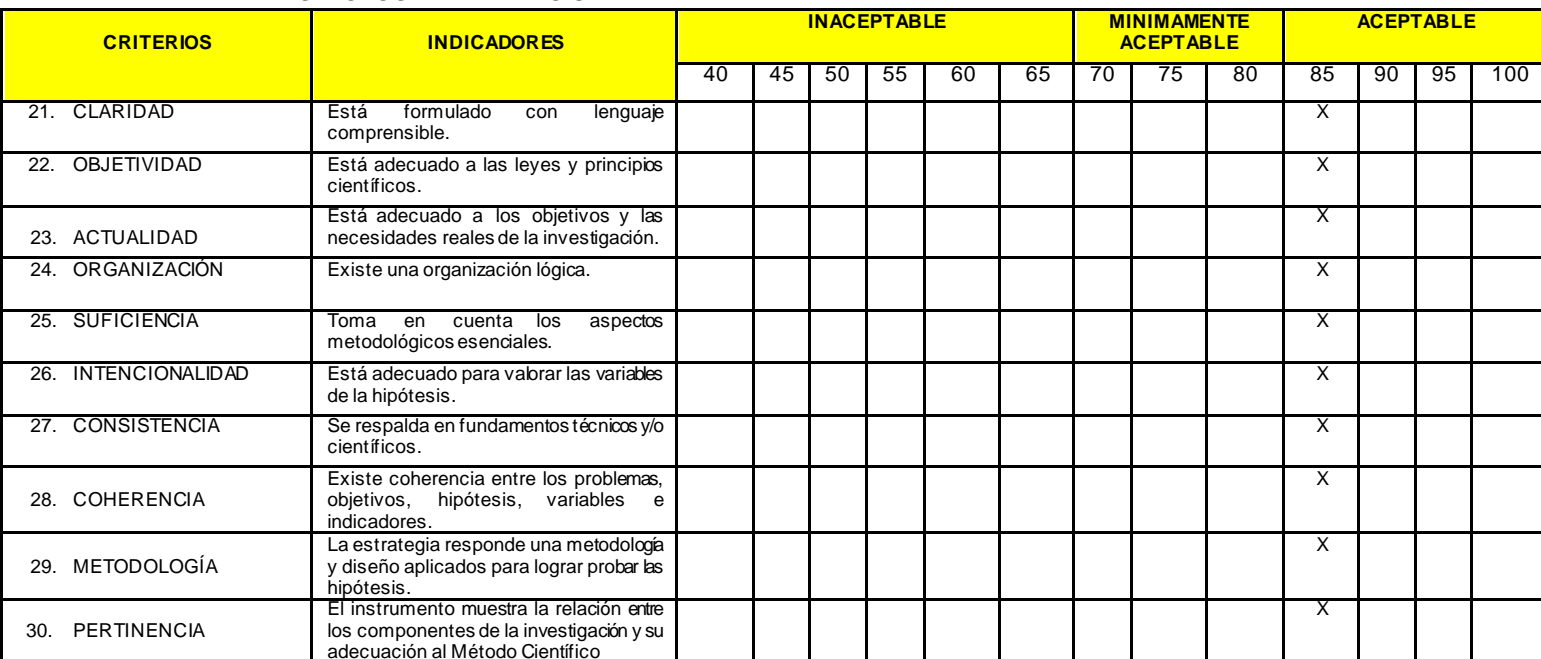

#### **X. ASPECTOS DE VALIDACIÓN**

#### **XI. OPINIÓN DE APLICABILIDAD**

- El instrumento cumple con los requisitos para su aplicación
- El instrumento no cumple con los requisitos para su aplicación

#### **XII. PROMEDIO DE VALORACIÓN**

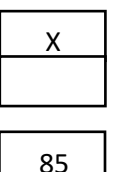

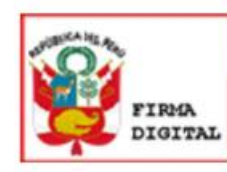

Firmado digitalmente por: HUANCARE MEDINA Milagros Eva FIR 44972089 hard Motivo: Soy el autor del documento Fecha: 27/10/2021 23:33:31-0500

 **Firma del Experto CIP: 222929 DNI: 44972089**

 **\_\_\_\_\_\_\_\_\_\_\_\_\_\_\_\_\_\_\_\_\_\_\_\_\_**

**Teléf. 997600824** Lima, 27 de octubre del 2021

#### **XIII. DATOS GENERALES**

13.1 Apellidos y Nombres: Huancare Medina Milagros Eva

13.2 Cargo e institución donde labora: Especialista – Instituto Geográfico Nacional

13.3 Especialidad o línea de investigación: Sistemas de Información Geográfica

13.4 Nombre del instrumento motivo de evaluación: Ficha de Campo

13.5 Autor del instrumento: Bach. Jorge Yunior Torres Rimache

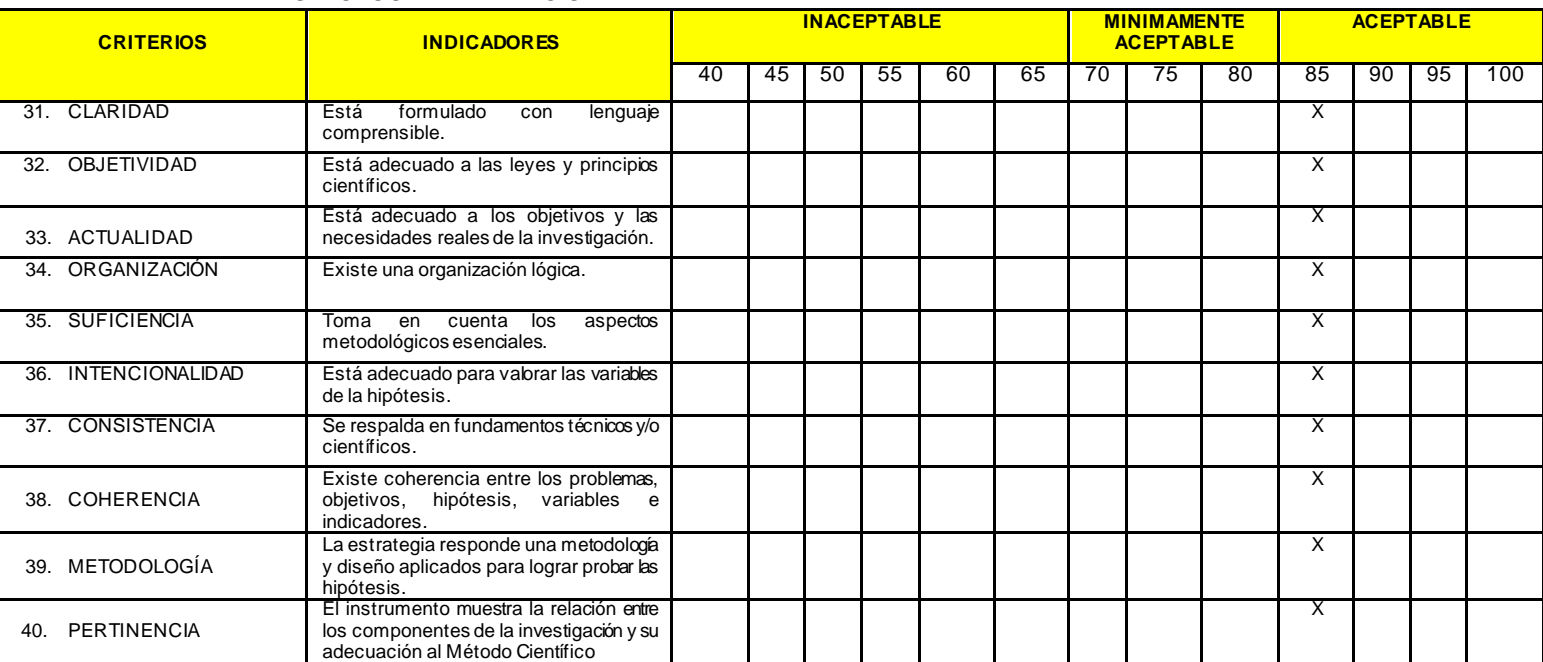

#### **XIV. ASPECTOS DE VALIDACIÓN**

#### **XV. OPINIÓN DE APLICABILIDAD**

- El instrumento cumple con los requisitos para su aplicación
- El instrumento no cumple con los requisitos para su aplicación

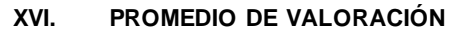

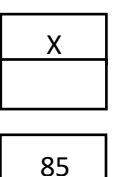

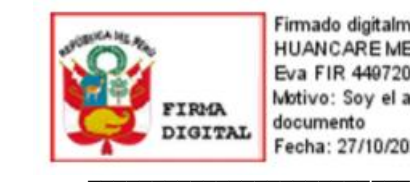

Firmado digitalmente por: **HUANCARE MEDINA Milagros** Eva FIR 44972089 hard Motivo: Soy el autor del documento Fecha: 27/10/2021 23:34:19-0500

 **Firma del Experto CIP: 222929 DNI: 44972089**

**Teléf. 997600824** Lima, 27 de octubre del 2021

#### **XVII. DATOS GENERALES**

17.1 Apellidos y Nombres: Torres Caballero Arlyss Joffree

17.2 Cargo e institución donde labora: OC & T Obras Civiles y Telecomunicaciones, Especialista SSOMA

17.3 Especialidad o línea de investigación: Geógrafo

17.4 Nombre del instrumento motivo de evaluación: Lista de Cotejo

17.5 Autor del instrumento: Bach. Jorge Yunior Torres Rimache

#### **XVIII. ASPECTOS DE VALIDACIÓN**

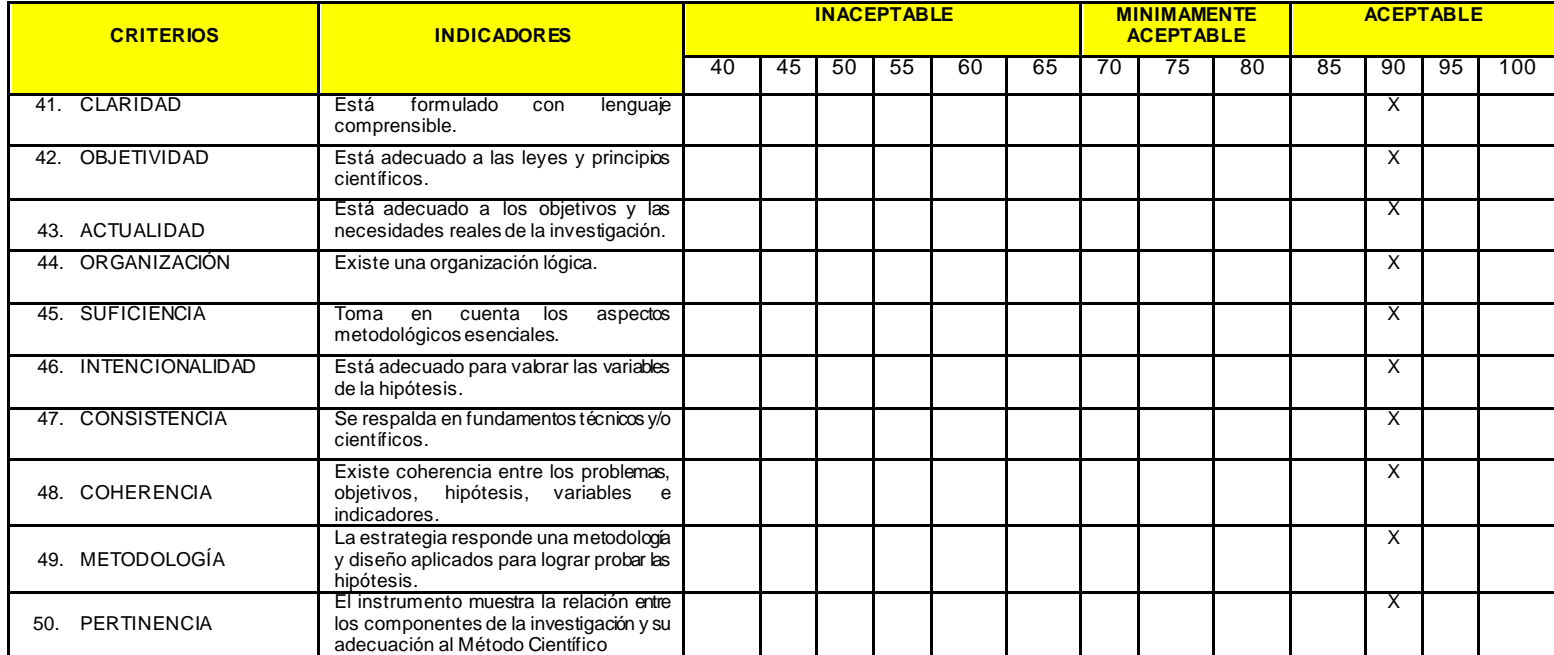

#### **XIX. OPINIÓN DE APLICABILIDAD**

- El instrumento cumple con los requisitos para su aplicación
- El instrumento no cumple con los requisitos para su aplicación

#### **XX. PROMEDIO DE VALORACIÓN**

Twee  $\sqrt{2}$ 

 **Firma del Experto CGP: 501 DNI: 45481533** 

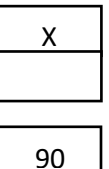

**Teléf. 982898308** Lima, 27 de octubre del 2021

#### **XXI. DATOS GENERALES**

- 21.1 Apellidos y Nombres: Torres Caballero Arlyss Joffree
- 21.2 Cargo e institución donde labora: OC & T Obras Civiles y Telecomunicaciones, Especialista SSOMA
- 21.3 Especialidad o línea de investigación: Geógrafo
- 21.4 Nombre del instrumento motivo de evaluación: Ficha de Campo
- 21.5 Autor del instrumento: Bach. Jorge Yunior Torres Rimache

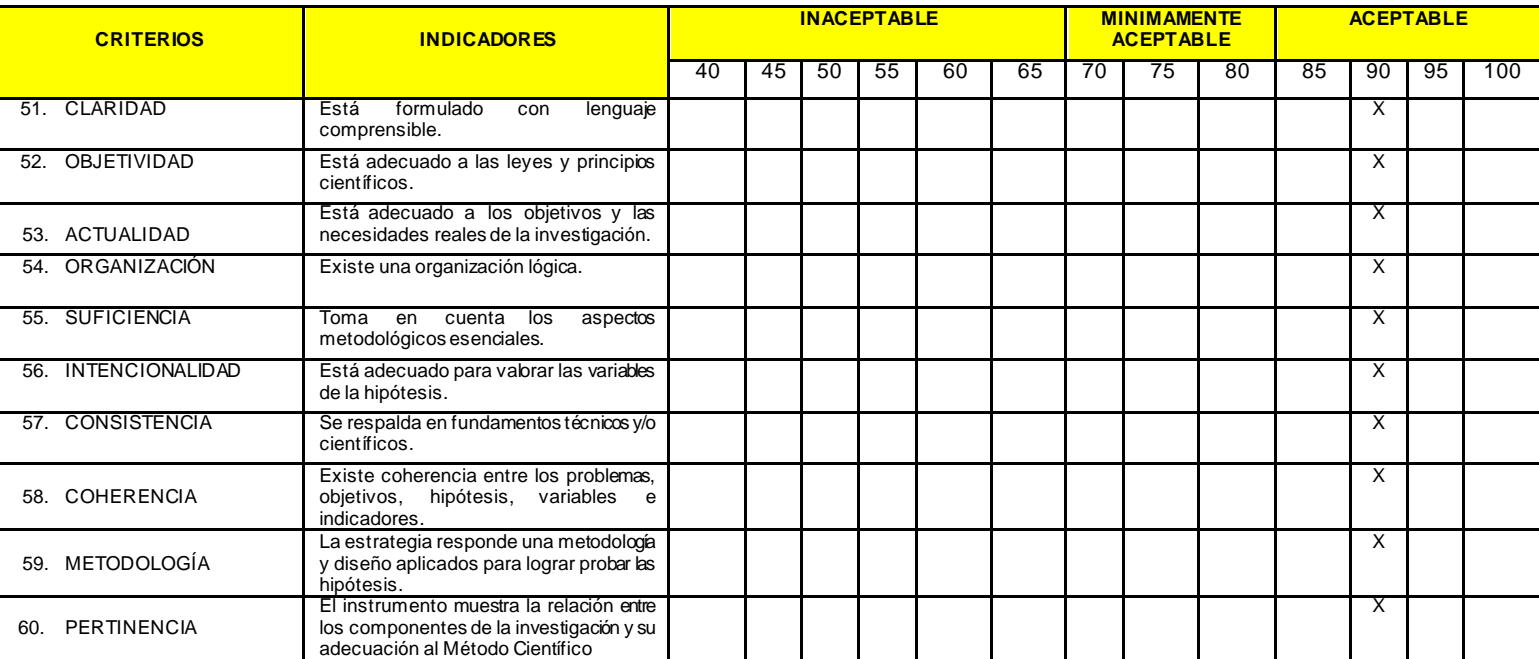

#### **XXII. ASPECTOS DE VALIDACIÓN**

#### **XXIII. OPINIÓN DE APLICABILIDAD**

- El instrumento cumple con los requisitos para su aplicación
- El instrumento no cumple con los requisitos para su aplicación

**XXIV. PROMEDIO DE VALORACIÓN**

X 90

Twee  $\frac{1}{2}$ 

 **Firma del Experto CGP: 501 DNI: 45481533** 

**Teléf. 982898308** Lima, 27 de octubre del 2021

### **Anexo 8: Determinación del área mínima requerida para relleno sanitario**

Para determinar la extensión mínima requerida con la que debe contar el relleno sanitario en la provincia de Yungay, se recopiló información del Instituto Nacional de Estadística e Informática (INEI), correspondiente al XII Censo de Población, VII de Vivienda y III de Comunidades Indígenas del año 2017 y del Dossier Informativo del departamento de Áncash del año 2019.

## **Datos requeridos:**

- ➢ Número de habitantes de la provincia de Yungay: 50 841 hab. (INEI, 2017).
- ➢ Tasa de crecimiento poblacional de Yungay: -0.08 % (INEI, 2017).
- ➢ Producción per cápita de Yungay: 0.63 (kg/hab./día) (Dossier Áncash, 2019).
- > Densidad de residuos sólidos de Yungay: 202.8 kg/m<sup>3</sup> (Dossier Áncash, 2019).
- ➢ Extensión en años del proyecto: 10 años.

## **Población estimada de la provincia de Yungay (2017 – 2031)**

Para calcular la proyección de la población de la provincia de Yungay se utilizó datos referentes del último censo nacional realizado en el año 2017 por el INEI, de esta manera se logró una proyección estimada de habitantes de la provincia de Yungay hasta el año 2031.

Fórmula a utilizar:

$$
Pf = Pi \times (1+r)^n
$$

Donde:

- ➢ Pf: Población final
- ➢ Pi: Población inicial
- $\triangleright$  r: Tasa de crecimiento poblacional
- ➢ n: Periodo de tiempo

| Año  | Fórmula                    | Población (hab.) |
|------|----------------------------|------------------|
| 2017 |                            | 50 841           |
| 2018 | 50 841 x $(1 - 0.008)$     | 50 434           |
| 2019 | 50 434 x $(1 - 0.008)$     | 50 030           |
| 2020 | 50 030 x $(1 - 0.008)$     | 49 629           |
| 2021 | 49 629 x $(1 - 0.008)$     | 49 231           |
| 2022 | 49 231 x $(1 - 0.008)$     | 48 837           |
| 2023 | $48837 \times (1 - 0.008)$ | 48 44 6          |
| 2024 | 48 446 x $(1 - 0.008)$     | 48 058           |
| 2025 | 48 058 x $(1 - 0.008)$     | 47 673           |
| 2026 | 47 673 x $(1 - 0.008)$     | 47 291           |
| 2027 | $47291 \times (1 - 0.008)$ | 46 912           |
| 2028 | $46912 \times (1 - 0.008)$ | 46 536           |
| 2029 | 46 536 x $(1 - 0.008)$     | 46 163           |
| 2030 | 46 163 x $(1 - 0.008)$     | 45 793           |
| 2031 | $45793 \times (1 - 0.008)$ | 45 4 26          |

**Tabla 33.** *Población estimada de la provincia de Yungay (2017 – 2031)*

Fuente: Elaboración propia, INEI, Dossier Áncash 2019.

### **Generación municipal per cápita de la provincia de Yungay (2019 – 2031)**

Para obtener la generación municipal per cápita de residuos sólidos de la provincia de Yungay, se utilizó los datos referentes al Dossier Informativo Áncash 2019, en el cual se hace mención a la generación municipal per cápita de la provincia investigada, la formula a utilizar fue la siguiente:

$$
PPC_f = PPC_i + 1\%
$$

Dónde:

- $\triangleright$  PPC<sub>f</sub>: Producción per cápita final
- $\triangleright$  PPC<sub>i</sub>: Producción per cápita inicial = 0.63 (kg/hab./día)

**Tabla 34.** *Generación municipal per cápita de la provincia de Yungay (2019 – 2031)*

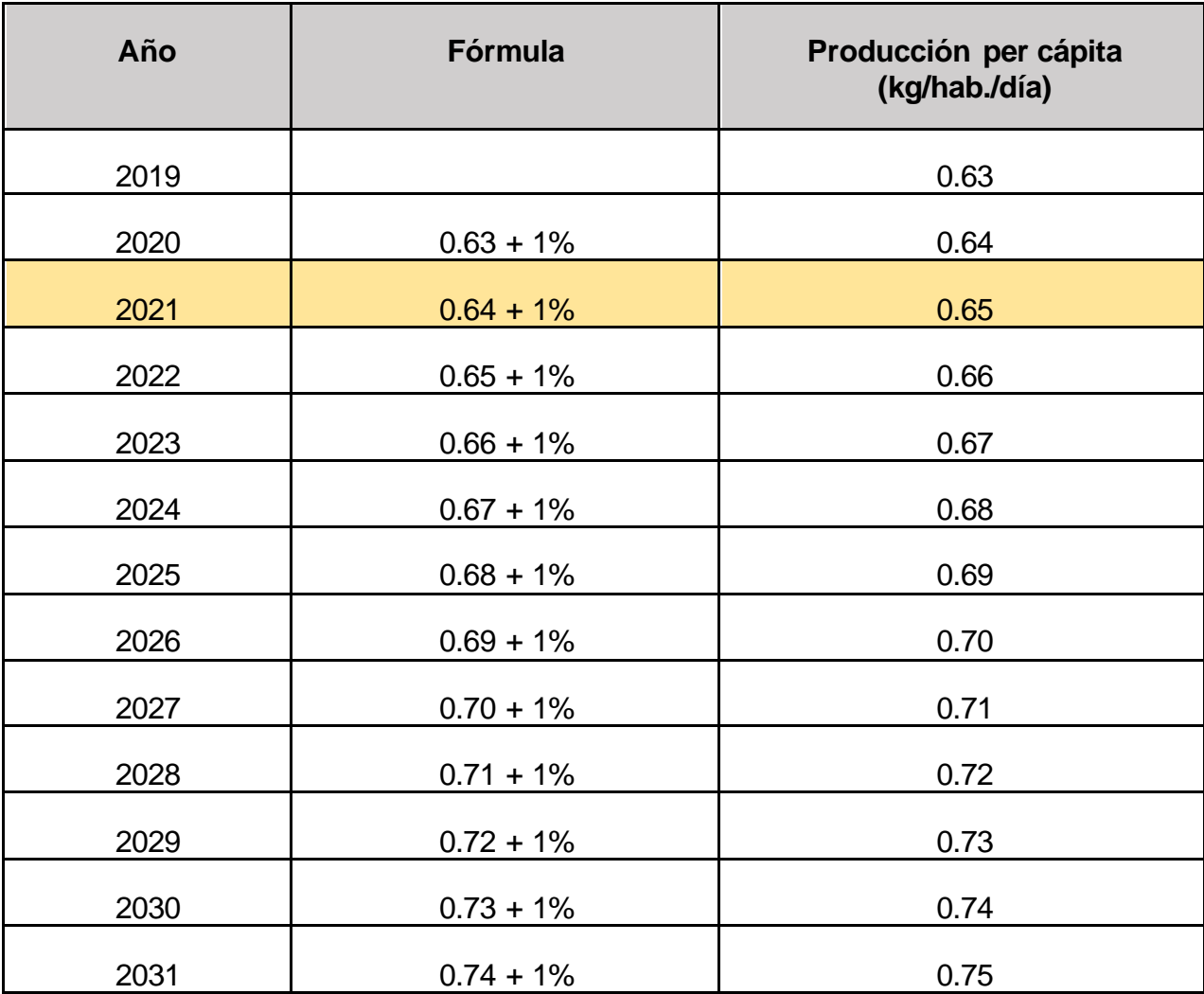

Fuente: Elaboración propia, Dossier Áncash 2019.

# **Producción diaria de desechos sólidos en la provincia de Yungay (2019 – 2031)**

Fórmula a utilizar:  $DS_d =$  habitantes x PPC  $DS_{a\tilde{n}o} = DS_d x \frac{365 \text{ días}}{1 \text{ años}}$  $\frac{65 \text{ días}}{1 \text{ año}}$  x  $\frac{1 \text{ Tonelada}}{1 \text{ 000 kg}}$ 1 000 kg

Donde:

- $\triangleright$  DS<sub>d</sub>: Desechos sólidos al día
- ➢ PPC: Producción per cápita

**Tabla 35.** *Producción diaria de desechos sólidos en la provincia de Yungay (2019 – 2031)*

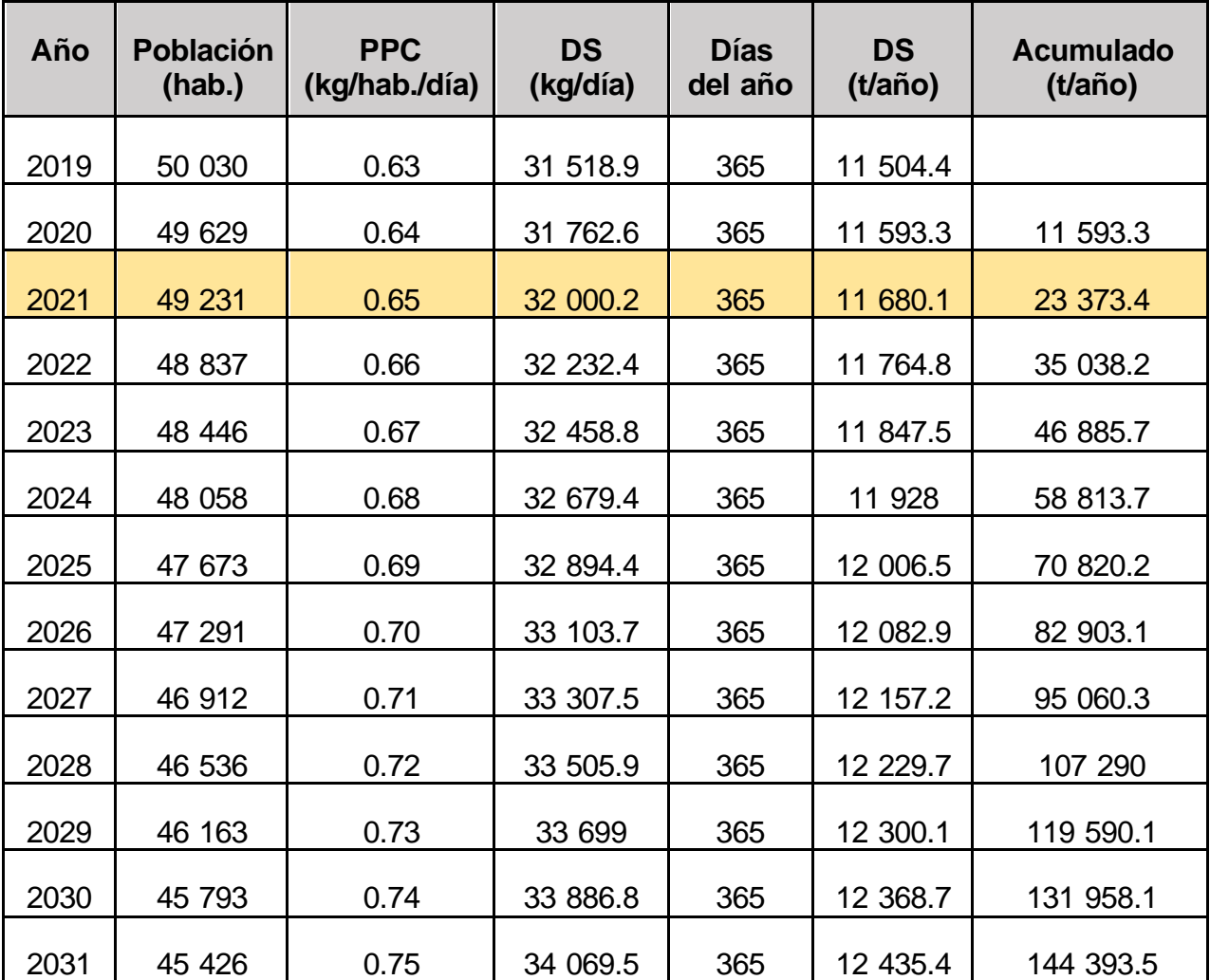

**Volumen anual compactado de la provincia de Yungay (2019 – 2031)**

 $DS_d$  $\frac{\text{DS}_{\text{d}}}{\text{Drsm}}$  X  $\frac{365 \text{ días}}{1 \text{ año}}$ Fórmula a utilizar:  $V_{ac} = \frac{v_{ad}}{D_{\text{rsm}}} x \frac{365 \text{ m/s}}{1 \text{ año}}$ 

Dónde:

- $\triangleright$  V<sub>ac</sub>: Volumen anual compactado
- $\triangleright$  DS<sub>d</sub>: Desechos sólidos al día
- > Drsm: Densidad de residuos sólidos de Yungay: 202.8 (kg/m<sup>3</sup>)

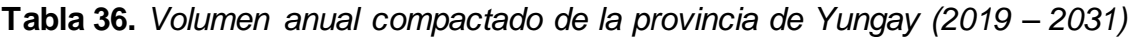

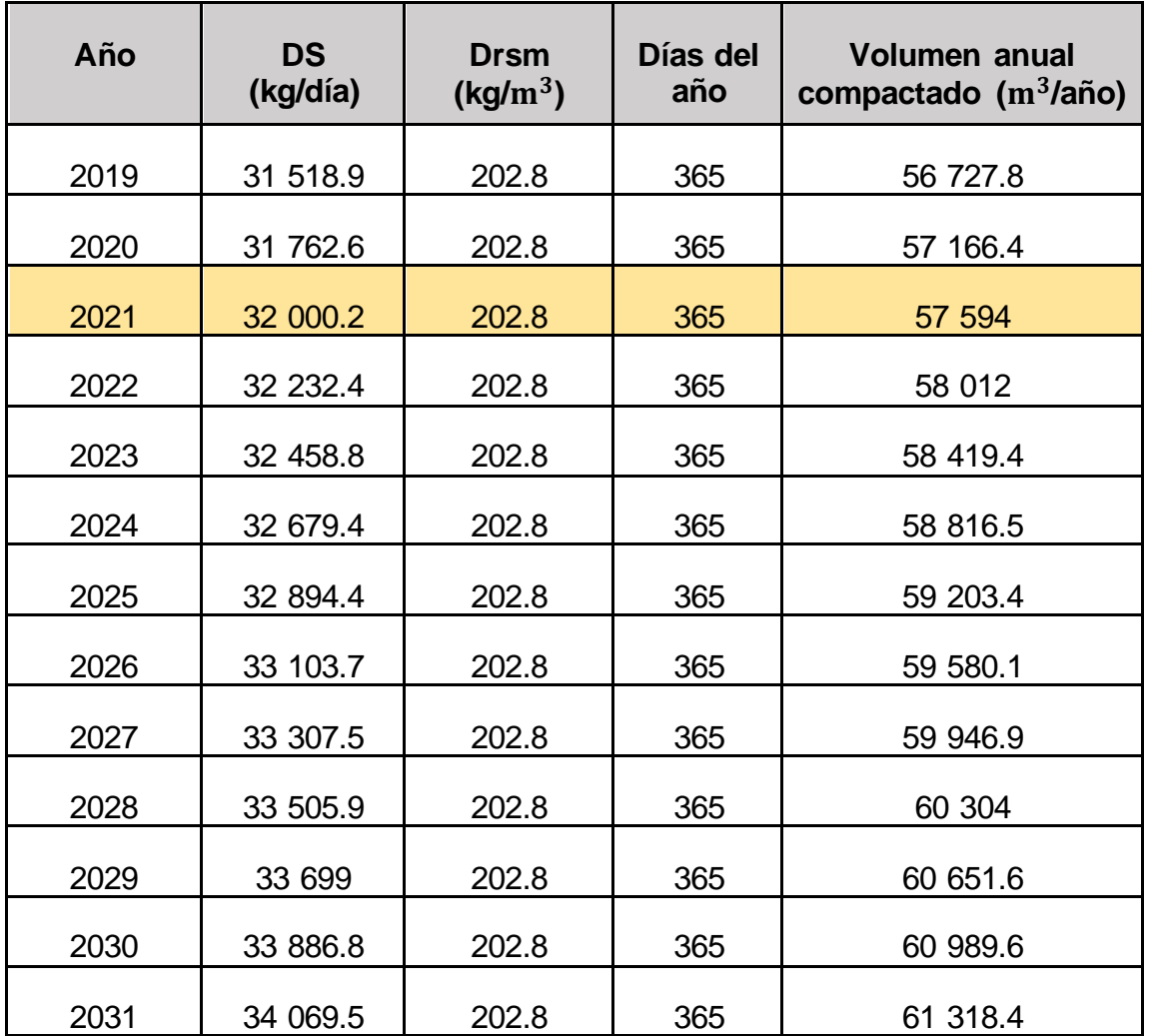

# **Material de cobertura de la provincia de Yungay (2019 – 2031)**

Fórmula a utilizar:  $MC = Vol. ac \times \%$  Vol. Residuos

Donde:

- ➢ MC: Material de cobertura
- ➢ Volumen de residuos sólidos: 20 %
- ➢ Vol. ac: Volumen anual compactado

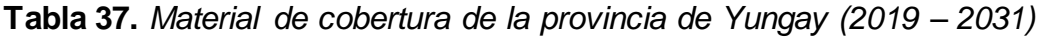

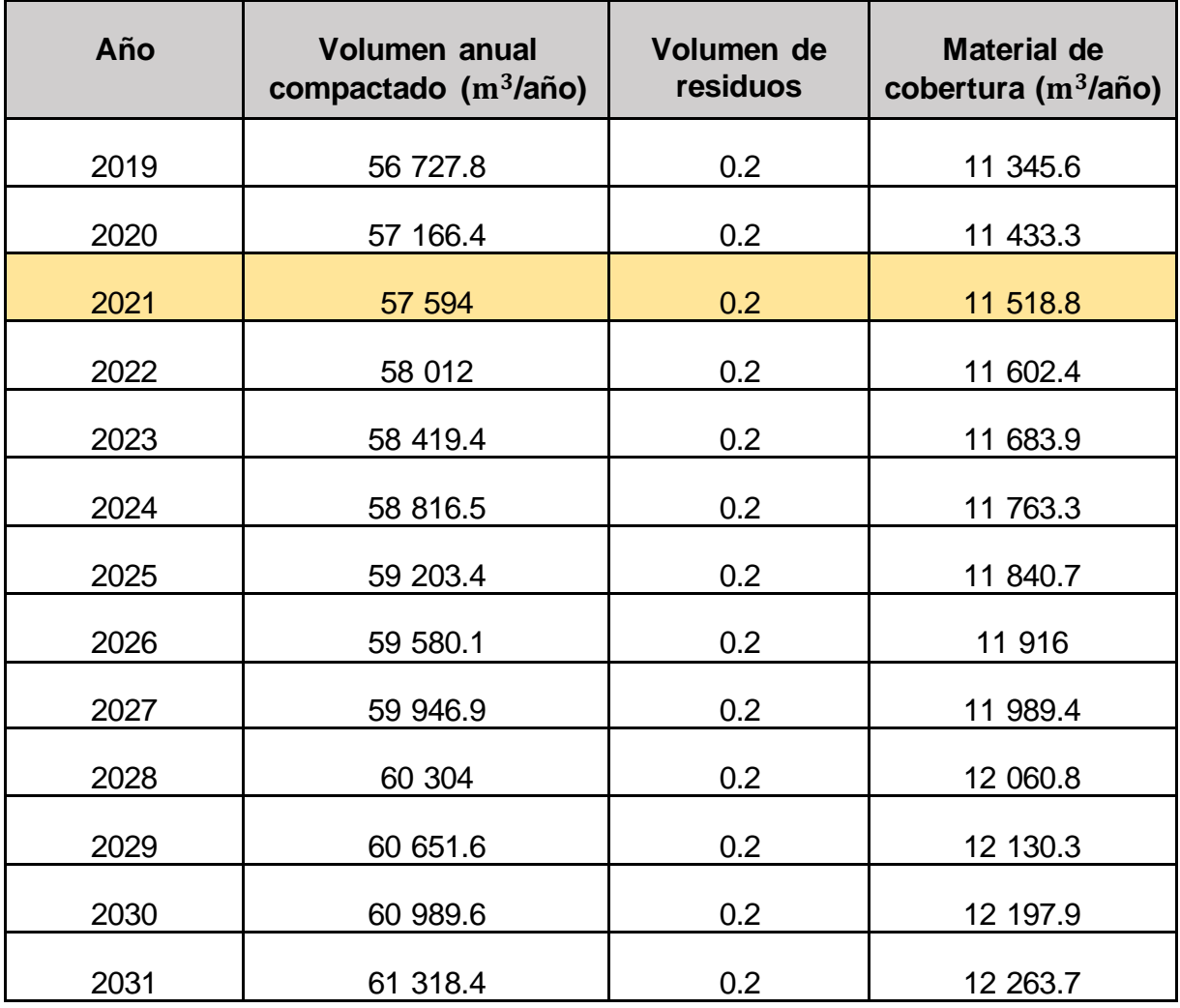

# **Volumen de relleno sanitario de la provincia de Yungay (2019 – 2031)**

Fórmula a utilizar: VRs = Vol.ac + MC

Dónde:

- ➢ VRs: Volumen de relleno sanitario
- ➢ MC: Material de cobertura
- ➢ Vol. ac: Volumen anual compactado

**Tabla 38.** *Volumen de relleno sanitario de la provincia de Yungay (2019 – 2031)*

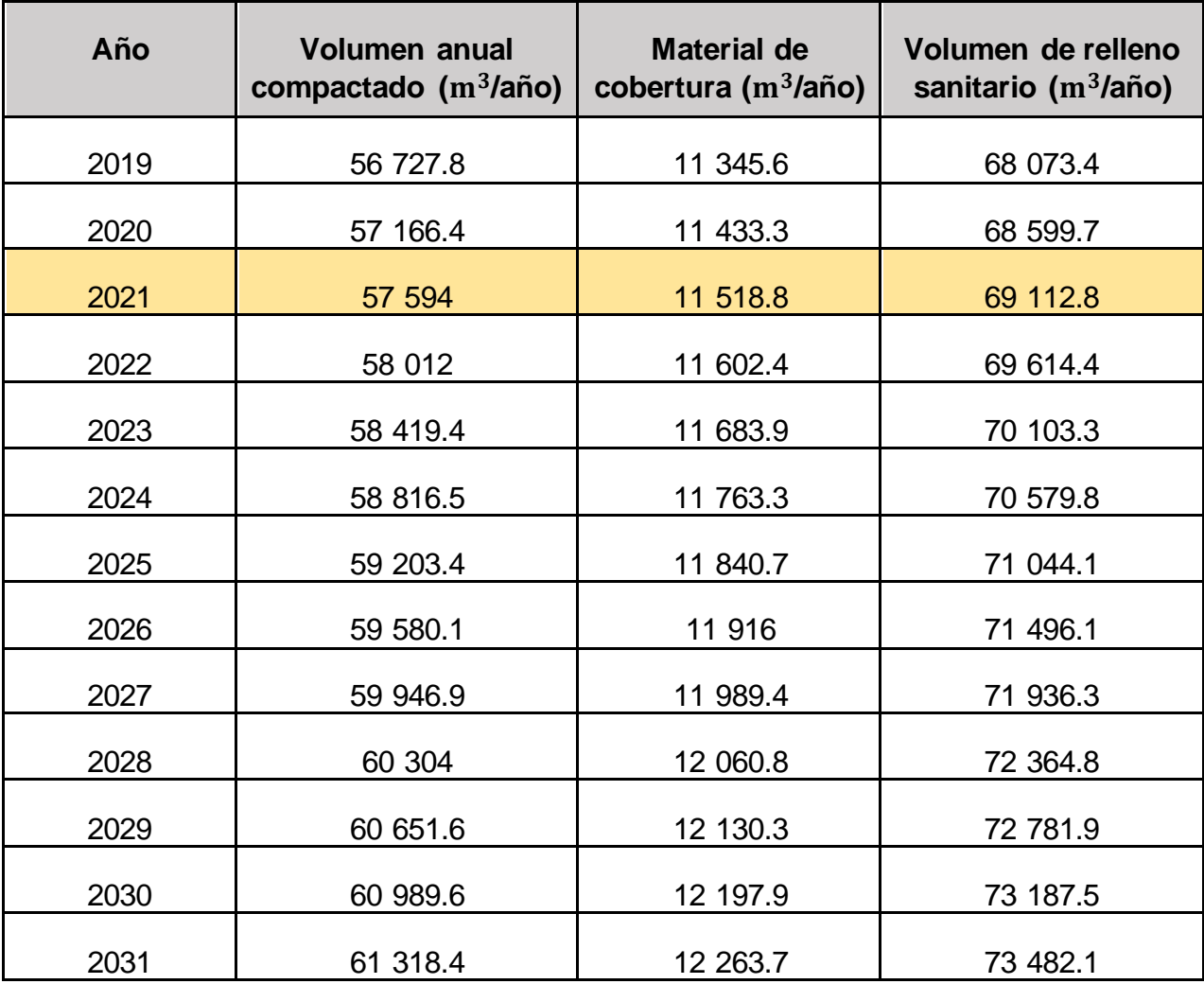

**Área requerida para relleno sanitario en la provincia de Yungay (2019 – 2031)**

Fórmula a utilizar:  $AR = \frac{VRs}{H}$ H

Dónde:

- ➢ AR: Área requerida para relleno sanitario
- ➢ VRs: Volumen de relleno sanitario
- ➢ H: Profundidad de relleno sanitario: 5 metros.

**Tabla 39.** *Área requerida para relleno sanitario en la provincia de Yungay (2019 – 2031)* 

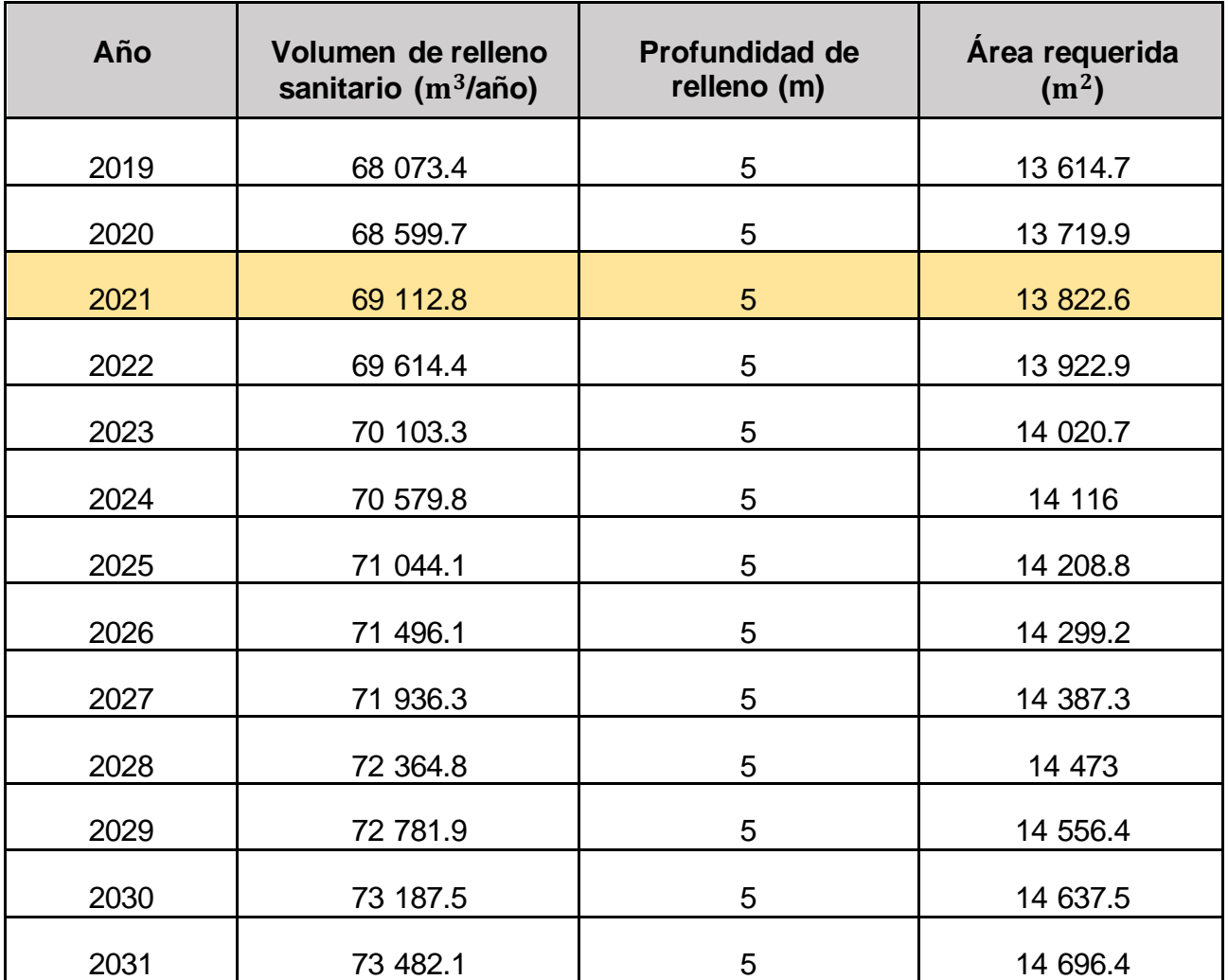

**Área total para relleno sanitario en la provincia de Yungay (2019 – 2031)**

Fórmula a utilizar:  $AT = AR \times F$ 

Dónde:

- ➢ AT: Área total para relleno sanitario
- ➢ AR: Área requerida para relleno sanitario
- $\triangleright$  F: Factor de aumento de área adicional = 1.30

**Tabla 40.** *Área total para relleno sanitario en la provincia de Yungay (2019 – 2031)*

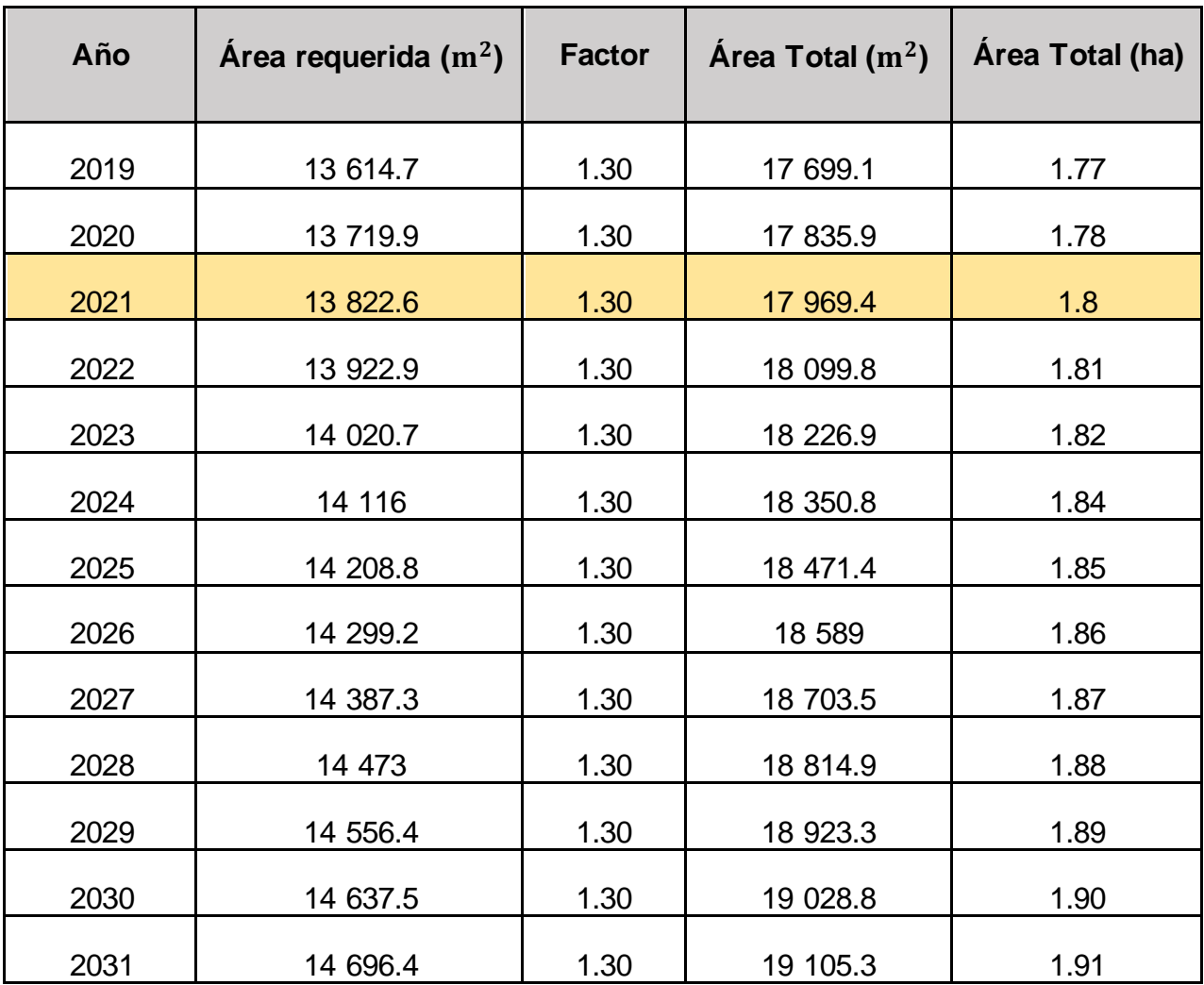
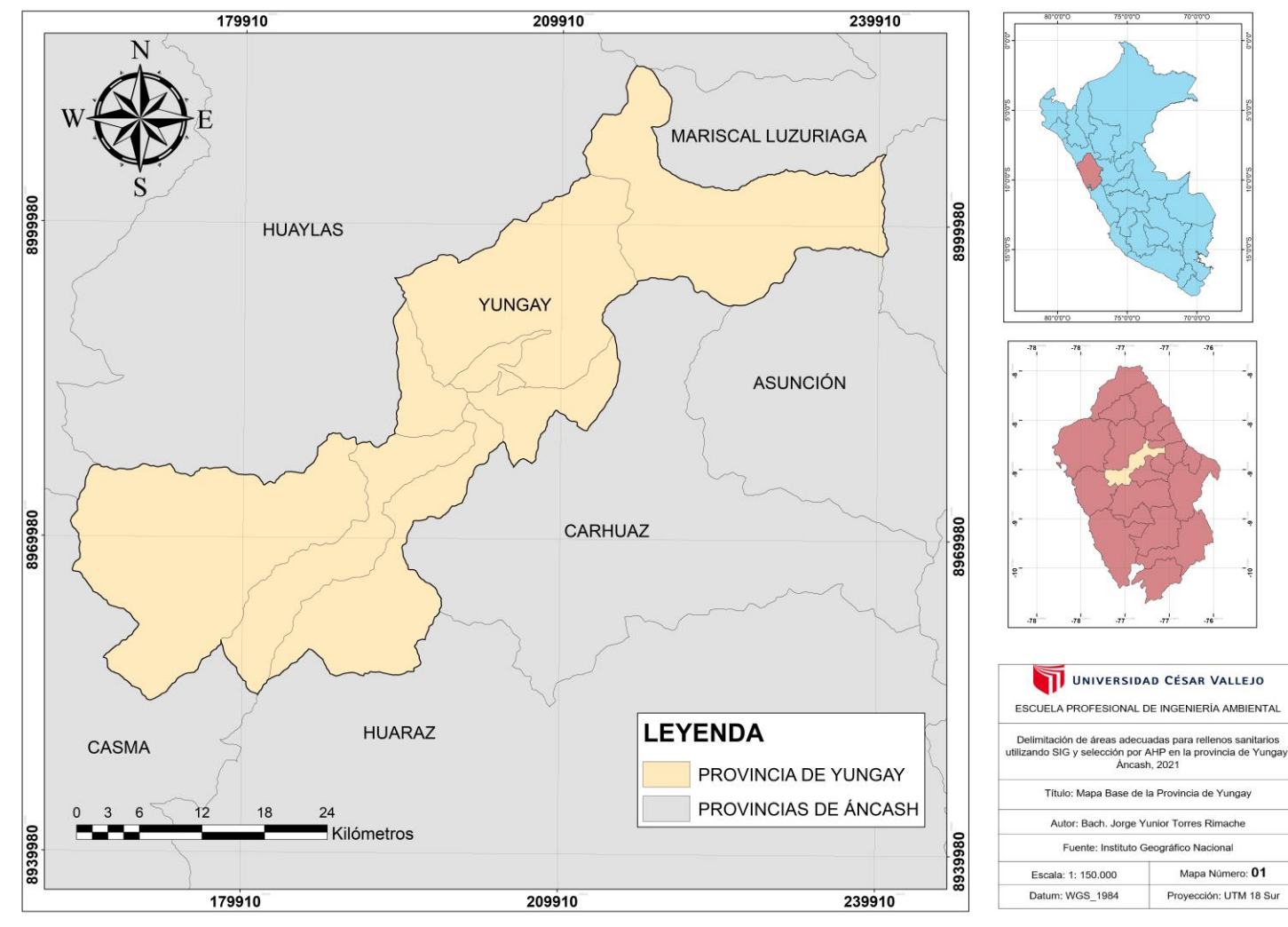

## **Anexo 9: Mapas elaborados en la investigación**

*Figura 27.* Mapa Base de la Provincia de Yungay.

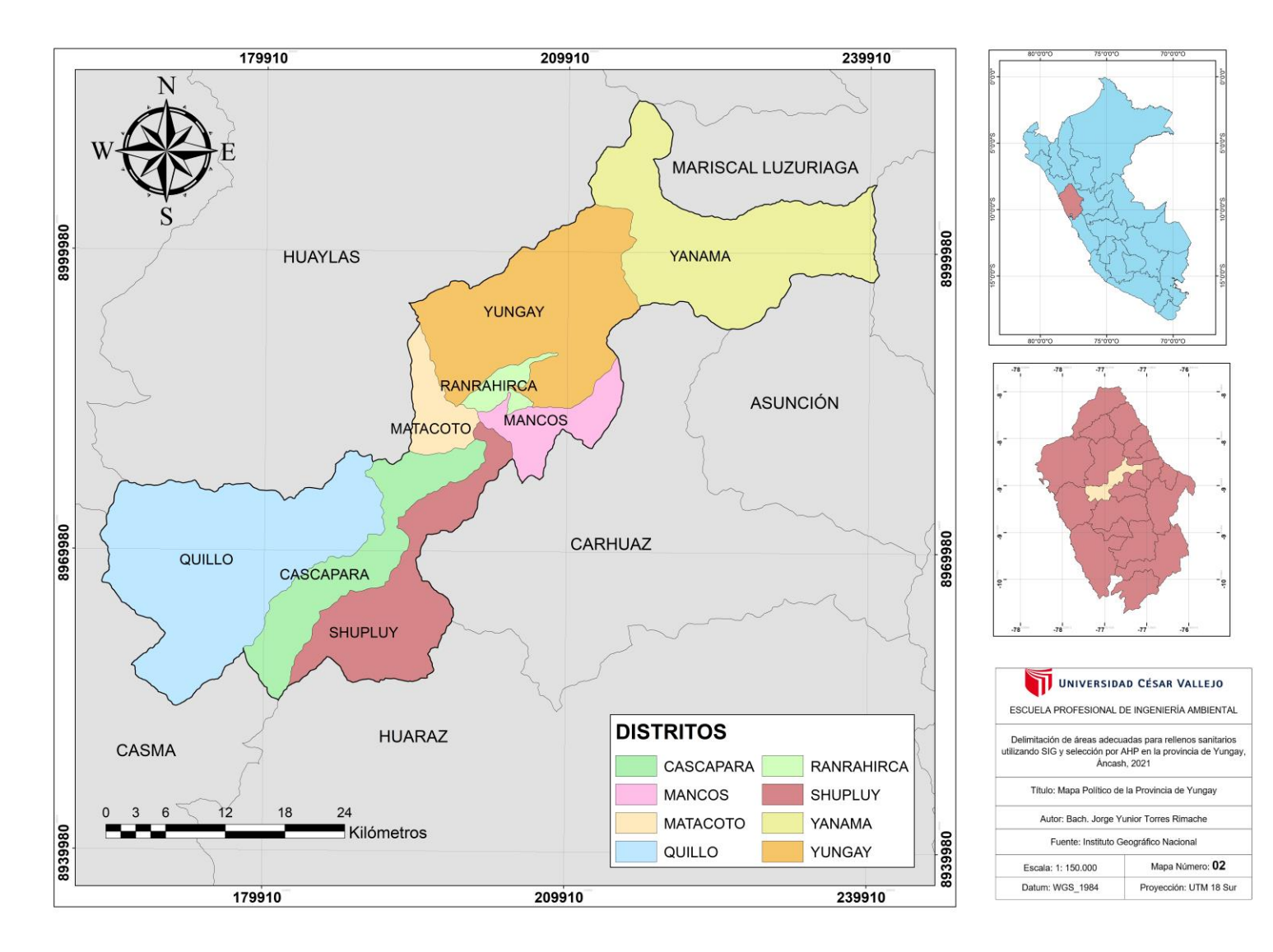

*Figura 28.* Mapa Político de la Provincia de Yungay.

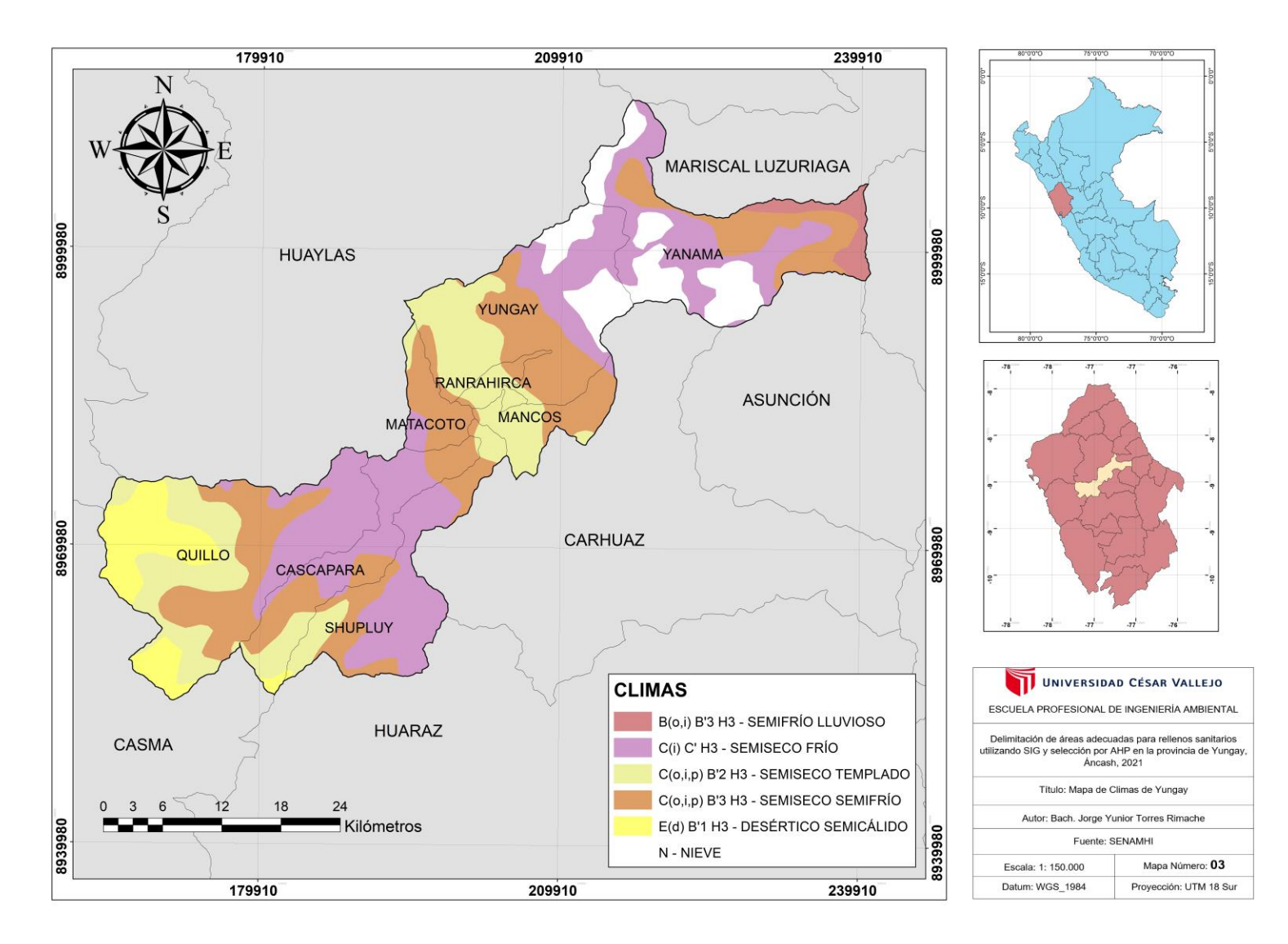

*Figura 29.* Mapa de Climas de Yungay.

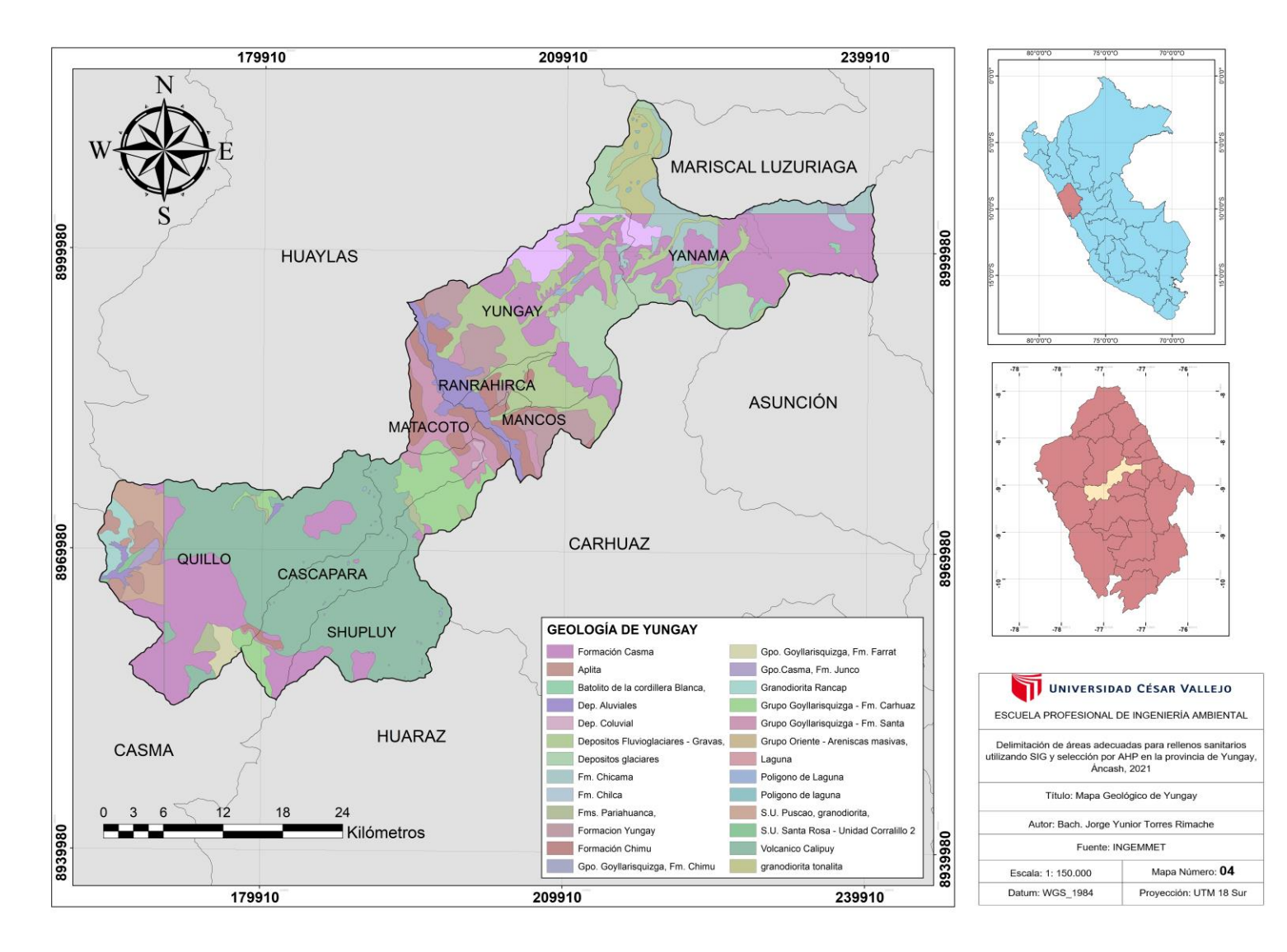

*Figura 30.* Mapa Geológico de Yungay.

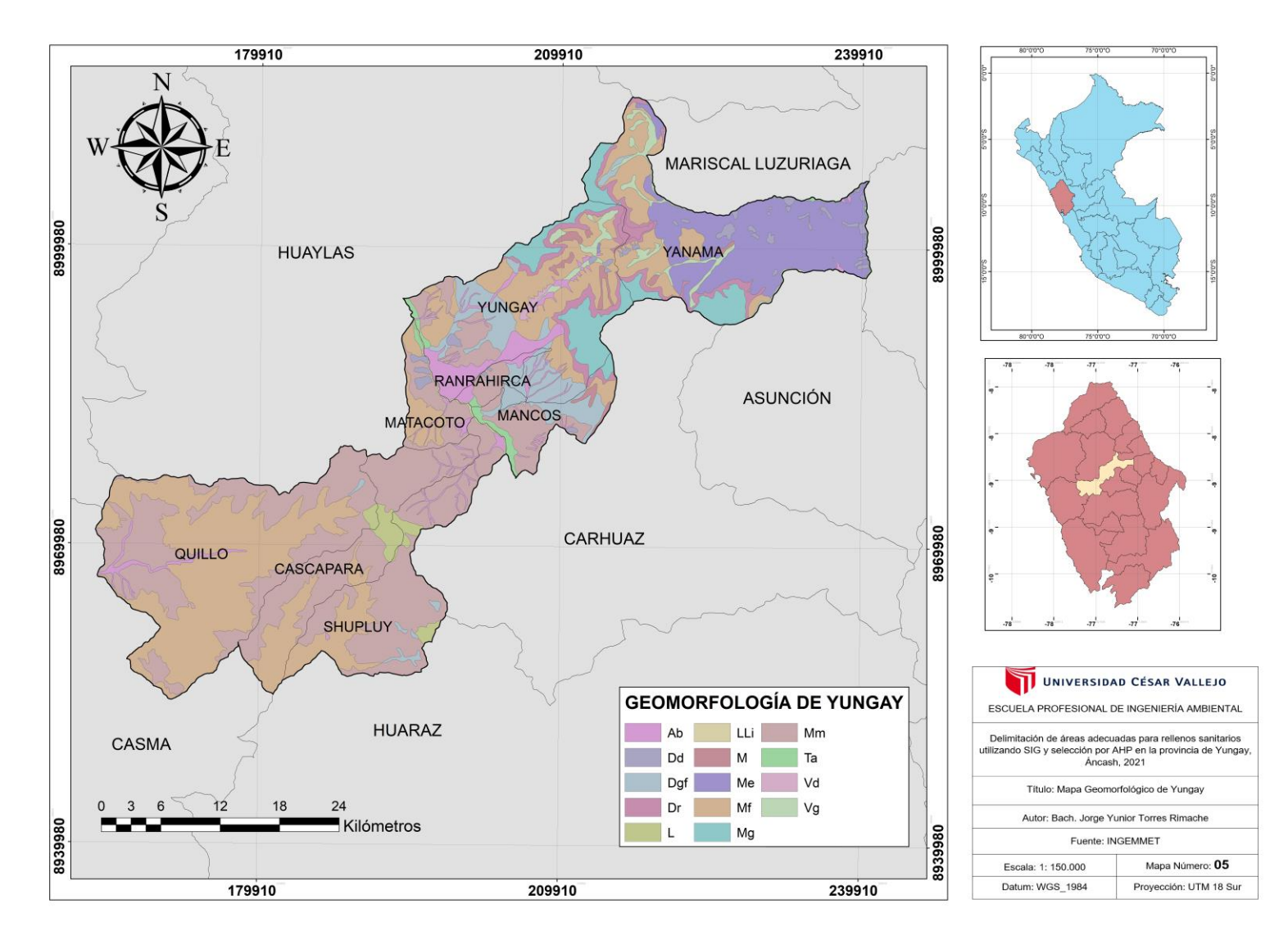

*Figura 31.* Mapa Geomorfológico de Yungay.

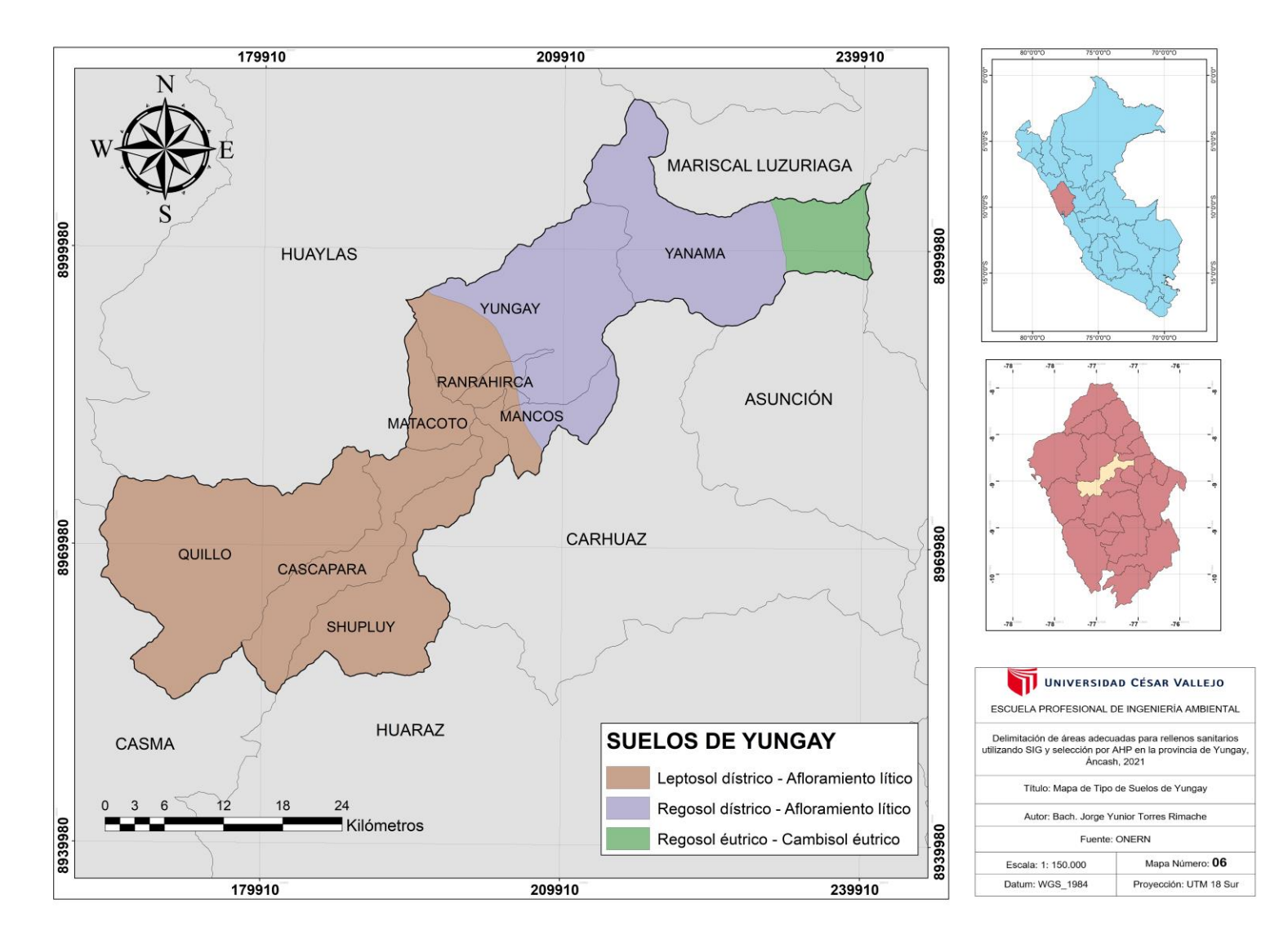

*Figura 32.* Mapa de Tipo de Suelos de Yungay.

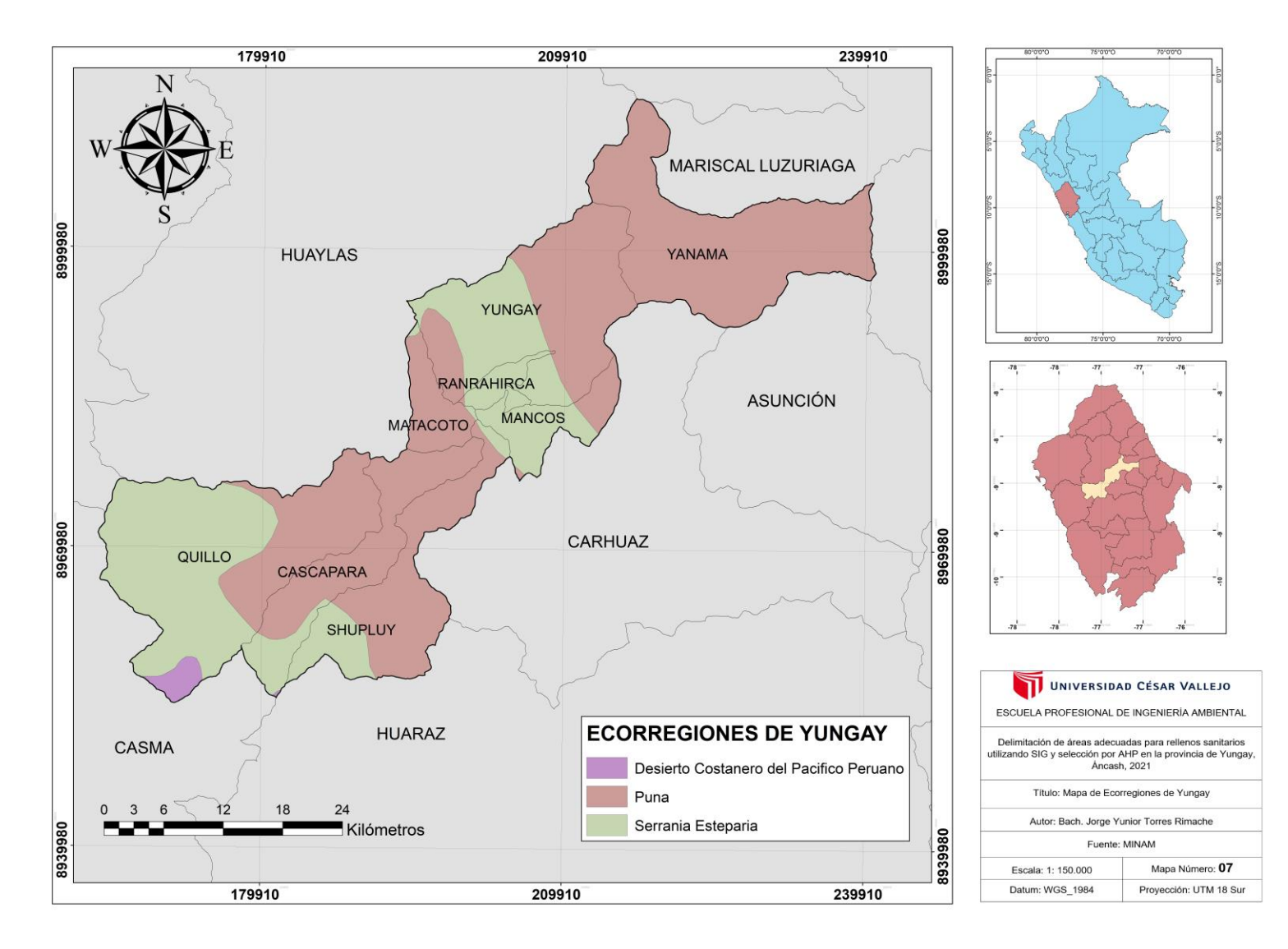

*Figura 33.* Mapa de Ecorregiones de Yungay.

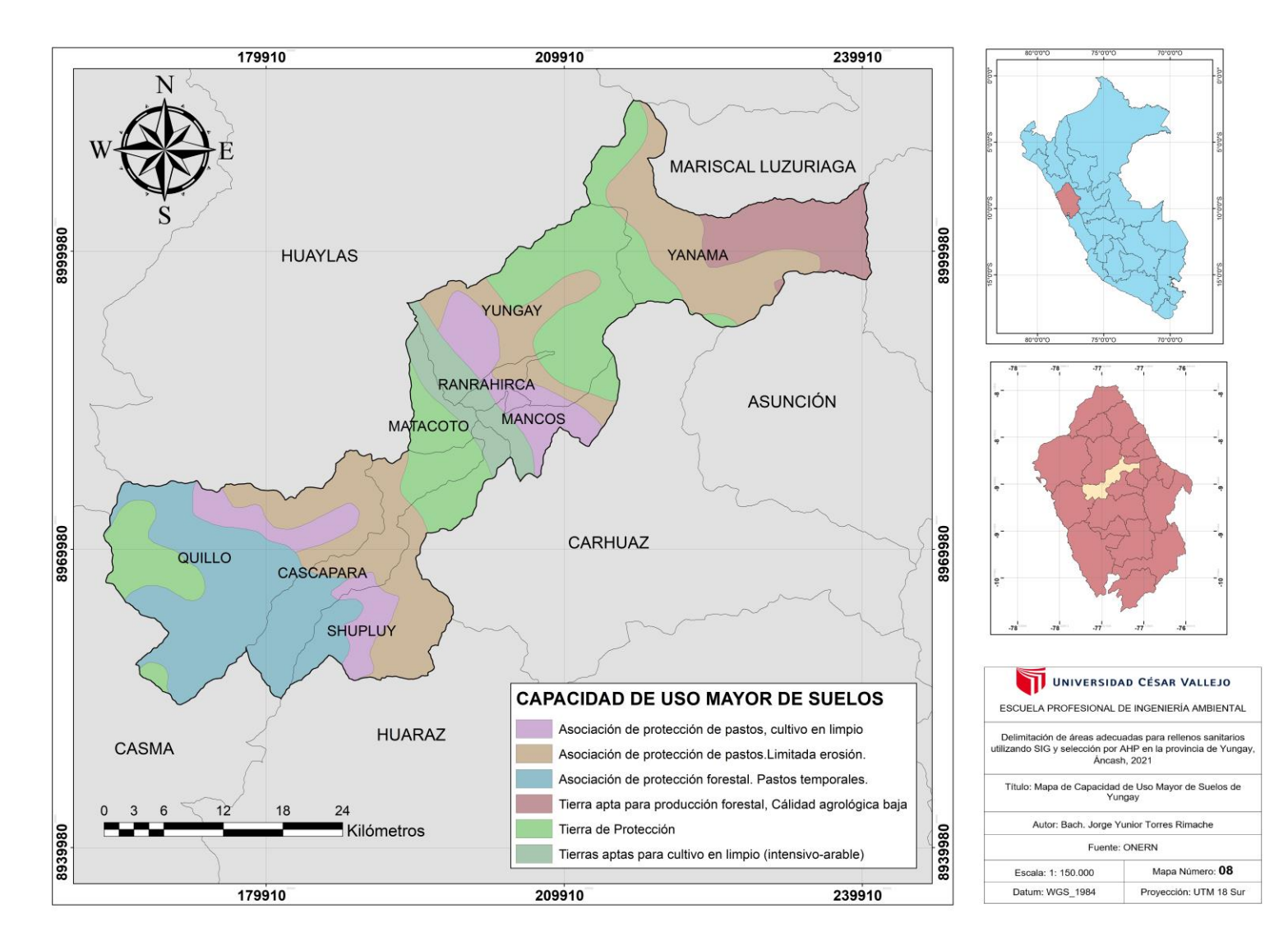

*Figura 34*. Mapa de Capacidad de Uso Mayor de Suelos de Yungay.

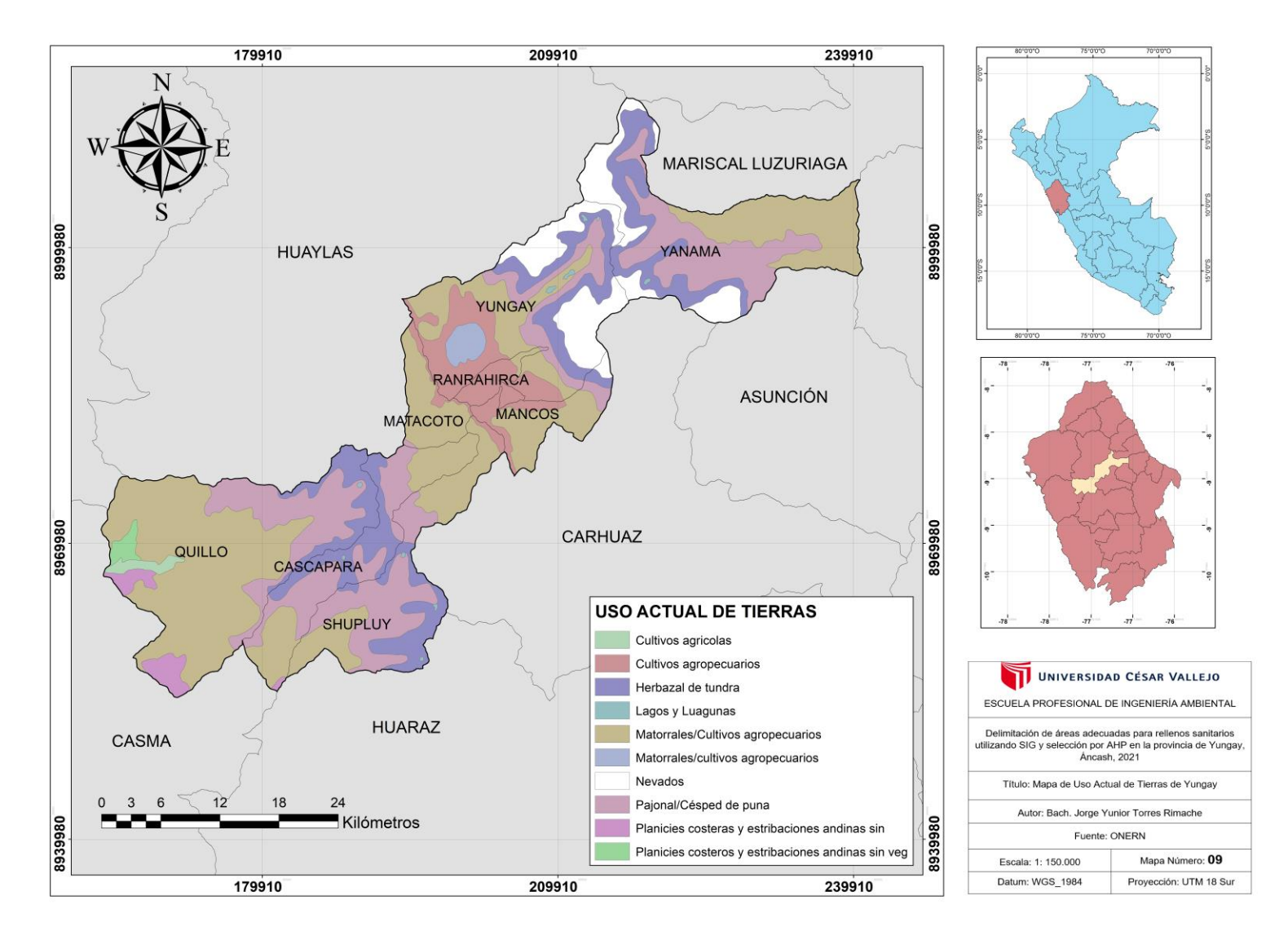

*Figura 35.* Mapa de Uso Actual de Tierras de Yungay.

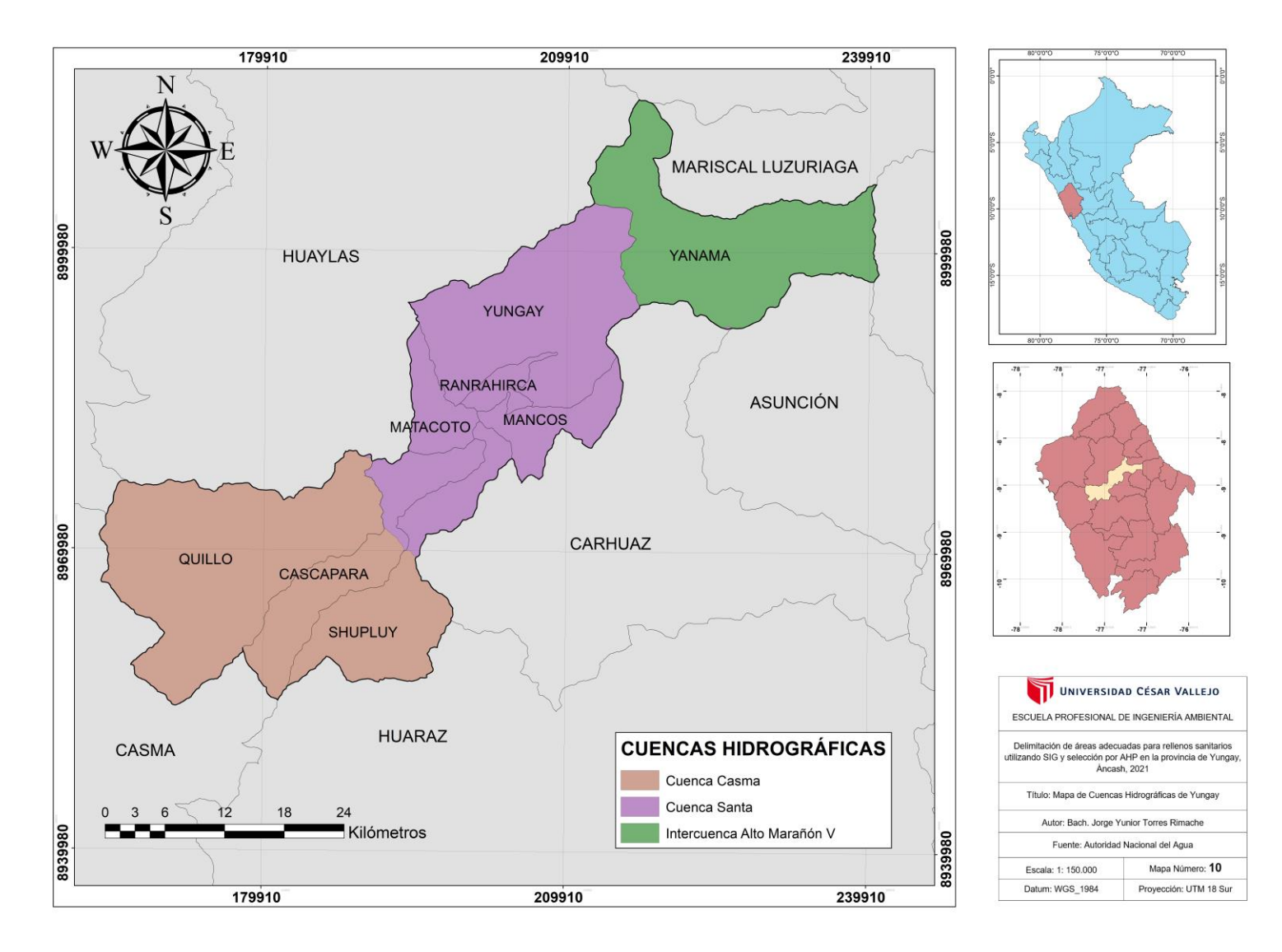

*Figura 36.* Mapa de Cuencas Hidrográficas de Yungay.

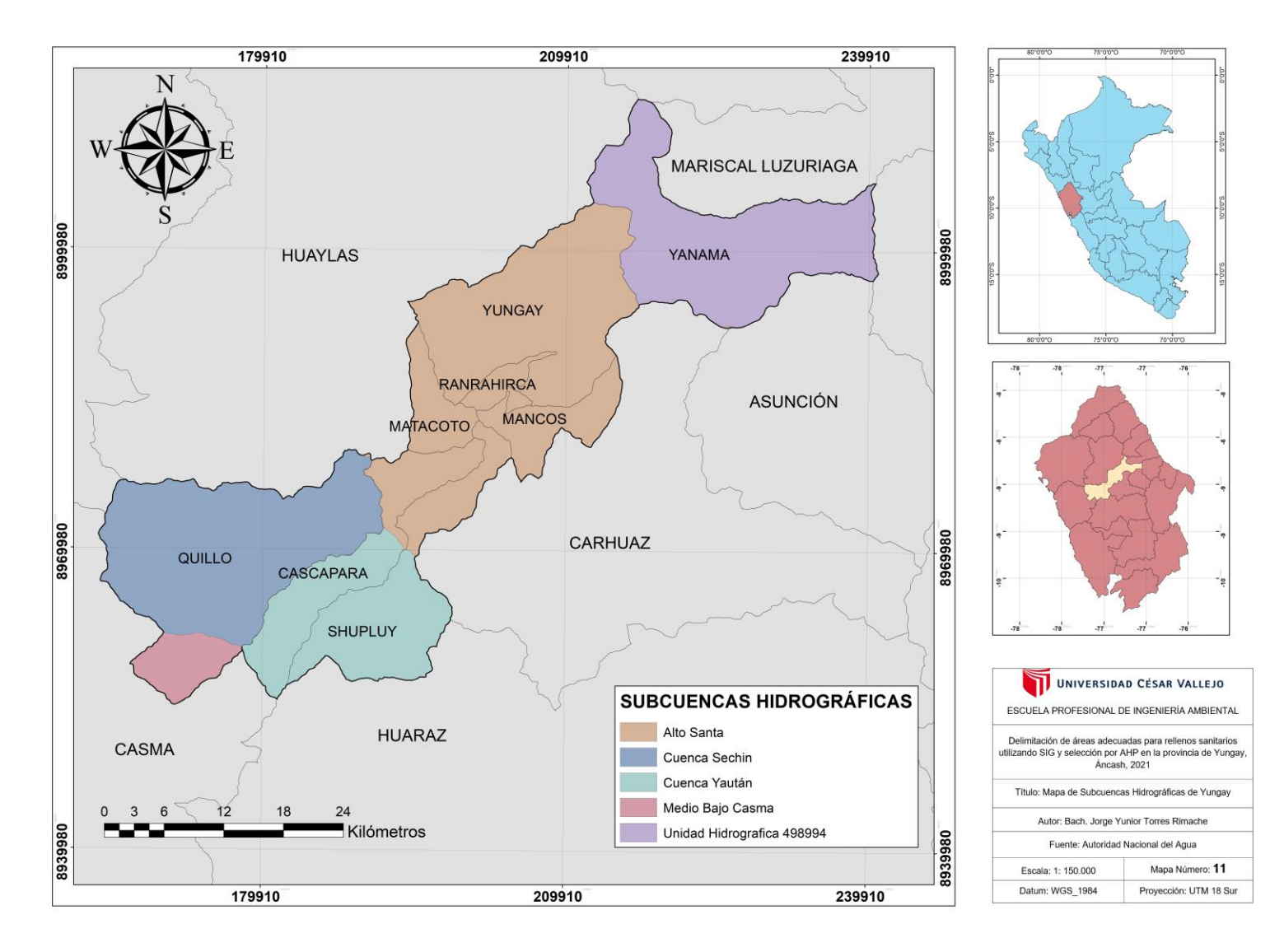

*Figura 37.* Mapa de Subcuencas Hidrográficas de Yungay.

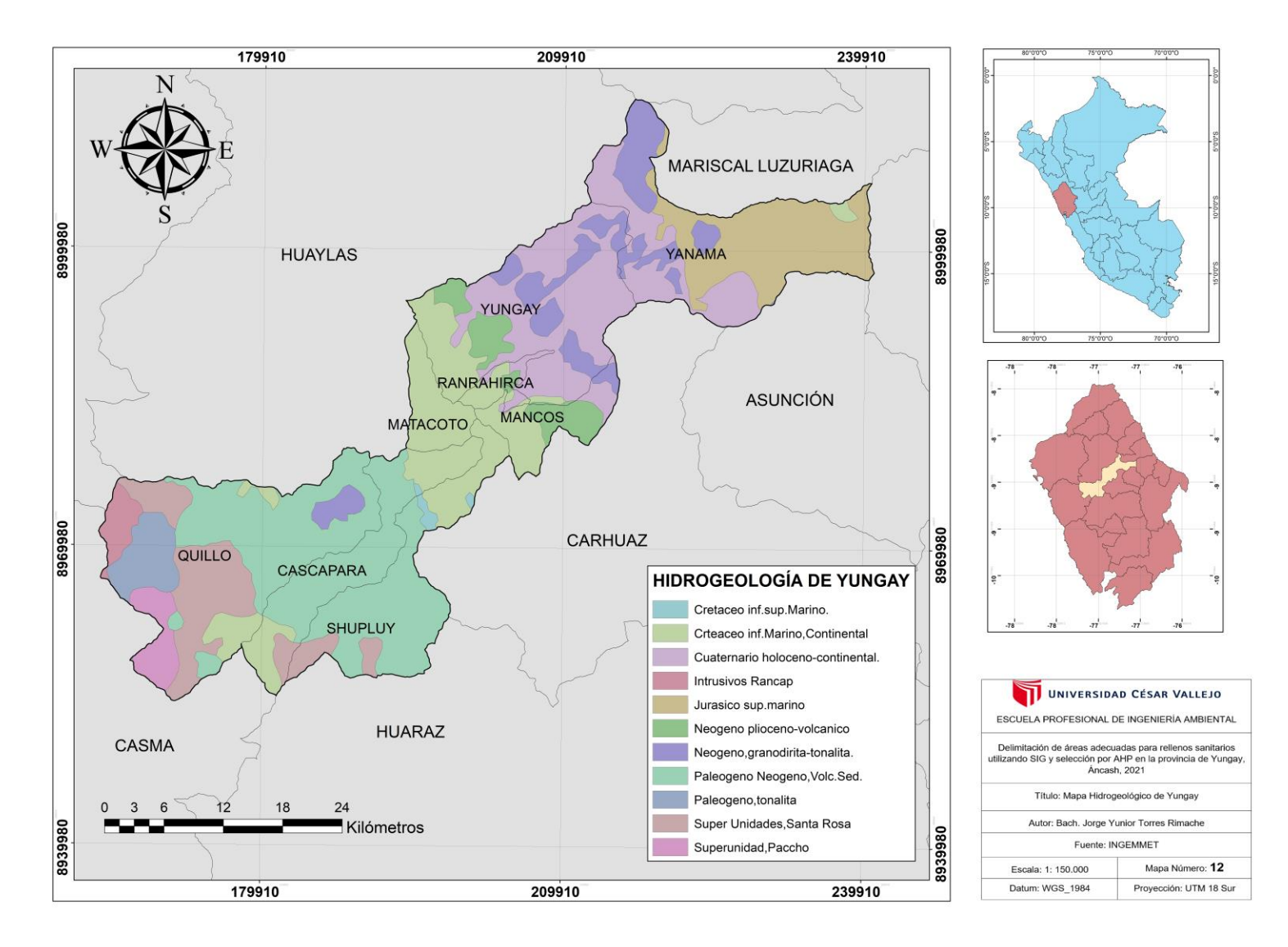

*Figura 38.* Mapa Hidrogeológico de Yungay.

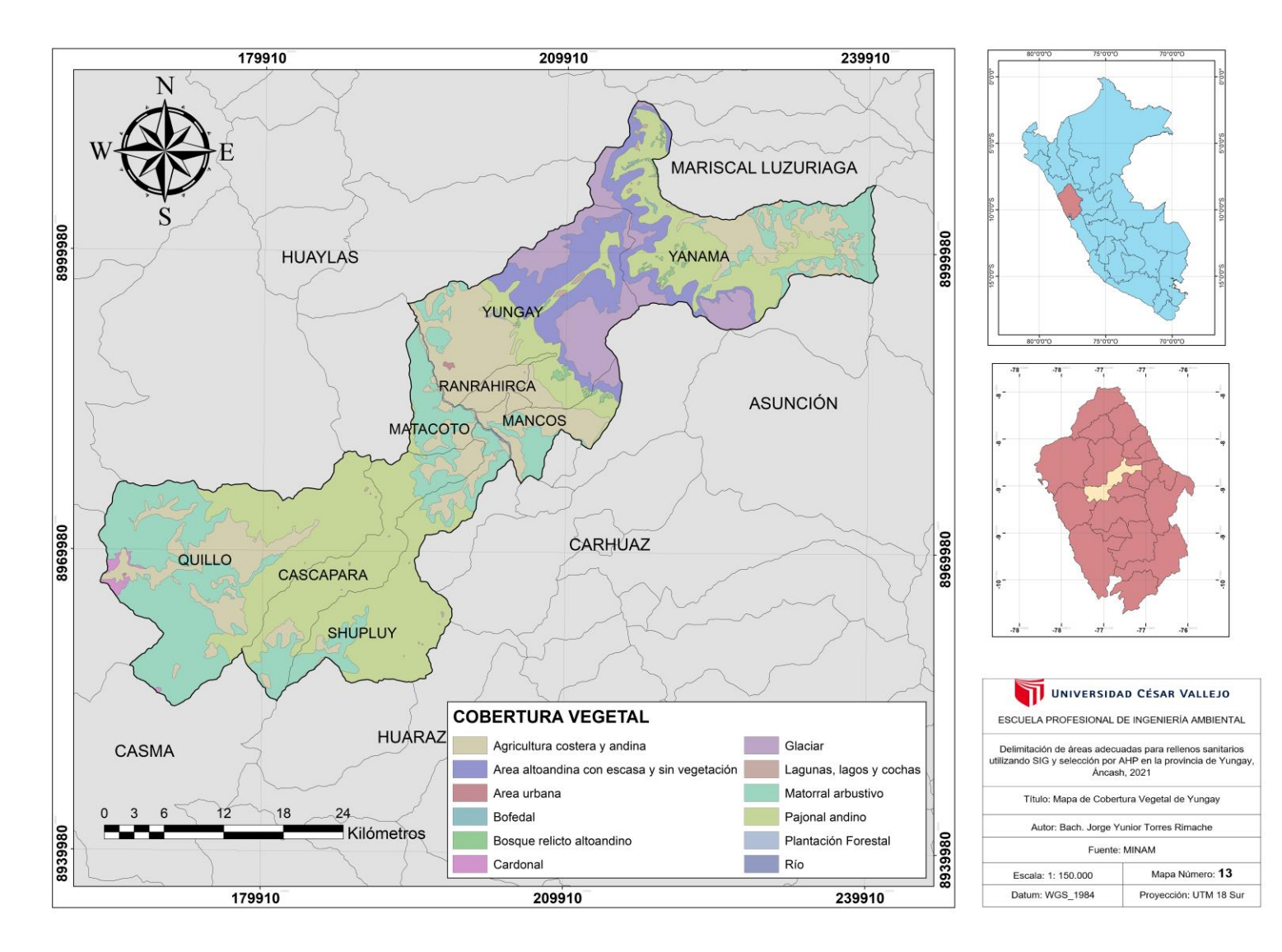

*Figura 39.* Mapa de Cobertura Vegetal de Yungay.

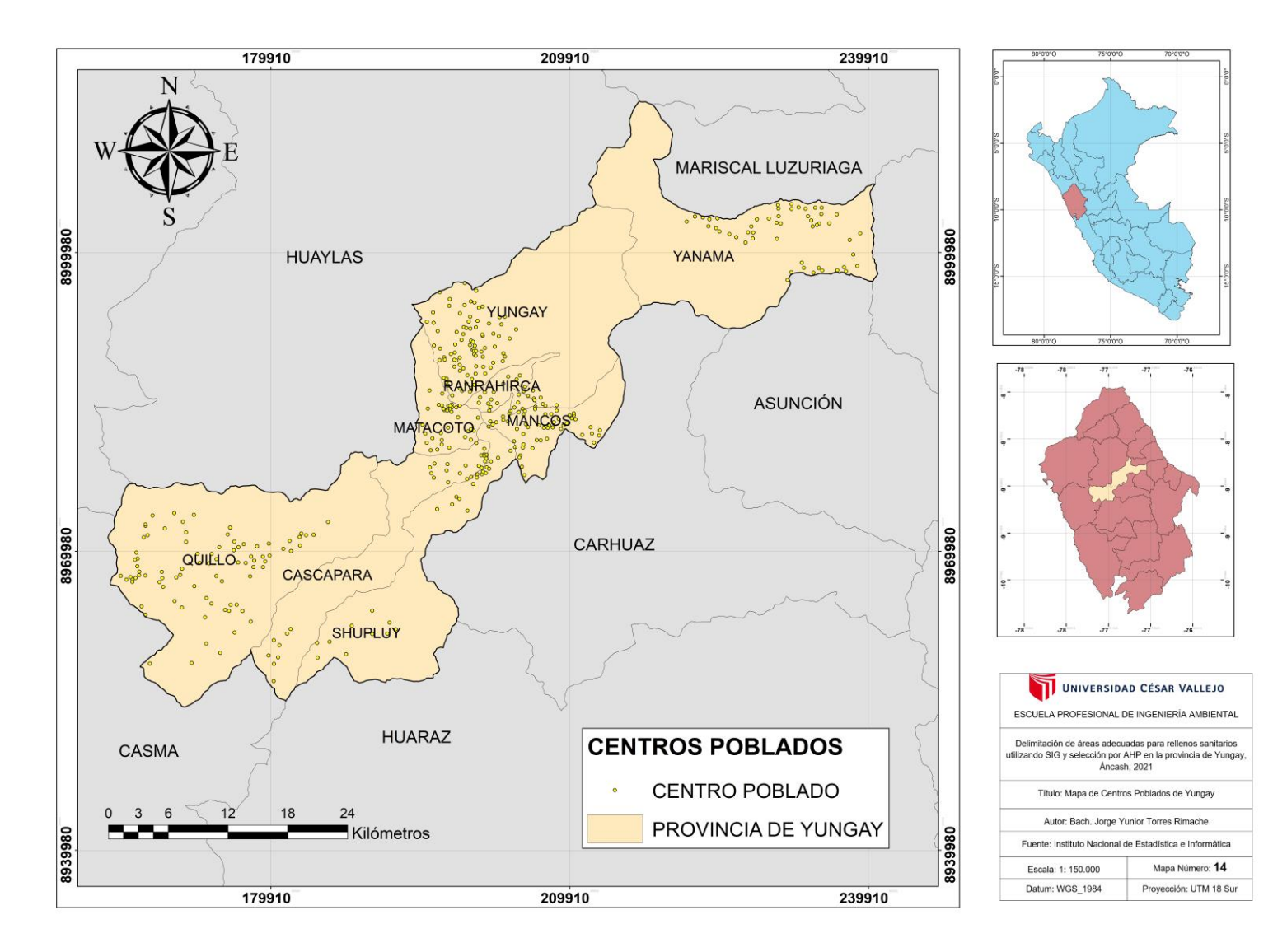

*Figura 40.* Mapa de Centros Poblados de Yungay.

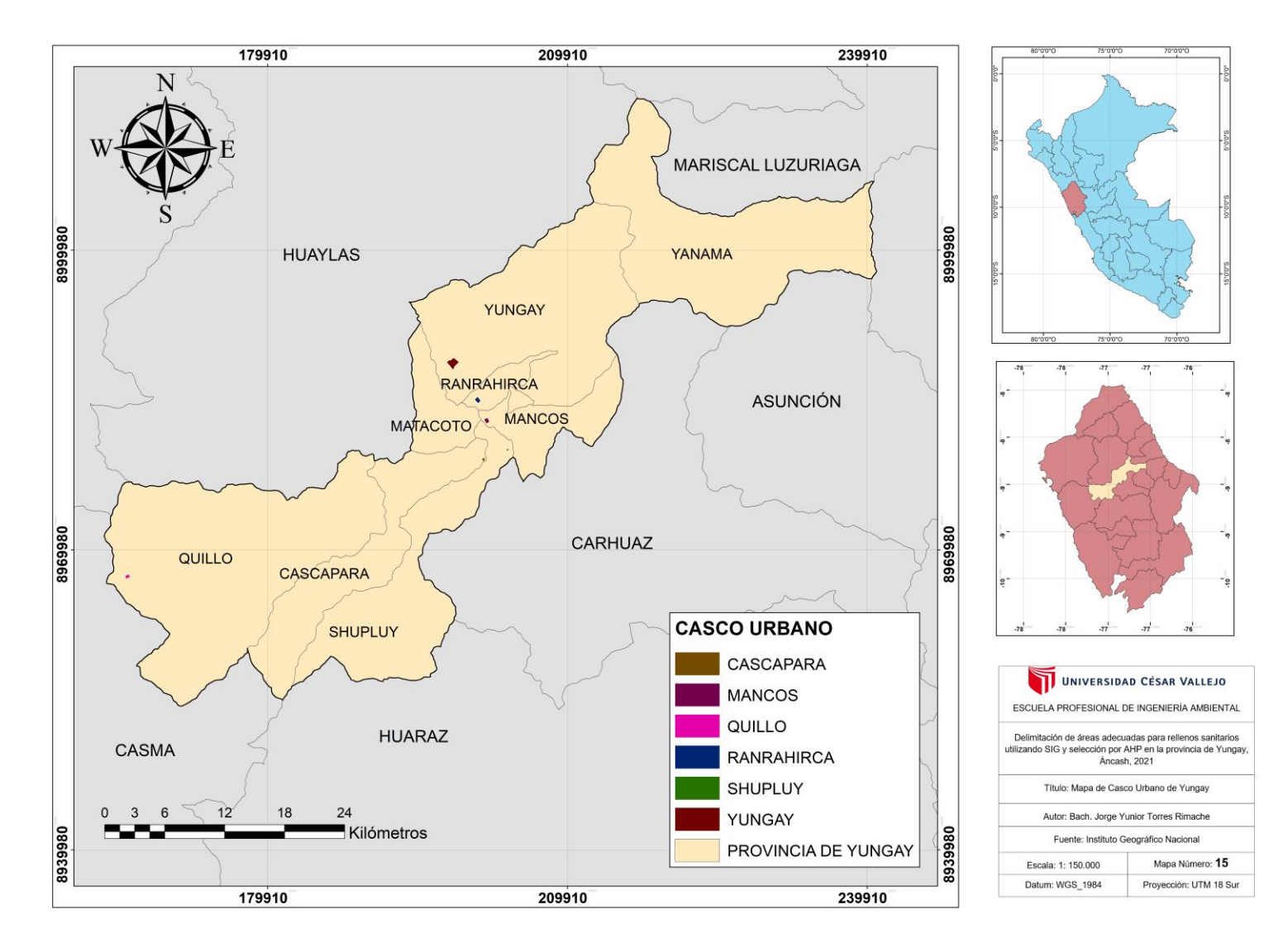

*Figura 41.* Mapa de Casco Urbano de Yungay.

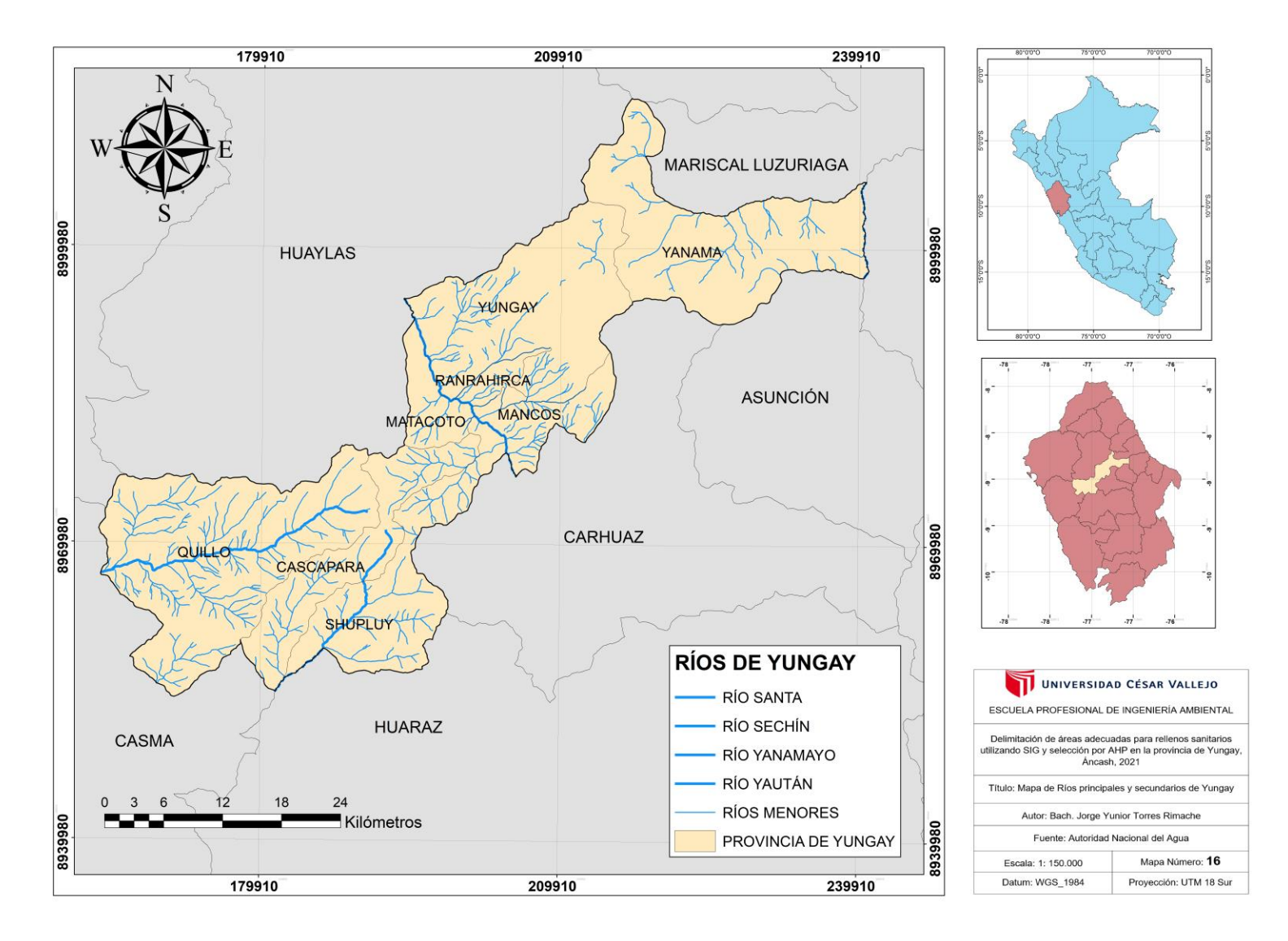

*Figura 42.* Mapa de Ríos principales y secundarios de Yungay.

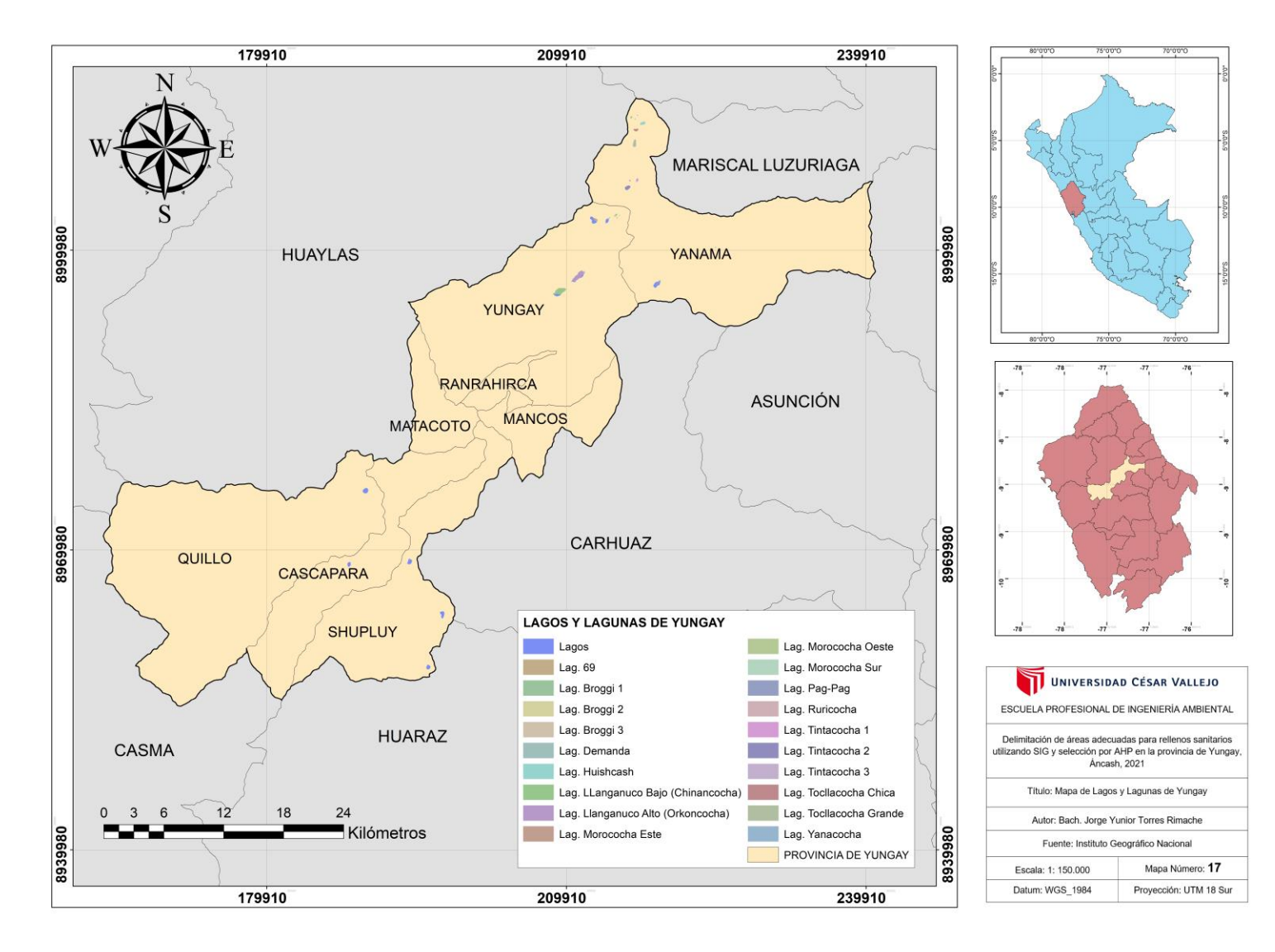

*Figura 43.* Mapa de Lagos y Lagunas de Yungay.

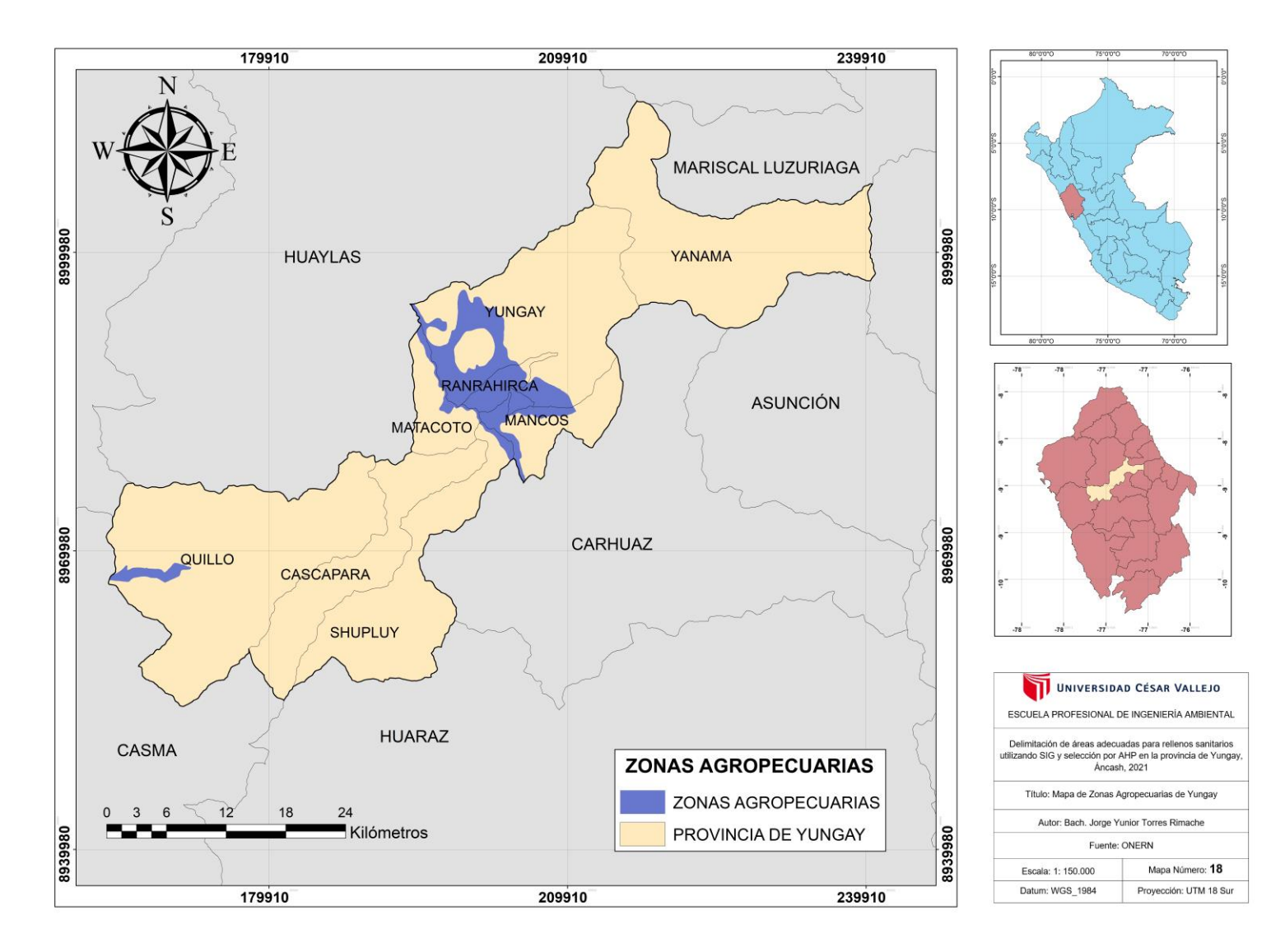

*Figura 44.* Mapa de Zonas Agropecuarias de Yungay.

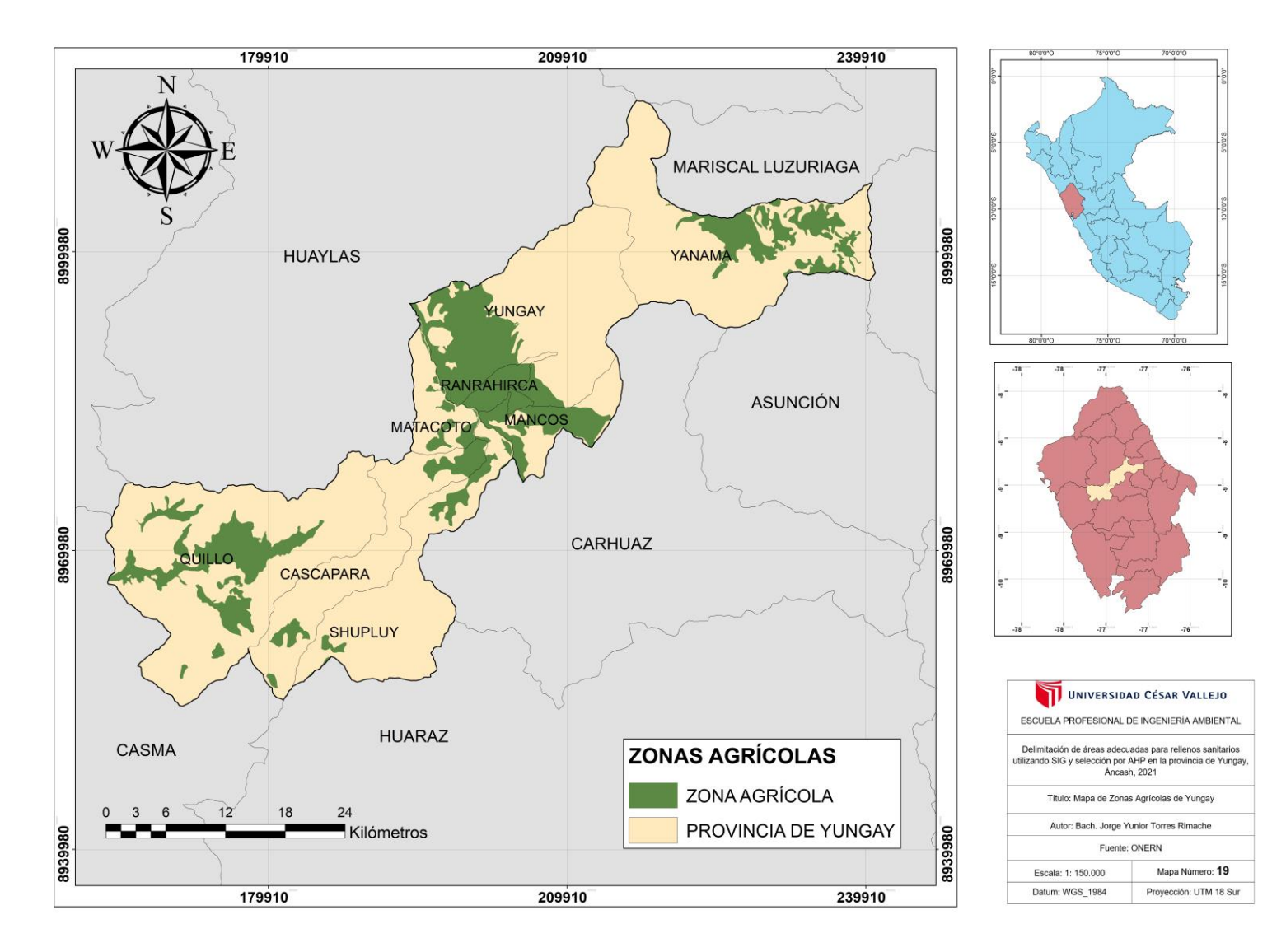

*Figura 45.* Mapa de Zonas Agrícolas de Yungay.

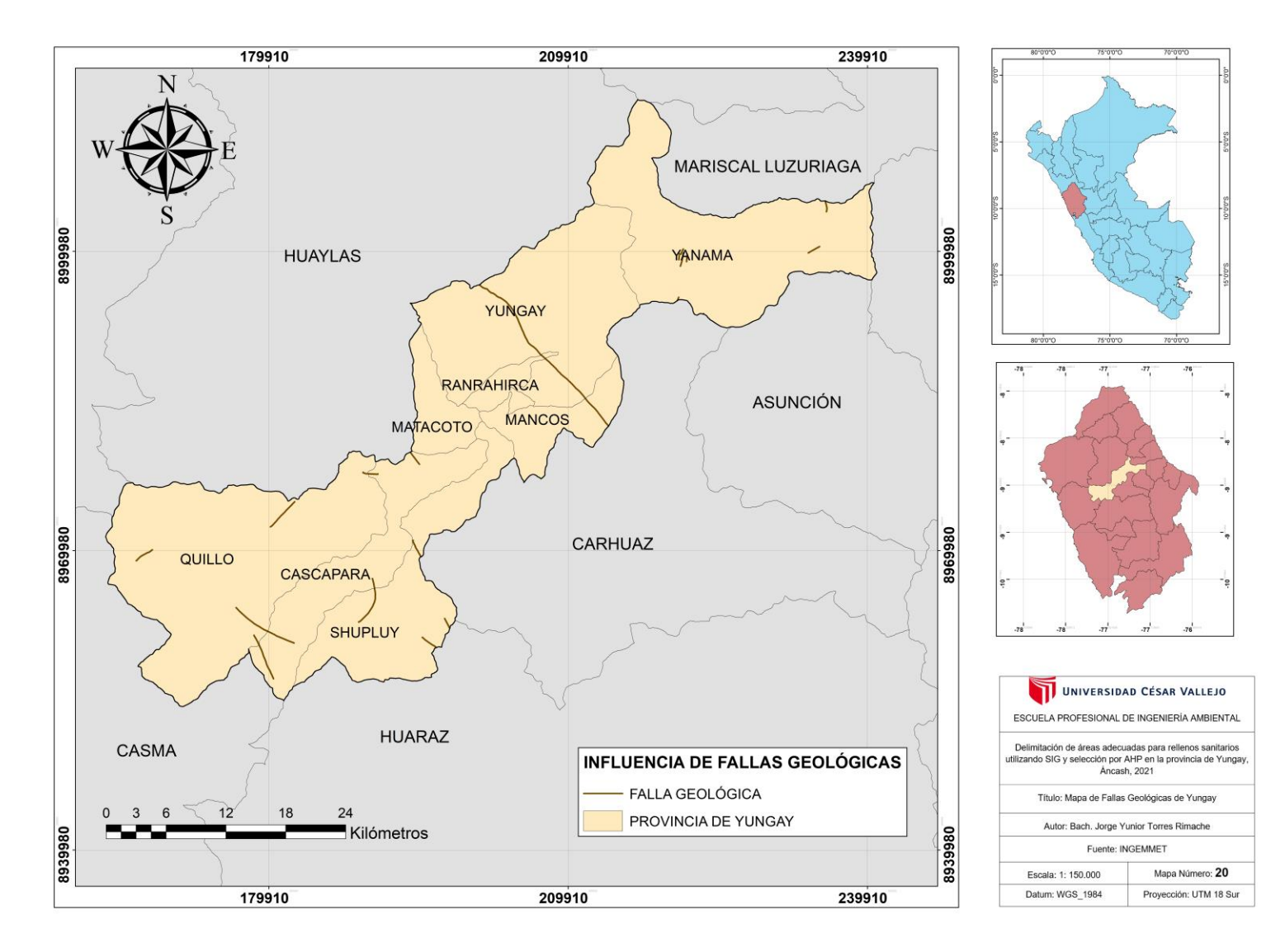

*Figura 46.* Mapa de Fallas Geológicas de Yungay.

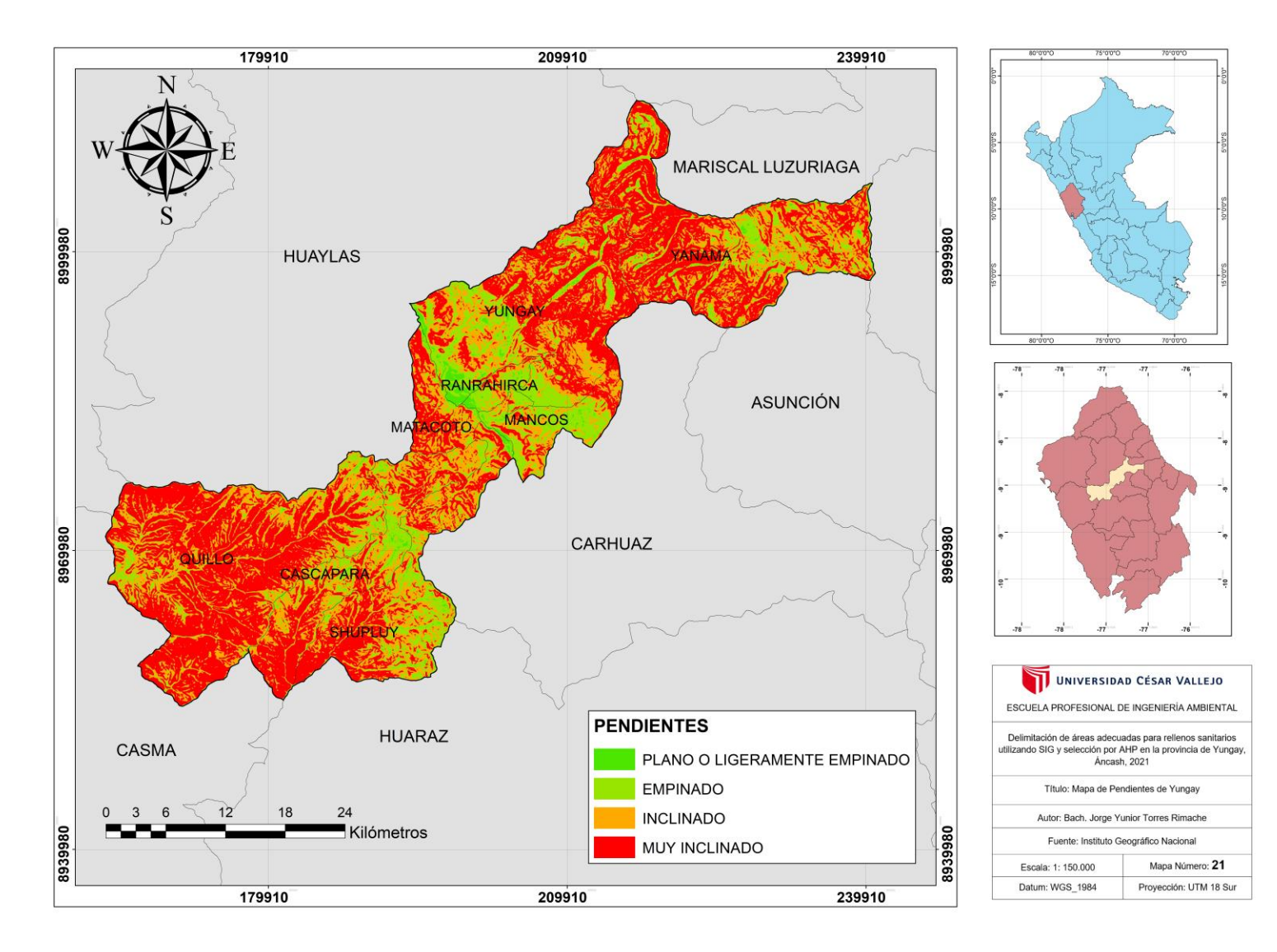

*Figura 47.* Mapa de Pendientes de Yungay.

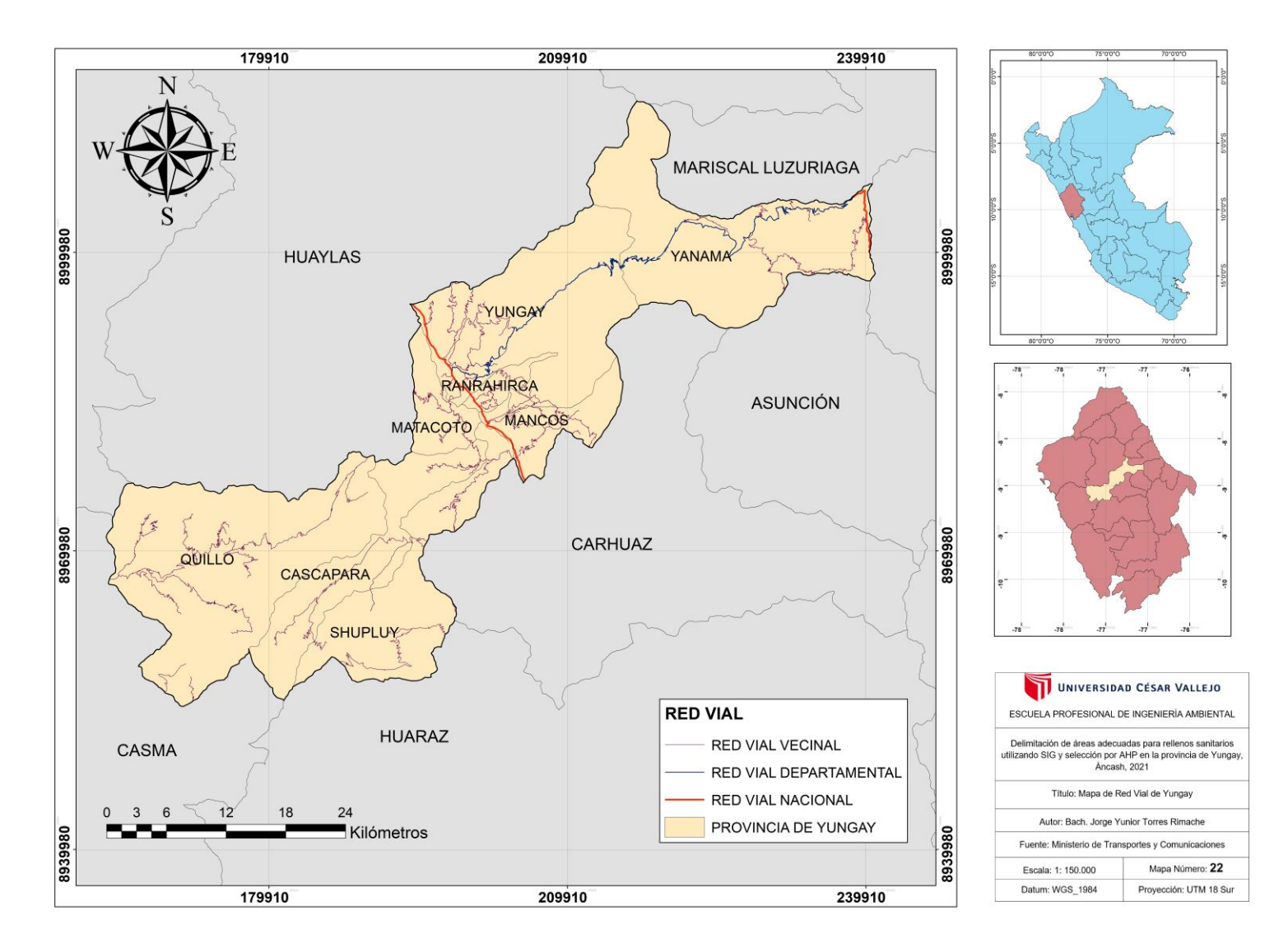

*Figura 48.* Mapa de Red Vial de Yungay.

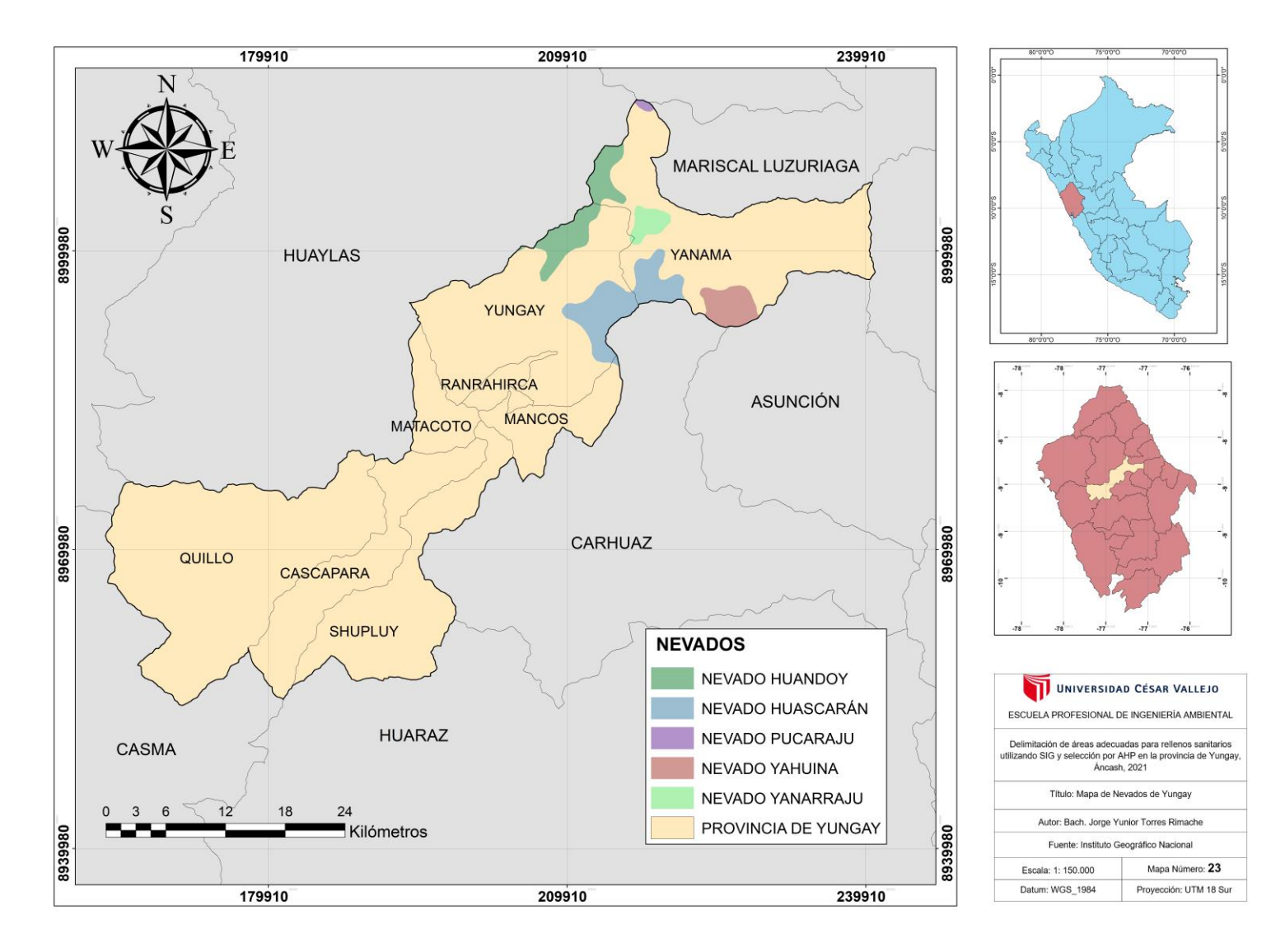

*Figura 49.* Mapa de Nevados de Yungay.

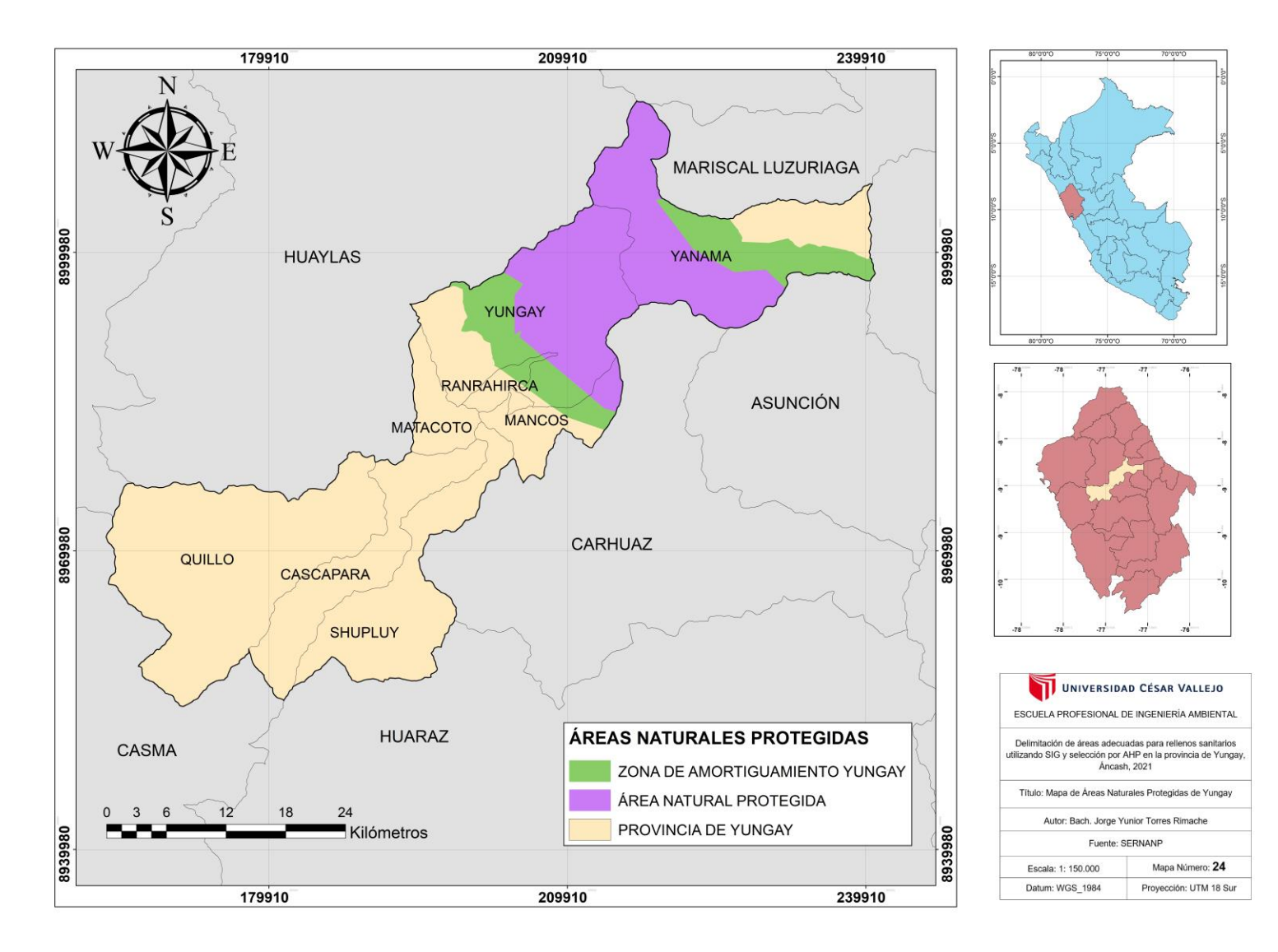

*Figura 50.* Mapa de Áreas Naturales Protegidas de Yungay.

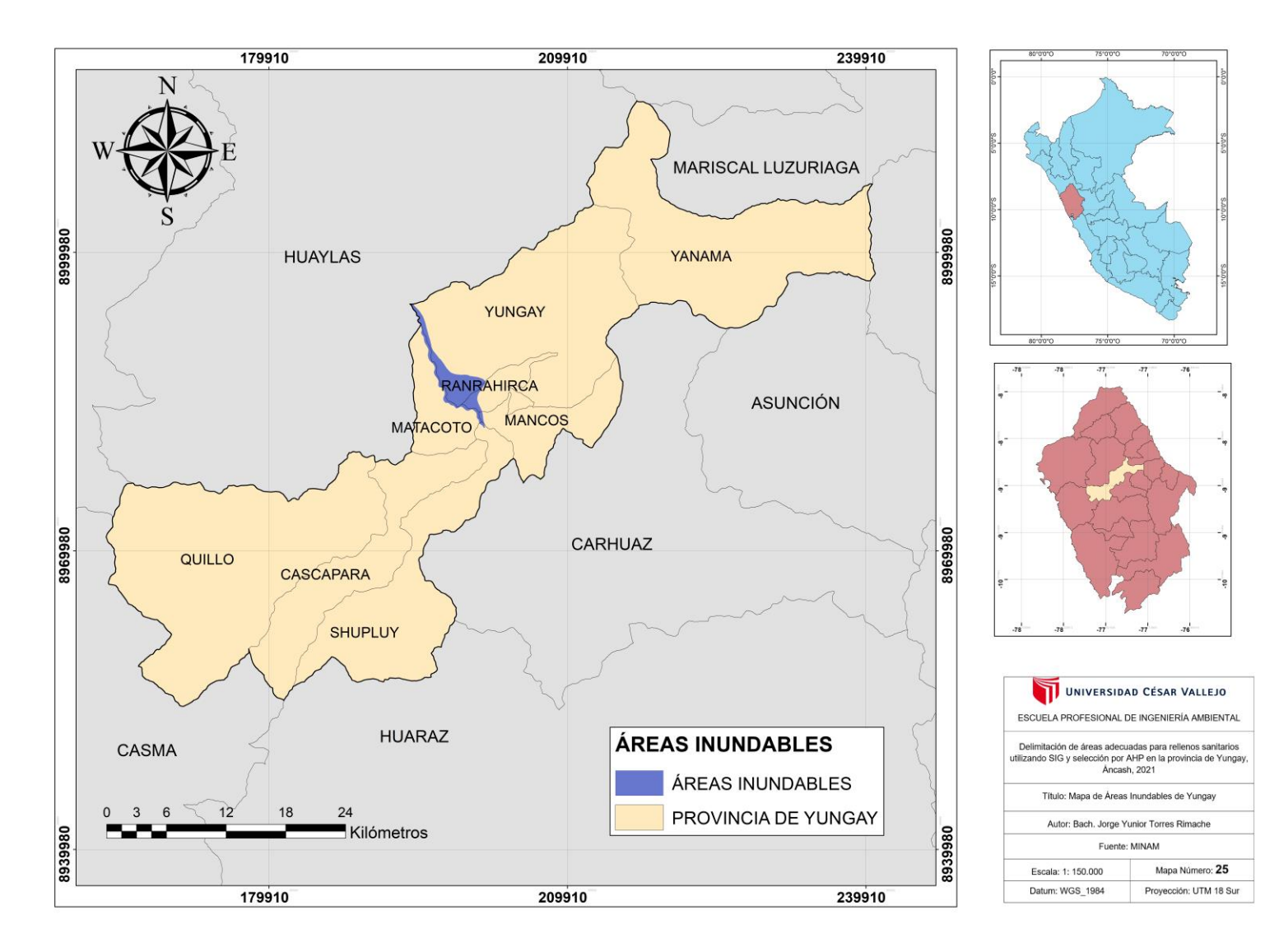

*Figura 51.* Mapa de Áreas Inundables de Yungay.

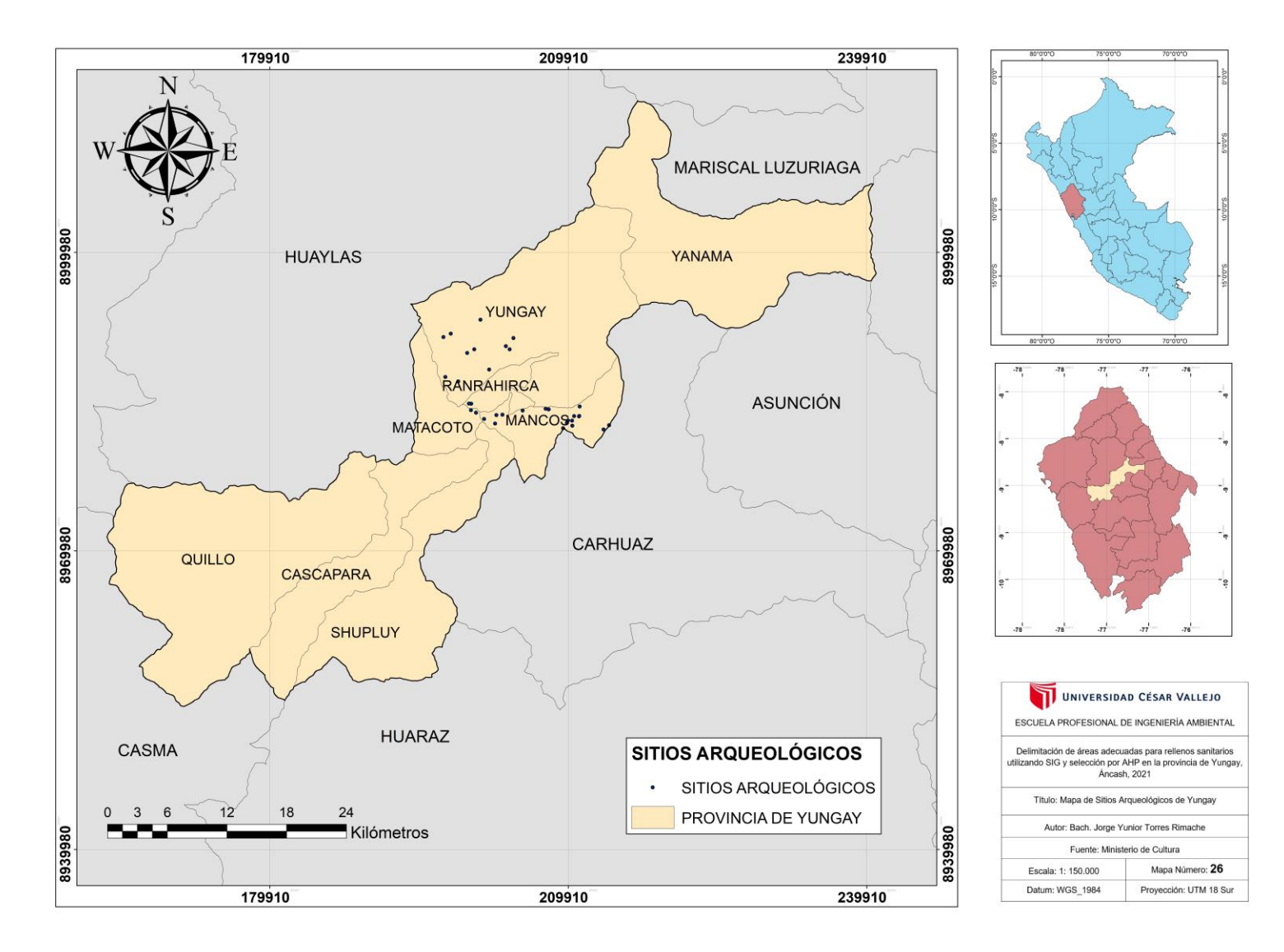

*Figura 52.* Mapa de Sitios Arqueológicos de Yungay.

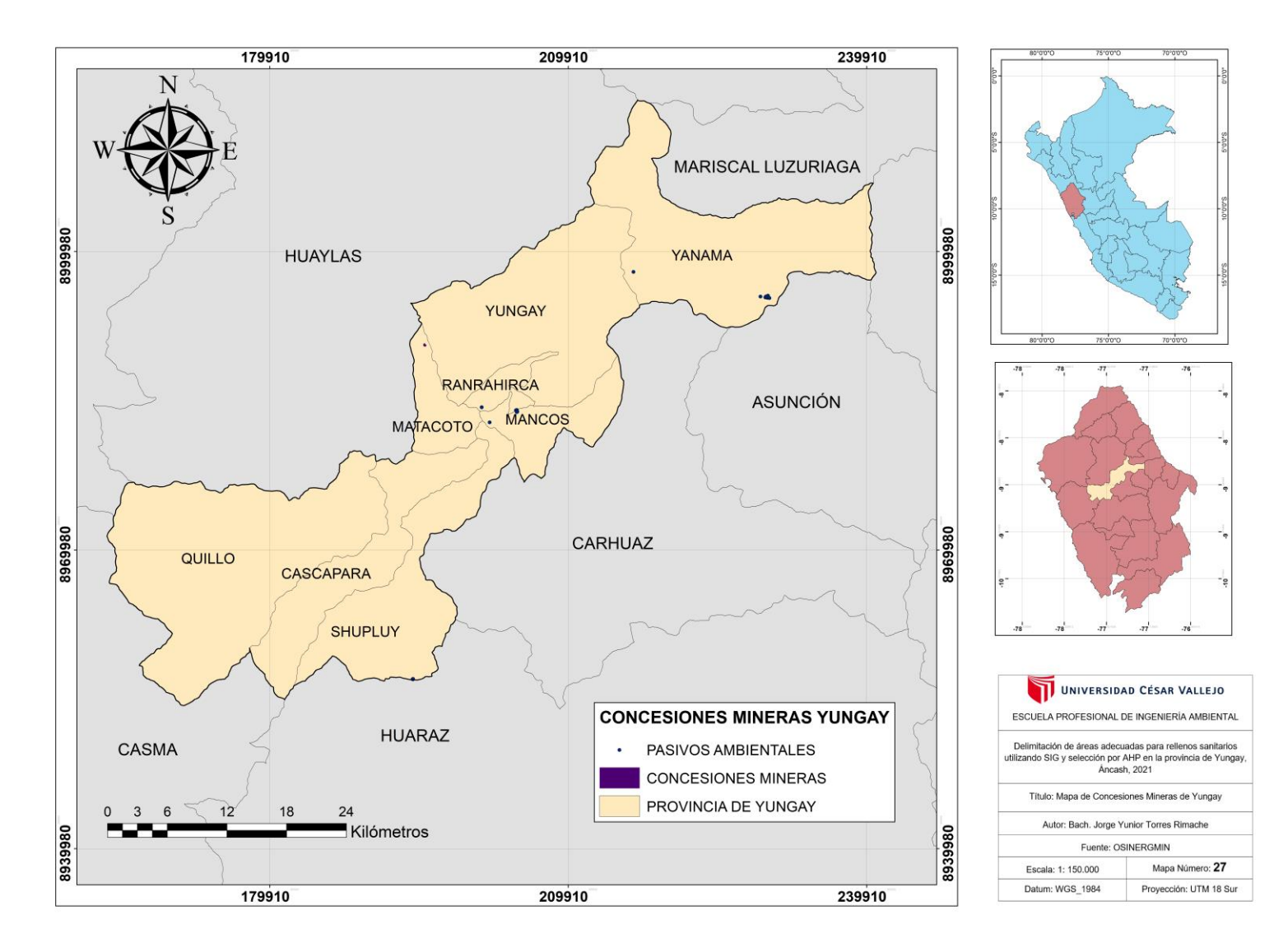

*Figura 53.* Mapa de Concesiones Mineras de Yungay.

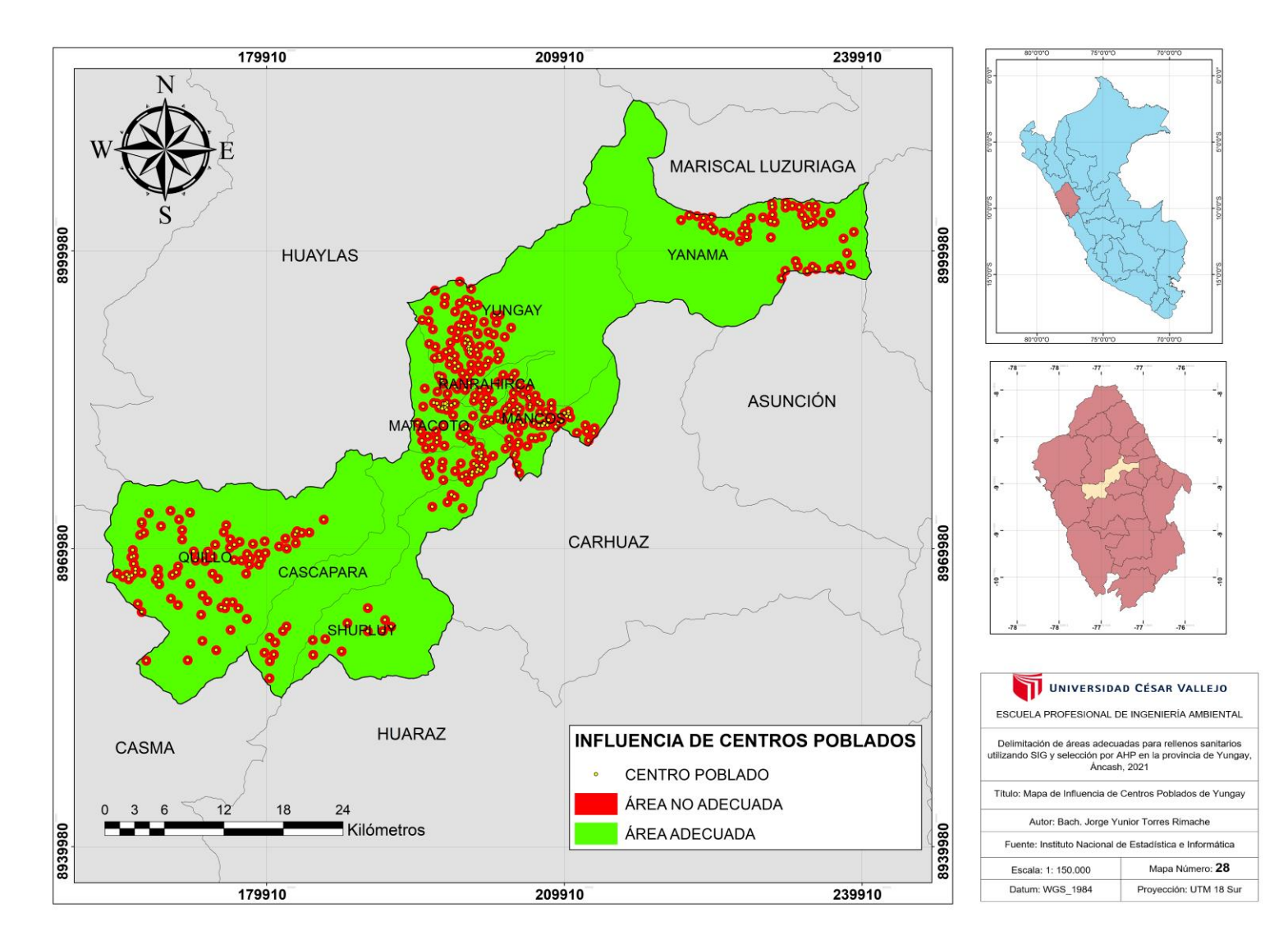

*Figura 54.* Mapa de Influencia de Centros Poblados de Yungay.

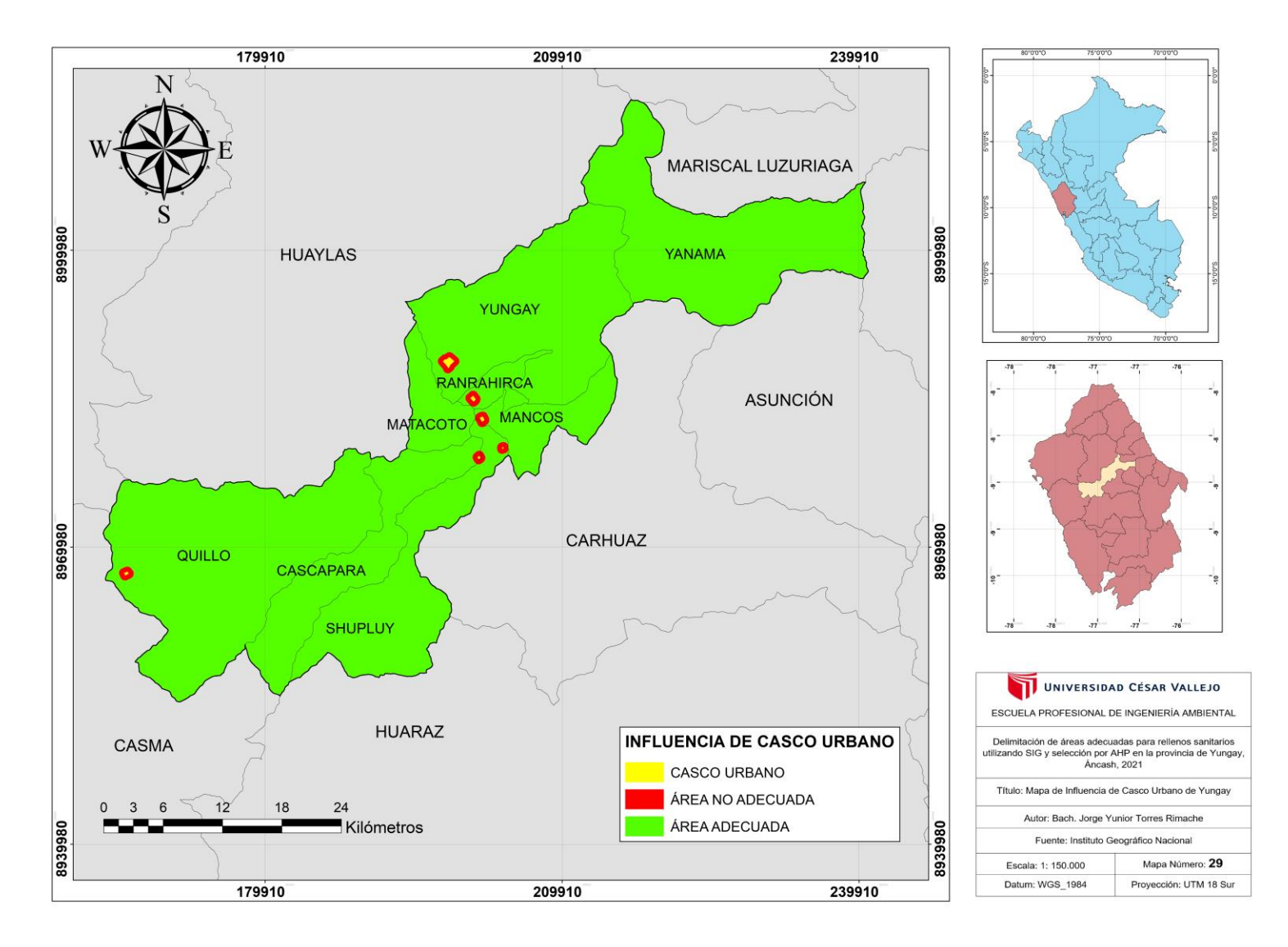

*Figura 55.* Mapa de Influencia de Casco Urbano de Yungay.

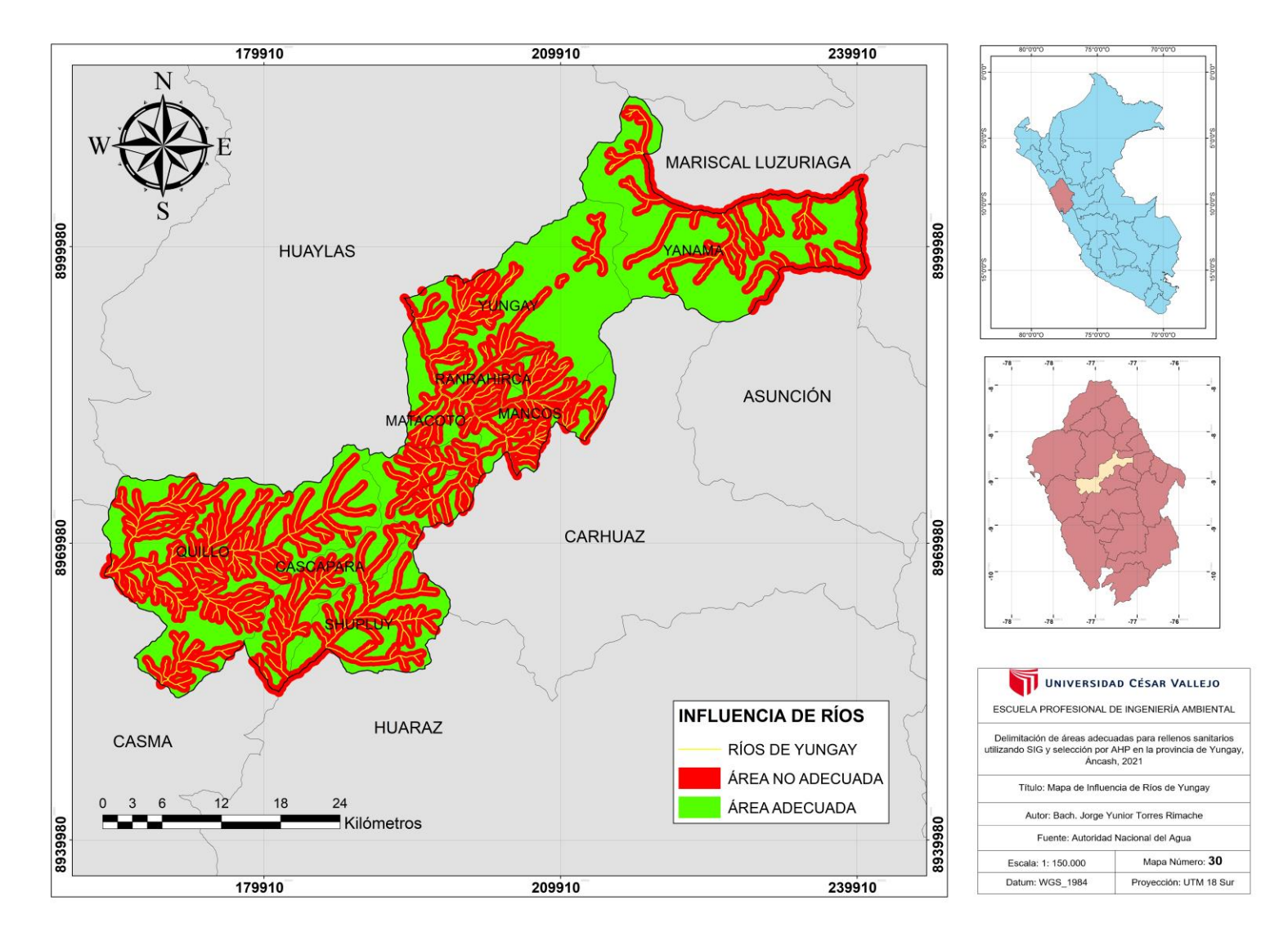

*Figura 56.* Mapa de Influencia de Ríos de Yungay.

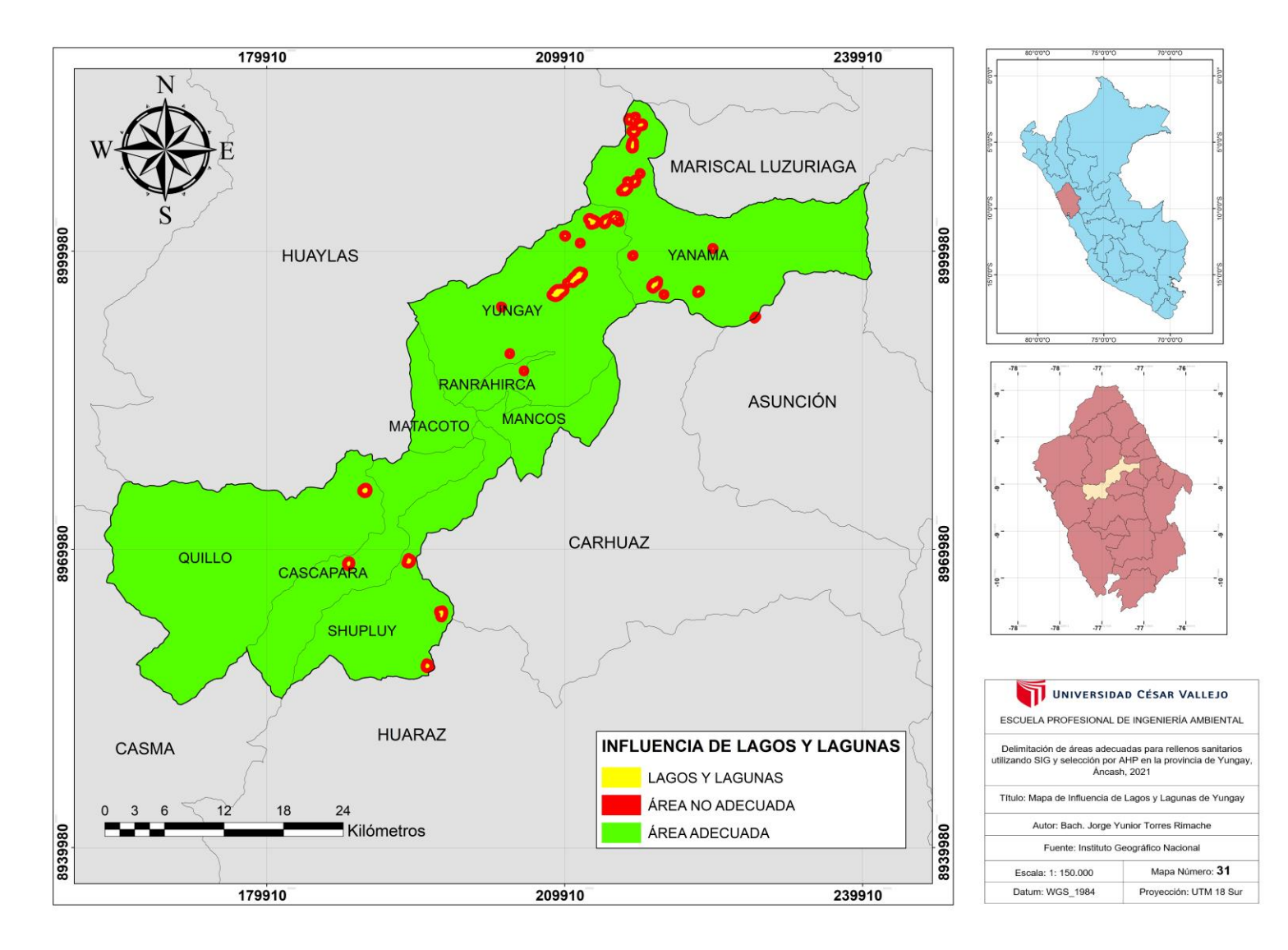

*Figura 57.* Mapa de Influencia de Lagos y Lagunas de Yungay.

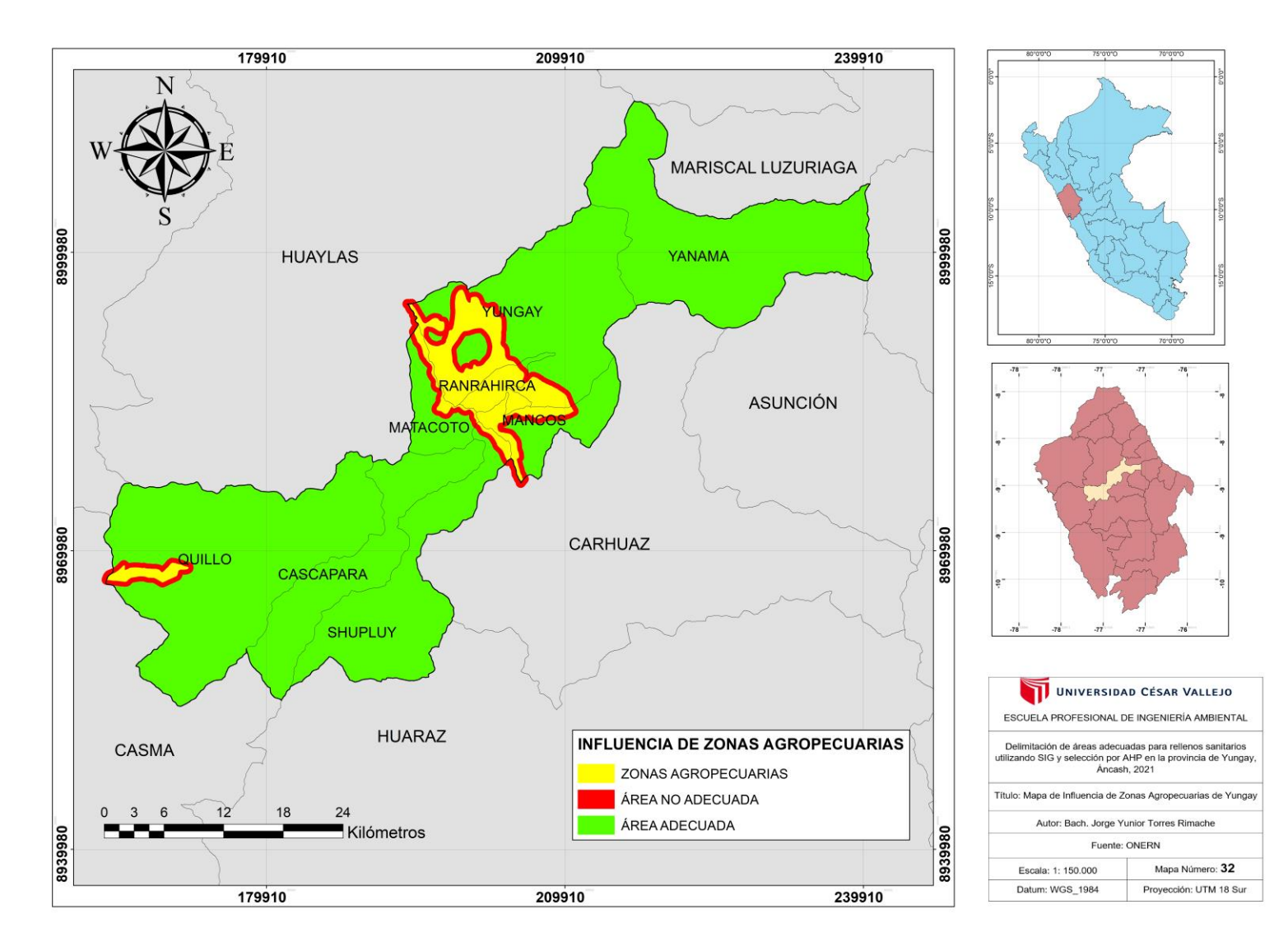

*Figura 58.* Mapa de Influencia de Zonas Agropecuarias de Yungay.

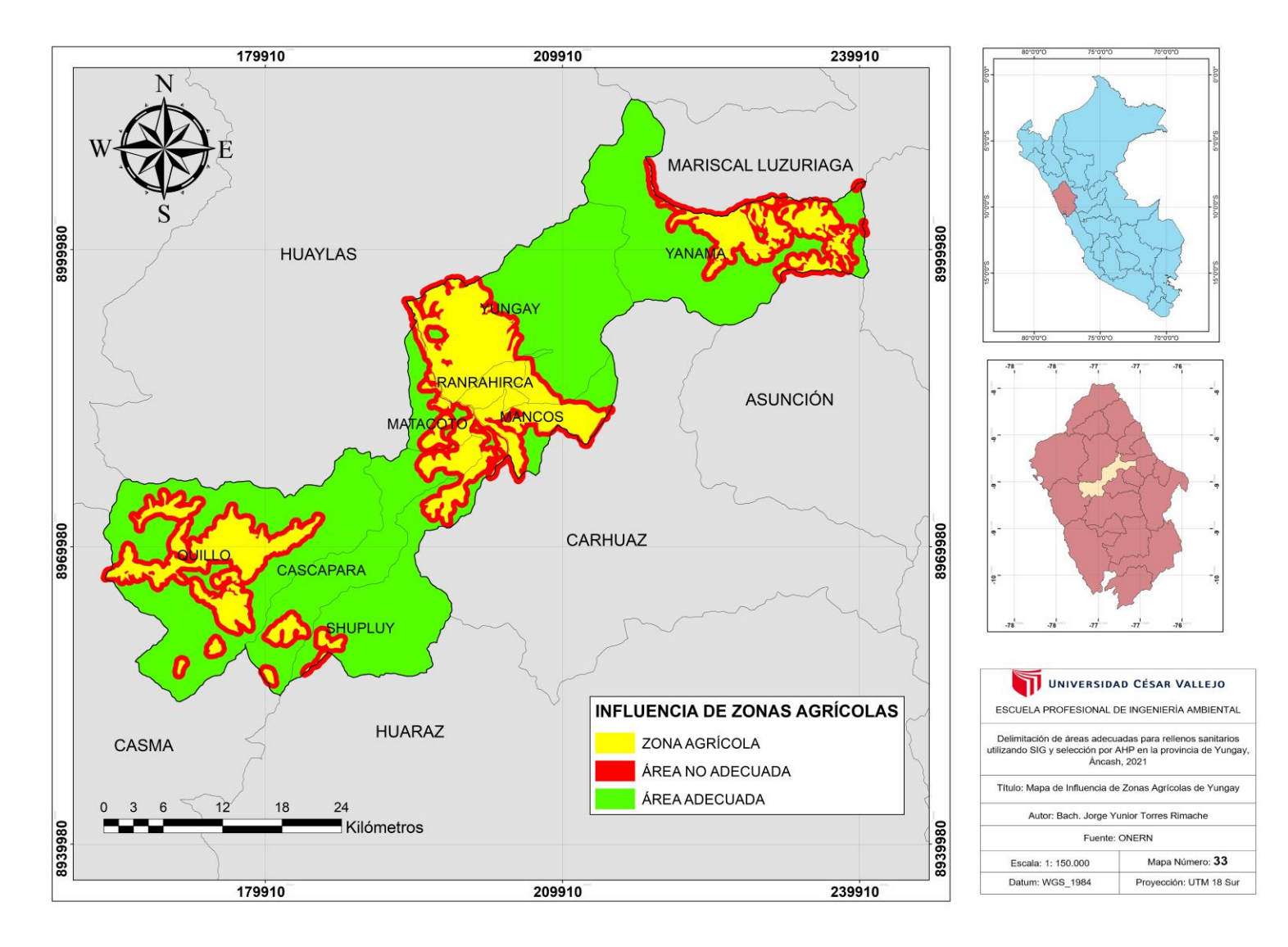

*Figura 59.* Mapa de Influencia de Zonas Agrícolas de Yungay.

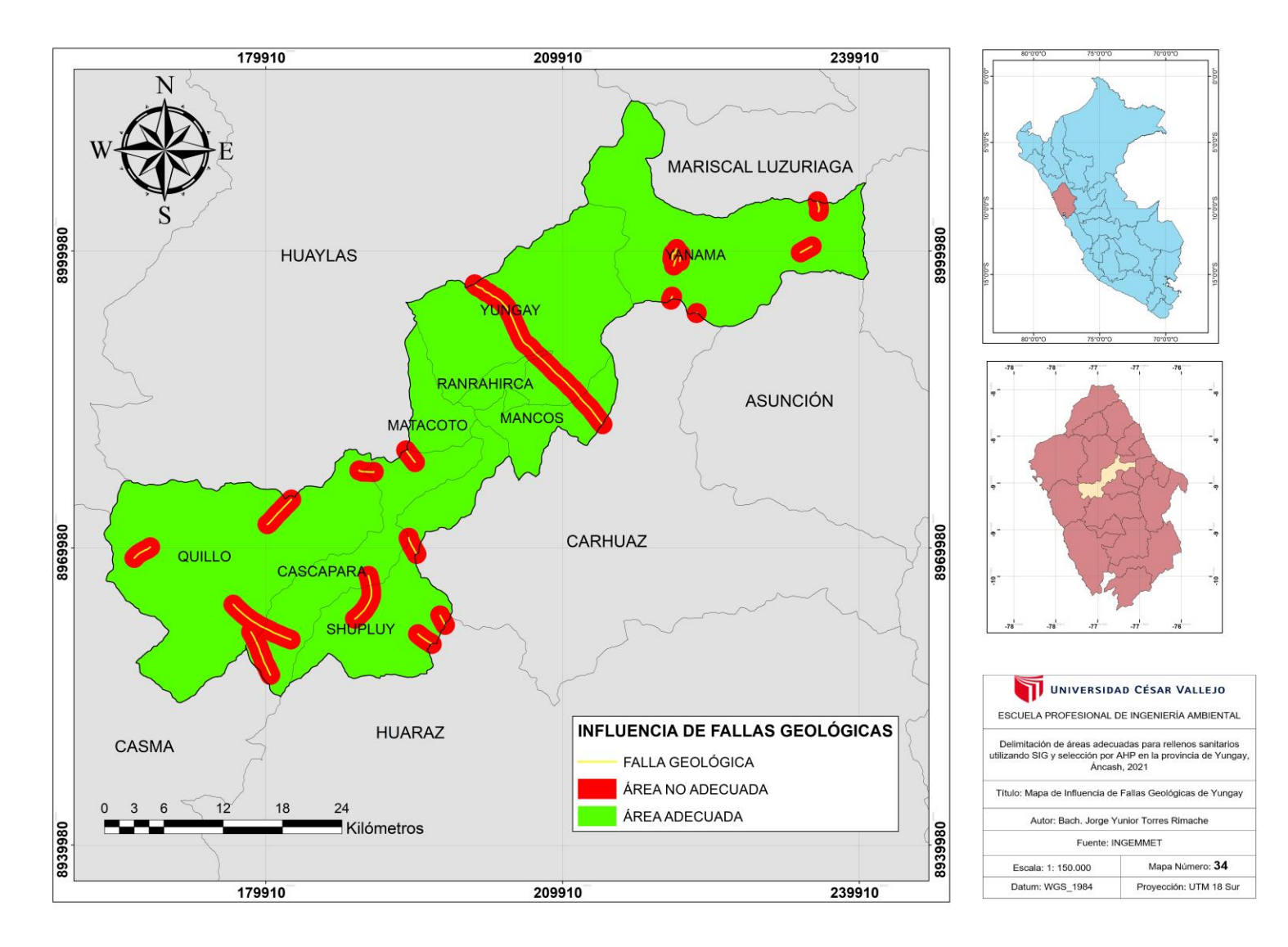

*Figura 60.* Mapa de Influencia de Fallas Geológicas de Yungay.

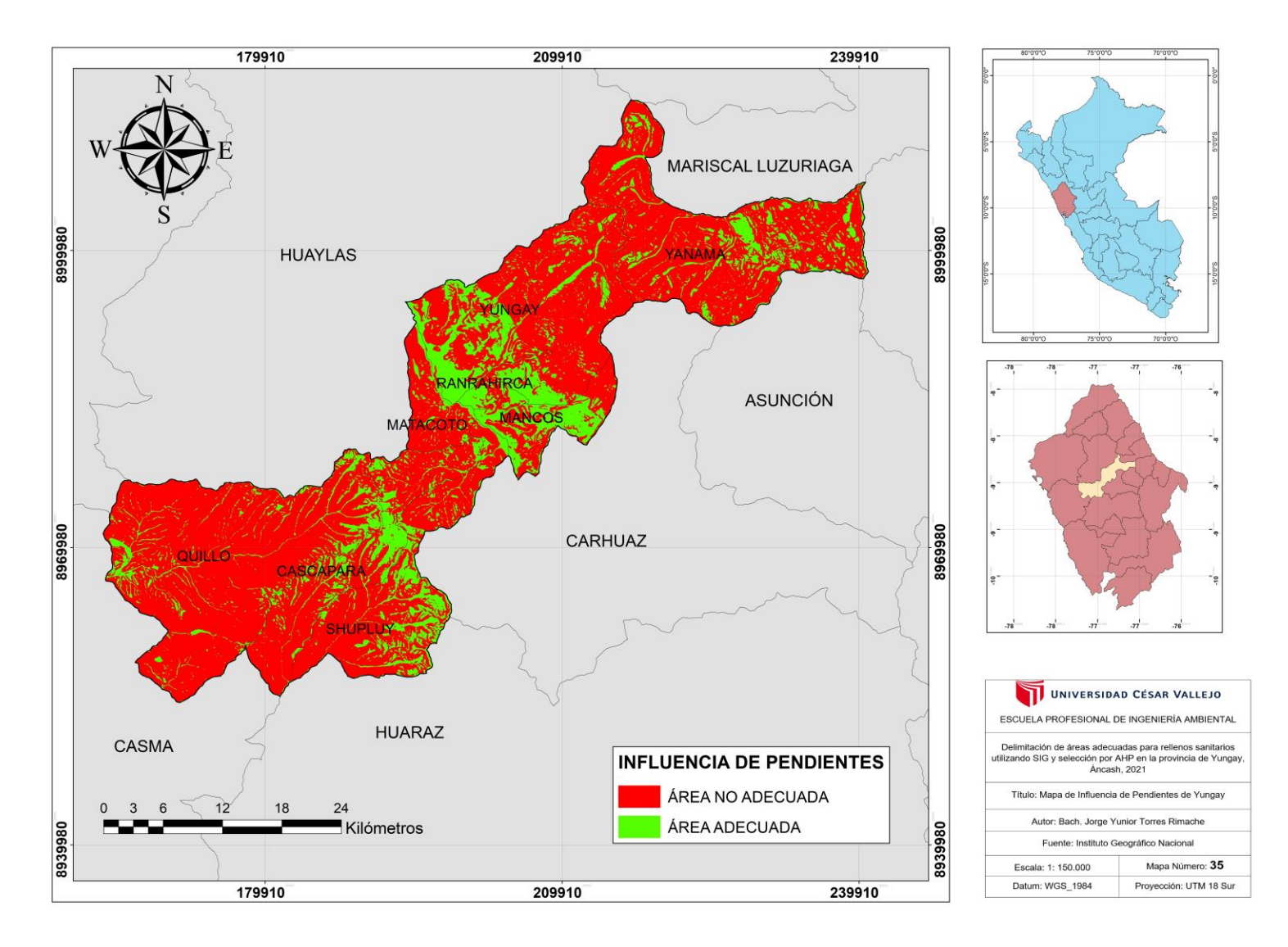

*Figura 61.* Mapa de Influencia de Pendientes de Yungay.

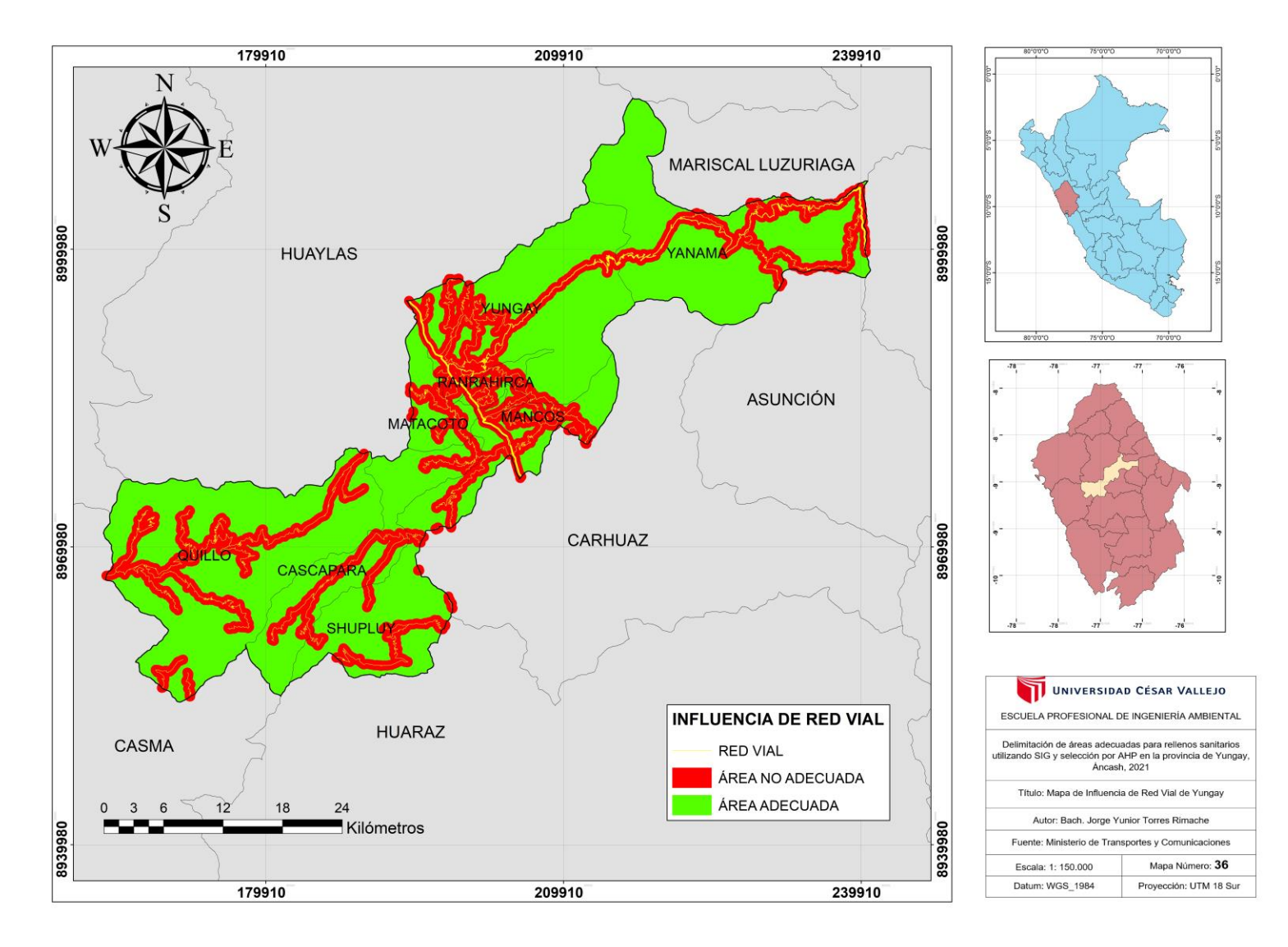

*Figura 62.* Mapa de Influencia de Red Vial de Yungay.
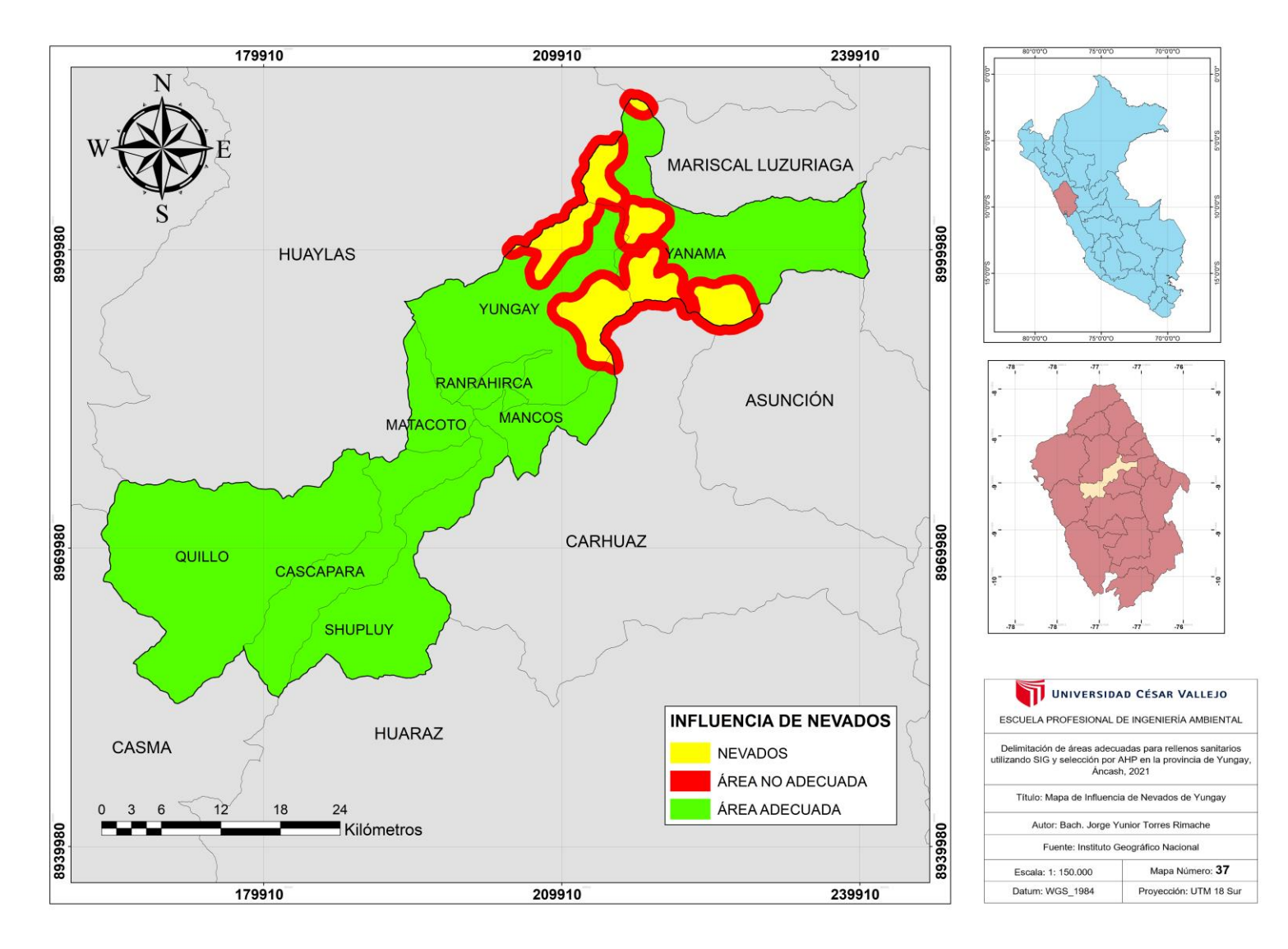

*Figura 63.* Mapa de Influencia de Nevados de Yungay.

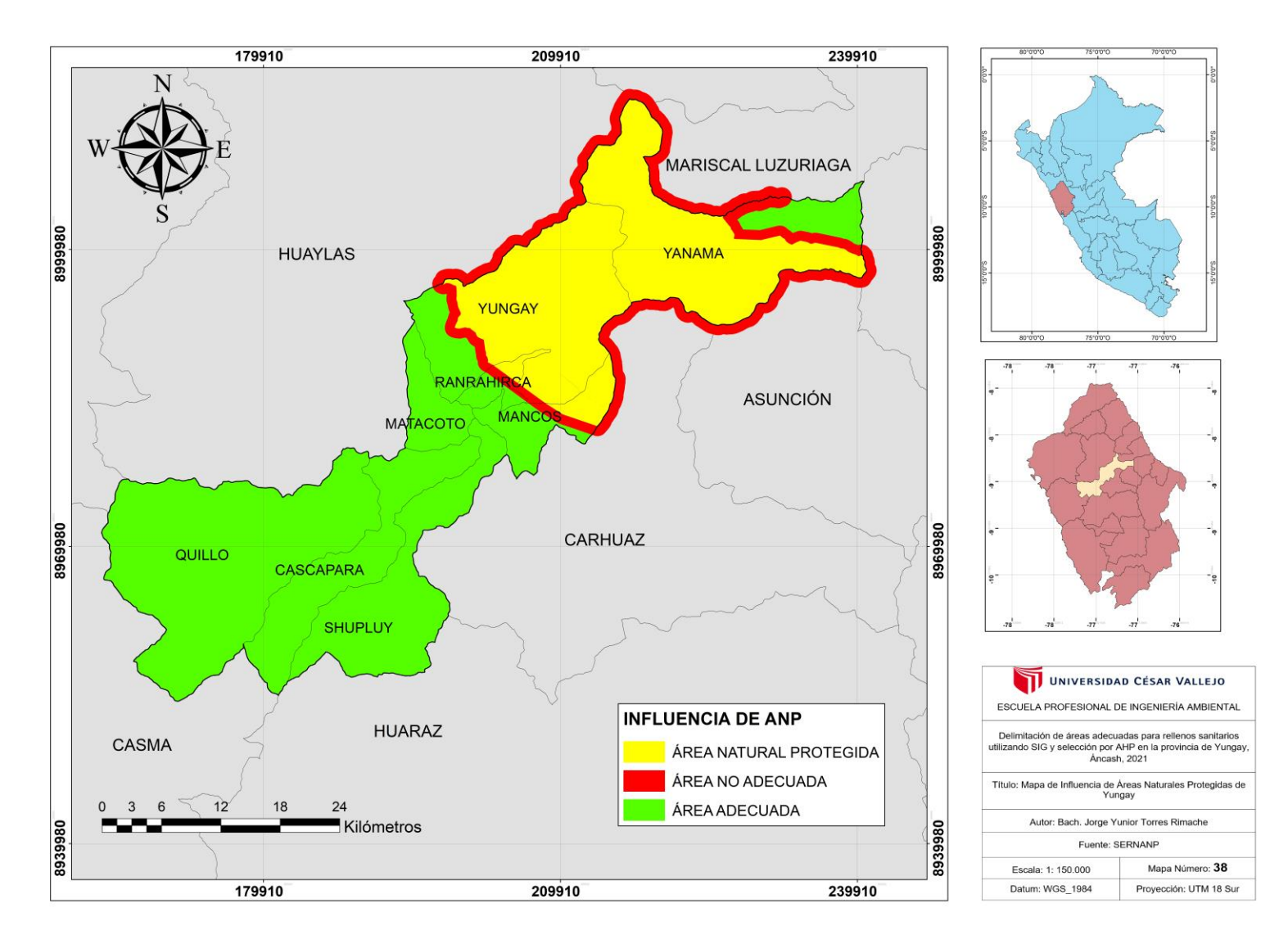

*Figura 64.* Mapa de Influencia de Áreas Naturales Protegidas de Yungay.

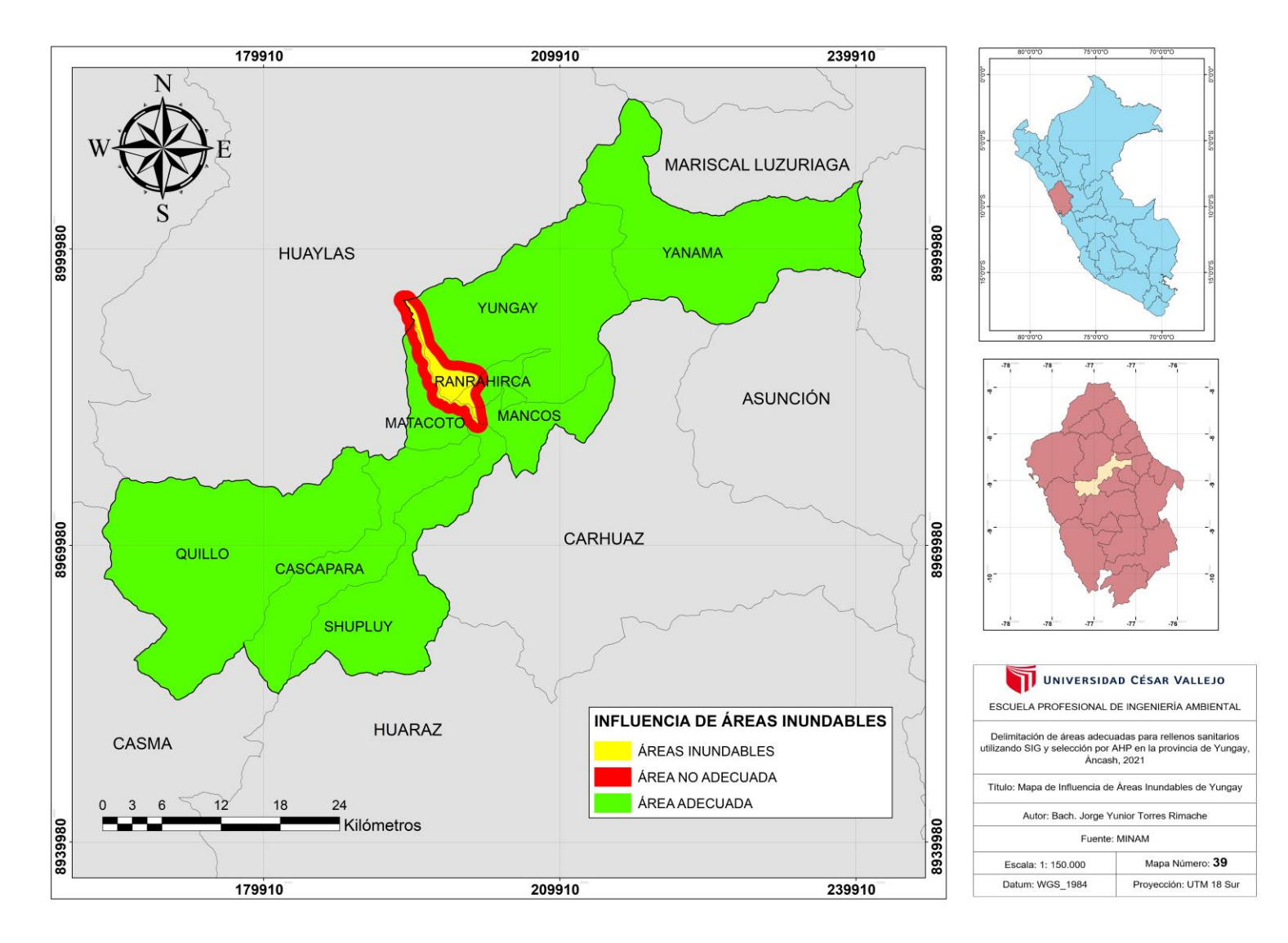

*Figura 65.* Mapa de Influencia de Áreas Inundables de Yungay.

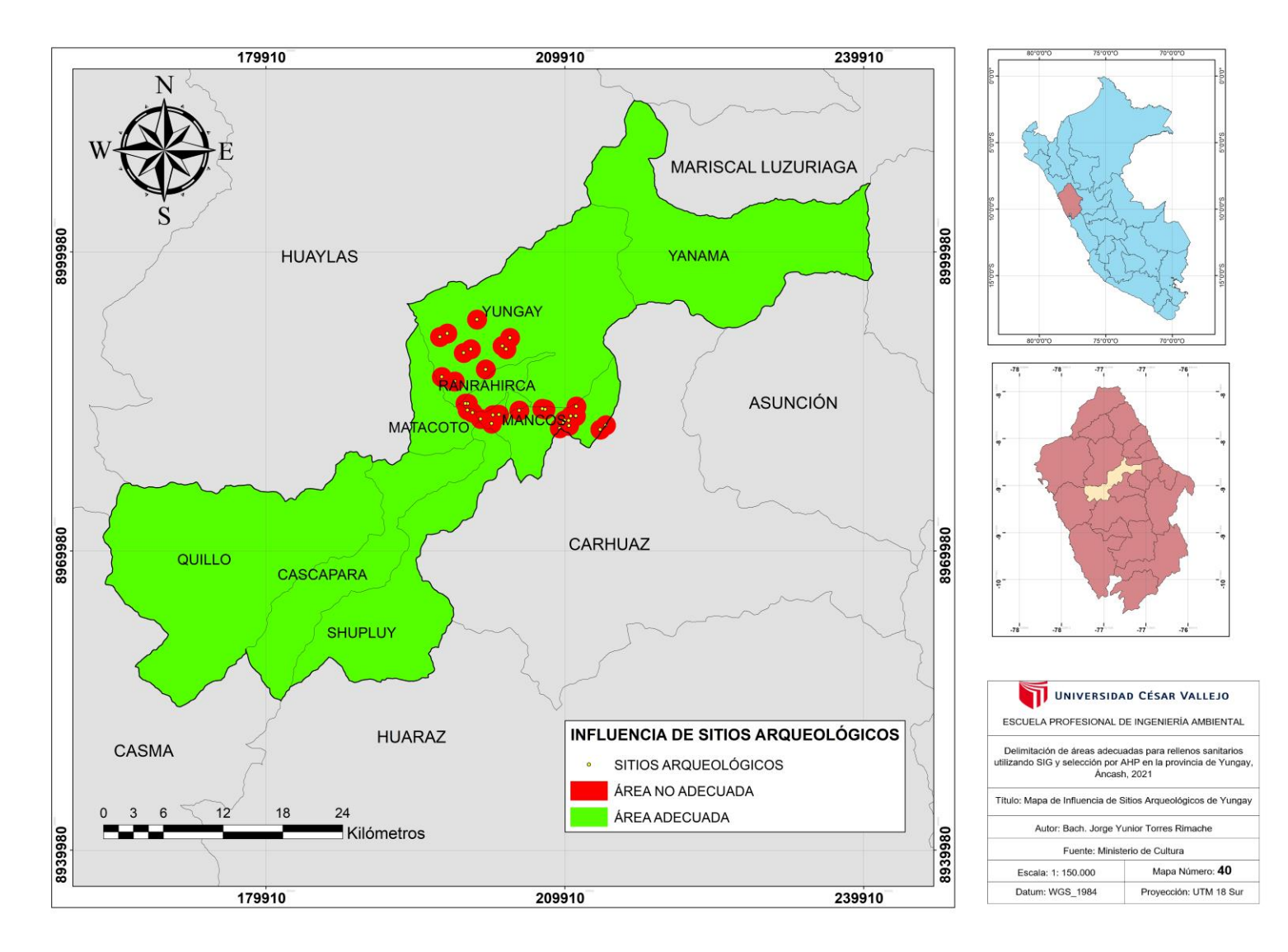

*Figura 66.* Mapa de Influencia de Sitios Arqueológicos de Yungay.

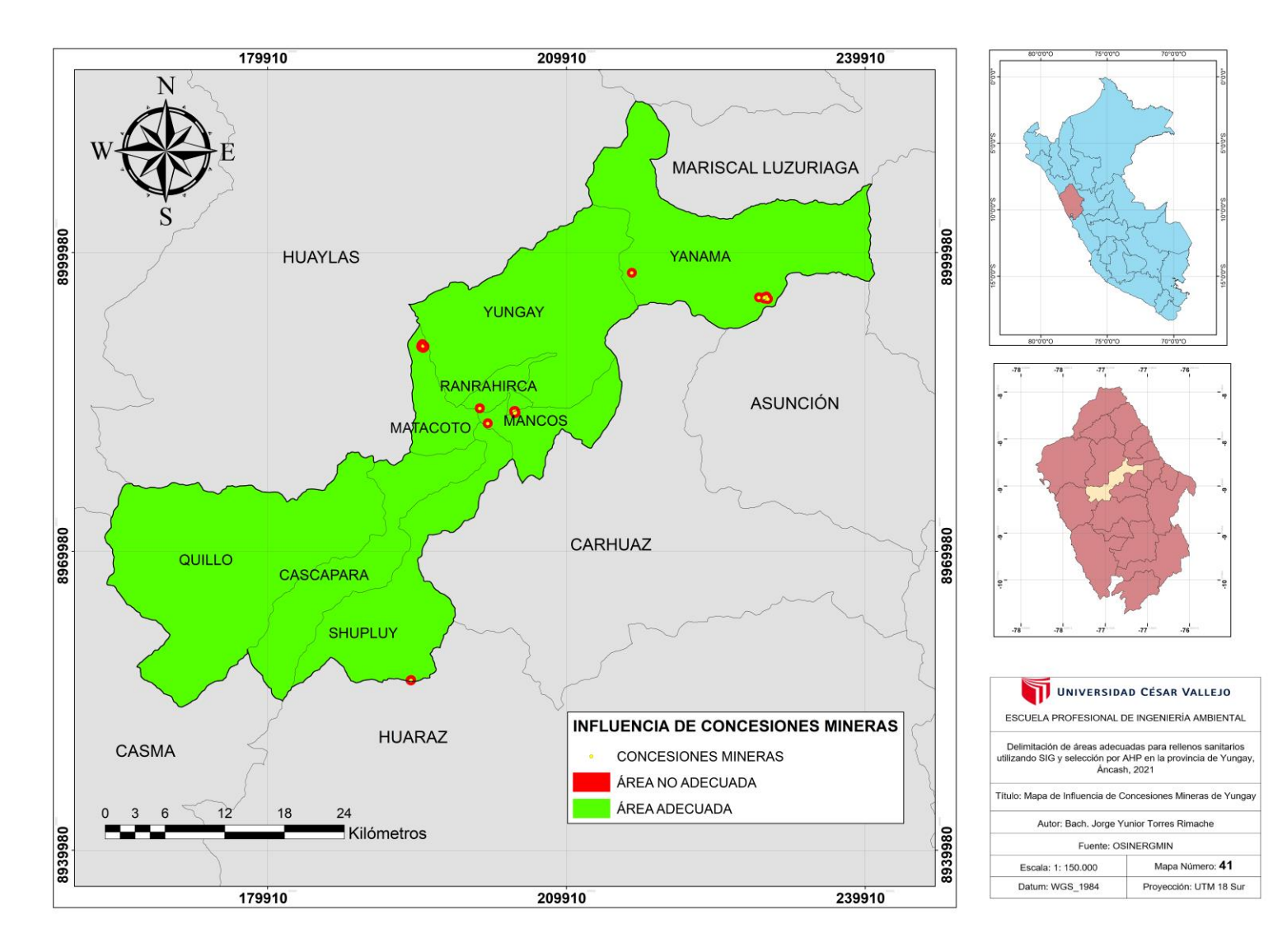

*Figura 67.* Mapa de Influencia de Concesiones Mineras de Yungay.

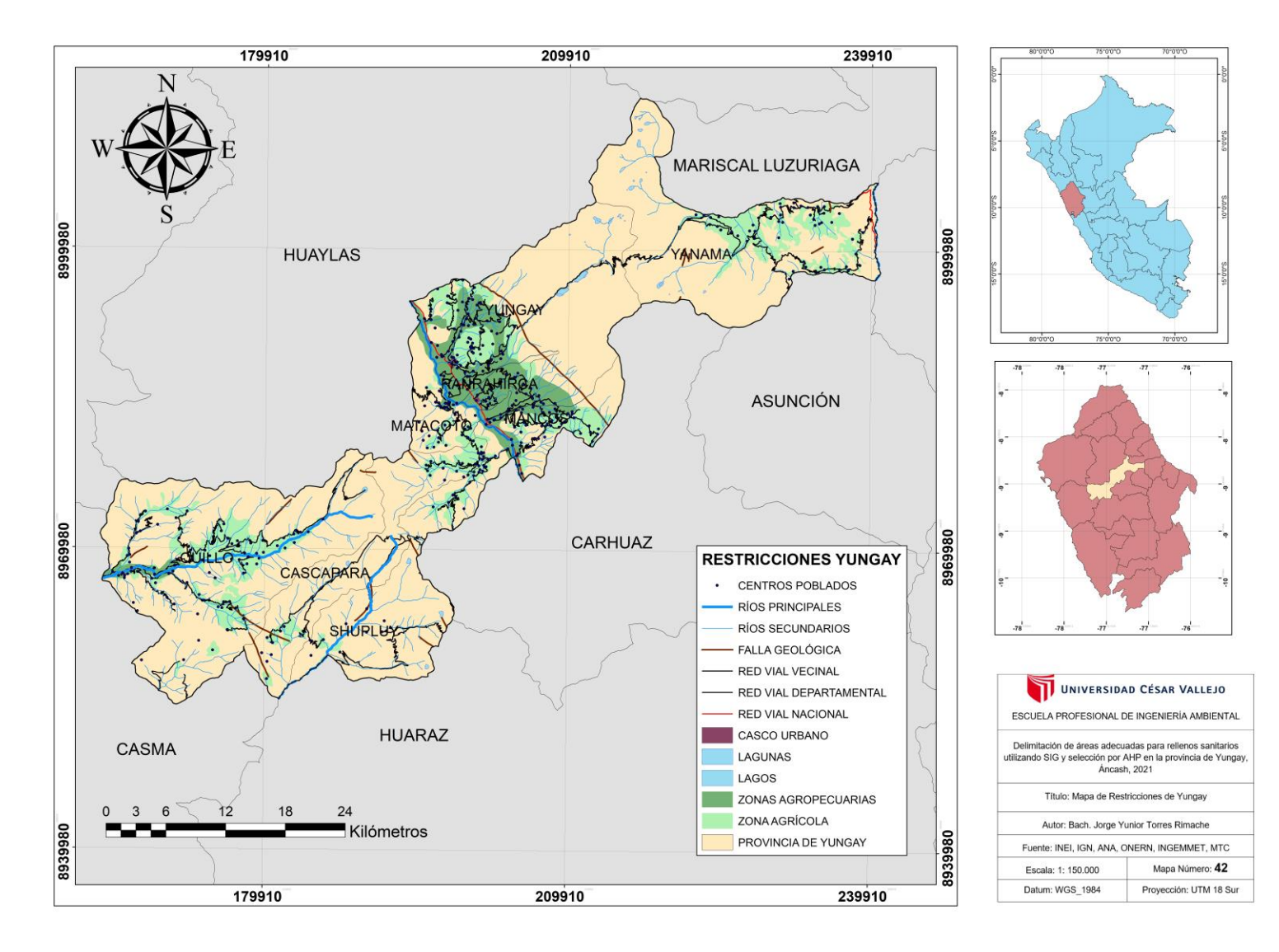

*Figura 68.* Mapa de Restricciones de Yungay.

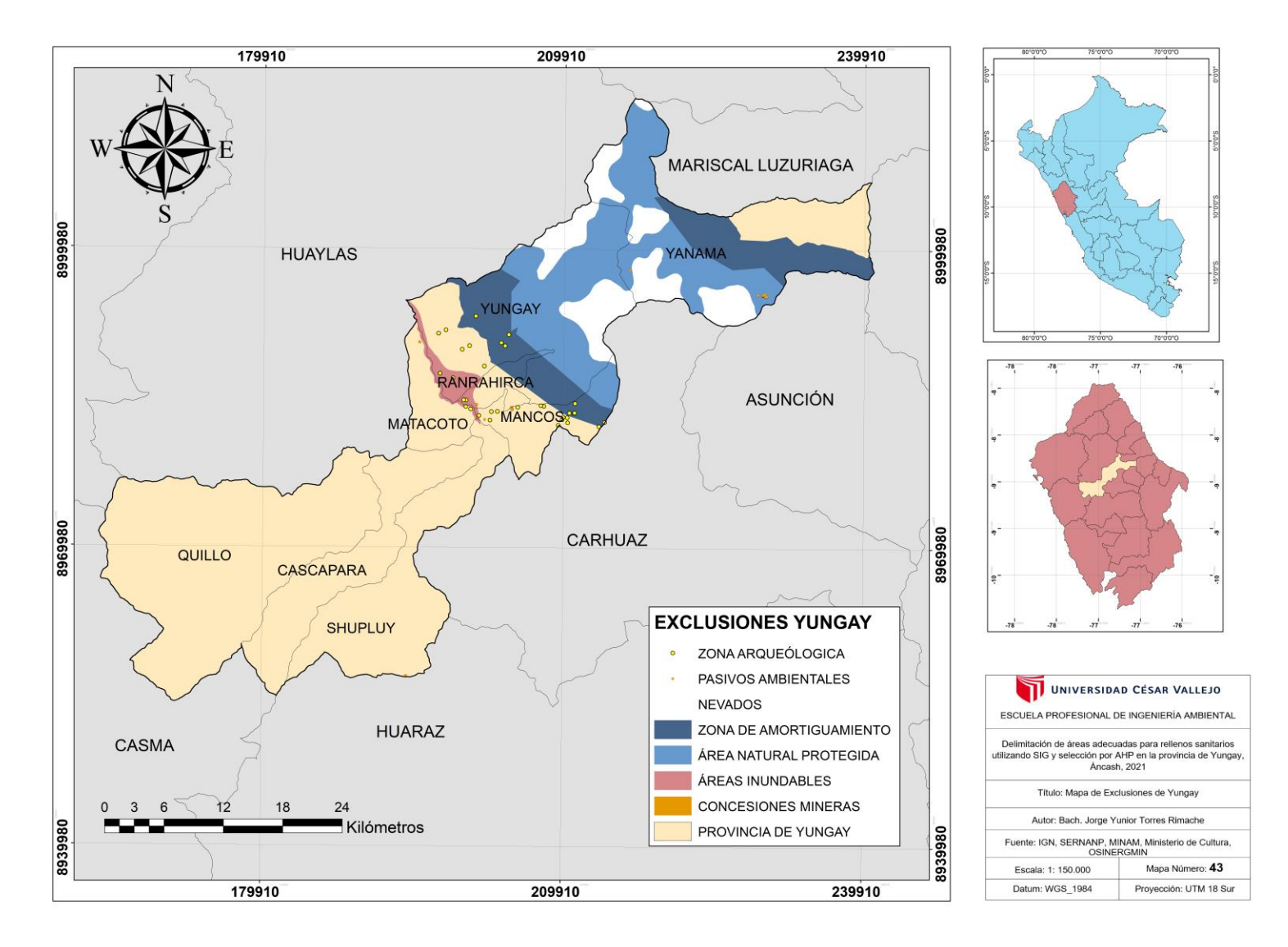

*Figura 69.* Mapa de Exclusiones de Yungay.

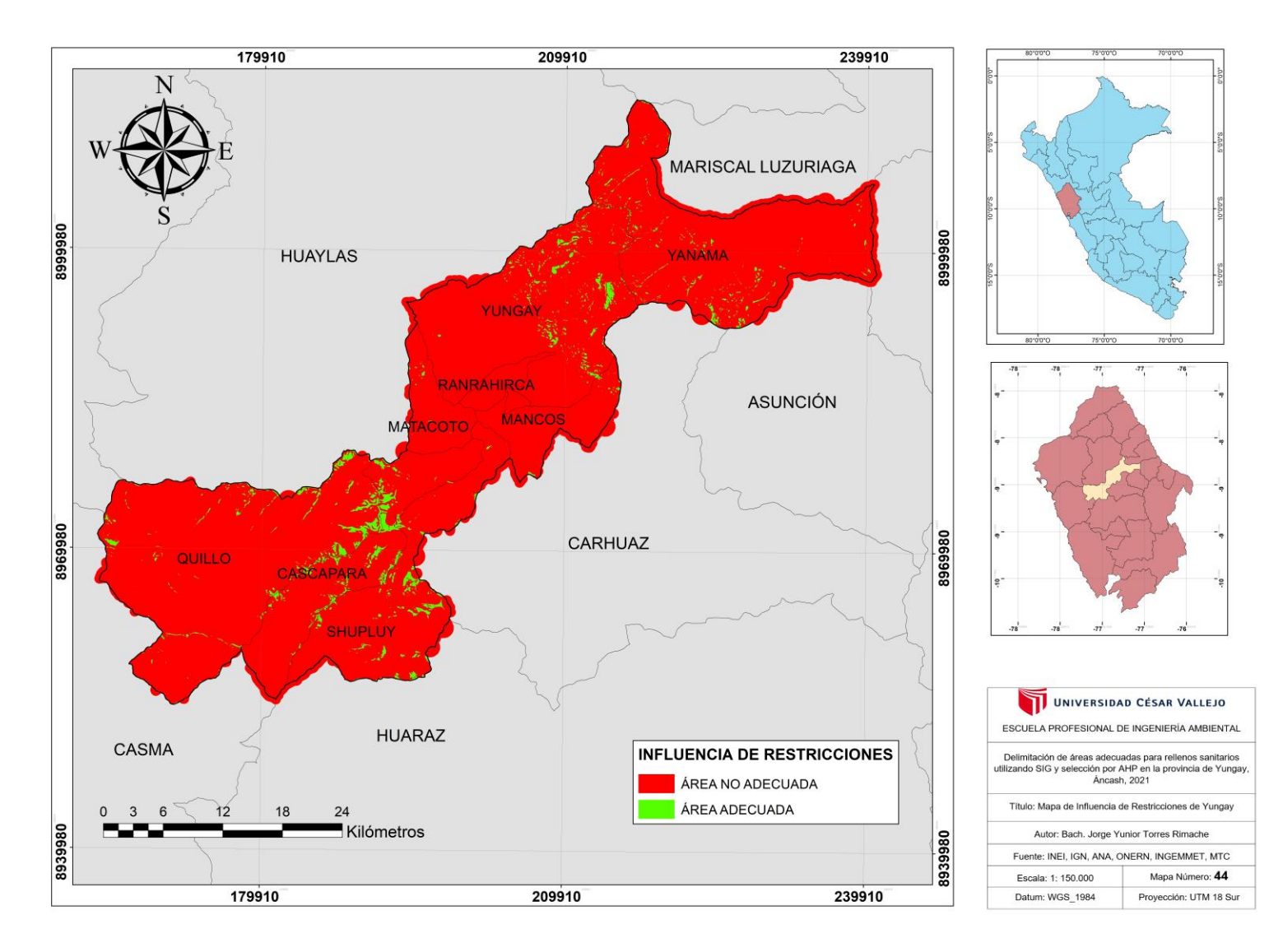

*Figura 70.* Mapa de Influencia de Restricciones de Yungay.

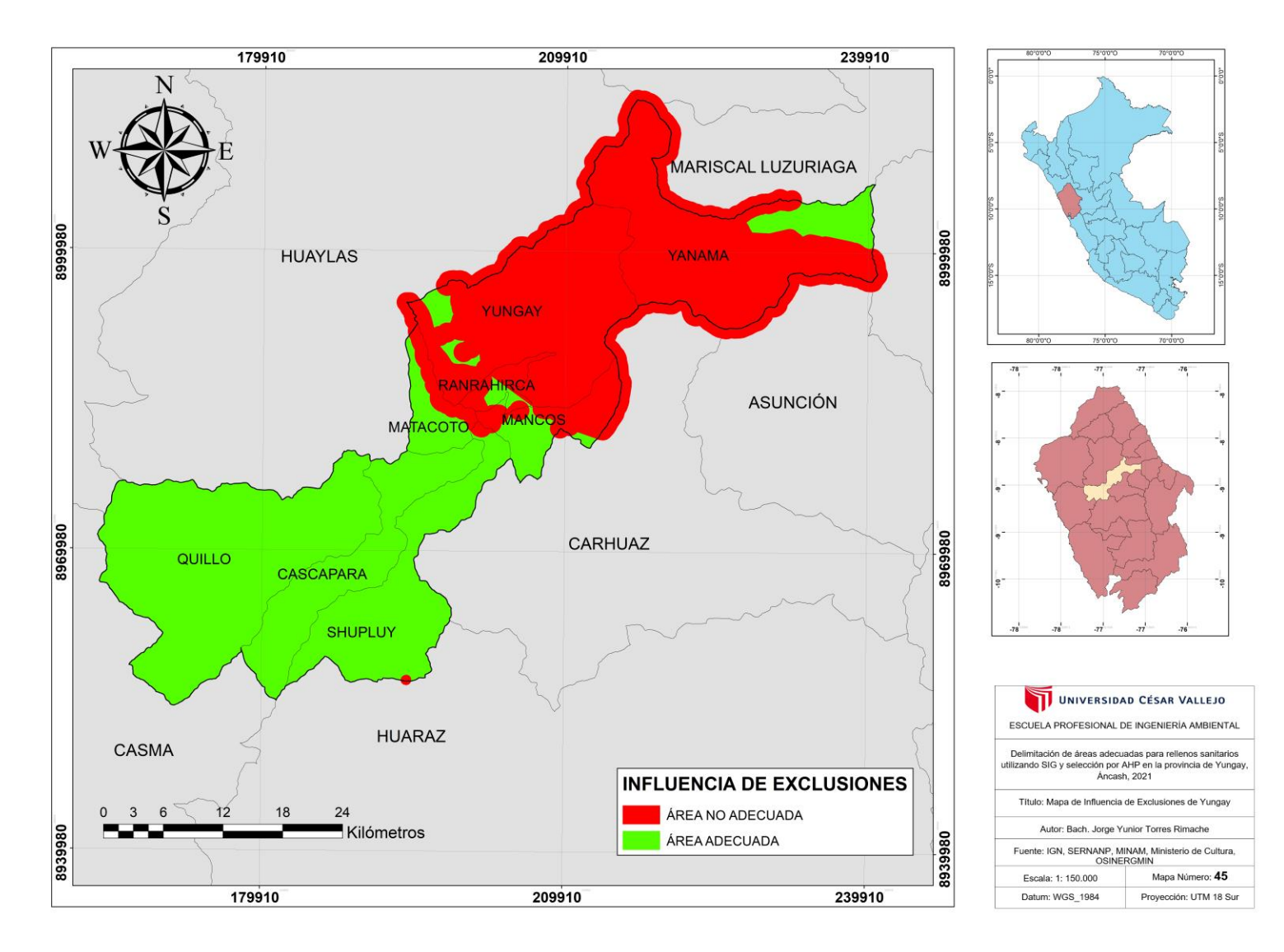

*Figura 71*. Mapa de Influencia de Exclusiones de Yungay.

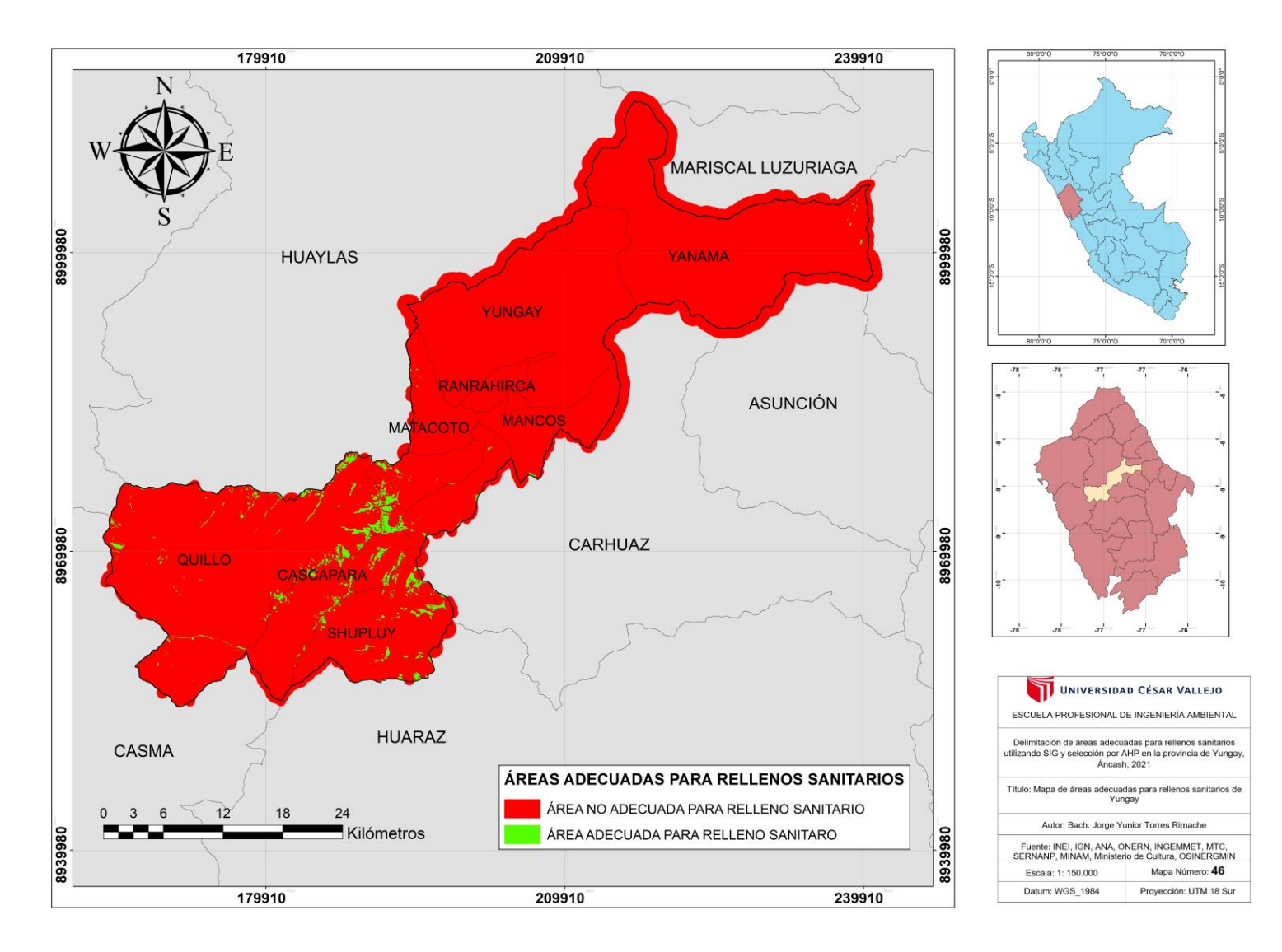

*Figura 72.* Mapa de áreas adecuadas para rellenos sanitarios de Yungay.

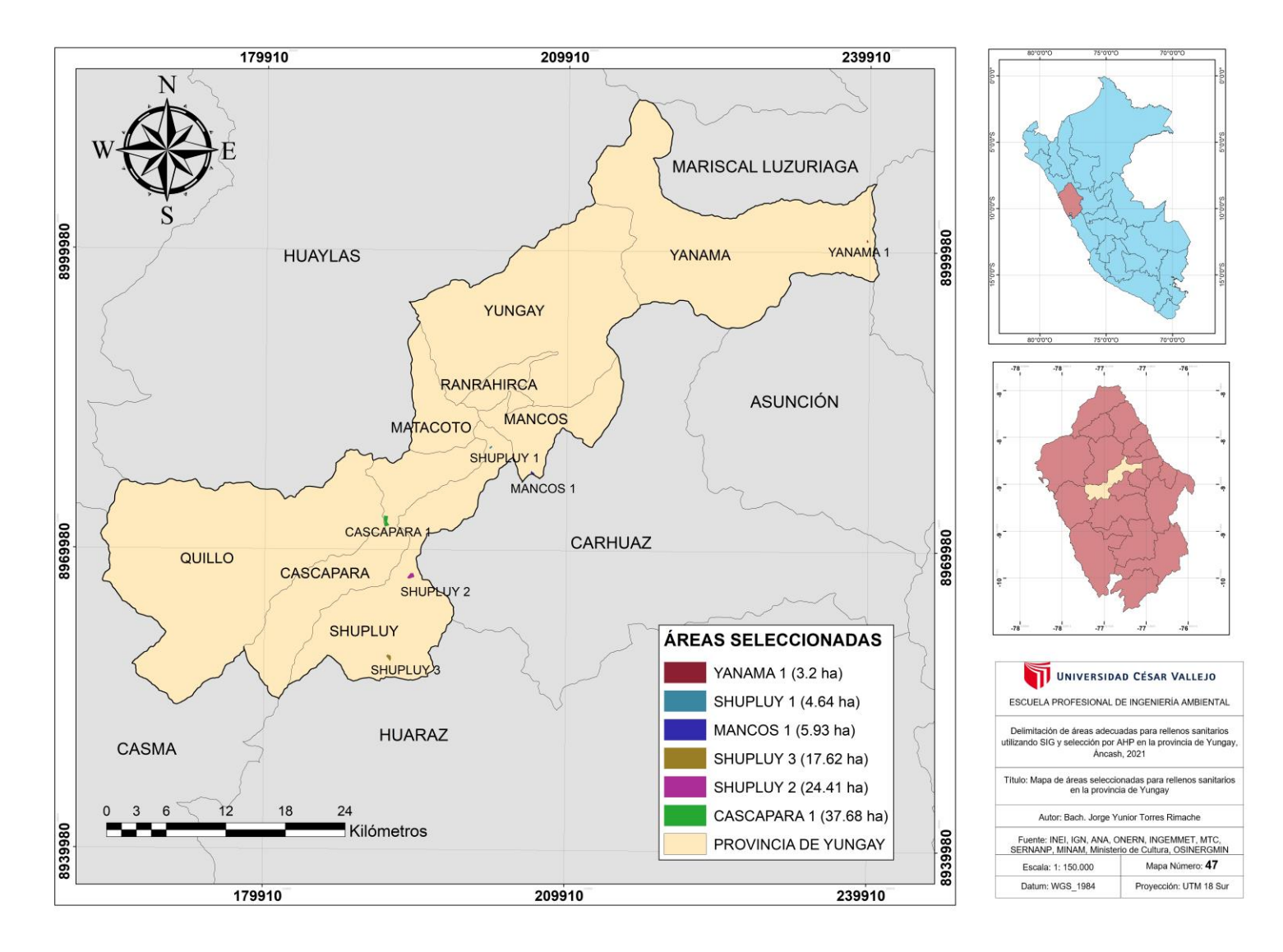

*Figura 73.* Mapa de áreas seleccionadas para rellenos sanitarios en la provincia de Yungay.

## **Anexo 10: Identificación de áreas con Google Earth Pro**

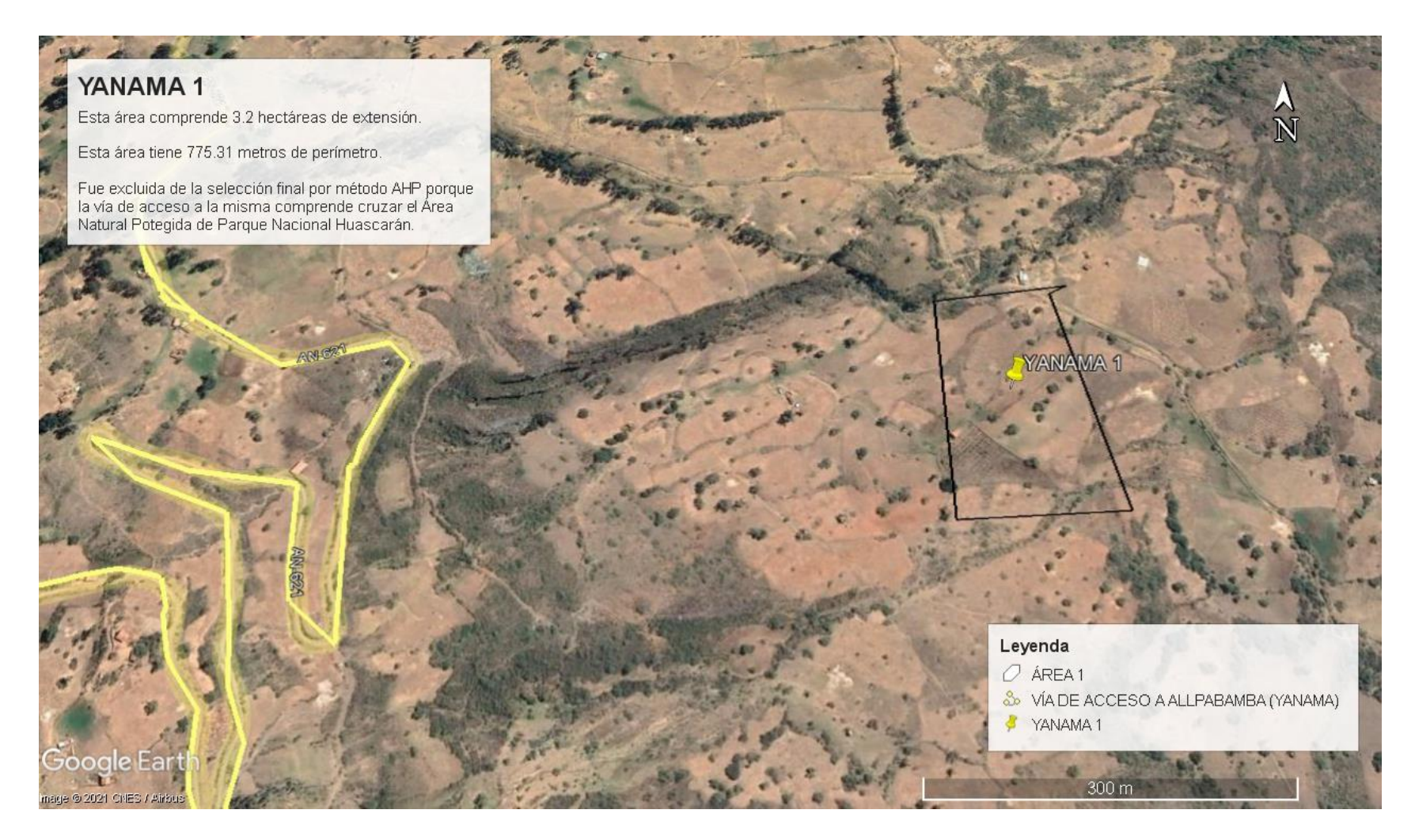

*Figura 74.* Área 1 denominada YANAMA 1.

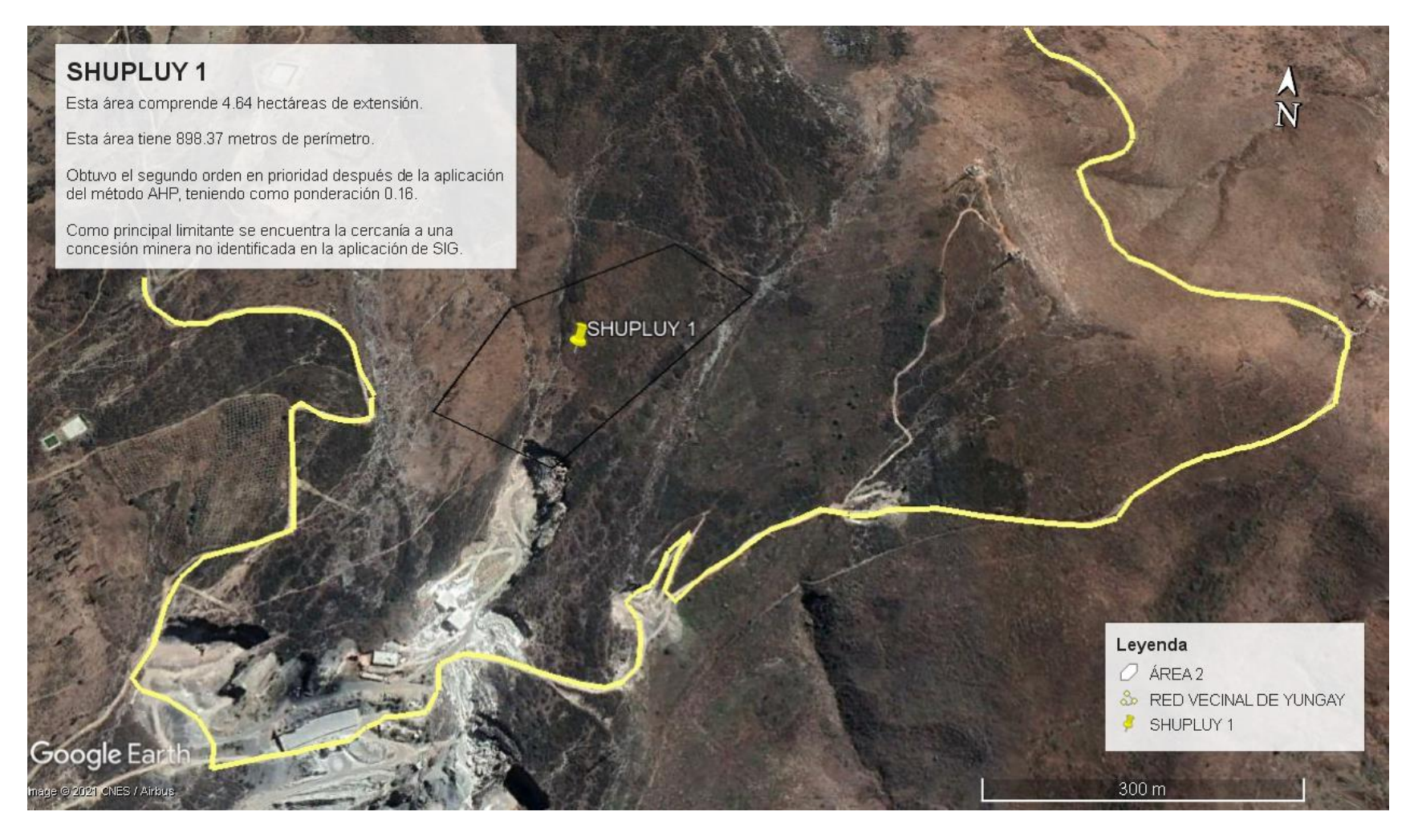

*Figura 75.* Área 2 denominada SHUPLUY 1.

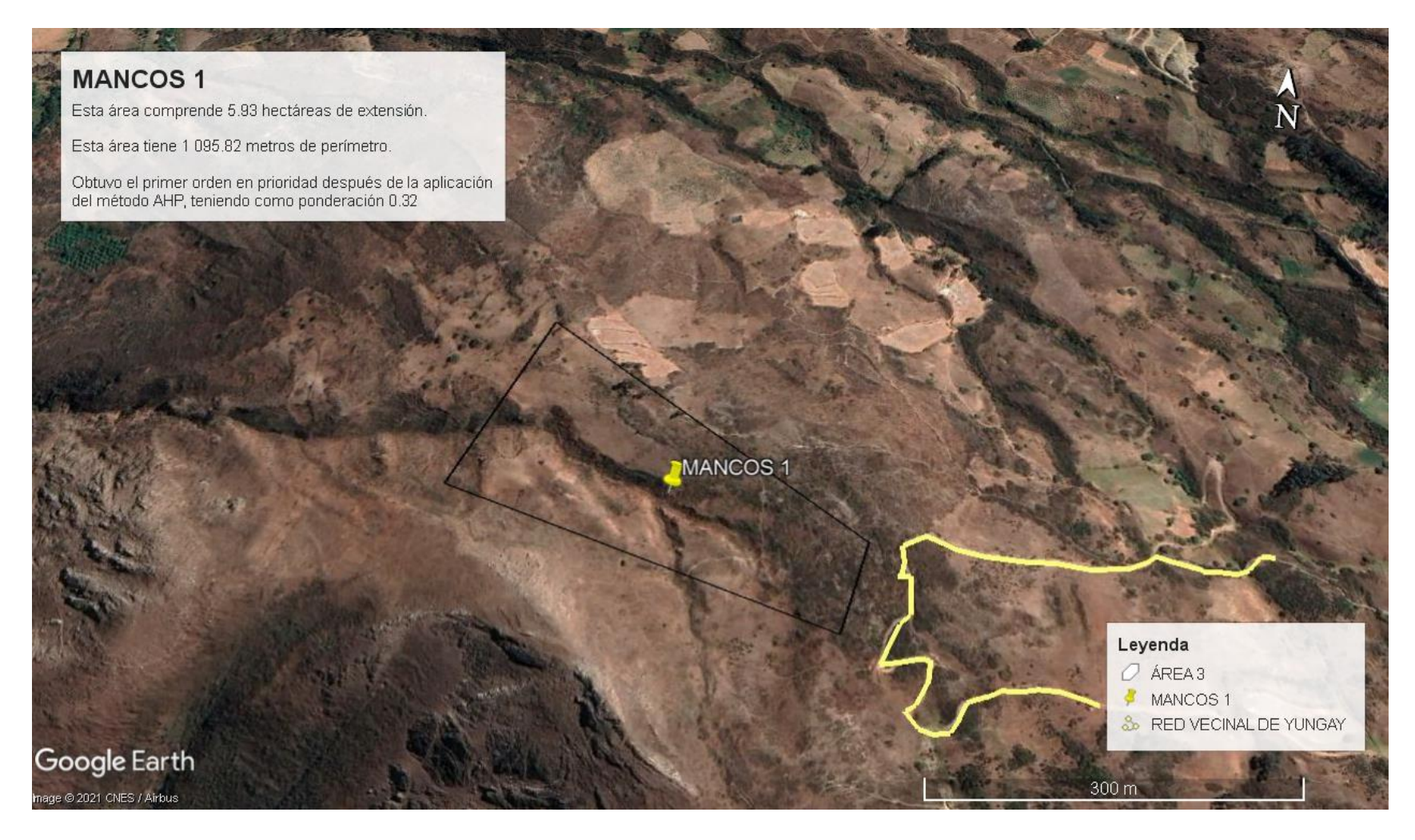

*Figura 76.* Área 3 denominada MANCOS 1.

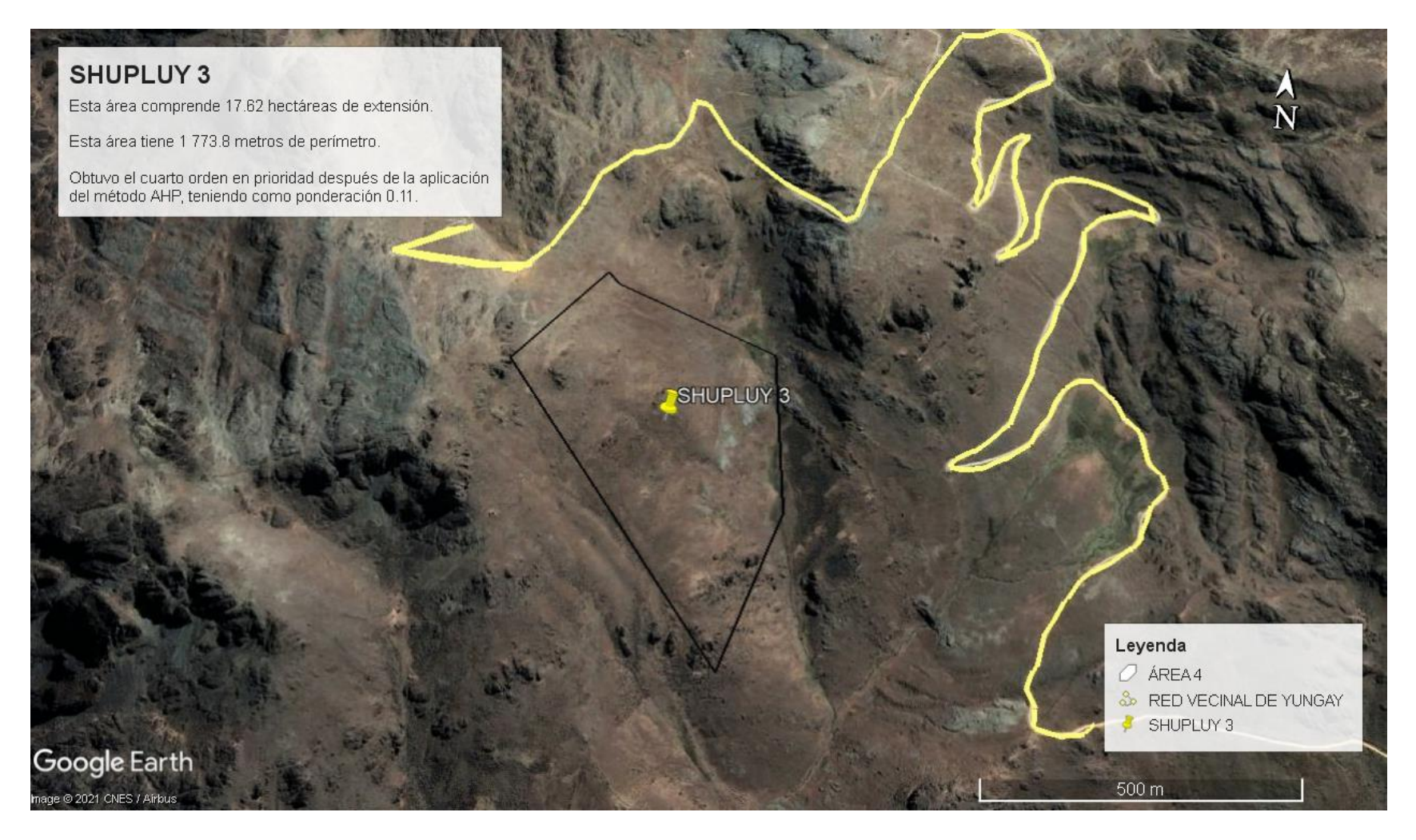

*Figura 77.* Área 4 denominada SHUPLUY 3.

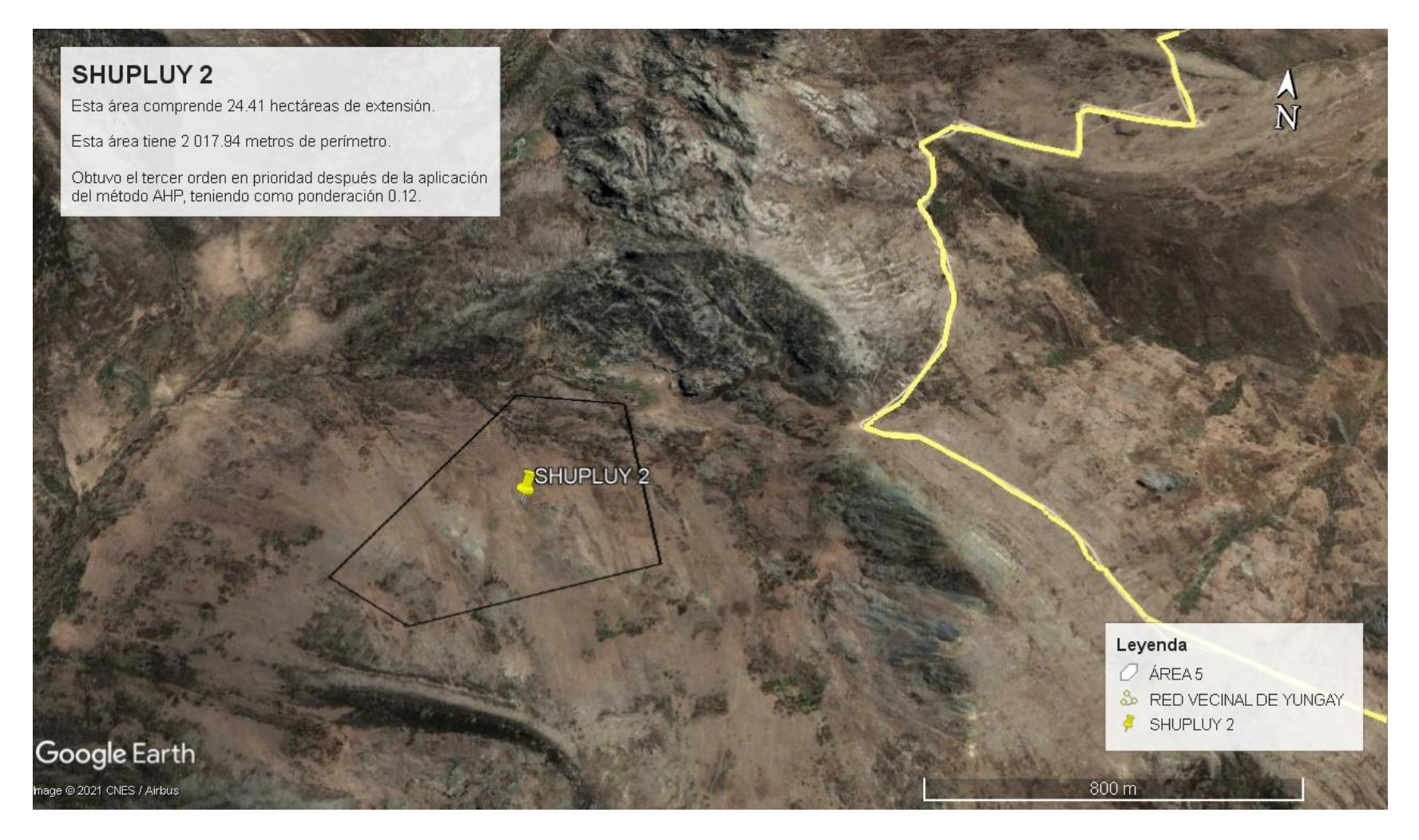

*Figura 78.* Área 5 denominada SHUPLUY 2.

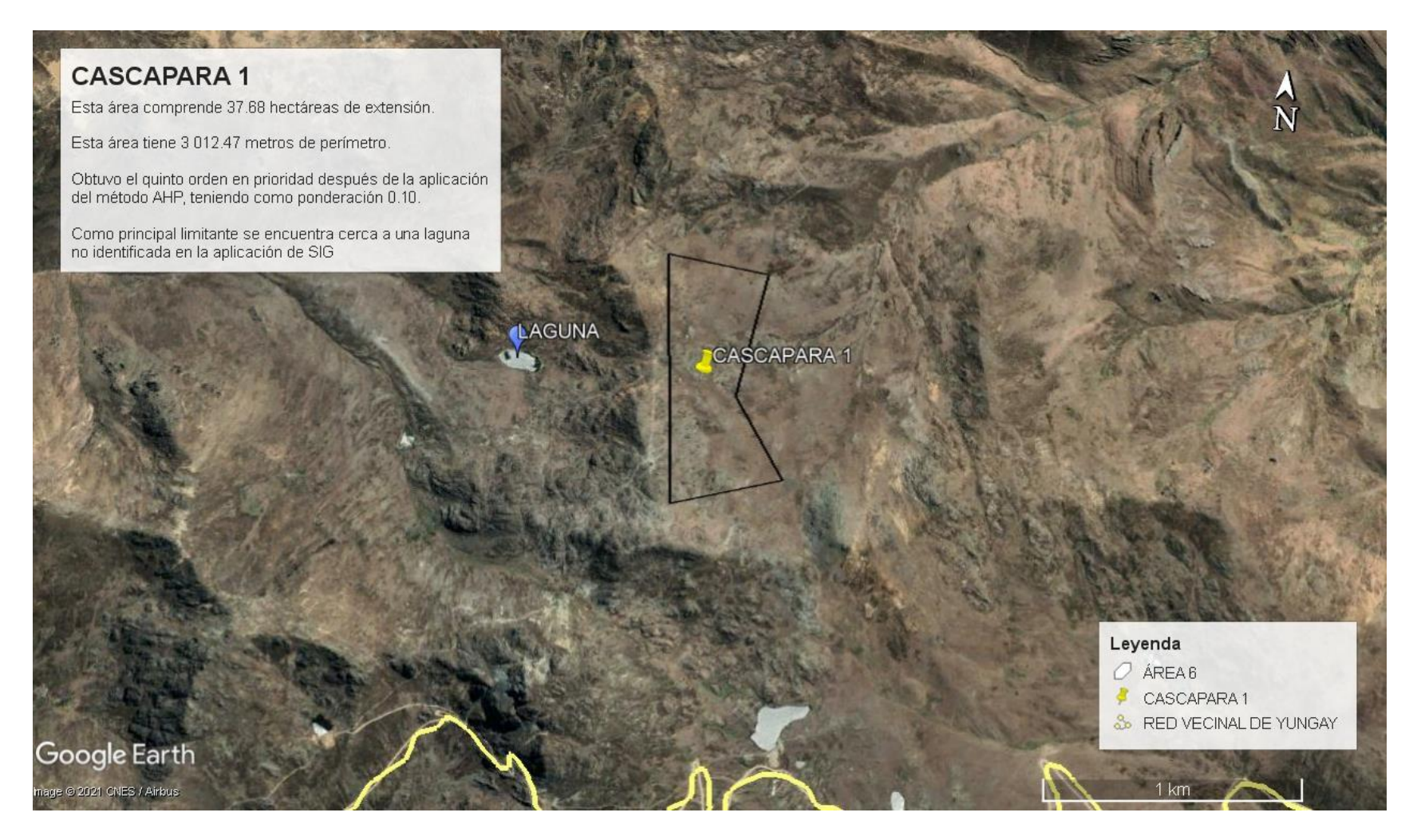

*Figura 79.* Área 6 denominada CASCAPARA 1.

## **Anexo 11: Panel Fotográfico**

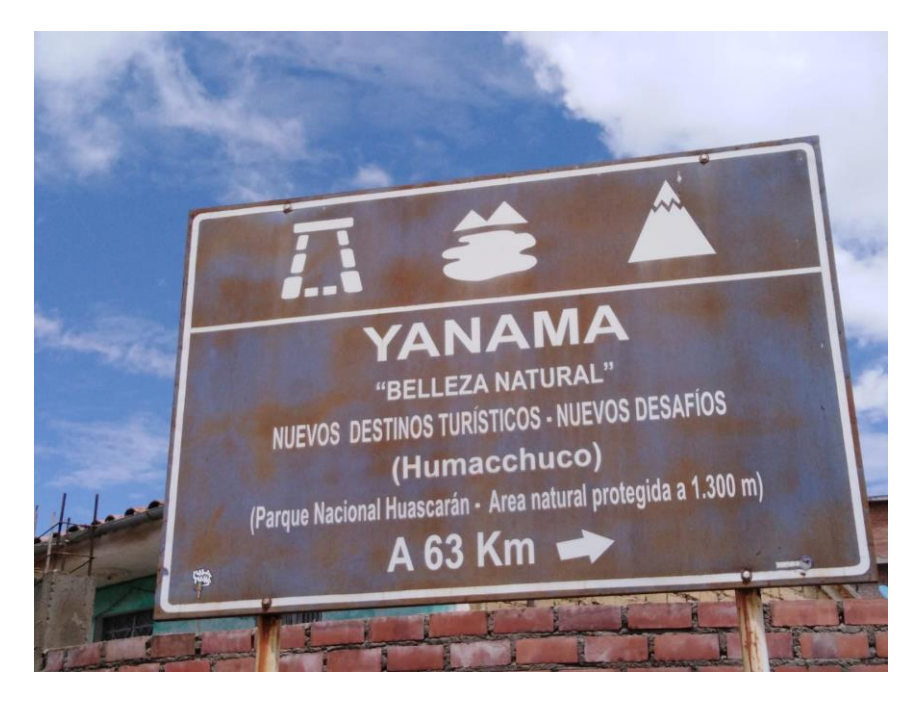

*Figura 80.* Exclusión del Área 1.

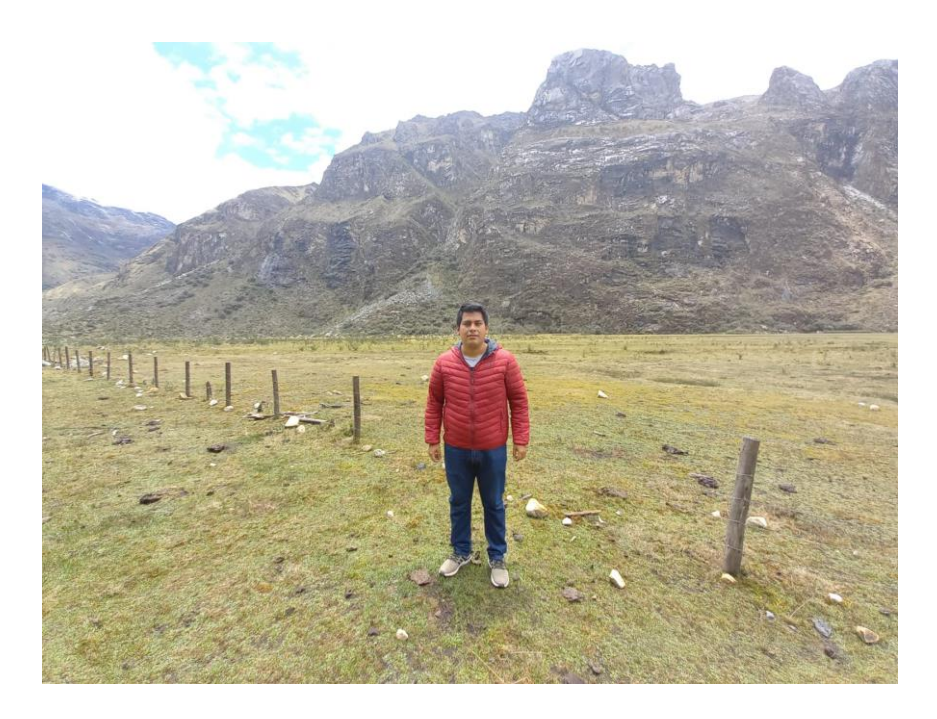

*Figura 80.* Constatación de áreas seleccionadas.

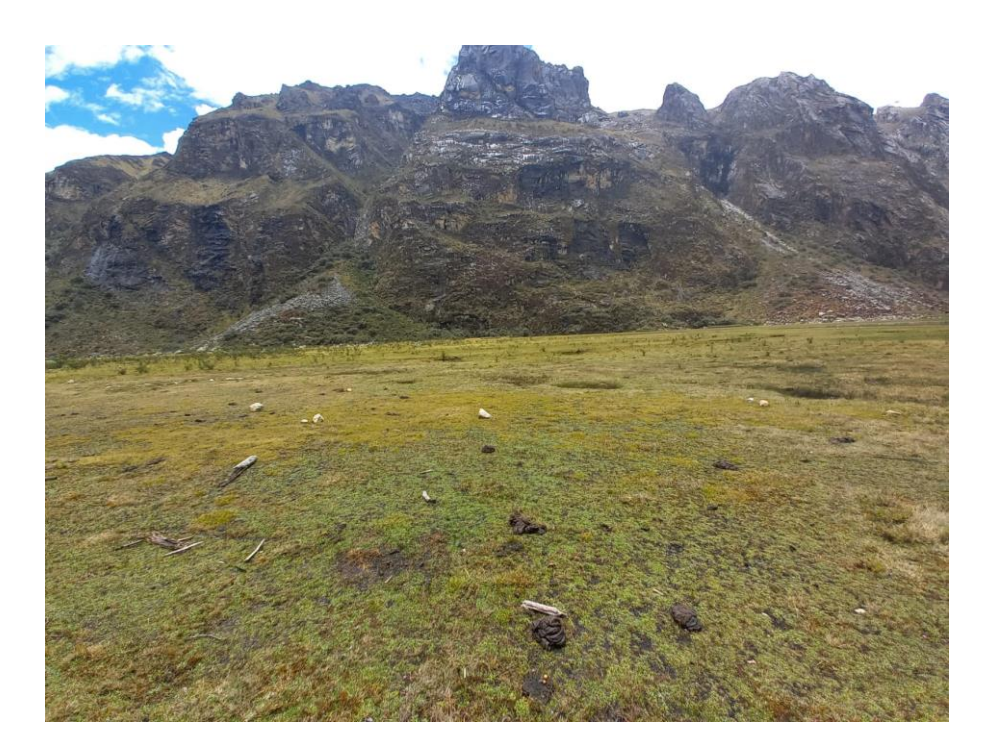

*Figura 81.* Constatación de áreas seleccionadas.

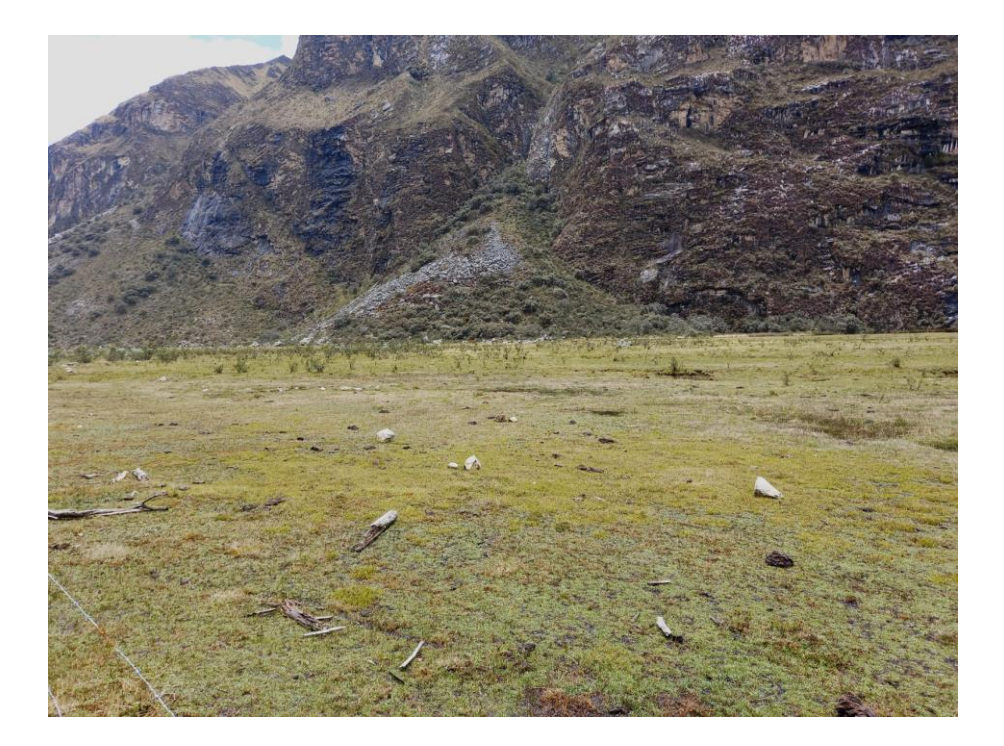

*Figura 82.* Constatación de áreas seleccionadas.

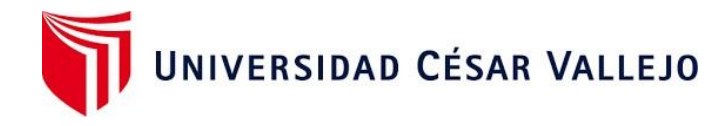

## **Declaratoria de Originalidad del Autor**

Yo, JORGE YUNIOR TORRES RIMACHE, egresado de la FACULTAD DE INGENIERÍA Y ARQUITECTURA de la Escuela Profesional de INGENIERÍA AMBIENTAL de la UNIVERSIDAD CÉSAR VALLEJO LIMA ESTE, declaro bajo juramento que todos los datos e información que acompañana la Tesis titulada: "Delimitación de áreas adecuadas para rellenos sanitarios utilizando SIG y selección por AHP en la provincia de Yungay, Áncash, 2021.", es de mi autoría, por lo tanto, declaro que la Tesis:

- 1. No ha sido plagiada ni total, ni parcialmente.
- 2. He mencionado todas las fuentes empleadas, identificando correctamentetoda cita textual o de paráfrasis proveniente de otras fuentes.
- 3. No ha sido publicada ni presentada anteriormente para la obtención de otro grado académico o título profesional.
- 4. Los datos presentados en los resultados no han sido falseados, ni duplicados, ni copiados.

En tal sentido asumo la responsabilidad que corresponda ante cualquier falsedad, ocultamiento u omisión tanto de los documentos como de información aportada, por lo cual me someto a lo dispuesto en las normas académicas vigentes de la Universidad César Vallejo.

Lima, 26 de noviembre de 2021

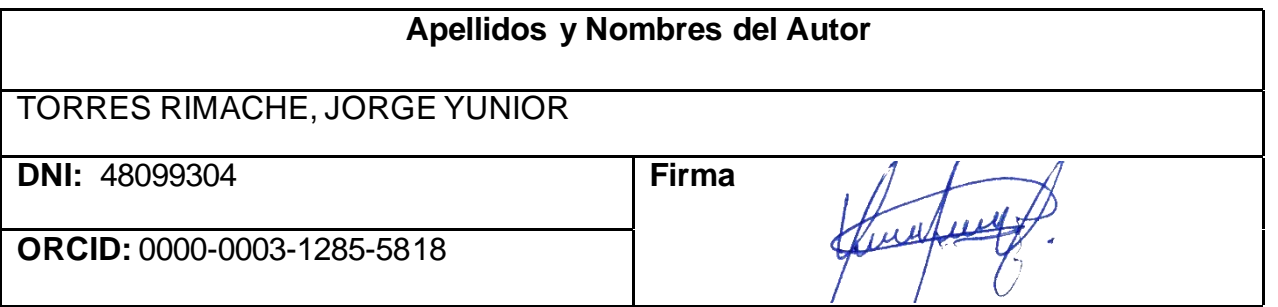

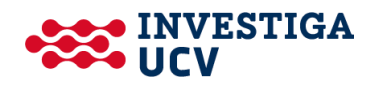